# BERLINER GEOGRAPHISCHE ABHANDLUNGEN

Herausgegeben von Gerhard Stäblein und Wilhelm Wöhlke SChriftleitung: Dieter Jäkel

Heft 30

Gerhard Stäblein

herausgegeben im Auftrag der Koordinationskommission

# GeomorphologisChe ' Detailaufnahrne

Beiträge zum GMK-Schwerpunktprogramm I

1978

Im. Selbstverlag des Institutes für Physische Geographie der Freien Universität Berlin ISBN 3—88009-029-7

Gerhard Stäblein (Hg.)

Geomorphologische Detailaufnahme Beiträge zum GMK-Schwerpunktprogramm I

# BERLINER GEOGRAPHISCHE ABHANDLUNGEN

Herausgegeben von Gerhard Stäblein und Wilhelm Wöhlke Schriftleitung: Dieter Jäkel

Heft 30

Gerhard Stäblein

herausgegeben im Auftrag der Koordinationskommission

# Geomorphologische Detailaufnahrne

Beiträge zum GMK-Schwerpunktprogramm I

1978

Im Selbstverlag des Institutes für Physische Geographie der Freien Universität Berlin ISBN 3-88009-029-7

# Vorwort

Nach Vorarbeiten, die bis 1972 zurückreichen, wird seit 1976 das von der Deutschen Forschungsgemeinschaft (DFG) finanzierte "GMK—Scbwerpunktprogramm zur geomorphologischen Detailaufnahme in der Bundesrepublik Deutschland" durchgeführt. Es sind Kartierungen für 40 Mefätischblätter im Blattschnitt der TK 25 {1:25 000) sowie 10 mittelmaßstäbige Karten im Blattschnitt der TK 100 (1:100000) geplant. Verschiedene Feldreinkarten sind bereits abgeschlossen und sind in kartographischer Bearbeitung für die Drucklegung, die unter der Fachaufsicht des Instituts für Angewandte Geodäsie (IfAG), Außenstelle Berlin, zentral durch eine Kartenredaktion beim Geomorphologischen Laboratorium der Freien Universität erfolgt. Die Geschäftsstelle des GMK—Schwerpunktprogramms wird vom Federführenden der Koordinationskommission Prof. BARSCH am Geographischen Institut der Universität Heidelberg geleitet.

Das GMK—Schwerpunktprogramm nimmt im regionalen Bereich der Bundesrepublik die internationale Diskussion und Entwicklung auf, wie sie in der Arbeit der "Kommission für geomorphologische Forschung und Kartierung" der Internationalen Geographischen Union (IGU) seit fast 20 Jahren ihren Ausdruck findet. Das

GMK-Schwerpunktprogramm will zur Lösung folgender Aufgaben beitragen:

- die konventionelle Vereinheitlichung der Bezeichnungen und kartographischen Darstellungen geomorphologischer Sachverhalte, um geomorphologische Informationen und Forschungsergebnisse verständlicher umsetzen zu können;
- die Erprobung analytisch-komplexer Aufnahmeund Darstellungsverfahren von geomorphologischen Sachverhalten und deren Vermittlung durch Karte und Text für geowissenschaftliche Forschung und planerische oder didaktische Anwendung;
- die Intensivierung einer systematischen, anwendungsorientierten Diskussion über geomorphologische Grundvorstellungen.

Mit den Beiträgen des vorliegenden Heftes soll einer weiteren fachlichen Öffentlichkeit über bisherige Erfah rungen und weiterführende Überlegungen im GMK— Schwerpunktprogramm berichtet werden. — Es ist beabsichtigt, die Ergebnisse und Anregungen aus dem GMK-Schwerpunktprogramm neben den eigentlichen Karten mit Erläuterungen, die durch den Verlag Geo Center in Stuttgart ausgeliefert werden, in geeigneter Weise durch Sammelbände zur Diskussion zu stellen.

Berlin 1978 GERHARD STÄBLEIN

#### Anschriften derAutoren dieses Heftes:

- Dr. JOBST BARCKHAUSEN, Niedersächsisches Landesamt für Bodenforschung, Stilleweg 2, Postfach 510153, 3000 Hannover 51
- Prof. Dr. DIETRICH BARSCH, Geographisches Institut der Universität, Im Neuenheimer Feld 348, Postfach 105760, 6900 Heidelberg <sup>1</sup>
- Prof. Dr. OTTO FRÄNZLE, Geographisches Institut der Universität, Olshausenstr. 40-60, 2300 Kiel <sup>1</sup>
- Prof. Dr. HARTMUT LESER, Geographisches Institut der Universität, Klingelbergstr. 16, CH-4056 Basel
- Prof. Dr. HERBERT LIEDTKE, Geographisches Institut der Universität, Universitätsstr. 150, NA4/164, Postfach 2148, 4630 Bochum
- Dipl.Geol. HORST PREUSS, Niedersächsisches Landesamt für Bodenforschung, Stilleweg 2, Postfach 510153, 3000 Hannover 51
- Prof. Dr. GERHARD STÄBLEIN, Geomorphologisches Laboratorium, Institut für Physische Geographie der Freien Universität, Altensteinstr. 19, 1000 Berlin 33
- Prof. Dr. REINER VINKEN, Niedersächsisches Landesamt für Bodenforschung, Stilleweg 2, Postfach 510153, 3000 Hannover 51

Geschäftsstelle des GMK-Schwerpunktprogramms:

Prof. Dr. DIETRICH BARSCH und ROLAND MÄUS-BACHER, Geographisches Institut der Universität, Im Neuenheimer Feld 348, 6900 Heidelberg <sup>1</sup>

Kartenredaktion des GMK-Schwerpunktprogramms:

Prof. Dr. GERHARD STÄBLEIN und KLAUS MÖLLER, Geomorphologisches Laboratorium der Freien Universität, Altensteinstr. 19, 1000 Berlin 33

Auslieferung der Karten und Erläuterungen: GEO CENTER, Postfach 800830, 7000 Stuttgart 80

"Die grüne Legende" ist Grundlage der Kartierungen im GMK-Schwerpunktprogramm, erschienen als Sonderheft in der Reihe BERLINER GEOGRAPHISCHE ABHANDLUNGEN.

Bezug durch den Selbstverlag des Instituts für Physische Geographie der Freien Universität Berlin, Altensteinstr. 19, 1000 Berlin 33, Preis DM 2,—.

# Inhaltsverzeichnis

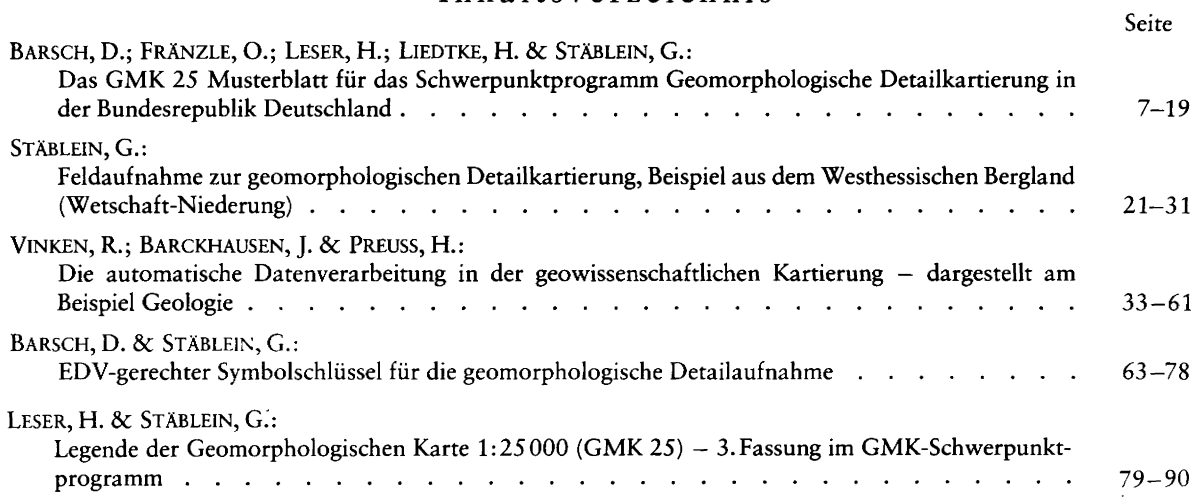

# Verzeichnis der Abbildungen, Beilagen und Tabellen

Seite

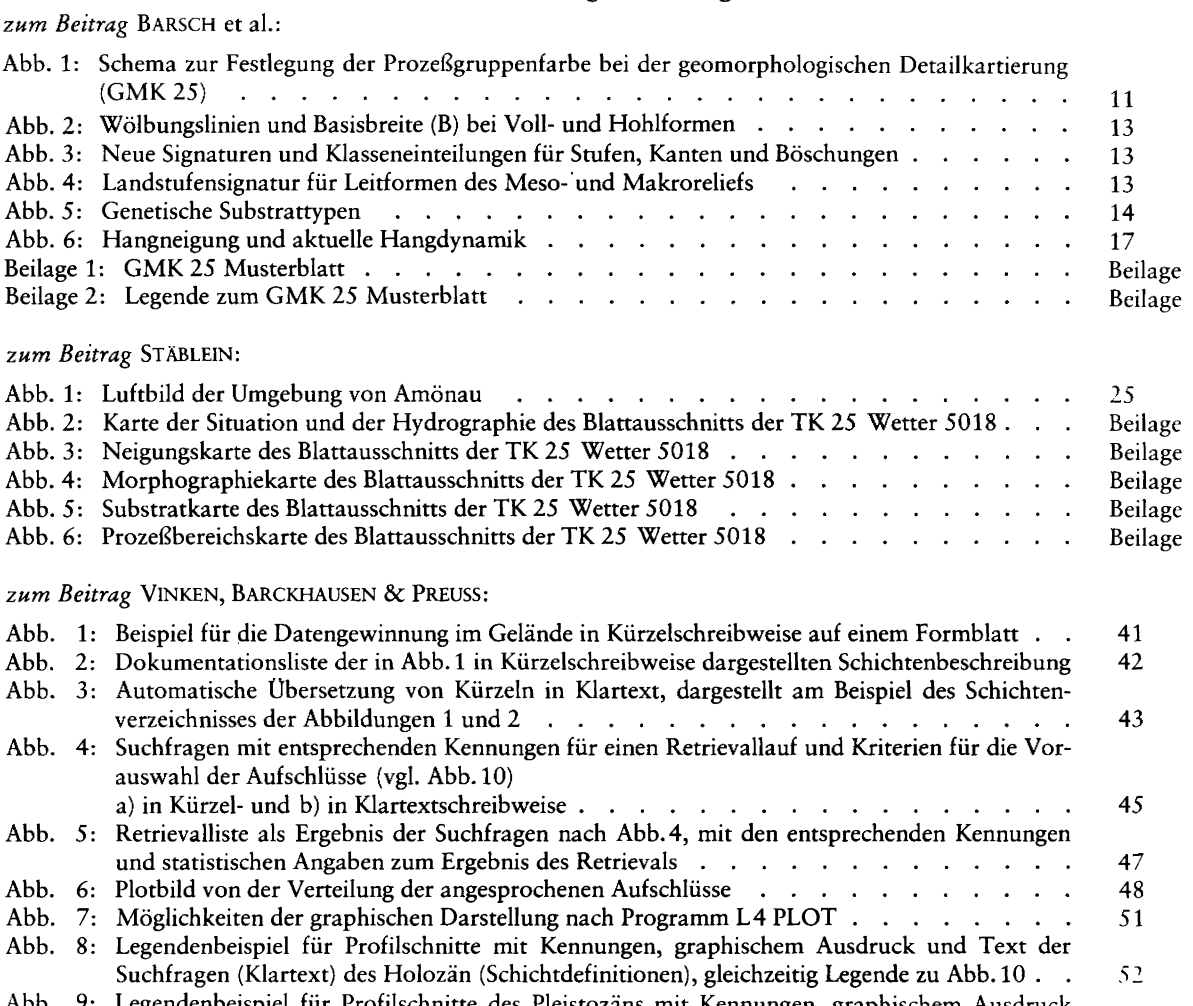

Abb. 9: Legendenbeispiel für Profilschnitte des Pleistozäns mit Kennungen, graphischem Ausdruck  $52$ und Text der Suchfragen (Kürzel), gleichzeitig Legende zu Abb. 11 und 12 .

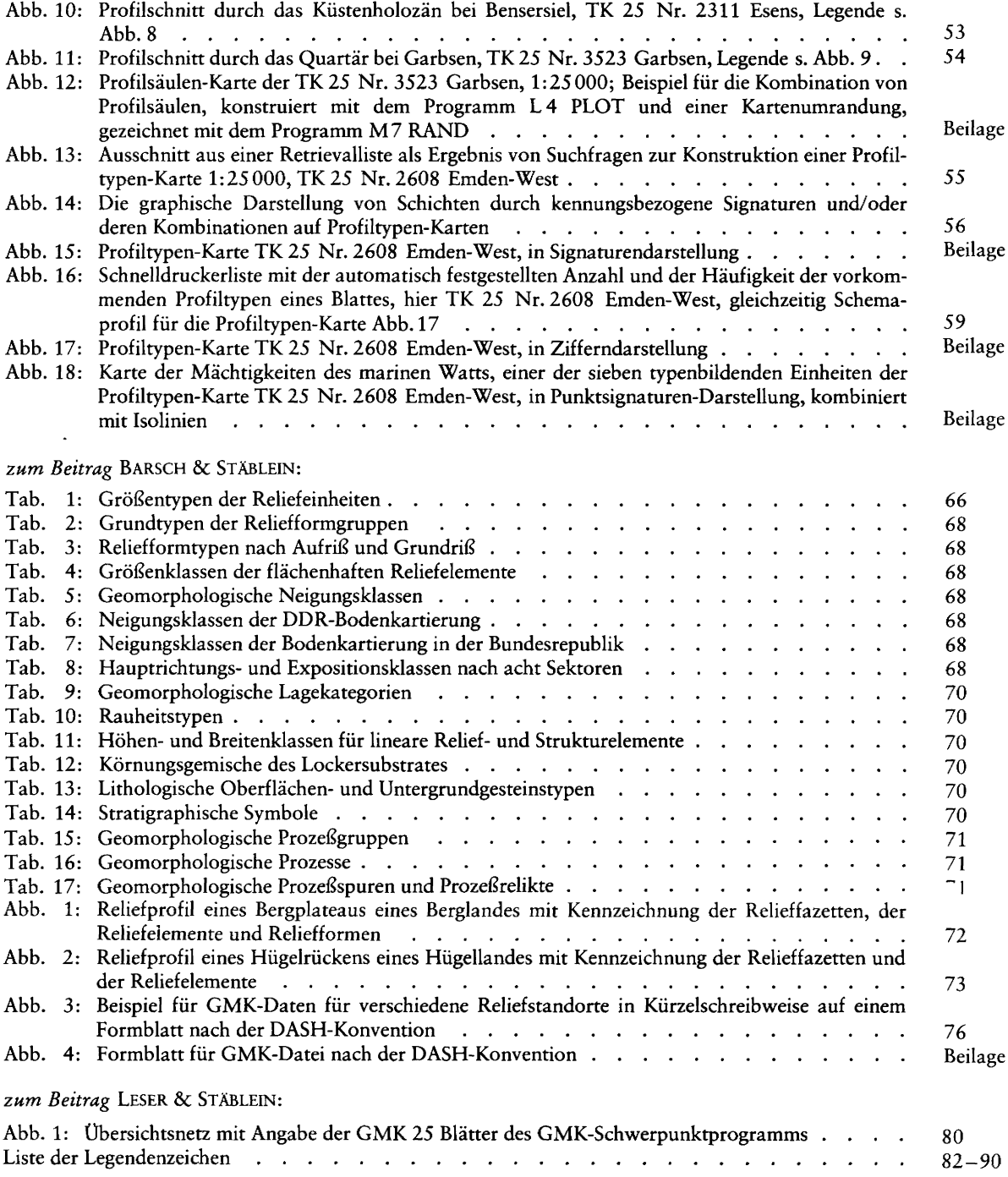

# Das GMK25 Musterblatt für das Schwerpunktprogramm Geomorphologische Detailkartierung in der Bundesrepublik Deutschland

mit 6 Abbildungen und 2 Beilagen

DIETRICH BARSCH, OTTO FRÄNZLE, HARTMUT LESER, HERBERT LIEDTKE & GERHARD STÄBLEIN

Kurzfassung: Anhand eines Musterblattes zur geomorphologischen Detailkartierung mit Legendenzeichen, Farbskala und zwei Kartenausschnitten im Maßstab 1:25 000 (GMK 25) wer den die Konzeption und die bisherigen Erfahrungen des von der Deutschen Forschungsgemeinschaft (DFG) geförderten GMK-Schwerpunktprogramms dargestellt. Die Autoren, Mitglieder der Koordinationskommission des Schwerpunktprogramms, führen aus, daß sich der Ansatz sowohl für die geomorphologische Geländeaufnahme als auch für die kartographische Darstellung bewährt hat. Einzelne Vereinfachungen und Präzisierungen für die Aufnahmerichtlinien werden vorgeschlagen. — Die Kartenausschnitte zeigen einen Bereich mit Glazialrelief aus Norddeutschland (Blatt: Flintbek 1726) und einen Bereich mit Mittelgebirgsrelief aus Hessen (Blatt: Wetter 5018). Die Reliefdarstellung erfolgt unter einem komplex-analytischen Aspekt mit einer Baukastenlegende, wobei die Formen des Reliefs aus den Reliefelementen mit Basisbreite größer als 100 m sowie aus den Reliefeigenschaften in sich überlagernden graphischen 'Schichten erkennbar werden.

#### Inhaltsübersicht

- 1. Einleitung
- 2. Die einzelnen lnformationsschichten
- 3. Die Farbauswahl für Prozeßbereiche und Prozeßzeichen
- 4. Die Signaturen und Symbole
- 5 . Die Hangneigungsklassen
- 6. Folgerungen aus der GMK 25 für die Erstellung geo morphologischer Karten im kleineren Maßstab
- 7. Ergebnis und Ausblick

#### The GMK 25 specification for the priority program geomorpbological detail mapping in the Federal Republic of Germany

Abstract: A map specification on geomorphological detail mapping, with legend symbols, colour chart and two map extracts in the scale 1:25 000 (GMK 25), illustrates the conception and practical experience to date of the GMK priority program, supported by the Deutsche Forschungsgemeinschaft (DFG). The authors, members of the Coordinating Commission of the priority program, Show that the method has proved valid both for geomorphological field surveys and for cartographical representation. Suggestions are made to render the mapping guidelines simpler and more precise. - The map extracts show a glacial relief area in Northern Germany (Sheet: Flintbek 1726) and an area in Hesse with hilly relief (Sheet: Wetter 5018). The method of representing relief is analytical, using an assembly system of legend units. Relief elements with a base width greater than 100 m and overprinted layers of relief features indicate the relief forms.

#### La carte modèle GMK 25 pour le projet du levé géomorphologique détaillé en République Fédérale d'Allemagne

Résumé: On démontre, à l'aide d'une carte modèle du levé géomorphologique détaillé avec les signes de la légende, la gamme de couleurs, et deux coupes de cartes à l'échelle 1:25 000 (GMK 25), la conception et les experiences obtenues jusqu'ä présent du projet GMK, subventionné par la Deutsche Forschungsgemeinschaft (DFG). Les auteurs, membres de la com mission coordinatrice du project, expliquenr que la conception a donné de bons résultats aussi bien pour le levé géomorphologique sur le terrain que pour la repräsentation cartographique. On propose quelques changements concernant les directives du relävement pour les rendre plus simples et plus precises. — Les coupes des cartes montrent une région d'Allemagne du nord avec un relief galciaire (Feuille: Flintbek 1726) et une region des montagnes moyennes en Hesse (Feuille: Wetter 5018). — La représentation du relief est effectuée sous un aspect complexe et analytique à l'aide d'une légende composée de plusieurs éléments: les formes du relief y sont reconnaissables par les éléments du relief dont la base a plus de 100 m de largeur ainsi que par les qualités du relief présentés par plusieurs couches graphiques qui se superposent.

## 1. Einleitung

Das Schwerpunktprogramm "Geomorphologische Detailkartierung in der Bundesrepublik Deutschland" der Deutschen Forschungsgemeinschaft (DFG) hat zum Ziel, für die verschiedenen Relieftypen Mitteleuropas am Beispiel der Bundesrepublik eine Methodik und eine Anleitung zur Darstellung geomorphologischer Sachverhalte auf Karten zu erarbeiten (vgl. BARSCH 1976; LESER 1976). Ausgangspunkt ist die "grüne Legende" (LESER & STÄB-LEIN 1975), die im Rahmen der praktischen geomorphologischen Kartierung von über 30 Beispielblättern der Topographischen Karte 1:25 000 (GMK 25) aus den verschiedenen Relieftypengebieten der Bundesrepublik überprüft und —— wo notwendig — verändert wird. Diese "grüne Legende" ist zusammen mit Anleitungen und Richtlinien als Sonderheft im handlichen Geländeformat der Berliner Geographischen Abhandlungen erschienen und kann über das Institut für Physische Geographie der FU Berlin bezogen werden.

Parallel zur Geländeerprobung verläuft die kartographische Umsetzung und Erprobung der Legende, die in enger Zusammenarbeit mit dem Institut für Angewandte Geodäsie, Außenstelle Berlin, von dem im Rahmen des

Schwerpunktprogramms angestellten Kartographen, bisher Herrn OTTMANN, durchgeführt wird. Die Verfasser, die die Koordinationskommission des GMK-Schwer punktprogrammes bilden, legen hiermit als ersten kartographischen Versuch das GMK 25 Musterblatt (vgl. Beilage <sup>1</sup> u. 2) vor, das im folgenden in seinem Stellenwert für die Bearbeitung der nächsten Blätter besprochen werden soll.

Wir sind der Deutschen Forschungsgemeinschaft für die in allen Phasen des GMK-Schwerpunktprogramms gewährte Finanzierung zu größtem Dank verpflichtet. An dieser Stelle sei außerdem allen Mitarbeitern des Instituts für Angewandte Geodäsie, Außenstelle Berlin, die zum Gelingen des vorliegenden Blattes beigetragen haben, sowie den Vermessungsämtern Schleswig-Holstein und Hessen für die Bereitstellung der topographischen Unterlagen, herzlich gedankt. — Die als Vorlagen verwendeten Geländeaufnahmen wurden für den Blattausschnitt Flint bek (TK25 1726) durch BARSCH und HILLENBRAND 1974 und für den Blattausschnitt Wetter (TK 25 5018) durch STÄBLEIN und GEHRENKEMPER 1974 bis 1975 durchgeführt.

## 2. Die einzelnen Informationsschichten

Bei der Konzeption der Geomorphologischen Karte (GMK 25) der Bundesrepublik Deutschland sind wir davon ausgegangen, daß die Informationsschichten, die für Darstellung und Deutung des Reliefs unter Einschluß der aktuellen und historischen Formungsdynamik bedeutsam sind, auch auf der Karte deutlich hervorgehoben werden müssen. Nach Möglichkeit sollen sie außerdem getrennt auf einzelnen Druckplatten vorliegen, damit Zusammendrucke in wechselnden Kombinationen möglich sind. Mit dieser Konzeption werden die folgenden Ziele angestrebt:

- -— Der dynamische, prozeßorientierte, ökologische Ansatz der Geomorphologie soll bei der geomorphologischen Aufnahme verstärkt Berücksichtigung finden.
- Die maximale Nutzbarkeit soll auch für alle Zwecke praxisbezogener Auswertungen gewährleistet sein.

Nach langen und langwierigen Vorüberlegungen sind die folgenden Informationsschichten als bedeutsam für die GMK 25 ausgeschieden worden, wobei die hier angegebene Reihenfolge keine Gewichtung bedeutet:

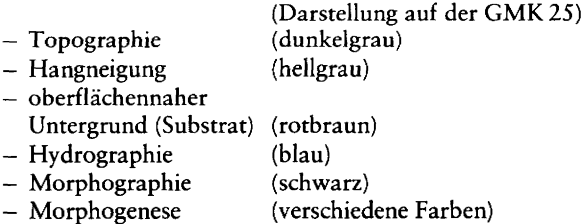

Diesen Informationsschichten entspricht jeweils eine Druckplatte. Eine Ausnahme macht nur die durch unterschiedliche Farben dargestellte Morphogenese. Hier entspricht einer jeden Flächenfarbe (einschließlich ihrer Auf rasterungen) eine eigene Druckplatte.

Die Topographie wird der Topographischen Karte 1:25 000 entnommen. Sie beinhaltet die gesamte Situation unter Einschluß der Höhenlinien, aber unter Verzicht auf das Gewässernetz, das auf der Blauplatte zur Darstellung kommt. Die Topographie soll die Orientierung auf der GMK 25 erleichtern. Sie hat damit eine reine Servicefunktion und soll das lagerichtige Erfassen der einzelnen Informationen gestatten. Daraus folgt, daß die Topographie zwar gut lesbar sein soll, aber auf keinen Fall das Kartenbild beherrschen darf.

Auf unserem Musterblatt (vgl. Beilage) ist beim Versuch, die Topographie nicht zu stark hervortreten zu lassen, die Darstellung etwas zu blaß geraten, zumal ihre Wirkung durch Überdruck des Substrates in Rotbraun und der Morphographie in schwarz noch weiter gedämpft wurde. Beim endgültigen Druck der GMK-Kartenblätter wird hier die Farbe der Topographie— Platte etwas kräftiger angesetzt werden müssen. Dazu soll die Topographie als Dunkelgrau-Platte erscheinen.

— Die Hangneigungsklassen kommen als hellgraue Schraffuren auf einer eigenen Druckplatte zur Darstellung. Wir sind damit von unserer ursprünglichen Vorstellung in der grünen Legende abgegangen, die Hangneigungsklassen durch Aufrasterung der Flächenfarbe darzustellen. Das jetzige Verfahren gestattet den Einzelausdruck einer Hangneigungskarte; es gibt der darunterliegenden Flächenfarbe zwar eine gewisse Tönung, aber es gestattet jederzeit die intersubjektive Bestimmung der Hangneigungsklasse durch die eindeutig mögliche Identifikation der Schraffur.

- Das Substrat des oberflächennahen Untergrunds er scheint in Rotbraun und damit in einer Farbe, die der der Höhenlinien auf den topographischen Karten ähnelt. Die Darstellung erfolgt durch Symbole, wobei auf dem Musterblatt nur diejenigen der Lockermaterialien wiedergegeben sind. Durch die Mischung der Symbole für die Hauptkorngrößenklassen können sehr weitgehende Aussagen über die Korngrößenzusamsetzung des oberflächennahen Untergrundes gemacht werden. Dabei darf hier bereits die Aussage ihrer Bedeutung entsprechend etwas stärker hervortreten, obwohl die Punkte der Sandsignaturen (8.3; 8.19; 8.20;  $8.21$ <sup>1</sup> etwas zu dicht geraten sind. Wichtig erscheint uns auch die Erfassung aller Aussagen über den oberflächennahen Untergrund auf einer Druckplatte, so daß z.B. ein Zusammendruck von T0pograbhie oder Hangneigung mit der Platte "oberflächennaher Untergrund" möglich ist.
- Die Hydrographie hat ihrer prinzipiellen Bedeutung wegen eine eigene Druckplatte (Blau) erhalten. Auf ihr werden alle Aussagen zum Gewässernetz, zu Grundwasservorkommen etc. zusammengefaßt, die im Rahmen der geomorphologischen Aufnahme selbst erhoben worden sind oder die von anderen Stellen zur Verfügung gestellt wurden und ihrer geomorphologischen Bedeutung wegen auf der Karte dargestellt werden müssen.
- Die Morphographie unter Einschluß auch der Mehrzahl der Symbole mit genetischen Aussagen erscheint auf der Schwarzplatte. Diese Zusammenfassung erfolgt vor allem aus kartographischen und drucktechnischen Gründen. Wir sind damit von den

ursprünglich vorgesehenen farbigen Symbolen abgegangen, die mehr Platz beanspruchen und zudem in ihrer optischen Wirkung stärker durch die Flächenfarbe, auf der sie erscheinen, beeinflußt werden.

— Die Morphogenese wird durch Flächenfarben und deshalb auf mehreren Druckplatten dargestellt, wenn auch auf keinem Blatt der GMK 25 alle unterschiedenen Prozeßbereiche zur Darstellung kommen. Damit liegt die graphisch stärkste Aussage der Karte im Bereich der Morphogenese.

Das Hauptproblem, das im Rahmen des Musterblattes GMK 25 zu bearbeiten war, ergab sich neben den kartographischen und drucktechnischen Umsetzungen der grünen Legende (LESER 8€ STÄBLEIN 1975) aus der Frage, ob die Kombination der verschiedenen Informationsschichten zur Überlastung der Karte und damit zur Unlesbarkeit führt. Dabei ist der Zusammendruck von Hydrographie, Morphographie und Morphogenese weitgehend unproblematisch. Erst der Aufdruck der beiden Grauplatten (Dunkelgrau = Topographie, Hellgrau = Hangneigungsklassen) bringt Probleme der Lesbarkeit und vor allem eine Dämpfung der reinen Flächenfarben mit sich. Da jedoch beide Platten im Musterblatt sehr zurückhaltend (Topographie - wie betont - zu schwach) sind, ergeben sich auch beim Aufdruck des oberflächennahen Untergrundes — zumal hier noch eine optische Entlastung durch Ausdünnung der Symbolmuster durch Verringerung der Zeichendichte vorgenommen werden soll — keine Probleme der Lesbarkeit. Selbstverständlich werden die Einzelheiten der Aussagen zur Hangneigung oder zum oberflächennahen Untergrund erst bei genauer Betrachtung deutlich. Das ist jedoch eine Einschränkung, die bei jeder detaillierten Handkarte gemacht werden muß.

## 3. Die Farbauswahl für Prozeßbereiche und Prozeßzeichen

Da das stärkste kartographische Ausdrucksmittel, die Flächenfarbe, zur Darstellung der geomorphologischen Prozeßbereiche verwandt wird, erhält die gesamte komplexe geomorphologische Detailkarte einen eindeutig morphodynamischen Akzent. Jede Interpretation der einzelnen Reliefeigenschaften, Reliefelemente bzw. Reliefformen, erscheint auf dem Hintergrund der Angabe

eines Prozeßbereicbs. Allerdings wird dabei für die flächenhafte Bereichsangabe lediglich eine meist komplexe Prozeßgruppe angegeben — z. B. Grün (13.7) fluvial, d. h. durch linear abfließendes Wasser gestaltet, — ohne einzelne Prozeßkomponenten zu unterscheiden, wie etwa fluviale Tiefenerosion oder fluviale Akkumulation. Ergänzende Angaben über einzelne, in einem Areal häufig auftretende Prozesse und Prozeßkomponenten sind als repräsentative Prozeßzeichen eingetragen (12.1—12.22). Da sich die Prozeßzeichen verschiedener Prozeßgruppen bereits formal unterscheiden, wird auf eine farbliche Differenzierung verzichtet mit Ausnahme der Hervor hebung aktueller Prozesse in Orangerot (13.14).

<sup>1</sup> Die Zahlen beziehen sich auf die Legendennumerierung des Musterblatts (vgl. Beilagen <sup>1</sup> u. 2) bzw. der grünen Legende. — Die Numerierung der 3.Fassung der legende (in diesem Heft) hat sich z. T. in den Einzelpositionen verändert; die Nummern der Hauptrubriken sind gleich geblieben und werden so auch bei den Legenden der einzelnen GMK-Blätter verwendet.

Die vorherrschend durch das Oberflächengestein morphologisch bestimmten Strukturbereicbe werden mit aufgerasterter rotbrauner Flächenfarbe (13.10) hervorgehoben und können entsprechend den lithologischstratigraphischen Unterschieden zusätzlich einen rot braunen Substrataufdruck (11.1—11.12) erhalten. Auch die Substratsymbolmuster für das oberflächennahe Lockersubstrat (8.1, 9.1, 10.1 ff) werden in der strukturbezogenen rotbraunen Farbe ausgedruckt und durch gerissene rotbraune Linien voneinander abgegrenzt.

Wo die durch den Prozeß im einzelnen hervorgerufenen Formen aus Maßstabsgründen nicht wiedergegeben werden können, erfolgt die Darstellung der Prozesse durch schwarze symbolhafte Zeichen. Desgleichen erscheinen die Angaben für flächenhaft verbreitete Kleinformen (6.13—6.16) sowie für die Raubeit der Oberfläche  $(6.17 - 6.21)$  in schwarzer Farbe.

Die grüne Legende weicht hier vom Vorschlag der Kommission für geomorphologische Forschung und Kartierung der Internationalen Geographischen Union (IGU) deutlich ab, wo im vereinheitlichten Legendenschlüssel nicht die Prozesse, sondern lediglich die durch die verschiedenen Kräfte entstandenen Oberflächenformen hinsichtlich der Morphogenese in farblich sehr differenzierter Weise angegeben werden (DEMEK 1976: 441 ff). Den Prozeßzeichen verwandt sind die Signaturen, die Angaben machen über Formen und Prozeßspuren, die in Aufschlüssen beobachtbar sind. Bei diesen Signaturen (7.1—7.5) gilt ebenfalls, daß der genetische Unterschied bereits durch die Form der Zeichen ausgedrückt wird, so daß eine Angabe in schwarz genügt und eine Prozeßfarbendifferenzierung überflüssig ist.

Das Hauptproblem der Farbauswahl liegt in der Entwicklung einer systematischen, logischen und interpretationspraktischen Begriffsreihe von Prozeßgruppen, so daß

- die Farbenzuordnung im gesamten Kartenwerk einheitlich erfolgen kann,
- nicht zuviele unterschiedliche Farbplatten für den Druck notwendig werden und
- das einzelne Blatt eine farbliche Differenzierung aufweist, die das stärkste Ausdrucksmittel, die Flächenfarbe, als morphogenetisch und morphographisch integrierende und gliedernde Aussage ausschöpft.

Daraus folgt, daß einerseits die Farben (z.B. Violett und Braun) im Norddeutschen Tiefland und im deutschen Mittelgebirge die gleiche Bedeutung (also glazial und denudativ) haben müssen, daß andererseits vermieden werden muß, daß ein Kartenblatt im Moränengebiet nur violett bzw. im Mittelgebirge nur braun wird.

Bei der Einteilung nach geomorphologischen Prozeßgruppen ist keine absolut logische Systematik zu erreichen, die zugleich den praktischen Kartierungsgesichtspunkten genügt. In der grünen Legende wurden die medial-genetiscben Gesichtspunkte in den Vordergrund gestellt, also die Unterscheidung nach dem jeweiligen Prozeßmedium. Praktische Gesichtspunkte wie auch die Notwendigkeit einer umfassenden Information zwingen jedoch dazu, akutell, anthropogen und strukturell als eigene nicht-mediale Kategorien auszuscheiden. Sie stehen sogar am Anfang des Abfrage-Schemas  $(nEnt$ scheidungsleiter"), d.h. über ihr Auftreten wird zunächst entschieden. Erst danach wird entsprechend den nach Prioritätsstufen geordneten Fragen die mediale Prozeßgruppenfarbe ausgewählt (vgl. Schema, Abb. 1).

Im beigefügten Schema sind Begriffe unterschiedlicher Komplexität enthalten (z.B. der umfassende Begriff aktuell und der spezielle Begriff korrosiv). Der mediale Begriff aquatisch wird aufgelöst in Unterbegriffe, durch "fluvial" und "denudativ" (in einem speziellen Sinn), aber auch durch marin, karstisch u.a. repräsentiert, wobei fluvial nicht synonym mit erosiv ist, da fluvial alle durch linienhaft abfließendes Wasser verursachten Prozesse — sowohl der Abtragung als auch der Aufschüttung — bezeichnet. Entsprechend ist der in der Legende verwendete Begriff für flächenhaft wirkende Prozesse nicht synonym mit denudativ im strengen Sinn, da dies gravitative, cryogene und aquatische flächenhafte Ab tragungsprozesse umfaßt; denudatio im Sinne der Legende dagegen bezeichnet die aquatischen hangbildenden denudativen, erosiven und akkumulativen Prozesse, speziell hier für die Farbgebung der Prozeßbereiche in der Karte ausschließlich der bereits als eindeutig vorherrschend gravitativ und cryogen erkannten Hangprozesse. Die Bezeichnung "denudativ" sollte deshalb durch einen Begriff ersetzt werden, der allgemein die hanggestaltenden Prozesse umschreibt<sup>2</sup>. "Denudativ" kann für die Kartierung verwendet werden. wenn kein anderer wesentlicher Formungsprozeß zu bestimmen ist.

Der Begriff "periglazial" dient in der Legende als Erläuterung zu der medialen Kategorie cryogen (gelid). Die Verwendung des Begriffs periglazial führt zu der Alternative, die Prozeßgruppen nach synthetischen und kom plexen, klima-genetischen Gesichtspunkten einzuteilen, z. B. tropoid-denudativ, periglazial-fluvial, feuchtgemäßigt-fluvial-denudativ, wie sie ähnlich dem französischen Kartiersystem (TRICART 1972: 5 1—5 4) in einer Vorlaufkarte zum GMK-Schwerpunktprogramm verwendet wurden (Blatt Friedewald 5125, GÖBEL 1976). Im Gegensatz zu diesen oft subjektiv interpretierenden Begriffen wird in der grünen Legende den analytisch klar definierbaren medialen Kategorien der Vorzug gegeben, da deren Anwendung unmittelbar auf Geländebefunden beruht.

Die den Signaturen, Symbolen und Flächen für Relief elemente mit einer Basisbreite von mehr als 100 m zuzuordnenden Farben für Prozesse und Genese werden je-

<sup>2</sup> Auf dem 2.Rundgespräch zum Thema Legendenkonzeption im Rahmen des GMK-Schwerpunktprogramms in Göttingen wurde bereits in einem Papier von STÄBLEm 1974 die Bezeichnung "bangial" für diesen Begriff zur Diskussion gestellt. Im Englischen wären "slopal" und im Französischen "versantial" die entsprechenden Ausdrücke.

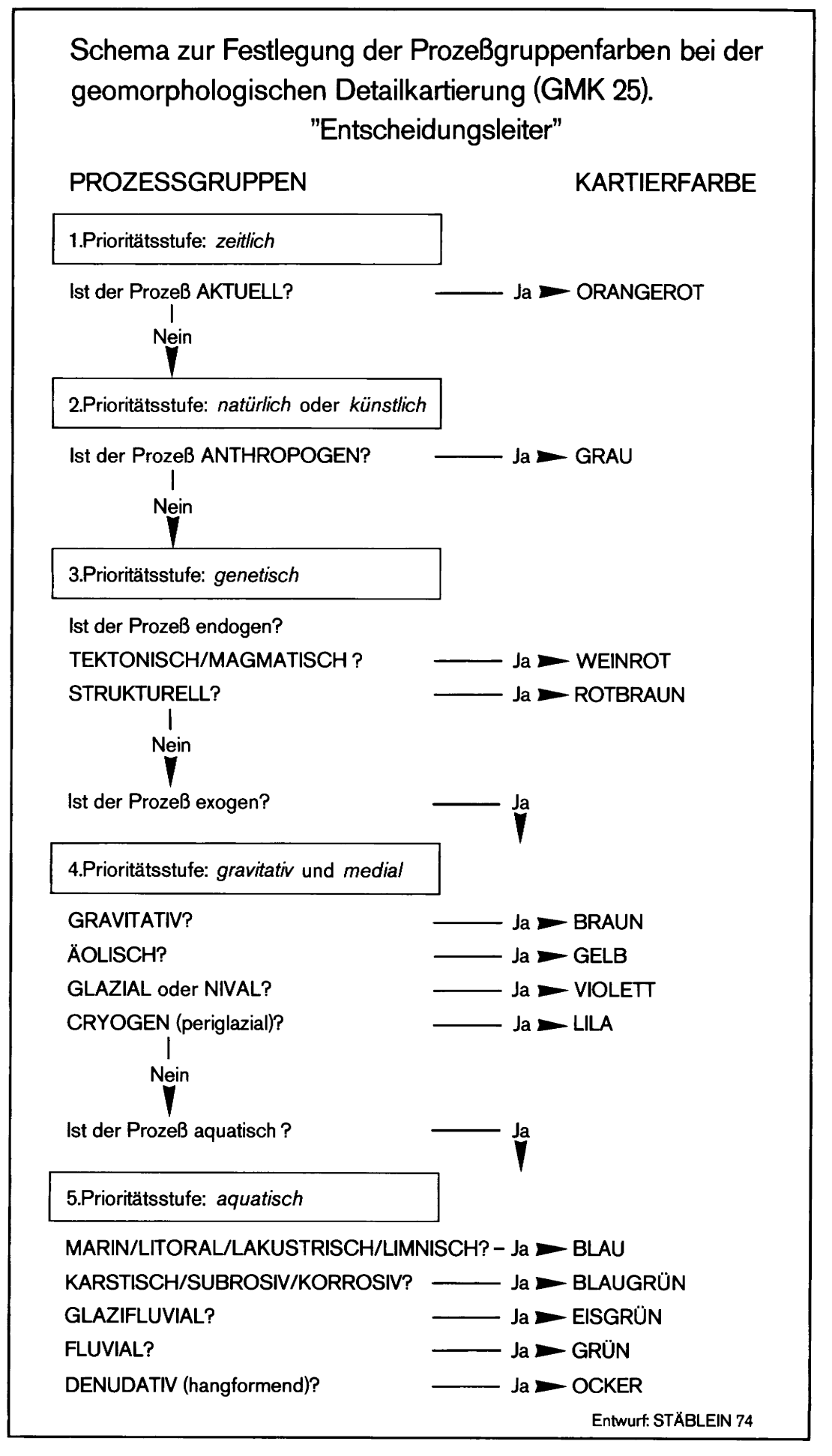

Abb. 1: Schema zur Festlegung der Prozeßgruppenfarben bei der geomorphologischen Detailkartierung (GMK 25).

weils nach der vorherrschend bestimmenden 'Prozeßgruppe bzw. Struktur gewählt. Dies entspricht den Gesichtspunkten der IGU-Legende (DEMEK 1976: 25), dort heißt es: "Entscheidend für die Zuordnung einer Oberflächenform zu einer dieser genetischen Formengruppen sind dabei die formbildenden Vorgänge (Prozesse), die die primäre Anlage und den geomorpbologiscben Gesamtcharakter einer heutigen Oberflächenform, unabhängig von deren späteren, sekundären Überformung, Degradierung oder Modellierung bestimmen." Ein erkennbarer Endmoränenhügel der Jungmoränenland schaft erhält die violette Farbe für glaziale Prozesse unabhängig von dessen späterer Zerschneidung durch Tälchen oder einer schwachen spätglazialen solifluidalen Überprägung.

Der Unterschied zwischen Ablagerungs- und Ab tragungsformen, der in der IGU—Legende durch verschiedene Farbgebung betont wird, tritt nach der grünen Legende zurück. Die Überlegung dabei war, daß Formen, etwa Flußterrassen, die durch das gleiche geomorphodynamische System bestimmt sind, normalerweise nicht optisch in Erosions- und Akkumulationsabschnitte zerrissen werden sollten, zumal in der Praxis die Entscheidung schwierig ist, 0b beispielsweise eine mit Schottern leicht bestreute Felsterrasse als Erosions- oder Akkumulationsterrasse anzusprechen ist. Ähnliche Probleme ergeben sich bei der Beurteilung von Hängen, die häufig durch eindeutig pleistozäne Hangschuttdecken gekennzeichnet sind, auf der eine rezente schwache Hangabspülung stattfindet.

Wo innerhalb einer Prozeßgruppe genetische oder zeitliche Unterschiede zum Ausdruck gebracht werden sollen, können mit der gleichen Farbe Abtragungsbereiche in dunkler und Ablagerungsbereiche in heller Nuance angegeben werden. Ein Beispiel zeigt der Blattausschnitt Wetter, wo in der periglazialen Prozeßgruppe mit Hilfe der Aufrasterung unterschieden wird zwischen den durch Kryoturbationsschuttdecken auf den Höhen geprägten Reliefbereichen (dunkel-lila) und den durch Kryosolifluktion geprägten Lößhängen (hell—lila). Im Blattausschnitt Flintbek wird der Helligkeitsunterschied im Eisgrün der glazifluvialen Prozeßgruppe für unterschiedliche Genese verwendet: Kames erscheinen dunkler (8.28), die Schotterfelder der Weichselzeit heller (8.27). Durch unterschiedliche Farbhelligkeit bei der Unterlagerung im Moränenbereich kann zusätzlich die Abfolge der Genese zum Ausdruck gebracht werden (10.2).

Die Legende des Musterblattes gibt im Farbspektrum für die Hauptfarben jeweils verschiedene Abstufungsmöglichkeiten durch Aufrasterungen an, die zur Aussage über die Verschiedenheit von Transportbilanz, Abtragung, Genese, Struktur und Alter in den speziellen Karten verwandt werden können(vgl. Nr.13.15 in der grünen Legende). Es wird jedoch davon abgeraten, mehr als drei Aufrasterungen zu verwenden, da sonst die Unterscheidbarkeit nicht mehr gewährleistet ist. Die Verwendung der Farbaufrasterung für die Angabe der Hangneigungsklassen, wie es in der Vorlaufkarte zum GMK-Schwer punktprogramm Blatt Königstein 5816 (WERNER 1975) verwendet wurde und auch in der grünen Legende vorgesehen war, hat sich nicht bewährt. Die Hangneigungsklassen werden im Musterblatt in einer durch alle Farben und Farbabstufungen eindeutig unterscheidbaren grauen Schraffur aufgedruckt.

Die nach der Legende vorgesehenen Farbunterschiede werden mit maximal 14 Einzelfarben plus Schwarz und deren Aufrasterung ausgedrückt. Die Aufrasterungen innerhalb der Farben machen keine neuen Druckplatten notwendig. Nach der IGU-Legende sind demgegenüber für eine geomorphologische Detailkarte mit allen genetischen Formgruppen 18 bis 25 Farbplatten notwendig (DEMEK 1976: 20).

## 4. Die Signaturen und Symbole

Das GMK 25 Musterblatt gibt uns ferner die Möglichkeit, auch die empfohlenen Signaturen und Symbole für die weitere kartographische Gestaltung im GMK-Schwerpunktprogramm noch einmal zu überprüfen, inwieweit die Art ihrer Darstellung verbessert werden kann. Noch bietet sich Gelegenheit, aufgrund gewonnener Erfahrungen bei der Kartierung im Gelände sinnvolle Veränderungen vorzunehmen.

Manche Bearbeiter mag das Erfassen von Wölbungen nicht erfreut haben, denn dieses morphographische Formenmerkmal hat bisher bei den Geomorphologen wenig Beachtung gefunden. Es hilft aber, einfache nichtgestufte Reliefeinheiten wie Rücken und Platten in ihrer Umgrenzung zu veranschaulichen und auf die Gliederung der Hänge aufmerksam zu machen. Auf dem Ausschnitt Flintbek lassen sich dank der Wölbungslinien deutlich mehrere glazifluviale oder glazigene Platten unterscheiden und von unregelmäßigen Rinnen oder Becken sowie vom Eidertal abheben. Dagegen vermitteln die Wölbungslinien auf dem Ausschnitt Wetter wesentlich we niger Vorstellung über die Reliefverhältnisse. Da sowohl für die konkaven als auch für die konvexen Formen Linien verwendet werden, fällt die optische Umsetzung schwer, und die Verbindung zusammengehöriger Linien

kommt erst nach längerem Hineinlesen zustande. Die Koordinationskommission hat daher beschlossen, für die Konvexität durchgehende einfache Linien zu verwenden und für die Konkavität entsprechende kurzgerissene Linien (Abb. 2). Dadurch läßt sich der Wechsel von konkaven und konvexen Hangteilen leichter erkennen. Die jeweils stärkere Wölbung (mit einem Krümmungsradius kleiner als 300 m) wird wegen des deutlicheren Hervortretens durch eine dickere Signatur gekennzeichnet, die schwächere Wölbung durch dünnere Linienführung. Um das Kartenbild graphisch zu entlasten, werden die Wölbungslinien in Zukunft in einem aufgerasterten Schwarz gedruckt.

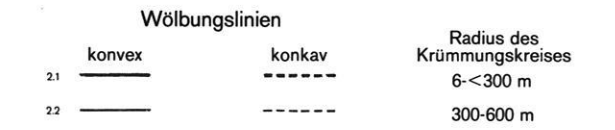

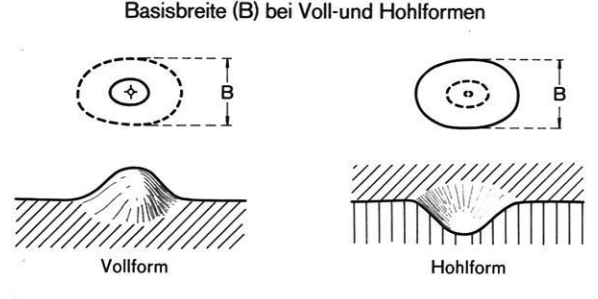

Abb. 2.: Wölbungslinien und Basisbreite (B) bei Voli- und Hohlformen.

Mit Signaturen für Stufen, Kanten und Böschungen werden alle jene Geländeformen gekennzeichnet, die sich als geomorphologisch relevant erweisen, die aber meist in topographischen Karten nicht deutlich genug dargesteflt werden können oder oft nicht zum Ausdruck gebracht werden, obwohl Hilfslinien die Möglichkeit gäben. Entscheidend isr für die Darstellung nicht die Schärfe einer Kante, sondern der erkennbare Knick im Gelände mit klarem Wechsel zu steilerer oder flacherer Hangneigung auf verhältnismäßig kurzer Distanz (kleiner 100 m).

Hierfür waren die Symbole 4.1—4.7 in der grünen Legende vorgesehen. Dabei ergeben sich zwölf Kombina tionsmöglichkeiten mit dazugehörigen Grenzwinkeln, vorwiegend bei 6°, 22°, 26° und 45 °. Die Symbole befriedigen jedoch aus verschiedenen Gründen nicht, denn manche der Kombinationsmöglichkeiten werden wegen viel zu geringer Hangneigungen überhaupt nicht ange wendet, weil sie geomorphologisch nicht relevant sind. So kann man bei den Grundrißbreiten 5—10 m und größer 10 m davon ausgehen, daß sich Höhenunter schiede bis zu <sup>1</sup> m nur noch im Sonderfall in einem extrem flachen Gelände als geomorphologisch wichtige "Kante" auffassen lassen, denn die dabei auftretenden Hangneigungen liegen unter 6°. Bei 4.7 ist sogar noch die Verwendung von Höhen 1-2 m auf Grundrißbreite größer 10 m (bis theoretisch 99 m) wenig wahrscheinlich, da die Böschung immer unter 11° liegt. Überhaupt ist 4.7 — wegen der großen Spanne der Basisbreite größer 10 m (bis 99 m) — eine morphometrisch viel zu diffuse Böschungsklasse.

Es wurde deshalb für 4.1—4.7 eine Neufassung erarbeitet, auf die sinngemäß 4.8 (Darstellung eines Fußknieks) anzuwenden ist (Abb. 3). Von der Verwendung der ursprünglichen Symbole zur Darstellung der Böschungsneigung (4.9), (4.10) und (4.11) wird abgeraten. Bei der Entscheidung, welches Stufensymbol anzuwenden ist, empfiehlt es sich nicht, Hangneigungswinkel heranzuziehen, da sich die Neigungswinkel aufgrund der vielen Kombinationsmöglichkeiten zwischen Grundrißbreite und Stufenhöhe außerordentlich stark überlappen.

Stufen,Kanten und Böschungen

| Stufen-   | Grundrißbreite             |           |         |
|-----------|----------------------------|-----------|---------|
| höhe      | $1-5$ m                    | $>5-10$ m | $>10-m$ |
| $0-1$ m   | 4.1                        |           |         |
| $>1-5$ m  | 4.2                        | 4.3       |         |
| $>5-20$ m | 4.4                        | 4.5       | 4.6     |
| $>20$ m   | 4.7                        |           |         |
|           | <b>Stufen mit Fußknick</b> | 4.8       |         |

Abb. 3: Neue Signaturen und Klasseneinteilungen für Stufen, Kanten und Böschungen.

Immer wieder wurde von den kartierenden Geomorpho logen bedauert, daß hohe, das Gelände beherrschende Landstufen (Schichtstufen, Rumpfstufen) nach den bisherigen Kartierrichtlinien nicht in der ihnen zukommenden Bedeutung zum Ausdruck gebracht werden können, weil eine Basisbreite von größer 100 m die Auflösung der Stufe in Formenelemente verlangt. Zur besseren Veranschaulichung des Reliefs sind deshalb zwei neue Signaturen eingeführt worden (Abb. 4), durch welche hohe Landstufen im Meso— und Makrorelief gekennzeichnet

Landstufen mit B>100 m und Höhe>100 m

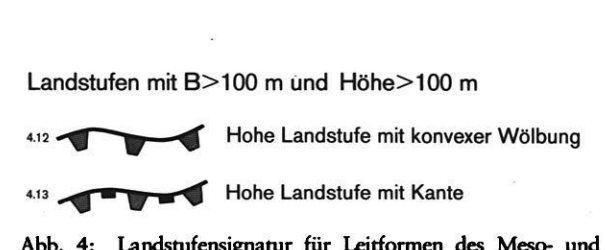

4.13 Hohe Landstufe mit Kante

Abb. 4: Landstufensignatur für Leitformen des Meso- und Makroreliefs.

werden. Die Zeichen können dort verwendet werden, wo Landstufen sich über ihre Umgebung erheben und der Abstand von der Oberkante der Landstufe bis zum Vorfluter größer 100 m beträgt. Zur Talseite zeigende Trapezzacken in zu Grau aufgerastertem Schwarz können zu diesem Zweck mit Wölbungslinien oder Stufenkanten kombiniert werden.

Die Darstellung der Täler ist etwas vereinfacht worden; Sohlental (5.2) und Kastental (5.4) werden nicht mehr unterschieden, sondern unter dem Symbol für Sohlental zusammengefaßt. Talasymmetrie (5.5) wird zur besseren Verdeutlichung durch einen auf der steileren Talseite zusätzlich angebrachten Strich dargestellt. Die Basisbreite einer Talform ergibt sich aus der Entfernung zwischen den beiden seitlich begrenzenden konvexen Wölbungslinien. Die Taltiefe kann bei der Darstellung leider nicht berücksichtigt werden. Junge Taleinschnitte (Tilken, Sieken u. ä.) können in Formelemente aufgelöst werden, indem man die begrenzenden Hänge gemäß 4.1 mit Kantensignatur einträgt und den aktuellen Abfluß durch einen orangen Pfeil (für aktuelle Prozesse) anzeigt.

Häufig sind die Überläufe kleinerer Bäche völlig trocken, weisen aber noch einen verhältnismäßig breiten deut lichen Talboden auf. Hier empfiehlt es sich, in dem oberen trockenen Abschnitt des Tales die entsprechende Talsignatur Lila zu unterlegen (für periglaziale Prozesse) und von der Quelle an die maigriine Farbe für rezente fluviale Vorgänge einzutragen.

Die Formen der Oberflächenrauheit (6.17-6.21) kommen nur begrenzt zur Anwendung. Als Beispiele seien genannt: rilliges Gelände im Gebiet mit Karren, welliges Gelände in einem Flugsandfeld, kesselig bei den seltenen Formen napfartiger Verwitterung, stufig in Gebieten mit Ackerterrassen oder Weinbergen, höckerig stellenweise im nackten Karst.

Für die Darstellung des Lockermaterials, das in Rotbraun erscheint, stehen viele Möglichkeiten der Kombina tion der Grundsymbole zu Symbohnustern für die unterschiedenen Körnungsgemische zur Verfügung. Durch geeignete Mischungen können z.B. auch unterschiedliche Typen von Grundmoränen in die Karte eingetragen werden (Abb. 5). In einer sandigen Moräne (Farbe 8?55 Violett, 8.25) werden Punkte für Sand und Dreiecke für Geschiebe gemischt, ein Geschiebelehm (8.26) enthält Punkte, Dreiecke und das Strich-Punkt-Strich-Symbol für Lehm (8.14), ein Geschiebemergel noch ein zusätzliches c für den Kalkgehalt. Durch die Kombination von Substratzusammensetzung und Prozeßfarbe können Aussagen getroffen werden, die weit über die Informationen auf geologischen Karten hinausgehen, z. B. beirn Löß und seinen Derivaten (vgl. Abb. 5).

Die auf dem GMK 25 Musterblatt unter 8.14 bis 8.27 dargestellten Kombinationsmöglichkeiten entspringen den substratbedingten Varianten von Bodenarten, während 8.27/8.28 und 8.29/8.11 durch Farbnuancen eine zeitliche bzw. genetische Differenzierung anzeigen.

Oft ist es wichtig, oberflächennahe Ablagerungen des Untergrundes oder insulär auftretende dünne Deckschichten mitzuteilen. Eine lokal auftretende Deckschicht (Überlagerung, Überdeckung) wird durch schmale horizontale Streifen mit entsprechenden Substratsymbolen des Hangenden ausgedrückt; dazwischen blickt mit ca. doppelter Breite das Liegende hervor (10.1). Schmale senkrechte Streifen zeigen eine Unterlagerung an (10.2). Unter- und überlagernde Schichten werden gemäß ihrer Verbreitung durch kurze braune Striche abgegrenzt. Es ist mitunter schwierig zu entscheiden, ob man Überlagerung oder Unterlagenmg betonen soll. So kann man sich fragen, ob die Auelehmdecke oder ein liegender mäch-

Farbe

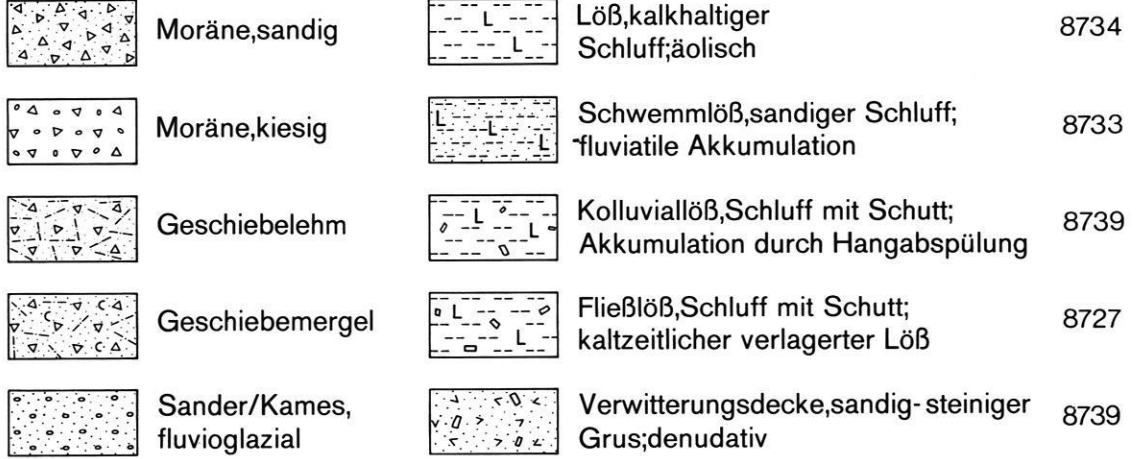

### Genetische Substrattypen

Abb. S: Genetische Substrattypen, Darstellung durch geeignete Mischung von Grund- und Zusatzsymbolen des Substrates auf entsprechender Flächenfarbe der Prozeßgruppe.

tiger Schotter wichtiger ist. Als Hinweis kann gelten, daß bei einer geschlossenen Auelehmdecke von mehr als <sup>1</sup> m Mächtigkeit Auelehm mit unterlagerndem Schotter kartiert werden kann. Wenn der Auelehm nur lückenhaft auftritt und geringer als einen Meter mächtig ist, kann Schotter mit einer Decke von Auelehm eingetragen werden.

Das Oberflächengestein wird nur dort mit rotbrauner Signatur und rotbraun gestrichelter Umrandung eingetragen, wo es direkt geomorphologisch wirksam ist, z.B. in Härtlingsrücken oder an einer Schichtstufe, wo an dem Trauf das Gestein oberflächlich hervortritt oder unter einer nur minimalen Bodendecke liegt. Theoretisch ist natürlich auch die Landterrasse hinter einem Trauf gesteinsbedingt, aber da die Landterrassen breite Flächenelemente sind und Gesteinsverbreitung nicht flächendeckend dargestellt wird - das ist Sache einer geologischen Karte — bleibt in einer Schichtstufenlandschaft die Gesteinseintragung auf den Bereich des Trauf oder der stufenbildenden Schicht beschränkt. Im Bereich des Trauf kann das Gestein mit Symbolmustern und Abkürzungen nach 11.1 bis 11.7 (Ergänzungen sind möglich) in Rotbraun 13.10 (Farb-Nr. 8738) eingezeichnet werden. Als Flächenfarbe kann im Bereich der stufenbilden den Schicht aufgerastertes Rotbraun (Farb-Nr. 8738) verwendet werden; das Gesteinsmuster geht dabei nicht verloren, da die Flächenfarbe durch die Aufrasterung aufgehellt wird. Auch Kleinformen, wie Klippen oder Felsnasen, können als gesteinsbedingt in Rotbraun hervorgehoben werden.

Bei der Eintragung der hydrographischen Verhältnisse hat es sich als zweckmäßig erwiesen, auf regulierte natürliche Gewässer durch kurze blaue Querstriche hinzuweisen und künstliche Seen mit Abfluß durch senkrechte Schraffur von den natürlichen Seen zu unterscheiden, z.B. Stauseen, Baggerseen, Teiche. Bei kleinen künstlichen Seen ohne Abfluß ist auch der Zusatz T in Blau möglich.

# 5. Die Hangneigungsklassen

In der grünen Legende (1.1—1.8) wird die Darstellung der Neigungsstärke der flächenhaften Reliefelemente beschrieben, die in der Regel nur bei einer Basisbreite von über 100 m aufgenommen und wiedergegeben werden. Basisbreite wird dabei wie folgt definiert: Die Basisbreite ist bei Vollformen (bzw. Hohlformen) die kleinste Entfernung zwischen zwei begrenzenden konkaven (bzw. konvexen) Wölbungslinien (Abb. 2). Die kleinsten ausgeschiedenen Areale dürfen im Maßstab der endgültigen Karte 1:25 000 2  $\times$  4 mm nicht überschreiten ("Minimumkriterium"). Dies ist aus sachlichen Gründen und wegen der übrigen Inhalte der Karte erforderlich. Überladen des Kartenbildes muß vermieden werden. Infolge der möglichen Trennung der Feldreinkarte in die Teilinhaltsblätter Morphographie, Hangneigungsareale, Substrat und hydrologische Verhältnisse wird leicht übersehen, daß alle Teilinhalte beim Druck wieder zusammengefaßt werden und somit auf kleinen Arealen unter Umständen hohe Signaturen- und Symboldichten entstehen.

Die Gewinnung der Hangneigungswinkelareale geschieht zunächst, in Vorbereitung auf die Geländearbeit, an Hand der topographischen Karte, indem auf konventionelle Weise die Hangneigungswinkel aus den Iso hypsen ermittelt werden. Dabei ist zu beachten, daß auch sogenannte "genaue", d. h. großmaßstäbige topographische Karten mit ihren Isohypsen das wahre Relief nicht mehr wiedergeben. Abgebildet werden stattdessen Flächen verschiedener Neigungen und Größenordnun gen, welche "Leitflächen" (KUGLER 1974) darstellen. Sie kommen den wahren Flächengestalten oft sehr nahe. Abhängig ist die Genauigkeit der Isohypsenaussage vor allem von der Äquidistanz, jedoch auch von der Zeichengenauigkeit und der topographisch-kartographischen Generalisierung. Diese Probleme stellen sich schon bei

Karten ab 1:10 000 ein. Sie werden mit kleinerem Maßstab rasch größer. In Mitteleuropa erlaubt die Kartenqualität sowie die Beschaffenheit des Formenschatzes das eben geschilderte Verfahren zur ersten Bestimmung der Hangneigungen. Allerdings muß in jedem Fall, besonders aber in stärker zertalten Gebieten, eine ausführliche Überprüfung der konstruierten Neigungswinkelkarte im Gelände durchgeführt werden. Dies hat vor allem im Bereich der linienhaften Reliefelemente und linienhaften Formen zu geschehen, die schon im Maßstab der GMK 25 zwischen die Äquidistanzen fallen.

Aus dieser Problematik, die einerseits in der Qualität der topographischen Grundlage, andererseits im angestrebten komplexen Inhalt der geomorphologischen Karte liegt, erklärt sich auch die Aufteilung der Neigungswinkel in verschiedene Klassen für Flachland, Mittelgebirge und Hochgebirge. Die Wahl der Gruppen erfolgt unter Berücksichtigung einschlägiger Arbeiten aus mitteleuropäischen geomorphologischen Landschaftstypen. Sie basiert auf der Funktion bestimmter Hangneigungswinkel für geomorphologische und landschaftsökologische Prozesse. Vergleichende Untersuchungen durch KUGLER (1964,1974) erbrachten, daß in den Klassifikationen die Winkel 0°, 3°, 7°, 15° und 60° Schwellenwerte bilden müssen, weil ihnen landschafts- und morphodynamische Funktion zukommt. Von diesen Schwellenwerten wurde, auf Grund der Erfahrungen im Gebiet der Bundesrepublik und den Notwendigkeiten für die einheitliche Gestaltung der GMK 25 nur wenig abgerückt. Die in Abb.6 dargestellten Zusammenhänge zwischen Hangneigungsklassen und aktueller Hangdynamik begründen diese Wahl ebenfalls. Die weitere Untertei lung der Klassifikation richtet sich nach geomorphologischen Prozessen oder typischen Formen, an denen spezifische Neigungswinkel auftreten.

Aus kartographischen und drucktechnischen Gründen wurde eine Spreizung der Skala ebenso vermieden wie anders abgegrenzte mehrstufige Hangneigungsklassifikationen für Mittel- oder Hochgebirge. Sowohl die Flachals auch die Gebirgsreliefs erfordern in der GMK 25 umfassende Reliefcharakterisierungen, die zu einer zu starken Überlagerung der Darstellungselemente in der Gesamtkarte führen können. Insofern ist die siebemtufige Klassifikation für die drei geomorphologischen Hauptlandschaftstypen gerechtfertigt. Die Beibehaltung fixer Schwellenwerte, welche in allen drei möglichen Klassifikationen auftauchen, erlaubt einen Vergleich aller Kartenblätter untereinander. Eine einheitliche Skala für Flachland, Mittel- und Hochgebirge hingegen hätte wesentliche Formenmerkmale verwischt oder in der Darstellung unterdrückt.

Aus praktischen Gründen wurden gegenüber der grünen Legende zwei Verbesserungen an den Hangwinkeldarstellungen vorgenommen: Unter Beibehaltung der bekannten Schwellenwerte kann unter Umständen für das Flachland eine Zusammenfassung von jeweils zwei Hangneigungsklassen erfolgen. Die neue alternative Skala für das Flachland sieht danach so aus:

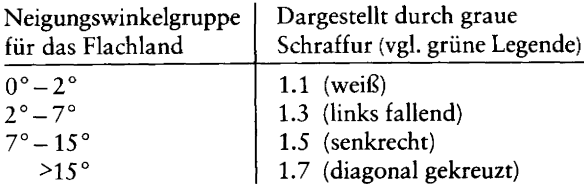

Die zweite Verbesserung bezieht sich auf jene Reliefteile, die sich durch rasch wechselnde Hangneigungen von größer 2° auf kleinem Raum auszeichnen, also welliges Gelände darstellen, das nicht auf andere Weise kartographisch wiedergegeben werden kann. Diese Signatur fehlte der grünen Liste noch. Sie ist als Legendenpunkt 1.10 im Musterblatt nachgetragen.

Für die Neigungsangaben der linearen Reliefelemente, die in der Legende unter 1.9 dargestellt sind, kann vor allem beim Tiefland eine entsprechende Zusammenfassung vorgenommen werden. In Ausnahmefällen ist auch hier die aufgefächerte Skala (alle Positionen unter 1.9)

zugelassen, weil die Karte bei linienhaften Reliefelementen infolge der Einzelsignatur für punktuelle Einzel winkelangaben ohnehin keine zusätzliche Belastung erfährt. Neigungsangaben nach 1.9 mit gegebenenfalls abweichenden Schwellenwerten gegenüber 1.1 bis 1.7 für das Tiefland sind in der blattspezifischen Legende des jeweiligen Kartierers selbstverständlich besonders auszuweisen.

Wie das GMK 25 Musterblatt zeigt, lassen sich die Schraffuren für die Hangneigungsklassen auch bei verschiedenen Farbintensitäten gut erkennen. Die Ordnung der Schraffurstriche ist so gewählt, daß auch bei kleinen Arealen eine gute Unterscheidbarkeit gewährleistet ist, obwohl die Areale der Hangneigungsklassen in der endgültigen Karte ohne Umgrenzungslinien bleiben. Dies trägt zur Lesbarkeit bei, weil die Karte von den Grenzlinien entlastet wird. Demgegenüber ist jedoch bei der Abgabe der Feldreinkarte als Teilinhaltsblatt "Hangneigung" darauf zu achten, daß die Hangneigungsareale mit Grenzlinien umfahren sind, um die kartographische Umsetzung für den Druck durch Eindeutigkeit der Arealgrenzen zu erleichtern.

Die auf den Blattausschnitten Flintbek (GMK 25/1726) und Wetter (GMK 25/5018) zu starke Überlagerung von topographischer Grundlage und Schraffuren für die Hangneigungsklassen kann auf technischem Wege bei der Endausgabe der GMK-Blätter noch behoben werden. Damit wird auch auf andere Weise jene Grenze sichtbar, welche sich bei der Genauigkeit der Ermittlung der Neigungswinkelareale schon zeigte: die aus der topographischen Grundlage gewonnenen Neigungswinkelareale und ihre Verbesserungen im Gelände sind unbedingt an dem Basisbreitengrenzwert von über 100 m zu orientieren. Aus kartentechnisch-darstellerischen Gründen würden kleinere oder genauere Areale als die ermittelten ohnehin unterdrückt. Aus diesem Grund reichen auch die gewählten Hangneigungsklassen für Flachland, Mittelgebirge und Hochgebirge in der Regel aus. Eine feinere Untergliederung würde eine Genauigkeit vortäuschen, die nicht in der Karte enthalten ist und die aus technischen Gründen und aus Gründen der Gesamtkonzep tion der GMK 25 auch nicht dargestellt werden könnte.

# 6. Folgerungen aus der GMK 25 für die Erstellung geomorphologischer Karten im kleineren Maßstab

Die bisher mit den Blattausschnitten Flintbek (GMK 25/ 1726) und Wetter (GMK 25/5018) gewonnenen kartographischen Erfahrungen lassen einige Schlußfolgerungen für die Darstellung geomorphologischer Sachver halte in dem als Ergänzung zur GMK 25 vorgesehenen Kartenwerk GMK 100 (1:100000) ziehen. Der erste Legendenentwurf dieser mittelmaßstäbigen Karte wird zur Zeit diskutiert; einige handgezeichnete Probeaufnahmen unterschiedlichen Formats liegen bereits aus verschiedenen Gebieten der Bundesrepublik vor.

Wie alle komplex-geomorphologischen Kartenwerke mittlerer Maßstäbe (vgl. etwa die Übersicht von GEL-LERT 1968) wird auch die GMK 100 die Formenkomplexe und Morphogenese stärker betonen als die größermaßstäbigen Detailkarten. Ferner soll jedoch ihre Legende - gemäß einer auf dem 3. DFG-Rundgespräch "Geomorphologische Kartierung" 1975 in Tübingen formulierten Empfehlung — möglichst weitgehend an die der GMK 25 angelehnt sein, um die engen Beziehungen beider klar zum Ausdruck zu bringen. Da im Regelfall

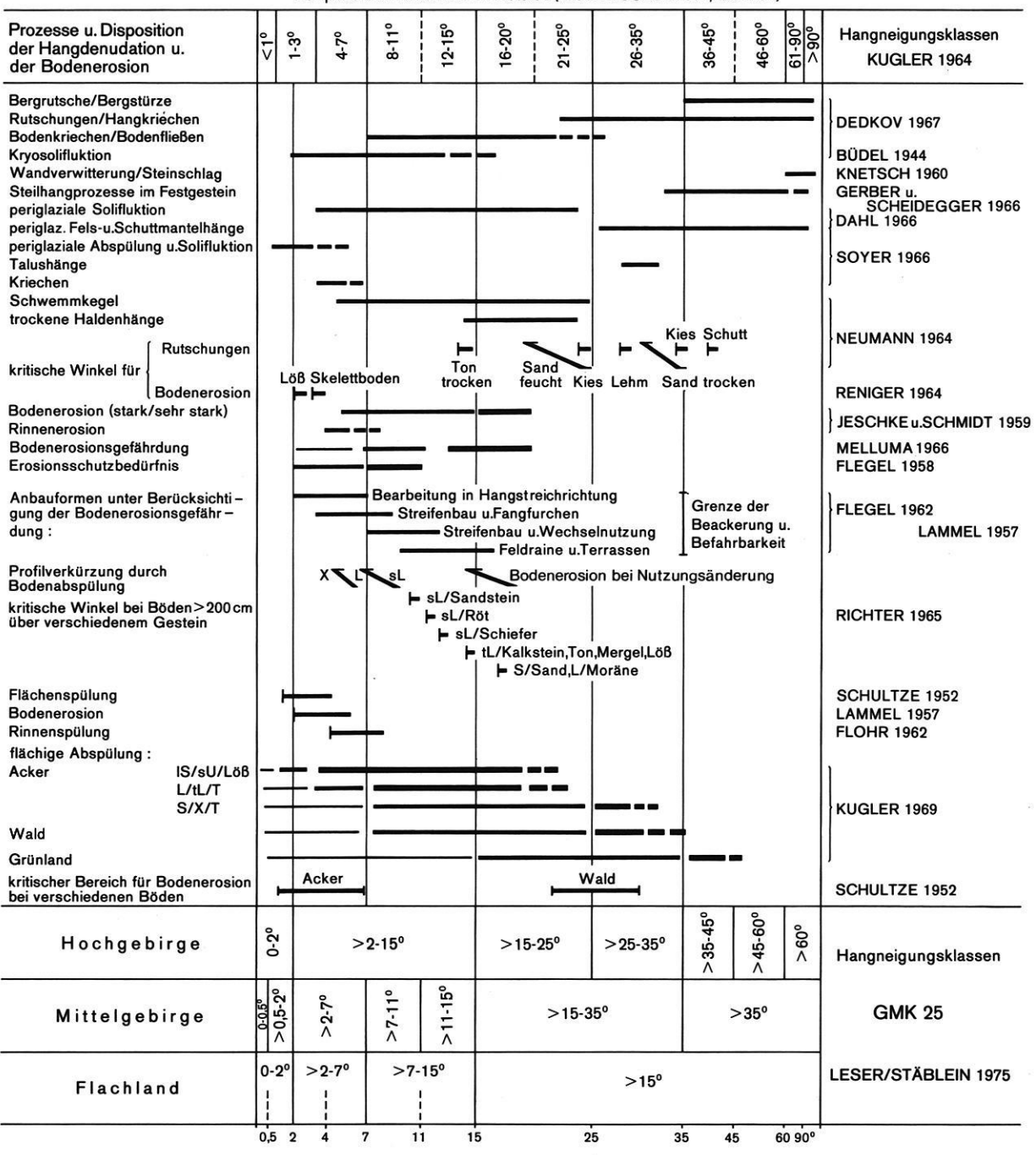

#### Hangneigung und aktuelle Hangdynamik Beispiele nach verschiedenen Autoren {nach H.KUGLER 19?4,verandert)

Abb. 6: Hangneigung und aktuelle Hangdynamik, Beispiele und Klasseneinteilungen nach verschiedenen Autoren.

zumindest Teile eines Blattes 1:100000 aus Detailaufnahmen und anderen größermaßstäbigen Informationsträgern abgeleitet werden, bedeutet die Erfüllung dieser Forderungen einerseits Generalisierung, andererseits Entwicklung stärker synthetisierender Zeichen. Ein die Unterschiede betonender Legendenvergleich zeigt dies besonders deutlich.

Die Legende der GMK 100, die ebenfalls nach dem Baukastenprinzip gestaltet wird, zeichnet sich durch folgende allgemeine Eigenschaften aus:

- Die Farbe als bevorzugter Informationsträger wird wie bei der GMK 25 zur Darstellung der Morphogenese — hier verstanden als Summationseffekt formbildender Prozesse unter Berücksichtigung ihrer jeweiligen Randbedingungen — verwendet; entsprechend dem stärker synthetischen Charakter wird die Zahl der Flächenfarben jedoch höher sein als bei der GMK 25.
- Morphochronologische Differenzierungen erfolgen durch Farbabstufungen nach der Regel: je älter, desto dunkler.
- —— Formales Leitprinzip bei der Verwendung morphogra phi sc her Signaturen ist es, ähnliche Formen (z. B. Einsturzdolinen, Toteiskessel) durch gleiche Symbole abzubilden (hier: ovaler Kessel bzw. Trichter) und die genetische Differenzierung durch untergelegte Prozeßfärben auszudrücken.
- Die Situation wird durch die im Graudruck unterlegte topographische Karte 1:100 000 dargestellt, die hydrographischen Verhältnisse durch blaue Signa turen.
- -— Zur Wiedergabe der die Morphogenese mitsteuernden petrographischen Verhältnisse dienen schwarze Linien— und Punktraster, die beispielsweise auch die Überlagerung mit Lockermaterial abzubilden gestatten.

Im einzelnen zeigt der Vergleich des von FRÄNZLE und MNICH (1976) entwickelten Legendenentwurfes mit der grünen Legende eine Reihe wesentlicher Unterschiede, die aus dem maßstabbedingten Zwang zur stärker synthetischen Darstellung und der Verwertung von Erfahrungen resultiert, die bei der Aufnahme von geomorphologischen Detailkarten gewonnen wurden:

— Altflächen(reste), die auf Detailkarten als Summe von Einzelformen bzw. Formkomplexen aufscheinen, werden durch Farbflächen dargestellt; Farbabstufungen kennzeichnen nach der o.g. generellen Regel das Bildungsalter im Sinne der Einstufung in einen geolo gischen Zeitabschnitt, während der genauere morphographische Charakter sowie die oftmals komplizierte polygenetische Situation in der Legende ausgewiesen werden. Die ehemalige Ausdehnung von Altflächen systemen wird durch Verbindung der Farbflächen mit einem gleichfarbigen Strichraster unter Aussparung der jüngeren Reliefteile (beispielsweise Täler) unabhängig von den Neigungsverhältnissen abgebildet. Überschneidungsbereiche mehrerer Altflächenreste hinreichender Ausdehnung (d.h. für den Maßstab 1:100 000 Basisbreite größer 500 m) lassen sich durch Farbraster darstellen.

- Für Grate, Rücken, Härtlingsrippen sowie Schwemmkegel und daraus zusammengesetzte Formen sind basisbreitenabhängige lineare schwarze Symbole vorgesehen, während hohe reliefbestimmende Landstufen (etwa Schichtstufen) durch kräftig hervortretende Dreieckzacken wiedergegeben werden.
- Bei der vielfach gegebenen Spannweite der Taltiefen auf dem Bereich eines GMK 100-Blattes ist es notwendig, mindestens 3 Tiefenklassen von Tälern bei einer Basisbreite größer 500 m zu unterscheiden. Talasymmetrie kommt durch größere Strichdicke des steileren Hanges zum Ausdruck.
- Eine morphometrische Differenzierung von Stufen nach dem Muster der GMK 25 ist nur bei vergleichsweise breiten Tälern möglich; häufig ist die Gruppensignatur "terrassiertes Talquerprofil" anzuwenden.
- Vorwiegend durch Gletscherarbeit entstandene oder überarbeitete Formen werden durch eine eigene Symbolgruppe erfaßt.
- Die Darstellung des oberflächennahen Untergrundes durch Symbolmuster entspricht der GMK 25; maßstabsbedingt hat dabei allerdings ungleich häufiger die Wiedergabe der direkten geomorphologischen Situation (z.B. bei Altflächenresten) Priorität.

Die Ableitung von Folgemaßstäben aus größermaßstäbigen Karten oder anderen Informationsträgern beinhaltet in jedem Falle eine inhaltlich-begriffliche Generalisierung, die in den Typenbegriffen der Legende ihren Niederschlag findet. Hier sei daher auf ein kartographisch formales Verfahren verwiesen, das auf dem Wege der Regionalisierung zur Bildung chorischer geomorphologischer Klassenbegriffe führt und dessen Praktikabilität durch entsprechende Versuche mit verschiedenen Kartenwerken erwiesen ist (vgl. RENK 1977).

# 7. Ergebnis und Ausblick

Die bisherige Diskussion läßt sich also wie folgt zusammenfassen:

1. Die Gliederung in die verschiedenen Informationsschichten hat sich bewährt, wenn auch die Topographie drucktechnisch stärker hervorgehoben werden muß. Der Zusammendruck bleibt lesbar. Eine Entlastung der Situationen, z. B. durch Entfernung eines Teils der Flurnamen, ist anzustreben.

Eine weitere Entlastung des Zusammendruckes und damit automatisch ein stärkeres Hervortreten der Situation wird dadurch erreicht, daß in Zukunft die Darstellung der Korngröße "Sand" durch Verminderung der Punktzahl um ein Drittel erleichtert werden soll. Das gilt für die Signaturen 8.3; 8.19; 8.20 und 8.21.

2. Die Farbwahl für die morphogenetischen Bereiche hat sich bewährt. Die Farben werden durch den Aufdruck der Hangneigungsschraffur nicht wesentlich verändert. Sie sind gut voneinander getrennt, so daß Differenzierungen einer Farbe möglich sind.

Durch die Tatsache, daß an einzelnen Reliefteilen nicht nur einer, sondern häufig zwei der unterschiedenen Prozeßbereiche an der maßgeblichen Ausgestaltung des Reliefs beteiligt sind, ergibt sich die Notwendigkeit, beide Flächenfarben zur Darstellung zu bringen. Dies soll durch gleichbreite parallele Strei fen geschehen, die diagonal gegen 45° oder 315° verlaufen. Falls die Polygenese mit der Über- oder Unterlagerung im Substrat zusammenfällt, werden die horizontalen bzw. vertikalen Streifen mit den ent sprechenden Flächenfarben unterlegt. Eine abwei chende Regelung ist nur für die anthropogene Überformung größerer Areale vorgesehen. Sie wird durch eine dunkelgraue, weit offene, schrägliegende Kreuzschraffur auf der anderen Flächenfarbe dargestellt. Nur Gebiete, die anthropogen völlig umgestaltet wor den sind, erhalten die graue Flächenfarbe. — Wenn auch die Möglichkeit einer zusätzlichen Kreuzschraffur nicht übertrieben häufig angewendet werden

sollte, so können mit ihrer Hilfe doch eine ganze Reihe wesentlicher Zusatzaussagen gemacht werden, z.B. können durch eine Violette Schraffur Gebiete mit starker Überformung durch Toteis gekennzeichnet werden.

3. Die optische Führung und die kartographische Gestaltung der Wölbungslinien sowie die Betonung wichtiger, das Relief beherrschender Stufen (Schichtstufen, Rumpfstufen) muß noch verbessert werden. — Um dieser Forderung Rechnung zu tragen, wurde die gesamte Darstellung von Stufen und Kanten geändert (Abb. 3). Dazu wurde außerdem entschieden, daß alle Wölbungslinien und Kanten mit einer Basisbreite von über 100 m und einer Höhe von mehr als 100 m über dem Vorfluter, die Leitlinien des Meso- und Makroreliefs darstellen, durch die Zusatzzeichen (Abb.4) entsprechend herausgehoben werden sollen.

In den Grundzügen hat sich die in der grünen Legende entwickelte bisherige Konzeption des GMK-Schwerpunktprogramms bei dem Andruck des GMK25 Musterblattes bewährt. Sie hat jedoch im einzelnen durch die Geländearbeit, aber vor allem auch durch die karto graphische und drucktechnische Behandlung des Musterblattes, Präzisierungen und Veränderungen erfahren.

# 8. Literatur

- BARSCH, D. 1976: Das GMK-Schwerpunkrprogramm der DFG: Geomorphologische Detailkartierung in der Bundesrepublik. - Z. Geomorph. NF, 20: 488-498, Berlin-Stuttgart.
- DEMEK, J. (Hg.) 1976: Handbuch der geomorphologischen Detailkartierung. — IGU—Kommission für geomorphologische Forschung und Kartierung: 1—463, Wien.
- FRÄNZLE, O. & MNICH, J. 1976: Legendenvorschlag der Geomorphologischen Karte 1:100000 (GMK 100). — GMK-Mitteilungen, 9: 1—16, Heidelberg.
- GELLERT, J.F. 1968: Das System der komplex-geomorphologischen Karten. — Pet. Mitt., 112: 185 —190, Gotha, Leipzig.
- GOBEL, P. 1976: Geomorphologische Karte der Bundesrepublik Deutschland. Blatt 5125 Friedewald. — Frankfurt.
- KUGLER, H. 1964: Die geomorphologische Reliefanalyse als Grundlage großmaßstäbiger geomorphologischer Karrierung. — Wiss. Veröff. Dr. Inst. f. Länderkunde Leipzig. NF 21/22: 591—655, Leipzig.
- KUGLER, H. 1974: Das Georelief und kartographische Modellierung. —- Dissertation B, Martin-Luther-Universität Halle— Wittenberg (masch.-Schr. in 3 Bdn. und <sup>1</sup> Ktn.-Bd.): 1—5 17, Halle.
- LESER, H. 1976: Das GMK-Projekt. Kartographische Nachrichten, 26 (5): 169-177, Bonn-Bad Godesberg.
- LESER, H. 8€ STÄBLEIN, G. 1975: Geomorphologische Karrierung. Richtlinien zur Herstellung geomorphologischer Karten 1:25 000. — Berliner Geogr. Abh., Sonderheft: 1—33, Berlin.
- RENK, W. 1977: Die räumliche Struktur und Genese der Boden decke im Bereich der Großen Randstufe Transvaals und Swazilands. — Diss., Geogr. Inst. Univ. Kiel.
- TRICART, J. et al. 1972: Cartographie Géomorphologique, Travaux de la RCP 77. — Memoires et Documents, NS 12: 1—267, Paris.
- WERNER, R. 1975: Geomorphologische Karte der Bundesrepublik Deutschland. Blatt 5816 Königstein i. T. - Frankfurt.

#### Anschriften der Autoren:

- Prof. Dr. DIETRICH BARSCH, Geographisches Institut der Universität, Im Neuenheimer Feld 348, Postfach 105760, 6900 Heidelberg 1.
- Prof. Dr. OTTO FRÄNZIE, Geographisches Institut der Universität, Olshausenstr. 40—60, 2300 Kiel 1.
- Prof. Dr. HARTMUT LESER, Geographisches Institut der Universität, Klingelbergstr. 16, CH-4056 Basel.
- Prof. Dr. HERBERT LIEDTKE, Geographisches Institut der Universität, Universitätsstr. 150, NA4/164, Postfach 2148, 4630 Bochum.
- Prof. Dr. GERHARD STÄBLEIN, Geomorphologisches Laboratorium, Institut für Physische Geographie der Freien Universität, Altensteinstr. 19, 1000 Berlin 33.

 $\label{eq:2.1} \frac{1}{\sqrt{2}}\int_{\mathbb{R}^3}\frac{1}{\sqrt{2}}\left(\frac{1}{\sqrt{2}}\right)^2\frac{1}{\sqrt{2}}\left(\frac{1}{\sqrt{2}}\right)^2\frac{1}{\sqrt{2}}\left(\frac{1}{\sqrt{2}}\right)^2\frac{1}{\sqrt{2}}\left(\frac{1}{\sqrt{2}}\right)^2.$ 

# Feldaufnahme zur geomorphologischen Detailkartierung

Beispiel aus dem Westhessischen Bergland (Wetschaft—Niederung)

mit 6 Abbildungen, davon 5 Beilagen

GERHARD STÄBLEIN

Kurzfassung: Am Beispiel der Detailaufnahmen im Gelände für das Blatt Wetter der GMK 25 wird über Erfahrungen bei der geomorphologischen Luftbildanalyse und der Auswertung von Unterlagen der Bodenschätzung berichtet. Anhand von Teilkarten 1:25 000 für einen Kartenausschnitt nach getrennten Teilinhalten wird auf Fragen der Aufnahme und Darstellung bei der Feldkartierung eingegangen.

#### Inhaltsübersicht

- 1. Einleitung
- . Vorbereitung und Hilfsmittel
- 3. Geomorphologische Luftbildauswertung
- . Ackerschätzungsrahmen und Substrataufnahme
- 5. Die Wetschaft-Niederung im Westhessischen Bergland
- 6. Ergebnisse der Feldkartierung
	- 6.1 Hydrographiekarte
	- 6.2 Neigungskarte
	- 6.3 Morphographiekarte
	- 6.4 Substratkarte
	- 6.5 Prozeßbereichskarte
- Erfahrungen für den Arbeitsplan
- 8. Literatur

#### Fieldwork for detailed geomorphological mapping

Abstract: As an example of detailed survey in the field, experiences are given about geomorphological analysis of aerial photographs and material from the soil evaluation of the tax offices. With some maps 1:25 000 of a section of the sheet Wetter for seperated parts of the complex contents of GMK the record and representation for field mapping are discribed.

#### Relèvement géomorphologique detaillé sur le terrain

Résumé: A l'exemple du relèvement détaillé géomorphologique sur le terrain pour le feuille Wetter un rapport est effectue' sur les experiences concernant l'analyse geomorphologique de la photographie aérienne et l'interpretation des documents sur la taxation de la qualité du sol. Avec des cartes partielles à l'échelle 1:25 000, qui sont séparées par des aspects différents, on s'étend aux questions du relevé et de la présentation du relèvement détaillé géomorphologique sur le terrain.

# 1. Einleitung

Parallel zur Entwicklung und Diskussion der sogenannten "grünen Legende" (LESER & STÄBLEIN 1975), die Richtlinie für jetzt im GMK—Schwerpunktprogramm der DFG laufende Kartierungen ist, wurde zur Erprobung vom Geographischen Institut der Universität Marburg und dem Institut für Physische Geographie der Freien Universität Berlin aus durch geomorphologische Geländepraktika im Rahmen der Geographieausbildung von Lehramtskandidaten sowie durch Probekartierungen zum Teil als Examensarbeiten (GEHRENKEMPER 1974) im Westhessischen Bergland intensive Feldaufnahmen zur geomorphologischen Detailkartierung durchgeführt. Über die dabei gemachten praktischen Geländeerfahrungen soll hier kurz berichtet werden. Insbesondere soll auf zwei Dinge näher hingewiesen werden, nämlich auf die geomorphologische Luftbildanalyse zur Erleichterung der geomorphologischen Aufnahme im Gelände sowie die Verwendung der Unterlagen des Ackerschätzungsrahmens für die Substrataufnahme.

Auf den insbesondere im Blattbereich der TK 25 Wetter

5018 gemachten vorläufigen Aufnahmen beruht der im GMK 25 Musterblatt wiedergegebene Ausschnitt (BARSCH et al. 1978: Beilage). Inzwischen sind Kartierungen des gesamten Blattes Wetter abgeschlossen, und das Blatt wird nach der kartographischen Bearbeitung demnächst als GMK 25 Blatt 2 (GEHRENKEMPER, MÜL-LER, STÄBLEIN 1978) erscheinen. Gegenüber den vorläufigen Feldkartierblättern 1:10000, wie sie hier als zusammengezeichnete Teilkarten im Maßstab 1:25 000 für einzelne Informationsschichten getrennt beigegeben sind (vgl. Abb. 2—6 als Beilage), haben sich durch die Überarbeitung nach einheitlichen Gesichtspunkten für den gesamten Blattbereich im Rahmen der Schlußbegehung da und dort Korrekturen und Veränderungen der Abgrenzungskriterien ergeben.

Neben der exemplarischen Darstellung der in der grünen Legende allgemein gegebenen Anleitung zur Feldkartierung soll mit den Teilkartenbeispielen auf die Möglichkeit der anwendungsorientierten Auszugskarten und problemorientierten Folgekarten hingewiesen werden.

# 2. Vorbereitung und Hilfsmittel

Für den zu kartierenden Blattbereich lagen leider nur sehr wenig konkrete Unterlagen vor. Die Geomorpho logie und Geomorphostruktur der Wetschaft-Niederung und des Burgwaldes ist im größeren Zusammenhang ohne detaillierte Kartierung in der Arbeit über "Die Marburger Landschaft" (BLUME 1949) in großen Zügen mit dargestellt worden. Für den Anschluß der Terrassen des Kartierbereiches bietet sich eine Studie über das Lahntal (HEINE 1970) an. Darüber hinaus kann man aus der Karte 1:200000 der Naturräumlichen Gliederung von Deutschland und dem dazu gehörenden Erläuterungsheft (SANDNER 1960) eine physiographische Gliederung in Haupteinheiten entnehmen, die sich auch in der Reliefgliederung sowie den nach verschiedenen Gesichtspunkten und Reliefeigenschaften für die Auszugskarten durchgeführten Rayonierungen modifiziert wiederfindet. Im Rahmen eines Exkursionsführers liegt eine landeskundliche Darstellung des Kartiergebietes unter Berücksichtigung der physiographischen Verhältnisse von BORN (1967) vor.

Leider lag eine bodenkundliche oder geologische Karte im Maßstab 1:25 000 nicht vor. Lediglich auf dem in stratigraphischer Hinsicht veralteten und dem Maßstab nach für eine Detailaufnahme unzureichenden Blatt 125 Marburg der Geologischen Übersichtskarte von Deutschland 1:200000, die von der Preußischen Geologischen Landesanstalt (1935) herausgegeben wurde, wird das Gebiet dargestellt. Die Geologische und Bodenkundliche Übersichtskarte von Hessen im Maßstab 1:300 000 vom Hessischen Landesamt für Bodenforschung (1973 bzw. 1951) ermöglichte lediglich eine Orientierung in Bezug auf eine großräumige Einordnung. Detailliertere Angaben, aber lediglich für einzelne Aufschlüsse, ergaben sich aus dem von KOCKEL (1958) verfaßten geologischen Führer über das Schiefergebirge und die Hessische Senke.

Inzwischen, nach unserer Feldaufnahme, wurde durch KUPFAHL vom Hessischen Landesamt für Bodenforschung die geologische Kartierung des Blattes Wetter der TK 25 durchgeführt. Ein Vergleich der beiden unabhängigen Geländekartierungen zeigte erfreulich gute Übereinstimmungen in den von beiden Gesichtspunkten, Geologie und Geomorphologie, relevanten Sachverhalte und in den davon abhängigen Informationsschichten. Es hat sich erwiesen, daß die geomorphologische Detailaufnahme nicht eine Folgekartierung zu sein braucht bei vorliegender geologischer und bodenkundlicher Spezialkartierung, sondern durchaus unabhängig und selbständig zu ihren Ergebnissen kommen kann.

Aufgrund der aufgezeigten dürftigen Ausgangslage für die geomorphologische Detailkartierung in Bezug auf geowissenschaftliche Vorinformationen wurde mit besonderer Erwartung für eine effektive Beschleunigung der Geländekartierung die These überprüft, ob nicht die Analyse der verfügbaren Luftbildbefliegungen sowie die Unterlagen der Reichsbodenschätzung auswertbare Informationen für die Detailaufnahme ergeben.

Die Kartierausrüstung, wie sie in der grünen Legende empfohlen wird (LESER & STÄBLEIN 1975: 11 f), hat sich im wesentlichen bewährt. Als Karten für die topographische Orientierung wurden die TK 25 und TK 50 verwendet. Zur Planung einer effektiven Zufahrt zu den Kartierpunkten war auch die Generalkarte 1:200000 (Straßenkarte) stets notwendig, vor allem was die Befahrbarkeit der in der topographischen Karte angegebenen Wege angeht. Entgegenkommenderweise wurde von der Forstverwaltung eine Fahrerlaubnis für die Forststraßen erteilt.

Es hat sich gezeigt, daß durch Kartieren in "Routenschleifen" von jeweils einigen Stunden von Punkten aus, die mit dem Auto erreichbar sind, eine flächendeckende Beobachtung erreicht werden kann. Karrieren mit dem Rucksack in langen Tagestraversen, wie im Führer für Forschungsreisende von RICHTHOFEN (1886) im l9. Jahrhundert empfohlen, mag zwar geognostisch reizvoll sein und lateral beschauliches Forschungsdenken fördern, würde aber die Kartierzeiten für ein Blatt um Jahre verlängern. Die von DEMEK (1976: 169) empfohlene "Querprofilmethode" und "Konturmethode" für das Ablaufen der Reliefformen bei der Kartierung wurden nur kleinräumig angewendet im Rahmen der Routen schleifen.

Als geomorphologische Übersichtskarte hat sich die orohydrographische Ausgabe mit Schummerung der TK 50 immer wieder als nützlich erwiesen, um die Struktur der Formgruppen zu erfassen, während das Luftbild wegen des Maßstabs (meist 1:12000) nur wenig Überblick bietet und nur für einzelne Abgrenzungsfragen und Klärung vorher im Bild festgestellter fraglicher Lokalitäten unmittelbar im Gelände verwendet wurde. Es kommt hinzu, daß die Originalluftbilder bei der Geländearbeit unnötig Schaden leiden.

Die Arbeit mit dem Planzeiger zur Standortbestimmung bezogen auf die Gauß-Krüger—Koordinaten hat sich für die Eintragungen ins Feldbuch als notwendige Routine erwiesen. Die Verwendung von durchlaufenden Verweisnummern, die auf einem Referenzblatt eingetragen werden, hat sich nicht bewährt, da nach einigen zeitlich oder personell getrennten Kartierphasen, zumal bei einer Gruppe von Kartierern, sich unvermeidbar Verwechslungen einstellen. Es kann nur jedem, der mit dem Kartiern anfängt, nachdrücklich empfohlen werden, vom ersten Tag an das Feldbuch mit Koordinatenangaben chrono logisch und sorgfältig zu führen und alle relevanten Beobachtungen gleich einzutragen.

Die Verwendung des barometrischen Höhenmessers, zumal des kleinen, handlichen Geländemodells, das man um den Hals tragen kann, hat sich nicht bewährt. Im allgemeinen ist die Höhenbestimmung durch abgeschätzte Interpolation aus dem topographischen Höhenlinien bild und den in der Karte angegebenen Festpunkten genauer als die vor allem wegen des stark schwankenden Luftdrucks — besonders während der Hauptkartierzeiten von Herbst bis Frühjahr — in unseren Breiten

mit erheblichen Fehlern behafteten Ablesewerte am Höhenmesser. Die Ablesegenauigkeit und die gerätespezifischen Anzeigeschwankungen, vor allem, wenn man wie beim Karrieren mit dem Gerät über Bäche und Gräben springt, sind für die im Mittelgebirgsrelief und Hügelrelief auftretenden Höhendifferenzen nicht ausreichend.

Der Kompaß hat sich für die Orientierung und das Einnorden der Karte im unübersichtlichen Waldgebiet als dringend notwendig für eine exakte Punktbestimmung erwiesen. Auf weitere Fragen der Ausrüstung wird in den folgenden Abschnitten noch themenbezogen eingegangen.

Als Feldkartierblätter werden nach unseren Erfahrungen zahlreiche Kopien der Vergrößerungen 1:10000 der TK 25 gebraucht. Wenn man zwei Exemplare der Karten mit randlicher Überlappung auf Kartierrahmengröße zerschneidet und nach Zeilen und Spalten nummeriert, hat man handliche Vorlagen, die auf jedem Kopierer heute rasch vervielfältigt werden können. Das Überlappen der Randbereiche auf den Feldkartierblättern hat sich bei den Eintragungen im Übergangsbereich von einem Blatt zum anderen als notwendig erwiesen, da viele Fragen unter Einbeziehung der Verhältnisse jen seits des Randes der eigentlichen Kartierfläche entschieden werden müssen, und sonst umständlich das Nachbarblatt herausgesucht werden müßte.

Ein weiterer Grund für die Randüberlappung liegt darin, daß durch den Rand des Kartierklapprahmens stets ein kleiner Streifen der Kartierblätter verdeckt wird. Wenn man Feldkartierblätter durch die Numerierung und nach Teilaspekten wohlgeordnet im regensicheren Auto verwahrt und jeweils dort die Feldkartierblätter für die einzelne Routenschleife einlegt, ist die Verwendung des Kartierrahmens mit nicht aufgezogenen Kartenausschnitten praktikabel.

Folgende getrennte Kartierblätter wurden geführt:

- Morphographie: mit Eintragungen der Kanten, Stufen, Täler, Tiefenlinien, Kleinformen und Rauheit;
- Wölbungen: z.T. wurden die Wölbungslinien, um das Morphographieblatt zu entlasten, auf einem eigenen Blatt eingetragen; als Vorlage für die kartographische Umsetzung ist die getrennte Anfertigung einer Feldreinkarte nur für die Wölbungslinien und Wölbungspunkte mit farbig differenzierten konkaven und kon-

vexen Wölbungen nach den zwei Radienklassen sinnvoll.

- Substrat: mit Eintragung der einzelnen Bohrpunkte, Aufschlüsse (Steinbrüche und anderes) sowie den Substratarealgrenzen.
- Hangneigung: zur Überprüfung und Arealabgrenzung der Isohypsenauswertung. Nicht in jedem Fall waren dazu die Herstellung von Feldkartierblättern notwendig, z.T. konnten die entsprechenden Korrekturen und Eintragungen unmittelbar auf der zusammenhängenden Feldkarte durchgeführt werden.
- Morphodynamik und Morphogenese: mit Eintragung der Prozeßspuren und Prozeßbereiche (bzw. Strukturbereiche) unter Berücksichtigung der Abgrenzung der Substratareale und Neigungsareale.
- Hydrographie und ergänzende Angaben: für Eintragungen der Gewässer und Bodenwasserverhältnisse wird es meist notwendig, ein eigenes Feldkartierblatt zu führen, das auch noch weitere ergänzende Informationen aufnehmen kann, z.B. Standpunkte, von denen aus für die Kartierung wesentliche Fotos gemacht wurden.

Ein eingehendes Kartenstudium und eine ausführliche Übersichtsbegehung, die eine gründliche Vorstellung von den räumlichen Zusammenhängen und geomorphologischen Verhältnissen vermittelt, sind die besten Vorbereitungen der Kartierung. Die Erfassung der für das Kartiergebiet charakteristischen geomorphologischen Verhältnisse, die Reliefformen und deren Varianz, die räumliche Verteilung und die lokalen Besonderheiten müssen zunächst einmal im Überblick erfaßt werden.

Der Wechsel der Talformen, der Entwässerungsrichtungen, der Stratigraphie, der Lithologie und der Lagerungsverhältnisse des Gesteinsuntergrundes müssen in großen Zügen bekannt sein, bevor man an die detaillierte Aufnahme einzelner Reliefstandorte nach ihrer jeweils Spezifischen geomorphologischen Ausstattung und Charakterisierung durch unterschiedliche Ausprägung der Reliefeigenschaften gehen kann. Zur Zusammenstellung der Arbeitslegende wurden bei der Übersichtsbegehung die verschiedenen Rubriken der allgemeinen grünen Legende als Beobachtungsschema verwendet und alle beobachteten Einzelkategorien angestrichen. Die so ausgewählten Bausteine wurden dann zur Arbeitslegende, der vorläufigen Einzelkartenlegende, zusammengefaßt.

# 3. Geomorphologische Luftbildanalyse

Die Geländekartierung wurde durch eine geomorphologische Luftbildanalyse unterstützt (vgl. VERSTAPPEN & VAN ZUIDAM 1968, VERSTAPPEN 1976). Es standen uns dazu eine Befliegung vom Juni 1962 des Hessischen Landesvermessungsamtes im Maßstab 1:12 000 in stereoüberdeckenden Bildstreifen für den ganzen Kartenblatt bereich zur Verfügung (Abb. 1).

Die Luftbilder wurden systematisch mit einem Spiegelstereoskop (Old Delft, Modell ODSS III), das mit einer Scaneinrichtung das Betrachten der ganzen Bilder als Stereomodell in verschiedenen Vergrößerungsstufen und in kontinuierlich über das Bild verschiebbaren Ausschnitten erlaubt, analysiert. Für eine geomorphologische Analyse spielten folgende Bildelemente eine Rolle:

- die Fotolineation der Straßen und Wege, des Gewässernetzes, der Tiefenlinien und der Nutzungsgrenzen zur Erfassung der räumlichen Gliederung in Reliefeinheiten und der topographischen Lage der Abgrenzungen.
- die Reliefplastik durch Schattenwirkung und die Überhöhung der Höhenunterschiede im Stereomodell zur Erfassung der Reliefeigenschaften. Um die plastische Schattenwirkung zu verstärken, wurden die Bilder stets gesüdet betrachtet mit dem Beleuchtungseffekt von links oben (von SE) wie die Schreibtischlampe;
- die Grautonunterscbiede zur Erfassung unterschied licher Substrat- und Bodenwasserverhältnisse, z.T. auch indirekt aus den deutlicheren Nutzungs- und Vegetationsunterschieden.

Durch die Überhöhung im Stereomodell treten insbe sondere die Hangneigungsunterschiede deutlich heraus. Die Gestalt der Täler und Tiefenlinien, auch der Dellen auf flachgeneigten Flächen, sind im Luftbild eindeutig; in ihrer für die Kartierung unterschiedenen Charakteristik zu erfassen und abzugrenzen. Dadurch kann man sich manchen zeitraubenden Weg bei der Geländekartierung ersparen. Gerade die Frage, wo denn eine Delle ansetzt, kann zum Teil im Überblick des Luftbildes besser entschieden werden, als aus der Erdsicht vom Geländestandpunkt aus.

Kanten und Stufen auch im kürzeren Verlauf sind auf dem Luftbild deutlich zu erkennen, meist verstärkt durch einen Vegetationseffekt des Böschungsbewuchses. Dadurch ergibt sich aus dem Luftbild eine gute Möglichkeit, in Ergänzung zur Geländebegehung das Vorhandensein von Stufen und Kanten festzustellen. Aus dem Stereomodell können zwar durch die Messung der Parallaxen differenzen mit dem Stereomikrometer Höhenunterschiede gemessen werden (KRONBERG 1967: 185) und somit auch eine quantitative Differenzierung der Stufen und Kanten erfolgen. In der Praxis der GMK-Aufnahme hat sich jedoch gezeigt, daß die quantitative Luftbildauswertung aufwendig, zeitraubend und zur Unter scheidung der Stufenkategorien meist zu ungenau ist. Ohnehin müssen die einzelnen Geländebereiche für die Kartierung direkt aufgesucht werden, und dann ist eine quantitative Einordnung der Stufen und Kanten wesent lich schneller und eindeutiger möglich.

Durch die Flurbereinigung sind zahlreiche Stufen im Ackerland verschwunden, die zum Teil in den topographischen Kartenunterlagen sowohl in der Braunplatte (als quasinatürlich aufgefaßt) bzw. in der Schwarzplatte noch ausgewiesen sind. Solche Stellen können besonders gut durch den Vergleich von Karte und Luft bild bestimmt werden. Sie sollten in einem eigenen Kor rekturblatt für die Bereinigung der topographischen Grundlage bei der kartographischen Umsetzung angegeben werden. Voraussetzung ist natürlich, daß die Luftbildbefliegung nach der letzten größeren Veränderung erfolgt ist und noch weitgehend dem Zustand zur Kartierzeit entspricht.

Durch Uberhöhung und Schatteneffekt treten im Stereo modell besonders deutlich Hangneigungsänderungen hervor. Damit kann der Verlauf der Wölbungslinien im Luftbild gut erfaßt werden. Dies gilt für das Freiland mehr als für die Waldgebiete, wo z. T. durch unterschiedliche Bewuchshöhen die Topographie der Baumkronen des Waldes das Relief des Waldbodens verfälschen. Aber auch hier werden im allgemeinen die Reliefelemente mit deutlicher Wölbung erkennbar. Die Unterscheidung der für die Kartierung auszuscheidenden starken Wölbung mit Wölbungsradien von unter 300 m und schwachen Wölbungen mit 300-600 m Wölbungsradius ist wegen der Verzerrung im Stereomodell aufgrund der Überhöhung nur unzuverlässig möglich. Es wird daher lediglich möglich sein, den Verlauf der Wölbungslinien vorläufig für eine Geländeüberprüfung aus dem Luftbild und eine relative Abschätzung über den Wölbungsgrad zu entnehmen.

Da die unterschiedlichen Hangneigungsverhältnisse im Luftbildstereomodell verstärkt werden, ist die Luftbildanalyse dazu geeignet, die aus dem Isohypsenbild der topographischen Karte bestimmten Muster der Neigungsareale zu kontrollieren. Bei der Isolinienauswer tung ergeben sich notwendigerweise regelmäßig mit Isolinien und Isodistanzlinien abgegrenzte Areale, die den wirklichen Verhältnissen nur angenähert entsprechen. Die Kanten und Grenzen der Neigungsareale, die ihrem Wert nach aus der topographischen Karte bestimmt werden, können durch die Betrachtung der Luft bilder an die wirklichen Verhältnisse der Hangstruktur angepaßt werden.

Das Luftbild ist für das Erkennen von Kleinformen und Rauheit des Reliefs, die auf der topographischen Karte nur selten wiedergegeben werden, gut geeignet. Nischen, Sporne, Kuppen, Hangdellen, Wasserrisse und Erosionsrinnen mit Basisbreite unter 100 m lassen sich im Luftbild unterscheiden. Auch vorübergehende Prozeßspuren, wie z.B. Abspülung oder Auswehung lassen sich im allgemeinen auf Luftbildern erkennen (vgl. RICHTER 1963), jedoch hängt dies stark von der Jahreszeit der Befliegung ab. Im Ackerland kann man die Abspülung besonders auf Luftbildern erkennen, die im Frühjahr nach der

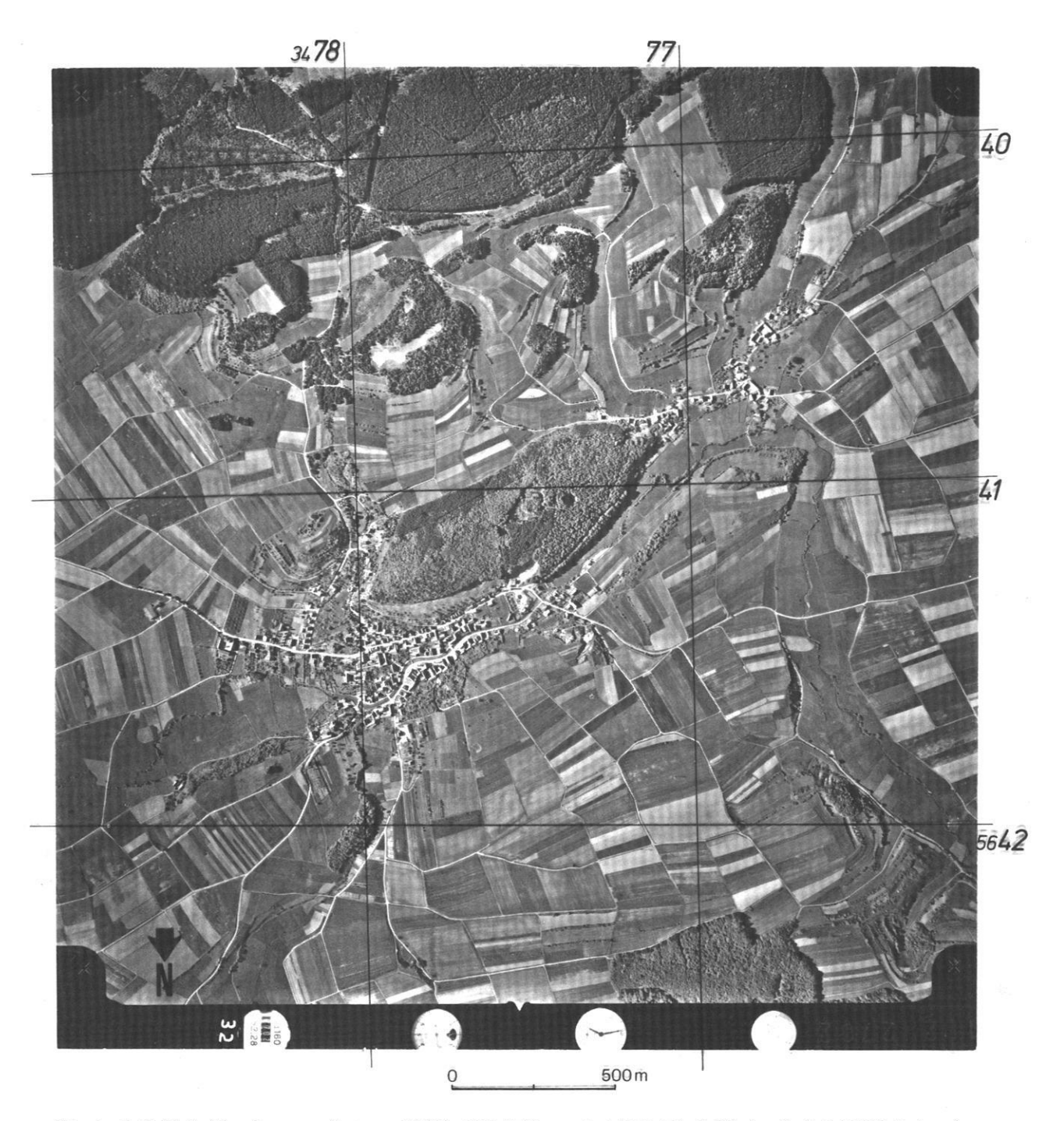

Abb. 1: Luftbild der Umgebung von Amönau. Bild-Nr.1102/2702 vom 2.6.1962, 7 h; Originalmaßstab 1:12000. Freigegeben durch den Regierungspräsidenten in Münster unter Nr. HL 3114/62.

Schneeschmelze aufgenommen sind, bevor die Saat höher aufgewachsen ist. Die Auswehungen sieht man z.T. auf Herbstaufnahmen besser.

Aufgrund der Zuordnung von Reliefelementen zu größeren Einheiten läßt sich nach der Geländekartierung ein schließlich der Aufnahme der Substratareale aus dem plastischen Überblick des Luftbildes eine Überprüfung der Zuordnung zu Prozeß- und Strukturbereichen vornehmen. Markant ist dies bei der Abgrenzung der fluvialen Prozeßbereiche, den Auenbereichen der Täler, gegenüber den denudativen Prozeßbereichen, den Talhängen, möglich. Hier stimmen oft die Grenzen der Substrat- und Hangneigungsareale überein und sind im Luftbild deutlich erkennbar.

Die Grautonunterschiede des Luftbildes werden in erster Linie durch das wechselnde Nutzungsmuster und die damit wechselnde Vegetation bestimmt. Die Substratunterschiede kommen im Luftbild nur indirekt zum Ausdruck durch diese sekundären Merkmale, wobei die unterschiedliche Relieflage und die damit verbundenen Bodenfeuchtigkeitsunterschiede die Grauwerte zusätz-

lich differenzieren (vgl. VINK 1963). Feinmaterialreichere Böden mit höheren Ton— bzw. Lehmanteilen erscheinen in tieferer Reliefposition im allgemeinen dunkler. Sandigere und rasch austrocknende skelettreiche Böden erscheinen meist heller. Durch die planierende Wirkung des Pflügens eingeebnete Erosionsrinnensysteme oder Untergrundverfestigungen im Bereich alter Feldwege, die durch die Flurbereinigung unter Beackerung geraten sind, zeichnen sich durch Unterschiede der Bodenfeuchte und damit der Grauwerte im Ackerland stellenweise ab. Die geomorphologische Luftbildanalyse im Rahmen der geomorphologischen Detailaufnahme kann lediglich Vorbereitung und Ergänzung einer Kartierung im Gelände sein. Unserer Erfahrung nach dienen die Luftbilder im wesentlichen zur qualitativen Erkennung von Phänomenen, Reliefelementen und Reliefformen, deren interpretative Identifikation die Geländeuntersuchung liefert. Bei der reliefgerechten Kontrolle und Generalisierung von Arealgrenzen des Substrats, der Hangneigung, der Prozeß- und Strukturbereiche im kartiermaßstabsangepaßten Überblick ist das Luftbild eine wesentliche Hilfe bei der Kartierung.

# 4. Ackerschätzungsrahmen und Substrataufnahme

Am 16. 10. 1934 wurde vom Reichsminister der Finanzen das Gesetz über die Schätzung des Kulturbodens ("Bodenschätzungsgesetz") erlassen. In den folgenden Jahr zehnten wurde nach einheitlichen Gesichtspunkten eine Bodenaufnahme der agrarwirtschaftlich genutzten Flä chen vorgenommen, so daß heute bei den Finanzämtern für die meisten Gebiete der Bundesrepublik Unterlagen großen Maßstabs über die Bodengüte vorliegen (vgl. ARENS 1960, MERTENS 1964). Vom Finanzamt Marburg wurden uns die Schätzungskarten im Maßstab 1:1000 bzw. 1:500 und die zugehörigen Schätzungsbücher für den Kartierbereich des Blattes Wetter zugänglich gemacht, so daß exemplarisch die Frage verfolgt werden konnte, inwieweit sich aus diesem Material eine Hilfe für die durch die zahlreich notwendigen Flachbohrungen mit dem Bohrstock zeitaufwendige Erfassung des oberflächennahen Substrates für die geomorphologische Detailkartierung ergibt.

Durch den Ackerschätzungsrahmen werden verschiedene Gesichtspunkte erfaßt (vgl. ROTHKEGEL 1950, SEMMEL 1977: 38 ff):

- Nutzungsart: unterschieden werden Acker-, Gartenund Grünland.
- Bodenart: in einer Einteilung nach dem Prozentsatz der abschlämmbaren Bestandteile, d. h. der Feinbodenfraktion mit Korngrößen unter 0,01 mm; dabei ent spricht Sand weniger als 10%, Lehm 30-44%, Ton mehr als 60%; Schluff wird bei dieser Einteilung nicht ausgeschieden.
- Bodenskelett und Bodengefüge: wird durch Zusatzangaben berücksichtigt; dabei werden unter anderem

unterschieden: steinig, grusig, kiesig, lettig, felsig, schiefrig, moorig, torfig, mergelig, eisenhaltig.

- -— Schicbtigkeit der Bodenprofile wird mit bis zu drei Angaben zur Bodenart für die übereinander liegenden Schichten ausgewiesen.
- Zustandsstufe des Bodens: in Werten von 1 (reif) bis 7 (unreif bzw. gealtert) gibt aufgrund bodentypologischer Kriterien über die Bodengenese Auskunft. Die Anschauung, daß sich ein Rohboden allmählich auf einen Optimal leistungsfähigen Zustand zuentwickelt und dann im humiden Klima durch Auswaschung degradiert wird, läßt sich heute nicht mehr aufrechterhalten.
- Entstehungsart des Bodens berücksichtigt Ausgangssubstrat und Aufbereitungs— bzw. Sedimentationsart. Es werden unterschieden: Schwemmlandböden ("Alluvialböden"), Böden aus pleistozänem und tertiärem Lockermaterial ("Diluvialböden"), Böden aus äolisch-pleistozänem Material ("Lößböden"), Insituböden ("Verwitterungsböden") sowie torfreiche "Moorböden".
- Bodenwassemerhälmisse werden z. T. insbesondere für Grünland durch Zusätze mit erfaßt wie "frisch", naß (Wa+), trocken (Wa-), Naßstelle (WaSt) u.a.
- Reliefbesonderbeiten und klimatische Situation, die bei der Beurteilung der Bodenfruchtbarkeit mitberück sichtigt werden, sind mit Begriffen wie bergig, wellig, nordhängig ausgewiesen.

Die Hauptschwierigkeit für die Verwertung des Materials bei der GMK-Kartierung ist, daß die Aufnahmebegriffe des Ackerschätzungsrahmens, insbesondere die Definitionen der Bodenarten, nicht der Einteilung entsprechen, wie sie, übernommen von der Kartieranleitung zur Herstellung der Bodenkarte 1:25 000 (KOHL 1971: 34-3 9), bei der GMK verwendet wird, wo die Bodenart des Feinsubstrats unter 2 mm nach den Anteilen der Hauptfraktionen Ton (bis 2 um), Schluff (2—63 um) und Sand (63—2000 um) definiert wird.

Eine weitere Schwierigkeit ist, daß die Grenzen der Bodenartenareale aus praktischen Gründen und in Anpassung an den Verlauf der Parzellengrenzen auf den Ackerschätzungskarten nur geradlinig verlaufen (FINKE 1971: 30). Die kleinräumig wechselnde Aufnahme in großem Maßstab verführt dazu, bei der Ausgliederung von Substratarealen das Minimumkriterium der flächenhaften Darstellung in der GMK, nämlich Basisbreite größer 100 m, zu unterschreiten.

Die Substratareale für die GMK konnten durch einfache Generalisierung aus dem Ackerschätzungsrahmen weder begrifflich noch chorologisch abgeleitet werden. Eine eigene Substrataufnahme im Gelände für die GMK ist unumgänglich notwendig. Dazu kommt noch, daß die Angaben der Ackerschätzung nur die landwirtschaftlichen Flächen betreffen und die Waldflächen nicht erfaßt sind. Die für diese Bereiche gelegentlich vorliegenden forstlichen Standortkartierungen haben sich dazu auch nicht als spezifisch ausreichend erwiesen.

Bei einer eigenen Substrataufnahme im Gelände sind die Unterlagen der Ackerschätzung hilfreich, da sie auf Bereiche mit Substratwechsel sowie auf Besonderheiten des Bodenskeletts und des Bodenwasserhaushalts hinweisen und Entscheidungshilfen für die Abgrenzung von Substratarealen mit ihren oft weiten Übergangsbereichen liefern.

## 5. Die Wetschaftniederung im westhessischen Bergland

Bei dem in den Teilkarten wiedergegebenen Ausschnitt handelt es sich um die bergig hügelige Ausraumzone mit Höhen von 200 bis 320 m NN im Übergang von den triasischen Bergländern im Osten zu den kambrischen Komplexen des Rheinischen Schiefergebirges im Westen, die von der Wetschaft und ihren Nebenbächen von Norden nach Süden durchflossen wird. Die Niederung wird im Osten im Kartierbereich des Gesamtblattes Wetter von der Landstufe des Burgwaldes, aufgebaut aus den Schichten des mittleren Buntsandsteins, bis zu 100 m überragt. In der nordöstlichen Ecke der Ausschnittskartierung ist mit der 350 m hohen Ruine Melnau dieser Bereich noch angeschnitten (vgl. Abb. 2). Die flach zertalten meist wenig widerständigen Wechsellagerungen der Stubensandsteinfolge und der Lettensandsteinfolge des unteren Buntsandsteins (ROTH 1966), überdeckt z.T. von der ebenfalls wenig abtragungsresistenten Formsandfolge des unteren Abschnitts des miftleren Buntsandsteins, stellenweise von Löß verdeckt, reicht bis zum versteilten Abfall einer Talschichtstufe zur Wetschaftaue im Plattensandstein (vgl. LENZ 1967: 104 f).

Westlich der Wetschaft steigt das Gelände und die unterlagernde geologische Struktur mit Zechsteinschichten aus konglomeratischen Gesteinen mit tonigem Bindemittel zu den zertalten Flächen des Rothaargebirges an. In der südlichen Verlängerung des Verlaufs des Ausbisses der unteren Buntsandsteinschichten am östlichen Talrand bei Todenhausen liegt die Schichtgrenze als morphologisch nur undeutlich durch eine flache im Boden durchflossene Delle in Erscheinung tretender Ausstrich des Buntsandsteins gegen den oberen Zechstein mit einer flachen Kuppe (Höhe 251,6 m NN) noch westlich von Wetter. Bei Amönau und südwestlich davon werden die bis über 300 m ansteigenden bewaldeten Berge bereits aus devonischen Schiefern und Diabasen des Grundgebirges aufgebaut.

Der Treisbach und ihr von Norden kommender Zufluß, die Asphe, gliedert die zerdellten Platten im Zechstein, während der Mellnaubach den stärker gegliederten Bereich des unteren und des mittleren Buntsandstein erschließt.

# 6. Ergebnisse der Feldkartierung

(Ausschnittskartierungen)

#### 6.1 Hydrographiekarte und Situation

Das Gewässernetz wurde unterschieden in perennierende Gewässer und künstliche Gewässer aufgenommen (Abb. 2). Bei den künstlichen Gewässern handelt es sich hauptsächlich um Entwässerungsgräben im Ackerland, die nur zeitweilig Wasser führen. Ständig und zeitweise fließende Quellen wurden auskartiert. Im Rahmen der morphometrischen Aufnahme der Hohlformen der Fließgerinnebetten wurde stellenweise auch die jeweils beobachtete durchschnittliche Wassertiefe angebeben (vgl. Abb.4).

In den wenig geneigten flachen Auen der breiten gliedernden Haupttäler tritt das Grundwasser an mehreren Stellen bis dicht unter die Oberfläche, so an der Asphe, der Wetschaft und dem Mellnaubach. Einen nassen Untergrund findet man jahreszeitlich, besonders im Frühjahr, als Staunässe bei lehmigem bzw. tonigem Untergrund (vgl. Substratkarte, Abb. 5) im oberen Bereich von flachen Dellen, so in den Koordinatenquadraten 76/43 und 78/40. Ganzjährige Vernässung (Quellnässe) findet man im Bereich von Quellaustritten, so im Koordinatenquadrat 81/41 und 76/40.

Für die Ausschnittskartierung wurde der Versuch unternommen, das Bild der Kartengrundlage zu entlasten.

Die Situation wurde gegenüber der TK 25 mit vereinfachten und ausgewählten Eintragungen wiedergegeben, Vegetationssignaturen, Grenzen und ein Teil der Namensangaben entfielen. Dafür wurden, um die Plastik des Reliefs hervorzuheben, die Isohypen stärker und mit einheitlicher Äquidistanz wiedergegeben. Durch das Zeichnen einer eigenen topographischen Grundlage werden zwar störende Zeichenüberlagerungen beim komplexen Kartenausdruck vermieden, jedoch ist vom Standpunkt der Verwendung als Handkarte im Gelände eine Verarmung an positioneller Information zu verzeichnen. Der Aufwand erscheint nicht gerechtfertigt, und es wird für die weiteren Überlegungen die in der grünen Legende gefällte Entscheidung weiter verfolgt, daß nämlich bis auf Korrekturen der Hydrographie und der Böschung signaturen die vollständige Karte der TK 25 im Graudruck die notwendige Orientierungsgrundlage der GMK darstellt.

#### 6.2 Neigungskarte

Für die Information über die Neigungsverhältnisse im Gelände aus der Karte mit Stechzirkel und Neigungs maßstab Neigungsbestimmungen durchzuführen, ist wenig ratsam. Farbig angelegte Ausschnitte der zuhause nach den Isohypsen ausgewerteten auf 1:10000 vergrößerten TK 25 mit den für die Neigungsarealabgrenzung notwendigen Isohypsenabstandslinien wurden im Gelände an den kritischen Punkten, wie Sattellagen und Kuppenlagen, mit dem Handklinometer (Neigungsmes ser) überprüft. Dabei wird der einsame Kartierer besonders bei kleinen und mittleren Zielweiten den wenig ein geschlagenen Bohrstock (1m Pürckhauer) als ca. 80 cm Meßlatte für die Instrumentenhöhe in knieender Haltung verwenden können.

Zur Überprüfung der Isohypenabstandslinien wurde eine einfache Schablone als Neigungsmaßstab verwendet. Am Rand einer Pappe wurden maßstabsentsprechend (für 1:10000) für 5/ 10/ 20m-Äquidistanz die Abstände der Grenzwerte der darzustellenden Neigungsintervalle markiert; für das Mittelgebirgsrelief die Werte 0,5/2/7/11/ 15/35°. Dieser "Neigungsmodul" kann schnell und sicher angewendet werden. Eine den Neigungsarealfarben entpsrechende farbige Kennzeichnung der Modulabschnitte ist praktisch. Zusätzlich sollte man sich die Kantenlängen für das Minimalflächenkriterium für die Darstellung  $5 \times 10$  mm für 1:10000 (bzw.  $2 \times 4$  mm für 1:25 000) auf dem Modul anzeichnen.

Die Arondierung und Generalisierung der Neigungsareale unter Beachtung des Minimalkriteriums für die kleinsten darzustellenden Flächen sollte unmittelbar im Gelände im Angesicht der jeweiligen Neigungsverhältnisse eingezeichnet werden. Für die vorläufige farbliche Kennzeichnung der Neigungsareale, die später bei der kartographischen Bearbeitung der GMK in der komplexen Darstellung in grauen Schraffuren ohne Umgren zungslinie dargestellt werden, wurden folgende Farb-

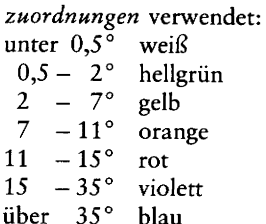

Betrachtet man die Neigungskarte (Abb.3), so fallen die nur ganz schwach bis 0,5° geneigten Auenbereiche auf, die bereits durch die Grundwasservernässung gekennzeichnet wurden (vgl. Abb. 2). Der überwiegende Teil des Kartenausschnittes wird von flach geneigten Bereichen bis 7° eingenommen. Nur die Talflanken und die stärker zertalten Bereiche zeigen schmale Areale, die z. T. steil geböscht sind mit Neigungen bis 35 °. Dabei ist eine Asymmetrie der Talbereiche mit steileren westexponier ten Talflanken auffällig. Dies ist auf die schon angesprochene Lagerungsstruktur des Untergrundes zurückzuführen. Da die Schichten flach nach ESE zu einfallen, räumen die Hauptbäche subsequent zum Schichtfallen asymmetrische Täler aus, wobei sich die östlichen Talflanken jeweils an eine widerständigere Gesteinsschicht anlehnen und so "Talschichtstufen" herausgearbeitet werden. Im Asphetal (Koordinatenquadrat 77/43, Abb. 5) kommt es dabei sogar zum Ausbiß des Gesteinsuntergrundes. Unter Berücksichtigung des oberflächennahen Substrates wird man aufgrund der Neigungskartierung mit im allgemeinen stabilen Hangverhältnissen zu rechnen haben unter den aktuellen klimageomorphologischen Bedingungen.

#### 6.3 Morphographiekarte

In der Morphographiekarte (Abb.4) treten vor allem die Wölbungslinien, unterschieden als starke (Doppellinie) und schwache (Einfachlinie) Wölbung, als morphographisch gliederndes Element in Erscheinung. Die über 100 m breiten Dellen und die Begrenzungen der Talflanken zu den Bergrücken und Bergkuppen werden dadurch plastisch hervorgehoben. Die Kontinuität des Wölbungslinienverlaufs von einer in die andere Wölbungskategorie wird mit der hier gewählten Darstellungsart besser zum Ausdruck gebracht als im GMK 25 Musterblatt (vgl. BARSCH et al. 1978: Beilage, in diesem Heft). Mit durch diese Erfahrungen wurde die inzwischen veränderte Empfehlung für die Wölbungsliniendarstellung mit verschieden breiten, aufgerasterten Linien ausgesprochen (BARSCH et al. 1978).

Auf den Feldkartierblättern wurden die Wölbungslinien zur eindeutigen Identifizierung der Kategorien farblich unterschiedlich eingetragen, konkave Wölbungen in hellgrün (schwache Wölbung) und eisgrün (starke Wölbung), konvexe Wölbungen in rot (schwache Wölbung) und violett (starke Wölbung).

Als Kleinformen konnten im Kartierbereich lediglich muldenförmige Tiefenlinien ausgeschieden werden, da die meisten Dellen und Täler eine Basisbreite von über 100 m aufweisen, wurden diese aufgelöst in ihre Reliefelemente (Wölbungslinien und Kanten) und ihre Reliefeigenschaften (Hangneigungsareale) dargestellt.

Bei den Kantensignaturen wurden entsprechend einer Alternative in der grünen Legende die Kanten, die durch fluviale Prozesse entstanden sind, gegenüber den übrigen, die eher der t0pographisch-morphographischen Situation zugerechnet wurden, hervorgehoben.

Die zur Klasse der Kantenformen zu rechnenden Hohl wege wurden nur dort als selbständige Formen ausgewiesen, wo sie als Kleinformen mit Basisbreite unter 100 m auftreten. Die Kennzeichnung von ausgedehnteren Hohlwegsystemen durch die Abkürzung Hw wurde nicht angewendet, da es sich häufig um polygenetische Formenkomplexe handelt, die nicht alleine auf den anthropogenen Einfluß zurückgeführt werden können, z.B. im Koordinatenquadrat 80/42.

Die Einzeichnung der quantitativen Angaben zu den Kanten durch die Zähnchendarstellung hat sich auf den Feldkartierblättern als schwierig und unleserlich erwie sen. Es wird daher vorgeschlagen, den Verlauf der Kanten mit Bleistift zunächst einzutragen und die Böschungsrichtung mit Zähnen zu kennzeichnen, sowie die quantitative Bestimmung durch eine Ziffer oder eine Farbe zusätzlich anzumerken. Die Kantenkartierung erfolgte nach der ursprünglichen Einteilung der grünen Legende. Dabei zeigt sich, daß die kleinen Stüfchen und Böschungen in nicht geomorphologisch gerechtfertigter Weise im Kartenbild dominieren. Aufgrund dieser Erfahrung und weiterer Überlegungen ist inzwischen eine korrigierte Kantenklassifikation für die GMK-Kartierung empfohlen worden (BARSCH et al. 1978).

An einzelnen Stellen wurde zur Charakterisierung der Rauheit der Oberfläche durch dichte Klein- und Zwergformen Zeichen für rillig (Koordinatenquadrat 82/42), höckerig (Koordinatenquadrat 78/40), kesselig (Koordinatenquadrat 82/40), sowie stufig (Koordinatenquadrat 81/41) verwendet.

Zur morphometrischen Kennzeichnung der Gerinnebetten wurde an einzelnen Stellen Breite und Tiefe der Hohlformen sowie zusätzlich die beobachtete Wassertiefe eingetragen. Die Hohlformen, die als Mülldeponie genutzt werden, sind mit einem besonderen Zeichen in der Karte angemerkt (Koordinatenquadrat 82/42).

Die Differenzierung der kontinuierlichen Reliefplastik wird durch das verstärkte Höhenlinienbild gut zum Ausdruck gebracht.

#### 6.4 Substratkarte

Bohrstock (1m Pürckhauer), Bohrhammer, Messer zum Abkratzen des Bohrkerns und Geologenhammer zur Bestimmung von Gesteinsstücken sind die sperrig lästigen, aber für die Substrataufnahme unentbehrlichen Geräte, die man bei jeder Routenschleife der GMK-Kartierung im Gelände mittragen muß. Der Spaten hat sich dagegen als nur gelegentlich notwendig erwiesen für Untersuchungen in Aufschlüssen und an Wegrändern.

Die Bestimmung der Kornzusammensetzung des Fein bodens mit der Fingerprobe anhand der Tabelle mit der Ausprägung der Unterscheidungsmerkmale Körnigkeit,

Bindigkeit und Formbarkeit für die einzelnen Klassen reicht nach einiger Übung voll aus. Die Verwendung der Korngrößenmeßlupe (nach Müller) hat sich als weniger geeignet erwiesen, da damit jeweils nur wenige einzelne Körner in die Beurteilung einbezogen werden und im naturfeuchten Zustand der Probe kleine Materialklumpen nicht von Einzelkörnern zu trennen sind. Bei ausgetrocknetem Boden braucht man zum Anfeuchten Wasser, das in einem kleinen Fläschchen wie die 10% Salzsäure für die Kalkbestimmung zur Ausrüstung im Gelände gehört.

Für die punktbezogene Eintragung der bei der Bohrung bestimmten Bodenart und des Körnungsgemischs wurden die aus stilisierten Buchstabenkombinationen abgeleiteten runenartigen Symbole verwendet (vgl. LESER & STÄBLEIN 1975: 34).

Diese Darstellung wurde auf der Substratkarte (Abb. 5) als Flächensymbolmuster beibehalten. Die Bereiche mit nennenswertem Bodenskelett, das als Zusatzzeichen zu den Symbolen unterschieden für Ober- bzw. Unterboden eingetragen ist, wurden nicht als selbständige Substratareale abgegrenzt.

An den steilen Talflanken des Treisbachtales (Koordinatenquadrat 76/41) und des Asphetales (Koordinatenquadrat 77/43) treten Sandsteine und Konglomerate der Zechsteinschichten als Oberflächengesteine auf. Ebenso bei Amönau (Koordinatenquadrat 77/41) der Diabas an der Höhe 302,1. Die Steinbrüche sind als Hinweise auf Aufschlüsse im Substrat des Untergrundes in der Substratkarte eingetragen. Betrachtet man die Gebiete mit Bodenskelett, so fällt auf, da8 Schuttdecken nicht nur im Bereich der steileren Hänge auftreten, sondern auch auf den flacheren Höhenhereichen. Hier müssen sie als die Zeugnisse einer cryogenen Überprägung durch Frostschuttverwitterung in der periglazialen Vorzeit verstanden werden (vgl. Abb. 6).

Auf diese Zeit sind auch die aus Löß hervorgegangenen mehr oder weniger verlehmten Schluffareale in den Lee lagen der jeweils westlichen flachen Randplatten der größeren Talzüge zurückzuführen. Die Auenbereiche werden von z.T. mehrere Meter mächtigem sandigem Lehm, dem "Auenlehm" eingenommen.

Der Gegensatz zwischen den vorherrschend sandigen Substraten in der östlichen Blatthälfte zu den stärker lehmigen oder auch tonigen Substraten in der westlichen Blatthälfte ist eindeutig auf die lithologische Differenzierung des Untergrundes unseres Gebietes aufgrund der geologischen Unterschiede zurückzuführen. Im Buntsandsteinbereich entstehen durch die Verwitterung, abgesehen von der Lößüberlagerung, vorherrschend Sande, die den oberflächennahen Untergrund bilden.

#### 6.5 Prozeßbereichskarte

Die aktuellen Prozesse sind nirgendwo auf unserem Kartenausschnitt flächenhaft reliefbestimmend. Ihre Wirkung beschränkt sich vielmehr auf einzelne meist nur vorübergehende Prozeßspuren der anthropogen verursachten Bodenabtragung im Ackerland, so die flächenhafte Abspülung, die Rinnenspülung und die planierende Wirkung des Pflügens (Abb.6). Vergleicht man das Auftreten der Bodenerosion mit den Neigungsverhältnissen (Abb.3), so sieht man, daß diese Phänomene vorherrschend im Ackerland bei Neigungen von 2 bis 7° auf treten. Die an zwei Stellen südlich Amönau (Koordinatenquadrat 77/41) festgestellten Solifluktionsdecken liegen heute ruhig und wurden als Spuren der Cryosolifluktion unter periglazialen Verhältnissen mit Permafrost und Auftauschicht interpretiert.

Flächenhaft anthropogene Umgestaltung der Reliefoberfläche wurde als Prozeßbereich für die zwei eingeebneten Sportfelder (vgl. Abb. 3) bei Amönau und bei Mellnau (82/43) eingetragen. Als vorherrschend durch die cryogenen Prozesse geprägte Reliefteile wurden die flachen Höhenbereiche aufgefaßt, auf denen die kryoturbaten Frostschuttdecken noch erhalten sind. Vorherrschend durch nacheiszeitliche Sedimentations- und Erosionsprozesse geprägt sind die Talauen mit ihren Auenlehmdecken (vgl. Abb. 5), die als fluviale Prozeßbereiche ausgegliedert sind.

Stärker als die Höhenbereiche sind die Hänge durch auch nacheiszeitliche hanggestaltende Prozesse geprägt, durch Hangzerschneidung und Hangabspülung, die zusammengefaßt als denudativer Prozeßbereich den größten Raum auf der Prozeßbereichskarte einnehmen. Für die kleineren Bereiche mit Oberflächengestein ist das Oberflächenrelief strukturell, durch das Gestein im einzelnen bestimmt. Sie sind deshalb eigens ausgewiesen. Wenn die Lößbereiche, die auf der Substratkarte (Abb. 5) zweifelsfrei bestimmt werden können, nicht als äolischer Prozeßbereich angegeben werden, so deshalb, weil in diesen Bereichen den ursprünglich äolischen Prozessen formüberprägend crvosolifluidale Prozesse und bis heute schließlich denudative Prozesse formbestimmend das Relief der Oberfläche umgestaltet haben.

Die Frage der Prioritäten bei einer wie so häufig polygenetischen Formgebung und der Abgrenzungskriterien wird im einzelnen immer umstritten bleiben. Wir haben die Interpretation als spezieller Prozeßbereich als äolisch, cryogen oder strukturell, eher restriktiv verwendet, also im Zweifelsfall denudativ oder fluvial gewählt.

Im Bereich der Siedlungen wurde versucht, die natürlichen Prozeßbereiche durchlaufend anzugeben und die anthropogene Überprägung nur durch die Schraffur der Situation anzugeben. Diese Verwendung einer aufgelegten Schraffur zur Kennzeichnung von Bereichen mit einer Überprägung hat sich gut bewährt und ist inzwischen auch in die allgemeinen Empfehlungen eingegangen (BARSCH et al. 1978).

# 7. Erfahrungen für den Arbeitsplan

Nach unseren Erfahrungen sind die Herbst- und Frühjahrsmonate, wenn die Äcker noch nicht bestellt sind und die Laubwälder "durchsichtiger" sind, in normalen Jahren am besten für die Geländekartierung geeignet. Die Feldwege sind auch im allgemeinen ausreichend befahrbar und die Frische der Lufttemperatur und des Windes beflügelt zur Bewegung bei den Bohrungen sowie zu zügigen Geländeentscheidungen. Demgegenüber veranlaßt die sommerlich warme Witterung eher Ermüdung und Zweifel bei den geomorphologischen Interpretationsentscheidungen. Für die Bestimmung der Bodenart mit der Fingerprobe ist das Substrat im Sommer meist zu unterschiedlich in der natürlichen Bodenfeuchte. 1m Frühjahr nach der Schneeschmelze und dem Auftauen des Winter frostbodens lassen sich Spuren und Ausmaß der aktuellen geomorphologischen Prozesse am besten erkennen.

Bei der Kartierung sollten an jedem Standort unmittelbar alle Aspekte der Detailaufnahme in die getrennten Feldkartierblätter eingetragen werden. Eine getrennte Aufnahme der verschiedenen Informationsschichten verzögert unnötig die Aufnahme und führt von den thematischen Fragestellungen und graphischen Problemen weg, die sich aus der Interdependenz der geomorphologischen Einzelaspekte und der Forderung nach ihrer ausgewogenen Darstellung in einer komplex analytischen Detailkarte ergeben.

Aus den Feldkartierblättern und den Feldkarten müssen unbedingt noch im Geländequartier vom Kartierer selbst die Feldreinkarten im Maßstab 1:25 000 der endgültigen Karte meist getrennt nach einzelnen Informationsschichten gezeichnet werden. Nur so sind ergänzende Gelände beobachtungen und Korrekturen unmittelbar möglich, sowie eine verwechslungsfreie Umzeichnung gewährleistet. Zuhause ist dann eine komplexe Manuskriptkarte zu entwerfen als Vorlage für die kartographische Bearbeitung für den Druck. Die Feldreinkarten und die Manuskriptkarte werden durch Abschlußbegehungen des Kartiergeländes noch einmal im Zusammenhang über prüft. Dafür hat sich als hilfreich erwiesen, wenn man die Ergebnisse der Kartierung kritisch mit anderen Geomorphologen in einer Gruppe diskutieren kann. Manche einseitige Sicht oder mißverständliche Darstellungen kann so rechtzeitig ausgeschaltet werden.

- ARENS, H. 1960: Die Bodenkarte l: 5000 auf der Grundlage der Bodenschätzung, ihre Herstellung und ihre Verwendungsmöglichkeiten. -— Fortschr. Geol. Rheinland u. Westfalen, 8: 1—164, Krefeld.
- BARSCH, D.; FRÄNZLE, O.; LESER, H.; LIEDTKE, H. & STÄBLEIN, G. 1978: Das GMK 25 Musterblatt für das Schwerpunktpro gramm Geomorphologische Detailkartierung in der Bundesrepublik Deutschland. - Berliner Geogr. Abh., 30: (im Druck), Berlin.
- BLUME, H. 1949: Die Marburger Landschaft, Gestalt und morphologische Entwicklung. - Marburger Geogr. Schr., 1: 1—305, Marburg.
- BORN, M. 1966 (21967): Der Burgwald. in: LAUER, W. (Hg): Marburg und Umgebung. — Marburger Geogr. Schr., 30: 171—184, Marburg.
- DEMEK, J. 1976: Geländekartierung. in: DEMEK, J. (Hg): Handbuch der geomorphologischen Detailkartierung, 5.3: 164—177, Wien.
- FINKE, L. 1971: Die Verwertbarkeit der Bodenschätzungsergebnisse für die Landschaftsökologie. — Bochumer Geogr. Arb., 10: 1—84, Paderborn.
- FLIEGEL, G.; DIEHL, 0.; SCHOTTLER, W. 1935: Blatt Marburg 125. — Geologische Übersichtskarte von Deutschland 1:200 000; hg. v. d. Preuss. Geol. Landesanstalt, Berlin.
- GEHRENKEMPER, H. 1974: Geomorphologische Kartierung des Südwestteils des Blattes Wetter der TK 1:25 000. — Staatsexamensarbeit im Fach Geographie, Universität Marburg: 1—71 mit Abb. und einer Karte, (maschinenschriftlich).
- HEINE, K. 1970: Fluß- und Talgeschichte im Raum Marburg. -Bonner Geogr. Abh., 42: 1-195, Bonn.
- KOCKEL, C.W. 1958: Schiefergebirge und Hessische Senke um Marburg/Lahm — Sammlung Geol. Führer, 37: 1—248, Berlin.
- KOHL, F. (Hg) <sup>2</sup>1971: Kartieranleitung, Anleitung und Richtlinien zur Herstellung der Bodenkarte 1:25 000. — Arb.— Gern. Bodenkunde: 1—169, Hannover.
- KRONBERG, P. 1967: Photogeologie. Clausthaler tektonische Hefte, 6: 1—235, Clausthal-Zellerfeld.
- LENZ, K. 1967: Das naturlandschaftliche Gefüge des Marburger Raumes. — Marburger Geogr. Schr., 30: 97—110, Marburg.
- LESER, H. 8c STÄBLEIN, G. (Hg) 1975: Geomorphologische Kartierung, Richtlinien zur Herstellung geomorphologischer Karten 1:25 000. — 2. veränderte Aufl., Berliner Geogr. Abh., Sonderheft: 1—39, Berlin.
- MERTENS, H. 1964: Über die Verwertbarkeit der Bodenschätzungsergebnisse für die bodenkundliche Kartierung. — Forsch. 8€ Beratung, 10: 21—34.
- RICHTER, G. 1963: Die Hilfe des Luftbildes für die praktische Bodenerosionsbekätnpfung. — Archives Internationales de Photogrammetrie, l4 (Transactions of the Symposium on Photo Interpretation, Delft 1962): 327—332.
- RICHTHOFEN, F. 1886: Führer für Forschungsreisende, Anleitung zu Beobachtungen über Gegenstände der physischen Geographie und Geologie. — 1—745, Hannover.
- ROSING, F. 21973: Geologische Übersichtskarte von Hessen 1:300 000. — Hg. Hess. LA f. Bodenforsch., Wiesbaden.
- ROTH, W. 1966: Der untere Buntsandstein bei Marburg/Lahn. Notizbl. Hess. LA f. Bodenforsch., 94: 173—181, Wiesbaden.
- ROTHKEGEL, W. 1950: Geschichtliche Entwicklung der Bodenbonitierung, Wesen und Bedeutung der deutschen Bodenschätzung. — Stuttgart.
- SANDNER, G. 1960: Die naturräumlichen Einheiten auf Blatt 125 Marburg. — Geographische Landesaufnahme 1:200 000: 1—32, Bad Godesberg.
- SCHÖNHALS, E. 1951: Bodenkundliche Übersichtskarte von Hessen 1:300000. - Hg. Hess. LA f. Bodenforsch., Wiesbaden.
- SEMMEL, A. 1977: Grundzüge der Bodengeographie. Studien bücher Geographie: 1—120, Stuttgart.
- VERSTAPPEN, H.Th. 1976: Interpretation der Luftbildaufnahmen. — in: DEMEK, J. (Hg): Handbuch der geomorpho logischen Detailkartierung, 5.2.2.: 80-94, Wien.
- VERSTAPPEN, H. Th. & VAN ZUIDAM, R. A. 1968: ITC System of Geomorphological Survey. — ITC Textbook of Photo-Interpretation, 7: 1—49, Delft.
- VINK, A. P. A. 1962: Die Bodenkartierung mit Hilfe der Luftbildinterpretation unter europäischen Verhältnissen. — Ber. z. dt. Lkd., 29 (1): 131—161, Bad Godesberg.

Anschrift des Autors:

Prof. Dr. GERHARD STÄBLEIN, Geomorphologisches Laboratorium der Freien Universität, Altensteinstr. 19, 1000 Berlin 33.

# Die automatische Datenverarbeitung in der geowissenschaftlichen Kartierung — dargestellt am Beispiel Geologie

mit 18 Abbildungen, davon 4 Beilagen

REINER VINKEN mit Beiträgen von JOBST BARCKHAUSEN & HORST PREUSS

Kurzfassung: In vielen Ländern erhebt sich die Frage, ob die herkömmliche Art der Kartenaufnahme und der Darstellung in den Geowissenschaften noch den Ansprüchen von Benutzern aus Wissenschaft und Praxis genügt oder ob mit Hilfe der Automatischen Datenverarbeitung (ADV) neue Wege beschritten werden sollten. Um der Beantwortung dieser Frage näher zu kommen, wird über die bisherigen Erfahrungen in der geo logischen Kartierung und Kartographie im NLfB berichtet. Um einen Vergleich zu ermöglichen und um die auftretenden Probleme zu verdeutlichen, wird zuerst kurz die Aufnahme und Darstellung herkömmlicher geologischer Karten beschrieben, ferner wird ein Kartentyp für flachliegende Schichten vorgestellt — die Profiltypenkarte —, bei dem der Einsatz der ADV besonders erfolgversprechend erscheint. Näher erläutert werden dann die Vorgänge und die benutzten Systeme bei der Sammlung der Daten bei der Geländearbeit und bei der Übertragung auf Datenträger. Das Dokumentations- und Abfragesystem DASCH wird in einer Übersicht beschrieben, seine speziellen Eigenschaften und Leistungen sind den zitierten Programmbeschreibungen und den lieferbaren Listenauszügen zu entnehmen. Detaillierte Angaben werden dann wieder zur Weiterverarbeitung der Daten zur Konstruktion und Herstellung von Karten verschiedenster Art, Profilsäulen und Profilschnitten gemacht, die den Geowissenschaftler und den Praktiker besonders interessieren. Ein zelheiten zu den Programmen (z.B. L4 PLOT, L4 TYP) sind auch hier der Programmbibliothek des NLfB zu entnehmen. In einem Ausblick wird auf die Probleme, die Möglichkeiten und die zu erwartenden zukünftigen Entwicklungen eingegangen, wie 2.B. auf die Kartennachführung, die Generalisierung und selektive Auswahl von Karteninhalten, die im interaktiven Dialog Geowissenschaftler—Cornputer erfolgen können.

#### The aid of computers for geoscientific mapping  $-$  an example from the geological field of geoscience

A <sup>b</sup> stract: The alternative of traditional mapping and graphical display by printed maps or computer relevant mapping and graphical display by means of computer techniques has started discussions in many countries. The question is, whether or not the traditional way still satisfies the wishes of the user in science and industry. To find an answer, we have to discuss the first attempts in changing the traditional way of geocartography with an example of the latest map constructions in the Geological Survey of Lower Saxony (NLfB). For comparison the traditional maps will briefly be described. Further a new type of geological map — the sequence map — will be presented. The sequence map is used for display of flatlying geological units and seems to be an optimal choice for computer construction. A detailed description will be given for the collection of geological field data, for data entry on files and for the systems used for evaluation. The character of the applied documentation and retrieval system DASCH will be briefly described; further details are given in the cited bibliography. As the steps of further processing are of Special interest for the scientist these are described in detail with given examples for the construction of variable maps, profiles and cross-sections. Finally future activities will be discussed, especially the problems and possibilities of map up-dating, generalizing, selection of map content and the interactive dialogue between scientist and computer.

#### Traitement électronique de l'information dans les relèvements, montré à l'exemple de la géologie

Résumé: Dans beaucoup de pays, la question se pose de savoir si la façon traditionnelle du relèvement et de la représentation en géographie, géologie et géophysique satisfait encore les prétentions des utilisateurs du domaine des sciences et de la pratique ou bien si on doit s'engager sur de nouvelles voies a l'aide du traitement électronique de l'information. Pour trouver la réponse <sup>ä</sup> cette question, des rapports sont faits au service geologique de Basse-Saxe (NLfB) sur les experiences acquises jusqu'ä ce jour dans le relèvement géologique et la cartographie. D'abord le relèvement et la représentation des cartes géologiques traditionnelles sont decrits pour rendre une comparaison possible et illustrer les problèmes; de plus, on présente un type de cartes pour couches planes, nommées "Profiltypenkarte" où l'emploi de l'ordinateur semble être prometteur. Les procedés et systèmes utilisés lors du receuillement des données, des travaux sur le terrain et de la transposition sur des porteurs de données sont expliqués de facon plus détaillée. Le système de documentation et d'interrogation DASCH est décrit de façon générale, ses propriétés spéciales et performances se trouvent dans les descriptions de programmes citées et les extraits de listes disponibles.

On donne ensuite des indications plus détaillées sur la construction et la mise au point de plusieurs cartes differentes qui sont d'un intärät particulier pour les chercheurs scientifiques et pratiques. On peut également obtenir des détails sur les programmes (par exemple L4 PLOT, L4 TYP) <sup>ä</sup> la bibliorheque du NLfB. On traite enfin les problèmes, les possibilités et les développements attendus, comme par exemple la généralisation des cartes, les corrections permanentes et les choix selectifs des contenus de cartes qui peuvent être effectués dans un dialogue interactif entre 1e scientifique et l'ordinateur.

Inhaltsübersicht

- 1. Einleitung
- 2. Grundvorstellungen über den Umfang des Inhaltes des geologischen Basiskartenwerkes 1:25 000
	- 2.1 Aufnahme und Darstellung der herkömmlichen geologischen Karten
	- 2.2 Ein neuer geologischer Kartentyp für flachlie gende Schichtenfolgen: Die Profiltypen-Karte
- 3. Einsatz der Automatischen Datenverarbeitung (ADV) bei der Sammlung, Verarbeitung und Weitergabe geologischer Daten und Ergebnisse
	- 3.1 Sammlung und Aufbereitung der Daten
	- 3.2 Übertragung der Daten
- 3.3 Verarbeitung der Dateien: Das Dokumentationsund Abfragesvstem für Schichtenverzeichnisse (DASCH)
- 3.4 Weiterverarbeitung der Daten zur Herstellung von Karten, Profilen und Profilschnitten (von J. BARCKHAUSEN)
	- 3.4.1 Die Konstruktion von Profilsäulen, Profilschnitten, Profilsäulenkarten
	- 3.4.2 Die Konstruktion von Profiltypenkarten (von H. PREUSS)
- 4. Ausblick
- 5. Literatur

# 1. Einleitung

In immer stärkerem Maße erhebt sich heute in vielen Ländern die Frage, ob die herkömmliche Art der geowissenschaftlichen Kartenaufnahme und der Kartendarstellung noch den Ansprüchen genügt, die von den Be nutzern an die Kartenwerke gestellt werden. Bei Überlegungen, wie diese Frage zu beantworten ist, steht man schnell vor einer Reihe von Problemen.

Auf der einen Seite sollen die Karten den z.T. hohen wissenschaftlichen Ansprüchen genügen, für die sie ursprünglich hergestellt wurden. Auf der anderen Seite wollen aber die Praktiker, z.B. die Land-, Forst- und Wasserwirtschaftler, die Tief— und Hochbauingenieure, die Wasser- und Küstenbauer, vor allem aber die Landesplaner und Raumordner in steigendem Maße für ihre Arbeiten und Entscheidungen Auskünfte über geowissenschaftliche Zusammenhänge haben. Nun wissen diese Experten aus den genannten Bereichen jedoch häufig nicht, was die Geowissenschaften leisten können, welches Material bereits vorliegt oder zu welchen Kosten es zu gewinnen ist und in welcher Form es zur Auswertung angeboten werden kann. Daraus folgt im konkreten Fall, daß die Praktiker ihre Bedürfnisse und Wünsche an uns, an die Produzenten der Karten, nicht umfassend oder überhaupt nicht formulieren können.

Diese Schwierigkeit hat eine Reihe von Ursachen. Einige will ich hier nennen: Seit vielen Jahrzehnten und z.T. auch heute noch werden die Karten vor allem zu wissenschaftlichen Zwecken herausgegeben. Rein wissenschaftstheoretische Ziele, nicht Anforderungen aus der Praxis bestimmen die Art der Aufnahme und der Darstellung. Eine Integration der beiden Ziele, die einer geologischen Karte z.B. zugrunde liegen sollten, die unmittelbare Nutzbarkeit für Wissenschaft und Praxis ist bisher nicht ausreichend gelungen. Die Art der Darstellung vor allem Iäßt eine Anwendung für geotechnische Zwecke nur mit Hilfe eines geowissenschaftlich gebildeten Übersetzers zu. Eine direkte Auswertung des Datenmaterials durch den Straßenbauer, den Architekten, den Forstwirt usw. ist im allgemeinen nicht möglich.

Ein weiterer Grund für die genannte Schwierigkeit liegt darin, daß auf der einen Seite viele der traditionellen Kartenwerke, wie z.B. die geologischen, ihr Grundkonzept der Darstellung über Jahrzehnte, ja z. T. über ein Jahrhundert beibehalten haben, während auf der an deren Seite bei der Aufnahme der Karten die Summe der darzustellenden Ergebnisse durch die verfeinerten Untersuchungsmethoden im Gelände und im Labor ständig größer werden. Immer mehr Einzelheiten werden in die Karten hineingepreßt, bis sich schließlich die Möglichkeiten der herkömmlichen Darstellungsmethoden erschöpfen, obwohl Kartographie und Drucktechnik bewunderungswürdige Leistungen vollbringen. Mit dieser Entwicklung aber verfehlen die Kartenwerke ihren einzigen Zweck: dem Wissenschaftler und dem Praktiker in einer lesbaren Form Auskunft über die geowissenschaftlichen Fakten eines Gebietes zu geben.

Aus den genannten und noch vielen anderen Gründen ist es notwendig, sich Gedanken über die Weiterentwicklung der geowissenschaftlichen Karten und über neue Arten der Weitergabe geowissenschaftlicher Daten in einer besser verständlichen Form zu machen.

Hier gibt es nun eine Reihe von Versuchen in den verschiedenen Fachbereichen der Geowissenschaften, vor allem auf dem Gebiet der geologischen und bodenkund lichen Karten und neuerdings auch bei den Karten des Naturraumpotentials, die ihrerseits eine Kombination von geologischen, geomorphologischen, bodenkund lichen, lagerstättenkundlichen, hydrogeologischen und ingenieurgeologischen Aussagen versuchen (LÜTTIG & PFEIFFER 1974). Diese Versuche haben die Erfahrung bestätigt, daß die bisher geübte Abtrennung zwischen den einzelnen genannten geowissenschaftlichen Sparten (und die häufig vorhandene gegenseitige neidvolle Befeh dung) in zunehmendem Maße sinnlos wird.

Es besteht für uns kein Zweifel, daß die Sammlung der Fakten im Gelände fachspezifisch vor sich gehen muß; sie muß durch den jeweiligen Fachmann, d. h. den Geologen, den Bodenkundler, den Geomorphologen, den Geochemiker, usw. erfolgen, der sie auch dann am besten auswerten sollte, wenn rein fachspezifische Produkte in Form von Karten z.B. geliefert werden sollen.

Die Zeit der "Alleskönner", der "Einzelkämpfer", die alle und auch die neuesten Methoden der Quartärgeologie, der Bodenkunde, der Sedimentologie, der Geomorphologie, der Mineralogie, der Geochemie (um nur einige Fachbereiche zu nennen) beherrschen, ist endgültig vorbei. Versuche, heute noch einen Allround-Geowissenschaftler zu propagieren, sind von vornherein zum Scheitern verurteilt.

Unsere Vorstellung geht andere Wege: Die Faktensammlung im Gelände und im Labor sollte dem Fachmann überlassen bleiben. Sie sollte jeweils in einer Weise erfolgen, daß die Ergebnisse schnell vergleichbar und k0ppelbar sind, dafä sie gemischt, interdisziplinär ausgewertet und in einer Form an den Praktiker geliefert werden können, die er direkt ohne geowissenschaftlichen Übersetzer verstehen kann. Zum ersten Mal seit Bestehen der Geowissenschaften ist durch die Elektronische oder Automatische Datenverarbeitung die Technik dazu gegeben. Voraussetzung sind eine Systematisierung der Faktensammlung in den einzelnen geowissenschatlichen Fachbereichen und genaue Definitionen von Begriffen, vor allem von solchen, die von verschiedenen Fachbereichen gemeinsam benutzt werden können, wie z.B. in der Korngrößen-(Bodenarten-)Ansprache und bei der genetischen Begriffsbestimmung.

Die Maschinen in Form von Rechnern und Peripheriegeräten, die sogenannte hardware, haben in den letzten Jahren eine sehr schnelle Entwicklung durchgemacht und einen hohen Standard erreicht. In der Entwicklung von Ideen, wie diese Maschinen zu nutzen sind, und bei der Umsetzung dieser Ideen in Maschinenprogramme, in der Entwicklung der software also, stehen wir in allen Fachbereichen der Geowissenschaften in Europa erst in den Anfängen. Von dem Ziel, fachspezifisch in einwandfreier, objektiver Form gesammelte Daten interdisziplinär zum Nutzen der Allgemeinheit auszuwerten, sind wir noch weit entfernt. Um dieses Ziel zu erreichen, bedarf es zuerst der Anstrengungen in den einzelnen Fachbereichen selbst. Es sind eine Reihe vor allem psychologischer Schwierigkeiten bei den Mitarbeitern zu überwinden und tausend kleine fachliche und technische Hindernisse wegzuräumen. Es bedarf einer Vielzahl von Überlegungen, bei der Entwicklung eines fachspezifischen Systems darauf zu achten, daß es mit den Systemen der Nachbardisziplinen kompatibel bleibt. Trotz dieser und vieler hier nicht genannten Schwierigkeiten sind wir jedoch der Auffassung, daß in einigen Jahrzehnten der Austausch von Daten zwischen den einzelnen Geowissenschaften und die Kommunikation zwischen den Geowissenschaften und dem Kreis der Benutzer ihrer Produkte vor allem auf graphischem Gebiet ein völlig anderes Aussehen haben wird als heute.

# 2. Grundvorstellungen über den Umfang des Inhaltes des geologischen Basiskartenwerkes im Maßstab 1:25 000

Um zu verdeutlichen, in welcher Art und mit welcher Intensität die Automatische Datenverarbeitung bei der geologischen Kartierung eingesetzt werden kann, ist es notwendig zu beschreiben, in welche Richtung sich die Tendenzen bei der herkömmlichen Aufnahme, Konstruktion und Herstellung geologischer Karten z.Zt. entwickeln.

#### 2.1 Aufnahme und Darstellung herkömmlicher geologischer Karten

Die geologische Basiskarte der Bundesrepublik Deutschland wird im Maßstab 1:25 000 hergestellt und besteht als amtliches Kartenwerk jetzt seit mehr als hundert Jahren. Seit seiner Entstehung hat sich dieses Kartenwerk nach Inhalt und Form teils stetig, teils sprunghaft weiterentwickelt, ohne jedoch seine Grundkonzeption aufzugeben. Die Basisdaten, die zu einer geologischen Karte i. M. 1:25 000 verarbeitet werden, kommen dabei aus ungleichwertigen Bereichen. Geomorphologische Beobachtungen, die Untersuchung von Aufschlüssen und Bohrungen und die Lesesteinaufnahme sind in wechselndem Umfang die Hauptgrundlage der Kartenkonstruktion, die unmittelbar im Gelände vorgenommen wird. Der Wert der geomorphologischen Beobachtungen wechselt stark in Abhängigkeit vom Geländetyp, der zu untersuchenden Schichtenfolge (z. B. Quartär) und der Erfahrung der Kartierenden. Der Hauptteil der Bohrungen besteht aus 2 m tiefen Sondierbohrungen, die von Hand niedergebracht werden. Im Flachland beträgt ihre Anzahl für die Gliederung des Quartärs pro Blatt 3000—4000, im mesozoischen Bergland für die Gliederung des Mesozoikums und des Quartärs bis zu 5000, im paläozoischen Bergland für die Darstellung des Quartärs etwa 1000. Daneben fallen je nach Bedarf einige 10 bis zu 100 maschinelle Sondierbohrungen bis durchschnittlich 10 m Teufe, und die gleiche Anzahl maschineller Bohrungen von 30—150 m Teufe an. Anzahl und Wert der auszuwertenden Bohrungen, deren Schichtenverzeichnisse im Archiv lagern, schwanken sehr, in der Anzahl z.B. zwischen einzelnen bis zu 500 Bohrungen pro Blatt.

Nach Abschlufä der Feldarbeiten und dem Vorliegen der Labordaten werden die in den Feldblättern und dem Feldbuch gesammelten Ergebnisse zusammen mit den Resultaten der sedimentologischen, paläontologischen, geophysikalischen usw. Untersuchungen zu einer Reinoder Manuskriptkarte verarbeitet.

Im Kartenbild wird bisher im Flachland die Verbreitung der ausgehaltenen geologischen Einheiten an der Oberfläche im allgemeinen bis in 2 m Tiefe dargestellt. Eine Ausnahme bilden vor allem die Moore, in denen das gesamte Torfprofil erfaßt und dargestellt wird, und die Küstengebiete. Im mesozoischen und paläozoischen Bergland wird für Quartär-Uberdeckungen im allgemeinen die 2 m-Darstellung praktiziert. Darüber hinaus lassen sich vor allem in mesozoischen Gebieten durch eine Kombination der in der Karte eingetragenen Top0 graphie, dem Einfallen und der Ausstrichbreite der Schichten und der Kenntnis der wahren Mächtigkeiten mittelbar Angaben über den geologischen Bau des Untergrundes gewinnen.

Grundsätzlich wird in der herkömmlichen Karte versucht, die stratigraphische Stellung, die Petrographie und die Genese der ausgehaltenen Schichten anzugeben. Die Anwendung der einzelnen Darstellungsmittel (Flächenfarbe, Signaturart, Signaturfarbe und Symbole) für die Flächenkennzeichnung ist bei quartären und präquartären Sedimentgesteinen, bei Magmatiten sowie Metamorphiten verschieden.

Bei Mehrschichtendarstellungen im üblichen 2 m-Bereich sind im allgemeinen 2 Fälle zu unterscheiden:

- 1. Überlagerungen von quartären Schichten untereinander
- 2. Überlagerungen von quartären Schichten über präquartären Sedimentgesteinen, Magmatiten und Metamorphiten.

Im ersten Fall, bei der Darstellung der Überlagerung von quartären Schichten ohne Beteiligung des Präquartärs im 2 m-Bereich werden im allgemeinen maximal drei Schichten übereinander berücksichtigt. Das Ergebnis dieser Methode für ein relativ dünnes Schichtpaket von nur 2 m an der Oberfläche bleibt unbefriedigend. Auf der einen Seite kann ein Teil des vorliegenden Materials nicht in die Karte eingebracht werden, um diese nicht zu sehr zu überladen. Auf der anderen Seite besteht vor allem das Bedürfnis nach einer größeren Tiefenaussage, die nach Möglichkeit auch im norddeutschen Flachland das gesamte Quartär umfassen und auf einem Blatt darstellen sollte. Diese Aufgaben können mit den herkömmlichen Methoden nicht mehr gelöst werden.

Im zweiten Fall, bei der Überlagerung von quartären Schichten über präquartären Schichten werden maximal drei, besser jedoch bis zwei Schichten des Quartärs unter Fortfall der unwichtigen oder geringmächtigen Lagen über der jeweiligen tertiären, mesozoischen oder paläozoischen Liegendschicht ausgewiesen. Die Flächen, in denen bis zu 2 m Tiefe präquartäre Schichten unter den quartären anstehen, werden mit einer farbigen Umrandung der stratigraphischen Stellung des Präquartärs entsprechend versehen (z.B. Blatt Lehrte, DIETZ 1973). Dabei können aus drucktechnischen Gründen im Prä quartär nur zusammengefaßte Einheiten, die eine eigene Flächenfarbe besitzen, unterschieden werden, nicht jedoch die Detailgliederung, die durch farbige Signaturen auf der Flächenfarbe abgehoben werden müssen, denn diese lassen sich in den schmalen Farbrandstreifen meist nicht mehr unterbringen. In dem Überlagerungsfall Quartär über präquartären Schichten können also aus darstellungstechnischen Gründen nicht alle vorhandenen Kenntnisse in die Karte hineingebracht werden. Gleichzeitig bleibt das Kartenbild in vielen Fällen trotz der Vereinfachungen sehr unruhig und schwer les- und auswertbar. Auch hier bestehen also Schwierigkeiten mit den herkömmlichen Methoden.

Erste Versuche zur Weiterentwicklung des Basiskartenwerkes, die von diesen Erkenntnissen gesteuert wurden, verliefen über die Herstellung von zwei getrennten farbigen Karten jeweils für die Deckschichten (z.B. für das Quartär) und für den tieferen Untergrund (VINKEN 1971). Die Deckschichten-Karte wurde dabei in der herkömmlichen Weise als Mehrschichten-Karte mit maximal drei Schichten konstruiert. Die Herstellung der Karte des Untergrundes erfordert eine große Anzahl an Karrierbohrungen und an Mikrofossilbestimmungen zur Festlegung der geologischen Grenzen. Die relativ hohen Druckkosten für zwei farbige Karten pro Blatt der GK 25 führten zu weiteren Versuchen in der Form, daß die Untergrundkarte in verschiedenen Maßstäben 1:100 000 bis 1:25 000 in schwarz—weiß erschien, die Deckschichten-Karte aber als herkömmliche Oberflächen-Karte aufgenommen und konstruiert wurde (HÖFLE & SCHNEEKLOTH 1974, VINKEN 1975, 1977). Dabei zeigte es sich, daß die Untergrund-Karte auch in schwarz-weiß den Ansprüchen genügt, die Deckschichten-Karte jedoch die vorher beschriebenen Nachteile nicht überwindet. Dieser Mangel war der Anlaß für die Weiterentwicklung der Deckschichten-Karte zu einer Profiltypen-Karte, die im folgenden kurz beschrieben wird.

#### 2.2 Ein neuer geologischer Kartentyp für flachliegende Schichtenfolgen: Die Profiltypen-Karte

Im Gegensatz zu den vorher beschriebenen herkömmlichen Karten werden auf der Profiltypen-Karte nicht Flächen mit einzelnen Schichten ausgehalten, sondern Flächen mit gleicher Schichtabfolge. Jede einzelne de finierte Schichtabfolge wird dabei als Profiltyp bezeichnet. So wird z. B. die Schichtenabfolge A über B über C über D als Profiltyp 1, A über B bei fehlendem C über D als Profiltyp 2, A bei fehlendem B über C über D als Profiltyp 3 usw. bezeichnet (HAGEMANN 1963, MENGE-LING & VINKEN 1975, Kartenbeispiele: BARCKHAUSEN & STREIF 1977, JORDAN 197S, ROHDE 1978). Die Anzahl der einzelnen Schichtglieder im jeweiligen Profiltyp ist vom Prinzip her unbegrenzt. Der steigende Aufwand bei der Konstruktion der Karten von Hand, d. h. ohne Computer, und die abnehmende Lesbarkeit bei steigender Zahl der einbezogenen Schichten setzt jedoch in der Praxis Grenzen. Die Anzahl von bis zu sechs überein ander folgenden Schichten ist übersichtlich darstellbar; bei mehr als acht Schichten oder Schichtkomplexen wird nach unseren Versuchen die Methode unbefriedigend.
Die in den Profiltypen ausgehaltenen Schichten können nahezu beliebig, also z. B. lithostratigraphisch, biostratigraphisch, als Fazieseinheiten oder als geophysikalisch ausgehaltene Schichtpakete definiert sein. Es kann sich z.B. um Formationen (Jura), Stufen (z.B. Lias), Unterstufen oder Zonen handeln. Die Tiefenaussage der Karte ist vom Prinzip her nur durch den Kenntnisstand begrenzt, in der Praxis aber auch, wie oben beschrieben, durch die Grenzen der Lesbarkeit. Im norddeutschen Flachland z.B. ist im Rahmen der geologischen Kartierung die Darstellung des Gesamtquartärs mit vielen Einzelschichten über den verschiedenen tertiären und mesozoischen Schichten möglich (siehe oben zitierte Kartenbeispiele). Das gleiche gilt auch für das mesozoische Bergland. Im Küstenbereich wird das gesamte, z.T. sehr kompliziert gegliederte Holozän über verschieden alten pleistozänen Schichten dargestellt (BARCK-HAUSEN 8C STREIF 1977). Für das nordwestdeutsche Tertiärbecken werden für Teilgebiete Profiltypen-Karten der einzelnen Stufen und Faziesabschnitte des Tertiärs konstruiert.

Die oben zitierten Beispiele lassen erkennen, daß sich eine Profiltypen-Karte aus folgenden Elementen zusammensetzt:

- 1. Karte 1:25 000, farbig oder schwarz-weiß, mit Bezif ferung oder Rasterung der Flächen.
- 2. Schemaprofil: Schematische Darstellung aller auf dem Blatt ausgehaltenen Überlagerungsfälle, also aller Profiltypen.
- 3. Legende: Mit ADV-Kurzsymbolen für die Profiltypen und die einzelnen Schichten (zur eindeutigen Konnek tierung aller Schichten z. B. über ganz Niedersachsen); mit detaillierter Beschreibung der Stratigraphie, Petrographie, Genese, Mächtigkeitsbereiche.
- 4. Belegkarte: Im\_Maßstab 1:25 000 oder 1:50 000, mit Angabe der Bohr— und Meßpunkte (-profile), um dem Benutzer eine Vorstellung über die Genauigkeit und die Zuverlässigkeit der konstruierten Profiltypen-Begrenzungen zu geben.

Die Profiltypen-Karte in der beschriebenen jetzt erscheinenden Art eignet sich besonders für die Darstellung von Schichtabfolgen in Gebieten mit mehr oder weniger flacher Lagerung der Schichten und ohne große topographische Höhenunterschiede. Diese Bedingungen sind im norddeutschen Flachland mit den bis zu 500 m mächtigen quartären Sedimenten erfüllt. Die Methode ist jedoch auch ohne Schwierigkeiten für die Darstellung der nur weitspannig verbogenen tertiären oder mesozoischen Schichten zwischen den Salzstöcken und Salzkissen dieses Gebietes anwendbar. In Bereichen mit varistischer, alpiner und halokinetischer Tektonik ist sie nicht einzusetzen.

Die Vorteile der neuen Darstellungsweise liegen in der vergrößerten Tiefenaussage der Karten und in der besseren Les- und Auswertbarkeit für den Nichtgeowissen schaftler. Weiterhin können die Karten entsprechend den Auswahlkriterien für die ausgehaltenen Profiltypen nicht nur für wissenschaftliche Zwecke, sondern von vornherein auch praxisnah für die verschiedenen Bereiche der angewandten Geologie angelegt werden.

Auf der anderen Seite ist nicht zu leugnen, daß die Profiltypendarstellung neben den angeführten Vorteilen auch Nachteile hat, von denen zwei besonders störend wirken:

- 1. Vor allem für den an die herkömmlichen Karten gewöhnten Geologen ist es ohne Einübung nur mit Schwierigkeiten möglich, eine überdeckte Schicht auf den ersten Blick flächenhaft zu verfolgen, da die gleiche Schicht unter verschiedenen Signaturen, Farben oder Ziffern vorkommen kann. Während das Lesen der Schichtabfolge punktuell und flächenhaft sehr leicht ist, ist die Verfolgung der Einzelschicht im Zusammenhang schwierig. Hier bietet sich an, in wirt schaftlich und wissenschaftlich wichtigen Fällen die jeweilige Schichtenverbreitung, -mächtigkeit und -tiefenlage auf einer Ergänzungskarte, die mit der Belegkarte zusammenfallen kann, darzustellen.
- 2. Wie auf den herkömmlichen Karten ist auch auf der Profiltypenkarte die Mächtigkeit der Einzelschicht und der Schichtabfolge nicht direkt für jeden Ort zu entnehmen. Durch die Art der Konstruktion des Schemaprofils lassen sich die Verhältnisse in der Größenordnung der Mächtigkeiten andeuten, nicht jedoch genau angeben. Die Mächtigkeitsspalte in der Legende engt den Ungenauigkeitsbereich weiter ein. Auch hier sind für wichtige Schichten Ergänzungskarten mit Isopachen o.ä. anzufertigen, die jedoch meist auch mit den vorher genannten Belegkarten zusammenfallen können. Eine Übergangslösung stellen die Profilsäulen-Karten dar (JORDAN 1975, VINKEN 1975, ROHDE 1978), die am Punkt der Bohrung oder des Aufschlusses die Mächtigkeit und die Ausbildung der einzelnen Schichten angibt. Alle diese Ergänzungskarten werden auf dem Wege der Automatischen Datenverarbeitung direkt von den Felddaten her konstruiert, wie in Kapitel <sup>3</sup> näher beschrieben wird.

Die bisherigen Versuche zur Weiterentwicklung der Geologischen Karte im Maßstab 1:25000 von Niedersachsen haben zu folgendem Ergebnis geführt: Für den geologischen Teil können z.Zt. pro Blattbereich folgende "Hauptkarten", die in der Regel den Maßstab 1:25000 haben, erscheinen:

#### Berglandgebiete

- 1. Geologische Karte 1:25 000 ("2 m-Karte")
- 2. Geologische Karte 1:25 000 ("abgedeckte Karte") z. B. "Karte der mesozoischen Schichten" (Quartär abgedeckt)
- 3. Karte der Lage der A-Oberfläche (oder der B-Basis)
- 4. Karte der Bohr- und Aufschlußprofile
- 5. Tektonische Karte

# Flachlandgebiete

- 1. Geologische Karte 1:25 000 ("2 m-Karte")
- 2. Profiltypen—Karte des Holozän (Küstengebiete)
- 3. Profiltypen-Karte des Quartärs (Geestgebiete)
- 4. Geologische Karte 1:25 000 ("abgedeckte Karte") z.B. "Karte der tertiären und kretazischen Schichten" (Quartär abgedeckt)
- 5. Karte der Lage der A-Oberfläche (oder B—Basis)
- 6. Karte der Bohr- und Aufschlußprofile.

Ergänzend zu diesen Hauptkarten i.M. 1:25 000 können den Erläuterungskapiteln, die von Nachbardisziplinen verfaß't werden, Übersichtskarten i. M. 1:50 000 beigegeben werden, wie z. B.:

- 1. Übersichtskarte i.M. 1:50000 des Baugrundes
- 2. Übersichtskarte i.M. 1:50000 der Bodengesellschaf ten (wenn in absehbarer Zeit keine eigene bodenkundliche Karte 1:25 000 geplant ist)
- 3. Übersichtskarte i.M. 1:50000 der Steine und Erden-Lagerstätten
- 4. Übersichtskarte i.M. 1:50000 der Grundwasserhöffigkeit
- 5. Übersichtskarte i.M. 1:50000 der Hydrogeochemie usw.

Bei der Herstellung aller dieser Kartentypen läßt sich nun die ADV als Hilfsmittel einsetzen. Der Stand der Versuche auf diesem Gebiet ist in den folgenden Kapiteln beschrieben.

# 3. Einsatz der Automatischen Datenverarbeitung (ADV) bei der Sammlung, Verarbeitung und Weitergabe geowissenschaftlicher Daten und Ergebnisse

Das im folgenden dargestellte System wurde von der Abteilung IV "Geologische Landesaufnahme und wissenschaftliche Forschung" des Niedersächsischen Landesamtes für Bodenforschung und vom Referat "Mathematik und Theorie" innerhalb der Gemeinschaftsaufgaben entwickelt und in langjähriger Erprobung im Gelände, im Büro und am Computer ständig abgewandelt und verbessert.

Drei Wege werden beim Einsatz der Automation beschritten:

- 1. Die Nutzung des Computers bei der kartographischtechnischen Herstellung von geowissenschaftlichen Karten;
- 2. die automatische Auswertung vorhandener geologischer Karten und Manuskriptkarten nach der digitalen Aufnahme ihres Inhaltes und
- 3. Sammlung, Dokumentation, Wiederaufsuchen, Verknüpfung und Weiterverarbeitung von geowissen schaftlichen Daten über Datenbänke zur direkten Konstruktion von Karten und Plänen von den Gelände- und Laborergebnissen her.

Den ersten Weg — die Nutzung des Computers bei der technischen Herstellung von geologischen Karten haben in den letzten Jahren mehrere Geologische Dienste in Europa und Amerika beschritten. Abgesehen von Ein zelheiten in der Ausführung und dem Maßstab haben die auf diesem Wege produzierten Karten gemeinsam, daß sie von einer fertig vorliegenden Gelände- oder Manuskriptkarte ausgehen und über den Weg der Liniendigitalisierung zum Druck gebracht werden. Die Kartenkonstruktion und die Kartenkompilation von den Basisdaten her erfolgte also auf herkömmliche Weise durch den Geologen "von Hand", die Computertechnik diente, zum Teil allerdings in einer sehr ansprechenden Weise, allein der technischen Erleichterung bei der Kartenherstellung. Man kann diese Bemühungen auch anders ausdrücken: ein sehr kompliziertes und brauchbares Werkzeug von höchster technischer Perfektion wird dazu verwendet, ein Produkt — geologische Karten — herzustellen, das einem vor hundert Jahren in seinen Grundzügen

entworfenen Modell entspricht. Es ist fraglich, ob allein auf diesem Wege bei dem auf dem Gebiet der hardware zu beobachtenden Fortschritt das für die Geowissenschaften Optimale herausgeholt werden kann.

In diesem Bereich gibt es bei uns keine eigene Entwicklung; wir übernehmen z. Zt. die software von bereits lau fenden Systemen, um eine Doppelentwicklung zu vermeiden. Ungelöst ist bisher jedoch überall noch die Frage der Generalisierung bei der Transformation von großmaßstäblichen in kleinmaßstäbliche Karten. Hier bieten sich interaktive Bildschirmsysteme an, mit deren Hilfe der Geowissenschaftler eine fortlaufend zu kontrollierende Generalisierung durchführen kann.

Aussichtsreicher erscheint der zweite angeführte Weg, nämlich die automatische Auswertung vorhandener geologischer Karten und Manuskriptkarten nach der digitalen Aufnahme ihres Inhaltes.

Diese Digitalisierung herkömmlicher von Hand konstruierter und entworfener Kartenvorlagen und Manuskriptkarten hat folgende Ziele und eröffnet folgende Möglichkeiten:

- 1. Die Karteninhalte werden im Hinblick auf Punkt- und Linienelemente vollständig erfaßt und über automatische Zeichentische und interaktive Bildschirme im gewünschten Maßstab und gewünschtem Ausschnitt für die Benutzer herausgegeben, z.B. als Arbeitsunterlage oder als Berichtsanlagen.
- 2. Die Karteninhalte werden vollständig (Punkte, Linien, Flächen) erfaßt und auf Wunsch selektiv ausgewertet und als Themenkarten in Beziehung zu Fragen aus Wissenschaft und Praxis herausgegeben.
- 3. Die Karten werden mit Computerunterstützung für den Druck vorbereitet, falls ein Druck gewünscht wird.
- 4. Kartenwerke werden nach der Digitalisierung nachgeführt und auf dem laufenden gehalten, wenn neue Basisdaten (Bohrungen usw.) eine Abänderung des Inhaltes der Kartenwerke erfordern.

Von diesen Möglichkeiten sind die Punkte 1. (teilweise) und 2. bisher verwirklicht worden. Eine anschließende Vorbereitung für den Druck (gravierte Vorlage) hängt vorwiegend von der Ausstattung des Plotters ab; der erste bei BGRJNLfB vorhandene Aristograph war z.B. nicht für die Gravur eingerichtet; ein zweites Gerät, das im Dezember 1977 installiert wurde, besitzt die für die Gravur notwendigen Zusatzgeräte und weiterhin einen Lichtzeichenkopf. Eine Nachführung eines Kartenwerkes war bis jetzt nur über den Weg der Neudigitalisierung der zu berichtigenden Ausschnitte möglich; dieser Weg ist jedoch technisch umständlich und arbeitsaufwendig. Hier wird ein Druchbruch beim Einsatz eines interaktiven Bildschirmgerätes (Tectronics 4014) erwartet.

Die Erfassung der punkt- und linienförmigen Elemente des Inhaltes von Manuskript- und Entwurfskarten erfolgt mit dem Digitalisierungsgerät Aristogrid. Erfaßt werden je nach Bedarf getrennt oder gemeinsam der geologische Inhalt (z.B. geologische Grenzen verschiedener Art wie Schichtgrenzen, Störungen usw., weiterhin Bohrpunkte, Tiefenlinien, Mächtigkeitslinien, Ausbißlinien, eine [meist] reduzierte Topographie [Flüsse, Städte, Straßen, Verwaltungsgrenzen, ausgewählte Höhenlinien]) und geomorphologische Elemente. Es besteht ebenfalls die Möglichkeit, offizielle t0p0graphische Karten auf Folie als Zeichenunterlage zu wählen, wenn man einen Tischplotter benutzt, so daß dann die Digitalisierung der Topographie entfallen kann.

Das Digitalisierungsgerät produziert ein Magnetband, auf dem die Tischkoordinaten der digitalisierten Elemente aufgezeichnet sind. Mit dem Programm M <sup>8</sup> DIGITI werden diese Tischkoordinaten z.Zt. über einen Siemens 4004-Rechner in Gauß-Krüger-Koordinaten (oder auf Wunsch in Längen und Breiten) umgerechnet; gleichzeitig werden Fehlerkontrollen durchgeführt. Mit dem Programm M 7 RUKG (Aktivierungsprogramm) und M7 ZDTL (Zeichnung digitalisierter Linien) erstellt der Rechner ein Zeichenmagnetband für die Zeichnung der gewünschten Karten über den Aristographen her. Die Einzelheiten zu den Programmen und die Funktionsweise der Programme sind den Programmbeschreibungen, die Teile der Programmbibliothek des NLfB sind, zu entnehmen. Für die Anfertigung des zugehörigen Kartenrandes (mit Rechts- und Hochwerten im Gauß-Krüger-Netz, Längen und Breiten und TK 25-Nummern) und die Beschriftung stehen ebenfalls Programme zur Verfügung (M7 RAND).

Mit Hilfe dieser Methode ist es möglich, aus Karten, deren Inhalt komplett aufgenommen wurde, Linien und vor allem Flächen vollständig oder selektiv in Abhängigkeit von wechselnden Fragestellungen in variablen Maßstäben auszuwählen und auszuzeichnen. Die selektive Darstellung bewährt sich vor allem bei komplizierten Überlagerungsfällen in herkömmlicher Darstellungsweise und auch bei Profiltypen-Karten, um in dieser Weise die Verbreitung einer einzelnen Schicht für den Laien zu verdeutlichen. Der beschriebene Anwendungsbereich ist ebenfalls sehr interessant für den Aufbau der Karten des Naturraumpotentials, da die Ausgangs- oder Grundkarten für dieses neue Kartenwerk auf diese Art und Weise komplett oder in Auswahl erfaßt und ihr Inhalt zusammengespielt werden kann.

Die hardware für derartige Arbeiten ist in den letzten Jahren sehr vervollkommnet worden. So können z. B. über interaktive Bildschirmsysteme die Ausgangskarten und die Grundkarten auf dem laufenden gehalten und korrigiert werden, wenn z. B. neue Ergebnisse Grenzänderungen verlangen oder Inhaltsänderungen erforderlich geworden sind. Bei der Auswertungs-software stehen wir erst am Anfang einer Entwicklung, deren Ende z. Zt. speziell auf diesem Gebiet noch nicht abzusehen ist.

Die größte und zukunftsträchtigste Möglichkeit beim Einsatz des Computers im Zusammenhang mit der Darstellung und auch der Verbreitung von geologischen Daten sehen wir jedoch in einem rechner-akzeptablen System, das speziell für die geologischen Karten — oder, allgemeiner gesagt, geowissenschaftlichen graphischen Produkte — von der Geländeaufnahme bis zur Lieferung unserer Ergebnisse an die Abnehmer alle Schritte umfaßt:

- 1. Sammlung und Aufbereitung der Daten,
- 2. Übertragung der Daten in Dateien und Datenbänke,
- 3. Verarbeitung der Dateien: Organisation, Dokumentation und Wiederaufsuchen und Verknüpfung der Daten,
- 4. Weiterverarbeitung der wiedergewonnenen Daten zu geowissenschaftlichen graphischen Produkten: Profile, Schnitte, Karten.

Zu Beginn unserer Beschäftigung mit der ADV Ende der 60er Jahre gingen wir, wie auch in anderen Ländern, noch von der Vorstellung aus, für die geologische Kartierung z. B. ein System zu schaffen, das alle Arbeitsabläufe von der Aufnahme im Gelände bis zur Kartenherstellung nahezu vollautomatisch ausführt. Heute wissen wir durch unsere Erfahrungen, da8 es sinnvoller und auf Grund des zu behandelnden geowissenschaftlichen Materials notwendig ist, den Ablauf an mehreren definierten Stellen zu unterbrechen, um den Geologen Gelegenheit zum steuernden und lenkenden Eingreifen zu geben, das in herkömmlicher Weise vor sich geht. Organisatorisch und arbeitstechnisch werden drei Blöcke gebildet. Im Block Sammlung, Aufbereitung und Übertragung der Daten wird den Anforderungen des Geowissenschaftlers vom freien Format und von der Übertragungstechnik her (siehe BARCKHAUSEN, LOOK, V055, VINKEN 1975, Symbolschlüssel Geologie) weitgehend entgegengekommen. Im zweiten Bereich liegt ein geschlossenes, jedoch ausbaufähiges Programmsystem (DASCH, Akronym für: Dokumentations- und Abfragesystem für Schichtenverzeichnisse, MUNDRY 1975) für die Organisation von Dateien und Datenbänken und die Dokumentation und das Retrieval vor. Dieser Block ist streng getrennt von der Weiterverarbeitung, deren Programme in Abhängigkeit von der jeweiligen praktischen Fragestellung — Herstellung von Karten verschiedener Art, von Profilen usw. — ausgehend von den DASCH-Retrieval-Ergebnissen sehr effektiv und angepaßt für ver schiedene Fachbereiche geschrieben werden können.

Unsere Vorstellungen und Versuche, zu Beginn der 70er Jahre vor allem für die Arbeitsblöcke Dokumentation und Retrieval einerseits und Weiterverarbeitung andererseits einen festen Verbund zu schaffen, der alle Bedürfnisse abdeckt, schlugen fehl, vor allem, weil die Vielfalt

der Ansprüche der Geowissenschaftler selbst und der Abnehmer aus einem weiteren Kreise im Hinblick auf die notwendigen Weiterverarbeitungsprogramme nicht ab zuschätzen waren. Sie schlugen weiterhin fehl, weil ein Mammut-Programmsystem entstanden wäre, das sehr unübersichtlich würde und nur sehr schwer zu handhaben wäre und dabei einen Ballast von nur selten gebrauchten Programmteilen mitschleppen würde. Bei dem jetzt eingeschlagenen Weg ist dagegen gewährleistet, daß Umstellungen bei Dokumentation und Retrieval, z. B. auf den interaktiven Dialog, mit DASCH mit einem relativ geringen Aufwand möglich sind und daß die Lösung der vielfältigen geowissenschaftlichen Probleme über immer neu konzipierbare unabhängige und praxisbezogene Weiterverarbeitungsprogramme erleichtert wird.

Es entstand auf diesem Wege ein System, welches dem Geowissenschaftler die arbeitsaufwendigen und geisttötenden Tätigkeiten abnimmt, die vom Computer schneller, zuverlässiger und fehlerloser, außerdem kostengünstiger getan werden können, dem Geologen also die Arbeit erleichtert, ihn aber nicht in seinen "kreativen Möglichkeiten" einschränkt.

## 3.1 Sammlung und Aufbereitung der Daten

Um die im Gelände und in den Archiven anfallenden Daten, also z.B. Schichtenverzeichnisse der Bohrungen und Aufschlußbeschreibungen, über Datenträger in eine Datenbank zu bringen, können verschiedene Wege beschritten werden:

- Die Schichtenbeschreibungen z.B. werden über OCR (= Optical Character Reader) automatisch im Klartext gelesen, intern codifiziert und auf Datenträger verschiedener Art einer Datenbank zugeordnet. Zu diesem Zweck muß eine Homogenisierung der Daten erfolgen, außerdem müssen die Schichtenverzeichnisse für den OCR-Einsatz mit einer speziellen Schreibmaschine, bei Archivmaterial also neu geschrieben werden (DE HEER & BIE 1975).
- Eine andere Möglichkeit besteht in der Codifizierung der Daten vor der Übernahme auf Datenträger in Form von Symbolen und Kürzeln. Dieser zweite Weg wurde aus folgenden Gründen bei uns beschritten: Seit Jahrhunderten benutzen in Deutschland Geologen Kürzel für die Beschreibung der stratigraphischen und petrographischen Gegeben heiten; diese Kürzel sind auch auf den geologischen Basiskarten i. M. 1:25 000 zu finden und werden ständig von allen Landesämtern bei der Geländearbeit und Bohrbeschreibung genutzt. Die Kürzel benötigen weniger Platz auf Feldformularen und Datenträgern als Klartext (Abb.1). Für Nichtgeologen können die Kürzel automatisch in Klartext übersetzt werden, so daß die Schichtenverzeichnisse für jedermann lesbar sind (Abb.3).

Bei uns basiert das Geländeaufnahmesystem daher auf einem Symbolschliissel, der in erster Linie der Aufnahme geologischer Schichtenverzeichnisse dient, die für die geowissenschaftliche Landeserschließung und die Her-

'.

stellung geologischer Karten bestimmt sind. Der Schlüssel entstand aus einer Zusammenarbeit innerhalb der Arbeitsgemeinschaft "Geologische Karte" der Geologischen Landesämter der Bundesrepublik Deutschland. Der Symbolschlüssel ist so geschaffen, daß mit ihm im Prinzip jeder geologische Sachverhalt nach Wunsch sehr einfach oder auch sehr detailliert beschrieben werden kann. Der Einsatz elektronischer Datenverarbeitungsanlagen setzt jedoch voraus, daß die Vielzahl der möglichen Begriffe eindeutig ist, d. h. auch in großen Datenmengen jeder Begriff nur mit einer Bedeutung vorkommt. Die geologischen Begriffe werden zu Kürzeln oder Signa verschlüsselt und nach einer vorgeschriebenen Aufeinanderfolge in einzelne Sachgruppen oder Symbolteile ge ordnet. Diese Sachgruppen innerhalb des Schlüssels bestehen aus Tiefe oder Mächtigkeit, Stratigraphie, Petrographie, Genese, Farbe, Formelemente und Zusatzzeichen, Proben. Jedem dieser Symbolteile ist eine Schlüs selliste zugeordnet. Einzelheiten sind dem Symbolschlüssel zu entnehmen (1. Auflage: LOOK & VINKEN 1971; 2. Auflage: BARCKHAUSEN, LOOK, VINKEN, VOSS 1975; 3.Auflage: 1979).

Der Schlüssel ist alphanumerisch aufgebaut, er wird mnemotechnisch so benutzerfreundlich wie möglich gehalten. Z.B. ist die Beibehaltung der Groß- und Klein-Schreibweise wie bei den älteren Kürzeln, die immer schon auf unseren Basiskarten benutzt wurden, eine große Erleichterung zum Erlernen der einzelnen Abkürzungen. Der Schlüssel enthält z. Zt. etwa 5000 Begriffe, er ist offen für Zusätze und Ergänzungen. Die Signa, die nicht mehr in Gebrauch sind, können gelöscht, neue Signa können eingeführt werden. Wir arbeiten bei der Kartierung im Gelände seit <sup>8</sup> Jahren mit diesem Symbolschlüssel; das Erlernen der Kürzel, die für den jeweiligen Bereich zu benutzen sind  $-$  i. a. einige 100  $-$ , erfolgt in 1—2 Wochen.

Die Länge der einzelnen Symbolteile ist variabel und hängt von der notwendigen Genauigkeit der Beschreibung ab (Abb. 1,2,3). Für die Beschreibung der Petrographie – getrennt nach Haupt- und Nebengemengteilen – können z. B. zwei oder dreißig Signa benutzt werden oder die Beschreibung kann auch überhaupt wegfallen. Die Signa bestehen neben Klein- und Großbuchstaben aus einigen Sonderzeichen und aus Zahlen. Neben den bereits erwähnten Symbolteilen, die die Inhaltsdaten enthalten, erscheinen ebenfalls festgelegte Angaben zur Beschreibung des Beobachtungspunktes oder des Beobachtungsgebietes, die Titeldaten. '

Im einzelnen sind damit folgende Daten erfaßbar (siehe Abb.  $1$ ):

1. Titeldaten

Blattnummer der TK 25, Name und Nummer des Aufschlusses (z. B. eine Bohrung), Archivnummer, Einlieferer, Bearbeiter, Bohrjahr, Wertigkeit der Bohrung, Art der Bohrung (technisch), Meßangabe (Mächtigkeiten oder Teufen, senkrecht von unten nach oben gemessen usw.), Koordinaten (meist nach Digitalisierung z. B. des Bohrpunktes direkt in den

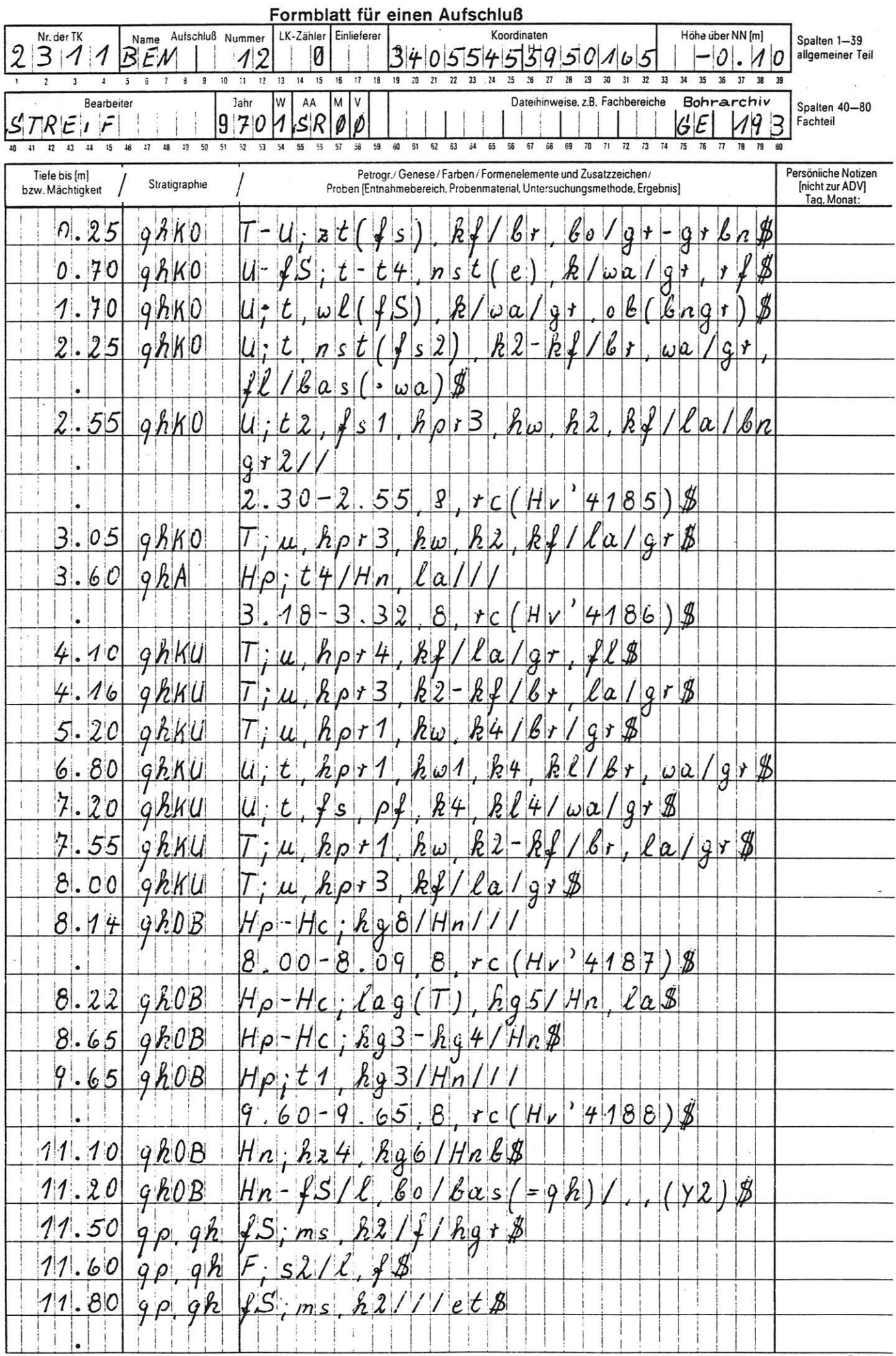

i.

Abb. 1: Beispiel für die Datengewinnung im Gelände in Kürzelschreibweise auf einem Formblatt.

 $\begin{array}{c}\n\bullet \\
\bullet \\
\bullet \\
\bullet\n\end{array}$ DUKUMENTATIONS- U. ABFRACEPROCKAM<br>F. Schichtenvekzeichnisse<br>- D A S C F NIEDEKSAECFS - LANDESAMT<br>F - bldenfurschuig<br>L - munery 2 / APRIL 1975 2.30-2.55, trainv, 41851 3.18-3.22,01010141061 **12875'4411334666666666** 9.60-9.65,8101101436.00.6  $\overline{51}$  $\epsilon$ HANNLVEK PROBENNAHME ï  $1.11121$  $\mathbf{I}$  $\circ$  $\mathfrak{m}$ 0 NC 1 0161 VERSIUN: AUTUR: ZUSATZZEICHEN 10.1.78 Das (.ha)  $bas(197)$  $\frac{1}{2}$ D A T E 1 : 13 BLATT 2311 ESENS STECHROHRAERNBUHRUNGEN "BENSEKSIEL" NR. 1 - 25 KUURU. 3405545 5950165 NN -0.10 | bEARB. STREIF griff<br>gripb(pngr)<br>grifl gr-grtn FARBE brgr2  $91,11$ **.** hgr  $555555$ GENESE 19<br>1922-1922-1923-1924-1924<br>1922-1924-1925-1924-1925-1924 u i pris kë chi<br>u i pris kë ki<br>u i filmi kë ki<br>t i filmi kë ki<br>u i pris kë kë<br>u i pris kë ki<br>u agj ll ngs FLLLCCNDE AUFSCHLUESSE WERDEN AUSGEWAEHLT: u, hp r 4, k f 2t(fs),kf ng3-ng4<br>t1,ng3<br>hz4,ng6 PETROGRAPHIE ULATTNUMMER ........ 2311<br>Alf Schluss-Aame .... UEN<br>Auf Schluss-Nummer .. U B15 25 ms, h 2<br>s 2<br>ms, h 2 e<br>Les C<br>Les Cara ゠゠゚<br>゠゠゠゠゠゠゠゠゠  $-$ STRATICK. ទទឹត្ត<br>ទទំនំ TitFE

Abb. 2: Dokumentationsliste der in Abb. 1 in Kürzelschreibweise dargestellten Schichtenbeschreibung.

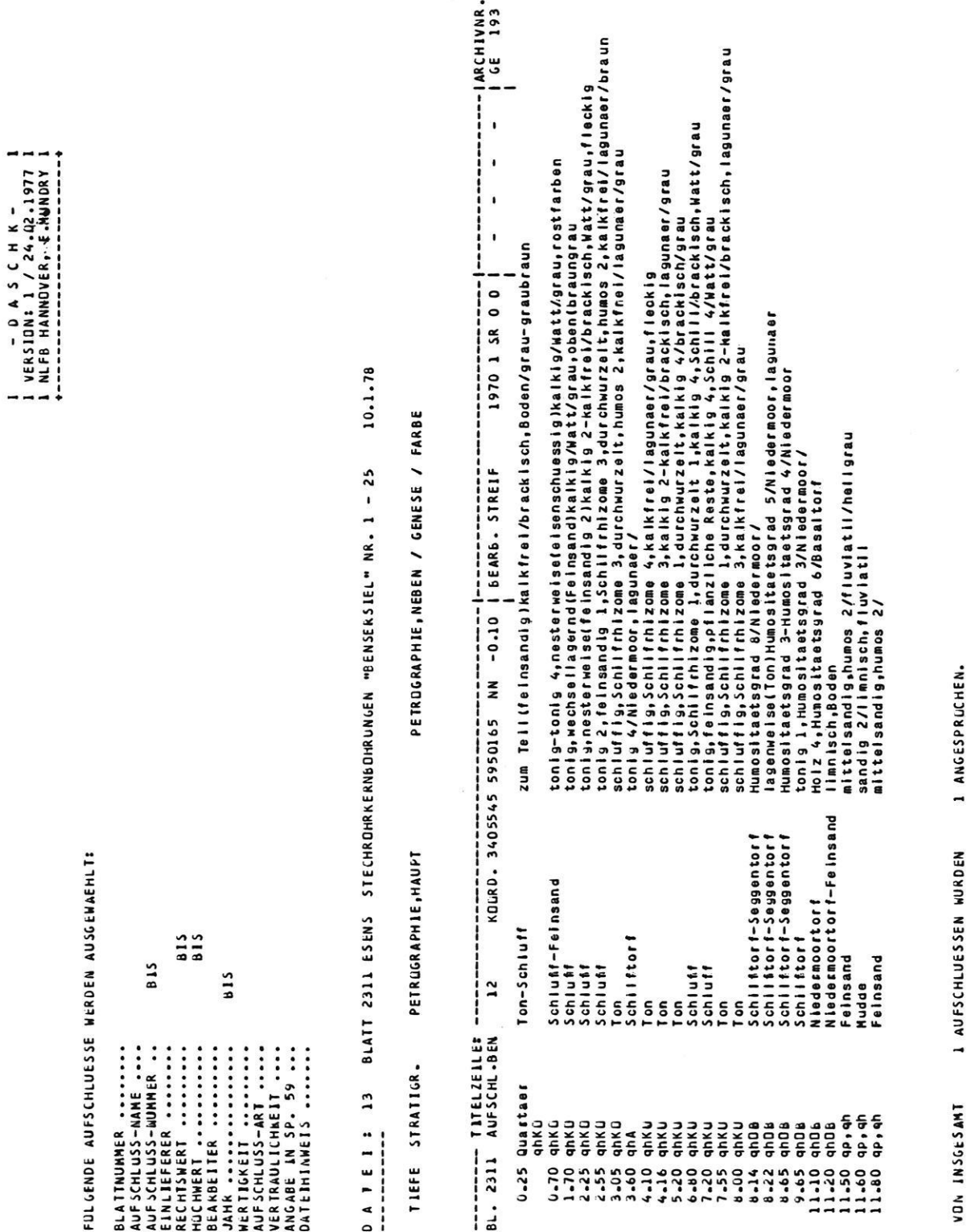

Abb. 3: Automatische Übersetzung von Kürzeln in Klartext, dargestellt am Beispiel des Schichtenverzeichnisses der Abbildungen 1 und 2.

Datenträger eingeordnet), Höhe zu NN, Angabe zur Datensicherung, Name der Datenbank, Dateihinweise (Möglichkeit des Hinweises auf verknüpfbare Dateien aus den anderen geowissenschaftlichen Fachbereichen).

Für andere Bereiche, wie Hydrogeologie und Ingenieurgeologie, ist die Anzahl der Titeldaten noch größer. Sie werden z.T. in parallellaufenden Spezialdateien mit ähnlicher Struktur geführt.

2. Inhaltsdaten

Teufe oder Mächtigkeit, Stratigraphie, Petrographie (getrennt nach Haupt- und Nebengemengteilen), Genese, Farbe, Zusatzzeichen (z.B. Strukturen, Lagerung), Probenteil: Name des Probenbearbeiters, Entnahmetiefe (mit Bezug auf die stratigraphische Einordnung), untersuchte Materialart, Untersuchungsmethode oder untersuchte Fossilart, Labor- und Probennummer, Untersuchungsergebnis. Einzelheiten siehe Symbolschlüssel.

Für die praktische Feldarbeit und für die Übertragung von Daten aus den Archiven sind zur Vereinfachung der Arbeit spezielle Formblätter entwickelt worden (ein Bei spiel siehe Abb. 1). Zur Erleichterung sind dabei für die Titeldaten zur Beschreibung der Lokalitäten und für die Tiefen- oder Mächtigkeitsangaben z. B. feste Spalten vorgesehen, während die Beschreibung der restlichen Schich tenbeschreibungen wie Stratigraphie, Petrographie, Genese usw. in einem völlig freien Rahmen erfolgen. Damit sind dem Geologen in der Erfassung und Beschreibung seiner Objekte keine Fesseln angelegt.

Die Wahl des freien Formates und eines alphanumerischen Systems mit Groß- und Kleinbuchstaben ist nach unseren Erfahrungen eine absolut notwendige Voraussetzung, um den Geologen in die Lage zu versetzen, die große Variabilität der Parameter an geologischen Objekten zu dokumentieren. Datenträger mit einem festen Format oder rein numerische Kodierungen, wie sie von verschiedenen Stellen in der Bundesrepublik Deutschland benutzt worden sind, haben nicht zum gewünschten Er folg geführt und sind mittlerweile durch die Weiterentwicklung der hard- und software überflüssig geworden.

### 3.2 Übertragung der Daten

Nach der Aufbereitung auf Formblättern müssen die Daten ADV-gerecht erfaßt werden, damit sie durch ein Programmsystem dokumentiert, wiedergewonnen und schließlich verarbeitet werden können.

Zu Beginn der Arbeiten erfolgte die Übertragung auf Lochkarten mit Hilfe eines Schreiblochers; z. Zt. wird eine INFOREX—Datensammelanlage des NLfB (mit Bildschirmkontrolle) benutzt. Der Wechsel in der Eingabe war nicht schwierig, da bereits bei der Lochkartenbenutzung'im Hinblick auf die zukünftige Entwicklung eine endlose Aneinanderreihung der einzelnen Karten vorgesehen war, die jeweiligen Folgekarten also wie die Schreibzeilen eines fortlaufenden Textes behandelt wurden. Auf dem Datenträger hat die Titelzeile den gleichen Inhalt und das gleiche feste Format wie auf den Feldformularen. Hinter einem Identifikationsteil erscheint die Beschreibung der geologischen Gegebenheiten in Kürzeln in freiem Format und in nahezu beliebiger Länge (maximal 60000 pro Schicht). Die einzelnen Symbolteile (Tiefe, Stratigraphie, Petrographie, Genese, Farbe, Zusatzzeichen, Proben) werden durch Schrägstriche voneinander getrennt, ein Dollarzeichen zeigt das Ende der Be schreibung einer Schicht an. Mit dem INFOREX—System ist beim Einsatz entsprechender Terminals eine Großund Kleinbuchstaben-Eingabe direkt, ohne Kodifizierung, möglich. Technische Einzelheiten zur Datenübertragung sind der Publikation MUNDRY 1975 zu entneh men.

Korrekturen und Ergänzungen sind im Arbeitsablauf der Datenübertragung vorgesehen. Bei der INFOREX-Eingabe können Buchstaben, Ziffern und Sonderzeichen gelöscht und korrigierend ersetzt werden; bis zu einem gewissen (programmierbaren) Betrag kann der Text ge spreizt und verschoben werden, so da8 Ergänzungen und Einschiebungen möglich sind. Wenn Angaben, z.B. die stratigraphische und genetische Zuordnung einer bereits petrographisch beschriebenen Schichtenfolge erst nach Laboruntersuchungen geliefert werden können, ist es sinnvoll, bei der Ersterfassung im entsprechenden Symbolteil Platz für diese Ergänzungen auszusparen.

3.3 Verarbeitung der Dateien: Das Dokumentations— und Abfragesystem für Schichtenverzeichnisse DASCH

Für die Dokumentation und Wiedergewinnung von Informationen aus einer Datenbank liegt das System DASCH vor. Das System enthält z.Zt. etwa 20 Subprogramme mit zusammen etwa 1800 FORTRAN-Befehlen, die notwendige Kernspeicherkapazität ist 128 K-byte; das DASCH-System läßt sich jedoch intern so aufteilen, daß man auch auf kleineren Maschinen mit dem DASCH-Programm arbeiten kann. Eine ausführliche Programmbeschreibung der Version von DASCH II wurde publiziert (MUNDRY 1975). Das Programm selbst steht auf Magnetband in einer maschinenunabhängigen Version nichtkommerziellen Nutzern kostenlos zur Verfügung. Die zweite Version des DASCH entstand im Verlauf der Arbeiten; der Hauptunterschied von DASCH II zur ersten Version besteht darin, da8 jetzt zusätzlich auch die Titeldaten in den Wiedergewinnungsprozeß einbezogen werden können. Dadurch ist eine Vorauswahl nach Blättern der TK 25 oder eine Begrenzung auf ein bestimmtes Gebiet nach Rechts- und Hochwerten oder auf bestimmte Bearbeiter usw. möglich (Abb. 2, 4), die, da DASCH sequentiell arbeitet, den Zugriff sehr beschleunigt und die Verarbeitungszeit im Rechner abkürzt. Diese Vorauswahl ist sowohl für Dokumentation wie für Retrievalläufe möglich. DASCH besteht, wie der Name schon sagt, aus zwei Hauptteilen, einem Dokumentationsteil und einem Abfrage- oder Retrievalteil.

Mit Hilfe des Dokumentationsteiles können — wenn keine Suchfragen gestellt werden – die in freiem Format angegebenen Schichtenverzeichnisse über Schnelldrucker in Dokumentationslisten wiedergegeben werden (Abb.2

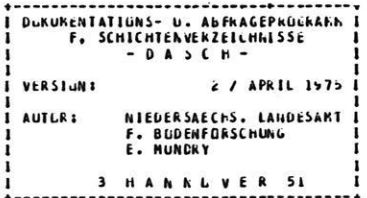

FULLENDE AUFSCHLUESSE WERDEN AUSGEWAEHLT:

```
FOLUMER AND MANUS AND MANUS AND SERVICE SERVICES OF THE ARTICLES OF THE REAL AND STATE OF THE REAL AND STRUCTURE OF THE REAL AND STRUCTURE OF THE REAL AND STRUCTURE OF THE REAL AND STRUCTURE OF THE REAL AND STRUCTURE OF TH
```
NACH FOLGENLEN SCHLLHTEN WIRD GEFNAGT:

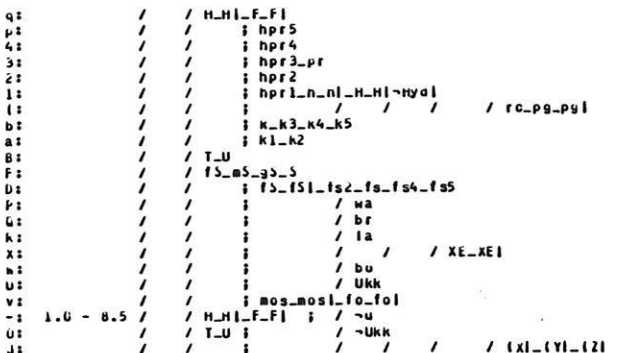

NoCH FULGENDEN SCHLEHTEN & IRJ GEFRAUT:

/ Tort oder Yudae<br>
/ i sent viele Schilfrhizone<br>
/ i sviele Schilfrhizone<br>
/ i sviele Schilfrhizone<br>
/ i sent weblish Schilfrhizone<br>
/ i sent weblish Schilfrhizone<br>
/ i sent weblish Schilfrhizone<br>
/ i shalking oder stark k **HAMAN** ,,,,,,,,,,,,,,,,,,, canada a canada a canada a canada a canada a canada a canada a canada a canada a canada a canada a canada a ca -------- $1.6 - 0.5$  $\frac{1}{2}$  $\ddot{\cdot}$ 

D A T E I : 13 dLATT 2311 LSENS STECHNGDRAFKNOCHKONGEN, "BENSENSIEL" NR. 1 - 25 10.1.78

Abb. 4: Suchfragen mit entsprechenden Kennungen für einen Retrievallauf und Kriterien für die Vorauswahl der Aufschlüsse (vgl. Abb. 10).

a): in Kürzel- und

b): in Klartextschreibweise.

und 3), in denen die einzelnen Angaben zur Tiefe, Stratigraphie, Petrographie usw. übersichtlich in festen Kolumnen angeordnet sind.

Der wichtigste Teil des DASCH-Systems sind die Programme, die das Abfragen und das Wiederaufsuchen, also das Retrieval, ermöglichen. Für die Benutzerfreundlichkeit besonders bedeutsam ist, daß der Aufbau einer Suchfrage der gleiche ist, wie das Format der Schichtbeschreibung bei der Datengewinnung im Gelände, bei der Datenaufbereitung und auch bei der Übertragung (Abb. 1, 2, 4). Auch die zu benutzenden Kürzel bleiben die gleichen. Damit ist es relativ einfach, für jeden Feldgeologen, der mit seinen geologischen Problemen vertraut ist, die Fragen zu formulieren. Die Benutzer des DASCH-Systems müssen also im Gegensatz zum Arbeitsablauf bei den meisten europäischen und nordamerikanischen ADV-Systemen nur ein Format erlernen. Es hat sich gezeigt, daß vor allem Formatänderungen jeweils beim Datengewinnungs-, Dateneingabe- und Retrieval-System viele nicht an die ADV gewöhnte Geowissenschaftler von der Benutzung solcher Systeme abschreckt. Das Ergebnis des Retrievals kann in Retrievallisten (Abb. 5) wiedergegeben werden, die nur die Schichten aufführen, die durch eine oder mehrere Suchfragen (Abb. 4) mit entsprechender Kennung angesprochen wurden.

Parallel zu den Retrievallisten können weiterhin bestimmte Angaben ausgewählt und in einer Ergebnisdatei auf Magnetband oder -platte bereitgestellt werden, die für die Weiterverarbeitung zu Profilen, Karten usw. benötigt werden. Diese auswählbaren Werte sind: Nr. der TK 25, Name der Bohrung, Nummer der Bohrung, Koordinaten, NN—Wert, Lage der Unter- und Oberkante einer Schicht, Anzahl der zutreffenden Suchfragen (maximal 30), Kennungen der zutreffenden Suchfragen, Anzahl der Proben in der betroffenen Schicht (maximal 5); für jede Probe sind dann noch die Lage der Ober- und Unterkante des Probenentnahmebereichs, die Laborbezeichnung, die Labornummer angegeben. Letztere Angaben dienen u.a. auch zur Verknüpfung von Dateien aus verschiedenen Fachbereichen.

Mit dem Programmsystem DASCH II kann jedes einzelne Symbolteil und jedes notwendige Kürzel einzeln und in Kombinationen abgefragt und herausgesucht werden. Ein Beispiel ist in Abb.4 gegeben. Bei Verknüpfungen sind an logischen Operatoren ODER, UND und NICHT verwendbar. Die Abfragemöglichkeit nach Vorsilben erleichtert vor allem in hierarchisch strukturierten Symbolteilen, z.B. bei der Stratigraphie, das Retrieval. Eine Frage kann aus bis zu 200 Kürzeln bestehen, in einem Retrievallauf können gleichzeitig bis zu 30 Fragen abgearbeitet werden. Auf den Unterschied zwischen Dokumentations-, Retrieval- und Weiterverarbeitungs-Listen und Datenträgern wurde bereits oben hingewiesen.

Die Kombination der Abfrage-Möglichkeiten läßt die Bearbeitung auch komplexer geologischer Gegebenheiten ohne Schwierigkeiten zu. Erfahrungen mit der Konstruktion von geologischen Profiltypen-Karten von den Daten von etwa 500 Bohrungen her zeigten, daß die dreidimensionale detaillierte Erfassung und Auszeichnung von horizontal gelagerten oder flach einfallenden geologischen Schichten möglich sind. Die Laufzeit für ein derartiges Retrieval beträgt bei der CDC-Cyber des regionalen Rechenzentrums Niedersachsen 8—15 Minuten.

Ergänzend zu der Ausgabe der Retrievalergebnisse auf einem Datenträger für die Weiterverarbeitung werden über den Schnelldrucker noch folgende statistische Angaben in Zusammenhang mit dem Retrieval gemacht (Abb. 5):

- Gesamtzahl aller Bohrungen und Aufschlüsse und aller Schichten, nach denen gefragt wurde,
- die absolute und prozentuale Anzahl aller Aufschlüsse und Bohrungen und aller Schichten, die durch das Retrieval angesprochen und nicht angesprochen wurden.

Weiterhin werden zwei Plotbilder ausgedruckt. Das erste stellt die Verteilung (Lage) aller abgefragten Bohrungen und Aufschlüsse dar, ein zweites mit dem Zeichen "+" die Bohrungen, die durch mindestens eine Suchfrage podie Bohrungen, die durch mindestens eine Suchfrage po-<br>sitiv angesprochen und mit dem Zeichen " – " diejenigen, die negativ angesprochen wurden (Abb. 6). Der Maßstab der Plotbilder wird automatisch aus dem kleinsten und größten Koordinatenwert der benutzten Bohrungen errechnet.

Der Geologe erhält auf diese Weise einen schnellen Über blick über die Ergebnisse des Retrievals und darüber, 0b seine Fragen sinnvoll gestellt waren oder ob gegebenenfalls ein Wiederholungslauf mit anderer Fragestellung notwendig ist.

Weitere Teile des DASCH-Systems sind z.T. von der geo logischen Seite der Benutzung her nicht so attraktiv wie die Dokumentations- und Retrieval-Teile, sie dienen jedoch dem reibungslosen Funktionieren des Systems. Sie werden hier nur kurz aufgeführt, Einzelheiten gehen aus der Publikation MUNDRY (1975) hervor.

Der Teil DASCH D ist eine Sammlung von Dienstprogrammen für die Dateiverwaltung. Mit diesem Teil kann für Benutzer, die die Eingabe- und Ausgabe-Möglichkeit für Groß- und Kleinbuchstaben nicht haben, die kodifizierte Schreibweise von Groß- und Kleinbuchstaben in echte Groß- und Kleinbuchstaben umgewandelt werden. Weiterhin können Schichtenverzeichnisse, die nicht dem jeweils neuesten Datenformat entsprechen, umgesetzt werden. Dateien von Schichtenverzeichnissen werden .mit Hilfe eines Ordnungsbegriffes auf einer Magnetplatte katalogisiert, es kann ein Inhaltsverzeichnis angefertigt werden, die Dateien können abgerufen, von Platte auf Band umgesetzt werden usw. Schließlich dient DASCH D dazu, Dateien fortzusetzen und zu korrigieren.

Der Teil DASCH K dient der Aufbereitung des gesamten Inhaltes des Symbolschlüssels in eine Lexika-Datei, die für die Übersetzung Kürzel—Klartext und deren Ausdruck zur Verfügung steht. Der Teil DASCH K führt dann auch die Übersetzung aus. Auf diese Weise kann auch der nicht an das geologische Kürzelsystem gewöhnte Benutzer Listen im Klartext erhalten und die Ergenisse leicht lesen und verwerten (Abb. 3).

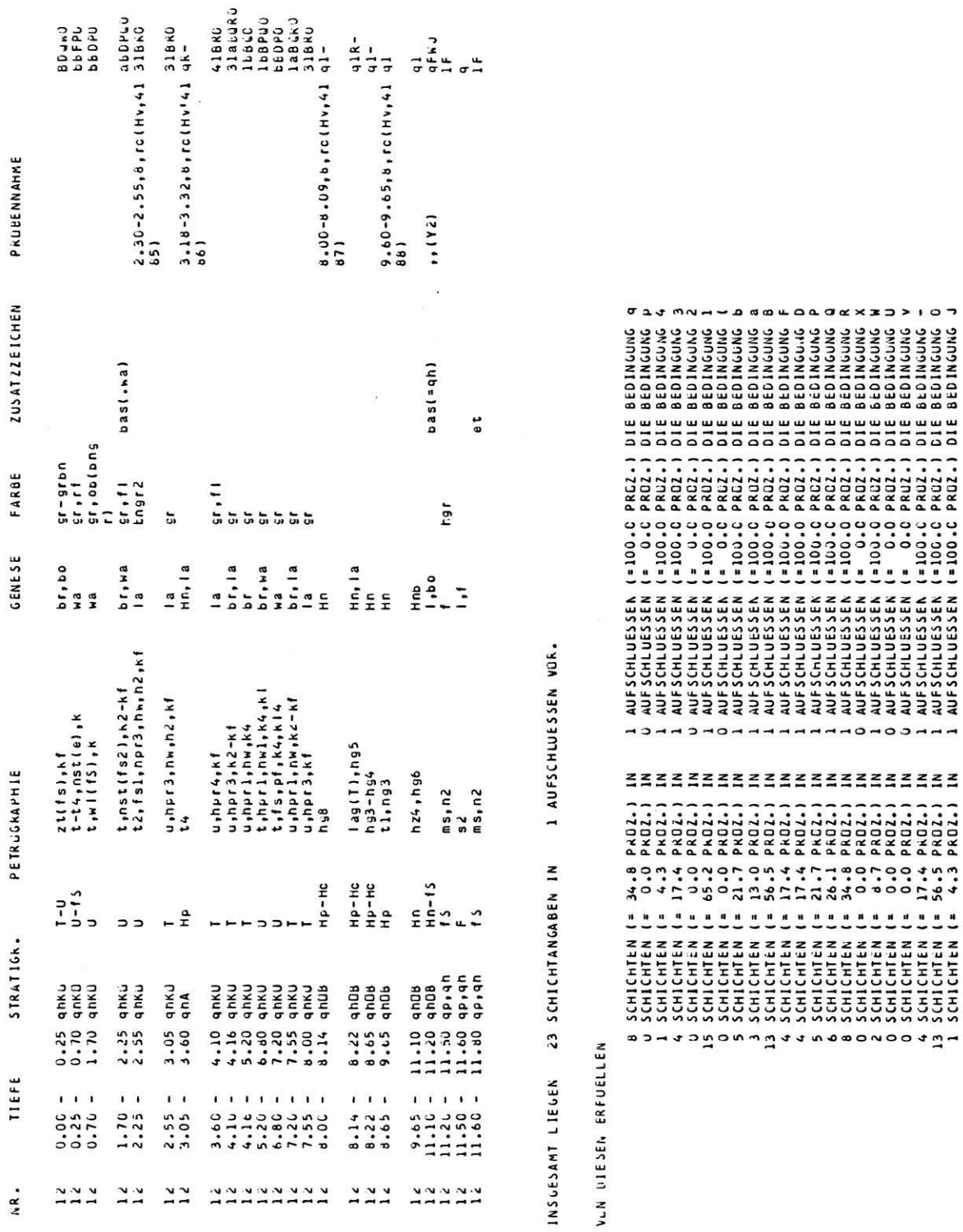

Abb. 5: Retrievalliste als Ergebnis der Suchfragen nach Abb. 4, mit den entsprechenden Kennungen und statistischen Angaben zum Ergebnis des Retrievals.

 $\overline{\mathcal{R}}$  .

47

J AUFSCHLUESSE (= U.C PROZ.) WURDEN NICHT ANGESPROCHEN.

 $0 5CHICHTHN ( = 0.0 PRGL),$ 

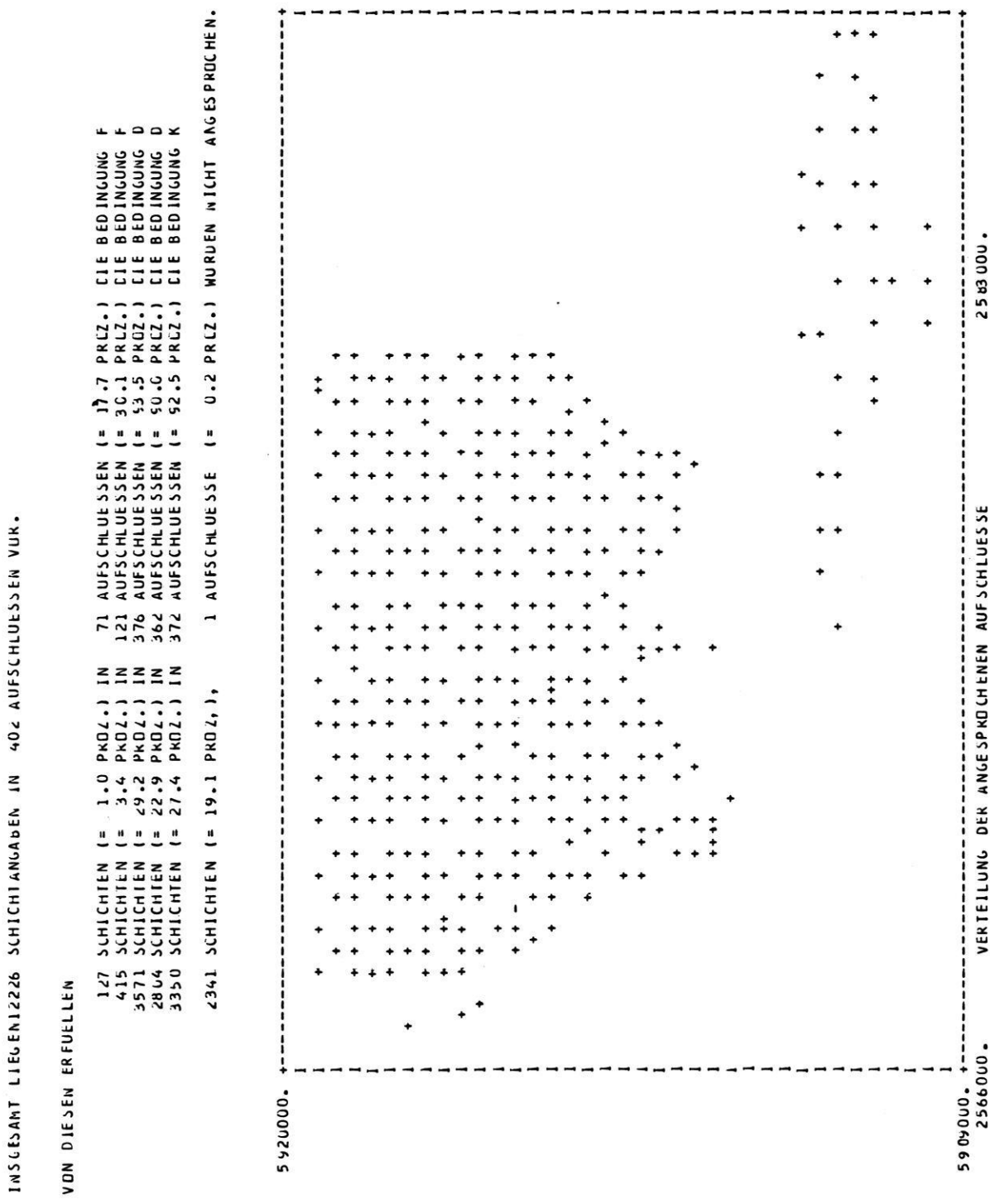

Abb. 6: Plotbild von der Verteilung der angesprochenen Aufschlüsse.

48

Das DASCH-System ist z.Zt. noch nicht für eine interaktive Nutzung im direkten Dialog Geowissenschaftler— Computer über Bildschirme ausgelegt. Die in Arbeit befindliche dritte Version von DASCH wird für die Korrektur und Nachführung der Eingabedaten und für die Weiterverarbeitungs-Dateien (Retrieval—Ergebnisse) diesen Vorzug besitzen.

### 3.4 Weiterverarbeitung zur Herstellung von Karten, Profilen und Profilschnitten **JOBST BARCKHAUSEN**

In diesem Arbeitsbereich der Weiterverarbeitung der Daten aus den Dateien liegt eine Reihe von Programmen vor, die für die Herstellung von Karten und Profilen eingesetzt werden. Daneben sind Programme für eindimensionale und mehrdimensionale Statistik, für Regressionsanalyse, Faktorenanalyse, Cluster-Analyse und Trend-Surface-Analyse vorhanden, wobei alle Programme mit einem Zeichnerteil ausgestattet sind. Im folgenden beschränkt sich die Beschreibung jedoch auf die Weiterverarbeitungsprogramme, die unmittelbar mit der geologischen Kartierung zu tun haben, ferner mit einigen Möglichkeiten der Nutzung und der Beschreibung von realen Anwendungen.

Zur Zeit sind wir in der Lage, folgende Produkte der Weiterverarbeitung unmittelbar von den Rohdaten her über die angegebenen Programme zu konstruieren:

- 1. Punktkarten (mehrere vorhandene Programme)
- 2. Punktsignaturkarten (L4 PLOT, Autor: J. BARCK-HAUSEN, L4 TYP/1, Autor: H. PREUSS)
- 3. Isolinienkarten (Tiefenlinien, Isopachen, Verbreitungsgrenzen; T1 ISOL, Autor: E. MUNDRY)
- 4. Profilsäulen, Profilsäulenkanten, Profilscbnitte (L4 PLOT, LM <sup>1</sup> BUEH, Autor: E. MUNDRY)
- 5. Profiltypenkarten (z.B. Darstellung Gesamtquartär; L4 TYP/2, Autor: H. PREUSS)

Die angegebenen Programme sind in einer Programmbibliothek geordnet und stehen, detailliert beschrieben, der Allgemeinheit für nichtkommerzielle Zwecke zur Verfügung. Im folgenden wird für die Bereiche 1, 2 und 3 nicht auf Einzelheiten eingegangen. Es werden hier nur die allgemeinen Arbeitsläufe erläutert, die Endprodukte beschrieben und aufgezeigt, wo und in welcher Art der Geowissenschaftler in das Geschehen eingreifen kann. Die Arbeitsabläufe unter 4. und 5. werden etwas näher beschrieben, da hier besonders deutlich wird, welche Hilfe die ADV dem Geologen bieten und wie sie zur Weiterverarbeitung unserer Ergebnisse dienen kann.

Ausgang für alle Weiterverarbeitungsprogramme sind entweder die normalen Daten einer DASCH-Datei oder die Ergebnisse eines DASCH-Retrievals, die sich auf einem Weiterverarbeitungsband mit definiertem Inhalt befinden. Die Qualität der Retrievalfragen bestimmt dabei letztlich den lnhalt des Weiterveratbeitungsproduktes in Form von Listen, Profilen und Karten. Bei der Formu lierung dieser Fragen ist eine besondere Sorgfalt notwendig, um in einem Durchlauf zum gewünschten Ziel zu gelangen. Obwohl die gleichbleibenden Formate bei der

Datengewinnung, bei der Datenübertragung und beim Retrieval dem Geologen die Arbeit und die Übersicht erleichtern, hat die Erfahrung gezeigt, daß für die Her stellung einfacher Endprodukte, die von den angewandten Geowissensehaften am häufigsten verlangt werden, z. B. von Punktkarten, unkomplizierten Profilen mit der Darstellung von nur einem oder zwei Elementen wie Korngröße und Kalkgehalt oder Stratigraphie, relativ leicht auch von ungeübten und mit der Materie im Detail nicht vertrauten Mitarbeitern erfolgen kann. Die Zusammenstellung eines Retrievals für komplexe Darstellung mit vielen logischen Verknüpfungen in einer Frage und mit der Kombination einer Reihe von Fragen (bis zu 30), die notwendig werden können, um das gesteckte Ziel, z.B. die Konstruktion einer Profiltypen-Karte zu erreichen, kann dagegen nur durch Experten geschehen, die mit allen Einzelheiten vertraut sind (siehe Abb. l3 in Kap. 3.4.2).

### Punktkarten

Mit dem Programm L4 PKT lassen sich, ausgehend von den DASCH-Inhaltsdateien oder von speziellen Datenträgern mit entsprechendem Inhalt, Bohrpunktkarten in wählbaren Maßstäben entwerfen, wobei nur eine Art der Beschriftung, z.B. die Bohrnummer, vorgesehen ist.

Weitere Bohrpunktkarten lassen sich mit Hilfe von Unterprogrammen von L4 TYP und L4 PLOT herstellen. Im ersten Fall sind zwei Beschriftungen möglich, z.B. die Bohrnummer und die Tiefenlage (Schichtunterfläche) oder die Mächtigkeit z.B. des Drenthe-Geschiebelehms usw. Beim Einsatz von L4 PLOT sind maximal sieben Beschriftungen vorgesehen: Bohrnummer, Bohrungsname, Höhe des Bohransatzpunktes zu NN, Höhenlage oder Mächtigkeit einer ausgewählten Schicht, z. B. Saale-Mittelterrasse, Angabe des Profiltyps  $(z, B, B4 =$ Weichsel vorhanden, Drenthe—Geschiebelehm fehlt, Drenthe-Glazifluviatil vorhanden, Elster-Geschiebelehm vorhanden, Präelster fehlt o. ä.), weiterhin den Hinweis auf eine Fachdatei und die Bohrarchiv-Nummer (Fachbereich und Nummer). Die Bezeichnung des Profiltyps und die Mächtigkeitsangabe sind nur durch ein DASCH-Retrieval und die Verarbeitung der dabei entstehenden Ergebnis-Datei zu gewinnen. Alle anderen Angaben können beim Einsatz von L4 PLOT sowohl Ergebnisdateien wie auch den originalen Ausgangsdateien entnommen werden.

Für die graphische Auszeichnung der entstehenden Karten (Kartenrand mit Gauß-Krüger—Netz usw., Beschriften der Titel) stehen die oben beschriebenen Programme hier ebenfalls zur Verfügung. Für sämtliche Blätter der TK 25 von Niedersachsen liegen die Eckpunkt—Koordinaten gespeichert vor. Sie können durch ein Unterprogramm von L4 PLOT aufgerufen und zur Abgrenzung oder Justierung jeder Kartenart ausgezeichnet werden. Für die exakt 4 qkm großen Blätter der Deutschen Grundkarte 1: 5000 werden die Eckpunkte automatisch errechnet und als Kreuzchen in die jeweilige Karte eingezeichnet.

#### Signaturkarten

Die Punktkarten lassen sich durch das Hinzufügen einer Signatur oder mehrerer Signaturen am Bohrpunkt weiterentwickeln. Die hierdurch entstehenden Bohrpunkt-Signaturkarten haben natürlich einen größeren optischen Aussagewert als einfache Punktkarten. Mit Hilfe der Unterprogramme von L 4 PLOT kann an dem Bohrpunkt jeweils eine wechselnde Signatur der Beschriftung zugefügt werden, z.B. ein Sechseck für alle Bohrungen, die Drenthe angetroffen haben, ein Doppelkreuz für alle Bohrungen, die das Quartär durchteuft haben.

Zusätzlich kann, wie bei den Punktkarten, durch Be schriftung die Mächtigkeit oder die Lage der Unter oder Oberfläche einer Schicht (z.B. Drenthe, Sand, glazifluviatil), jeweils bezogen auf die Geländeoberfläche (Bohransatzpunkt) oder auf NN, angegeben werden. Weiterhin läßt sich durch Signaturen darstellen, ob eine bestimmte Schicht nicht vorhanden ist oder ob sie nicht vollständig durchteuft wurde, die begleitende Zahl also lediglich die aufgeschlossene, nicht die gesamte Mächtigkeit anzeigt.

Mit Hilfe von L 4 PLOT kann die Zeichnung von Signa turkarten durch die Auswahl von z.Zt. neun Signatur arten für die Bohrpunkte (Programm GR SYM) abwechslungsreich und optisch ausgewogen und gut lesbar gestaltet werden.

Bei Einsatz von L 4 TYP können diese neun Signaturarten zusätzlich in der Größe variiert und außerdem miteinander kombiniert, d. h. in der Auswertung ergänzend zu der Beschriftung übereinander gezeichnet werden. Dadurch könnten für die einzelnen Punkte theoretisch eine sehr große Anzahl von Signaturarten benutzt werden. Die Praxis hat jedoch gezeigt, daß Kombi nationen von mehr als vier Signaturen nur in Ausnahmefällen noch gut und schnell zu erfassen sind (Abb. 14 in Kap. 3.4.2.). Zwei Beispiele: Sechseck: Bohrung hat das Quartär nicht durchteuft; Dreieck: Eem ist tonig ausgebildet; Quadrat: Eem ist marin; Kreuz: Eem hat eine neue mikr0paläontologische Bearbeitung erfahren. Weiterhin können einzelne Schichtglieder des Quartärs (oder auch des Tertiärs usw.) mit in der Größe variablen Signaturen verknüpft werden (Sechseck = Präelster, großes Dreieck = Elster-Kiessand, großer Kreis = Lauenburger Ton, stehendes Kreuz = Drenthe-Ablagerungen, liegen des Kreuz = Weichsel-Ablagerungen). DieAuszeichnung der einzelnen Signaturen am Bohrpunkt ergibt auch hier Punktverbreitungskarten für die einzelnen Schichten (z.B. mit Beschriftung der Tiefenlage oder der Mächtig keit); die Kombination der einzelnen Signaturen am jeweiligen Bohrpunkt stellt eine Art Punkt—Profiltypen-Karte dar, die ein dreidimensionales Gesamtbild des Quartärs wiedergeben kann (siehe auch Kap. 3.4.2., Profiltypen-Karte).

Beide auf die beschriebene Weise von DASCH-Retrieval-Ergebnissen oder aus den Original—Dateien her weiterverarbeiteten Punktkarten dienen im wesentlichen zwei Zwecken: Einmal der graphischen Dokumentation, um dem Geologen und dem Praktiker einen schnellen ersten

Überblick zu ermöglichen, weiterhin sind sie Arbeitsunterlagen, mit deren Hilfe der Geologe unter Umgehung von mühevollen Aufarbeitungs- und Sortierarbeiten schnell zu handentworfenen Verbreitungs-, Tiefenlinienoder Isopachenkarten kommen kann, da er nur noch die Linien um die Bohrpunkte mit den Signaturen und Werten zu ziehen braucht.

### **Isolinienkarten**

Ein weiterer Schritt in der Automatischen Datenverarbeitung ist durch den Einsatz von Isolinienprogrammen (T1 ISOL) mit kombiniertem Zeichenteil gegeben. Die für die Konstruktion und Zeichnungen der Punktund Punkt-Signaturkarten dem DASCH-Retrieval entnommenen Daten werden über ein Zwischenergebnis-Band mit dem T <sup>1</sup> ISOL verarbeitet und je nach der Art der Daten zu Linien gleicher Tiefenlage der Unter- oder Oberfläche einer Schicht z.B. des Elster-Geschiebelehms ("Tiefenlinienplan") oder zu einer Isopachenkarte über den Plotter ausgezeichnet. Durch eine geschickte Wahl der Parameter kann die O-Mächtigkeitslinie für die Dar stellung der Verbreitungsgrenzen einer Schicht genutzt werden, wie sie auf herkömmlichen geologischen Karten erscheint.

Die Erfahrung nicht nur in Europa, sondern auch in Nordamerika hat gezeigt, daß das entstehende Isolinienbild meistens den Ansprüchen der Geologen nicht genügt. Die Ursachen dafür liegen in der Komplexität des geologischen Hintergrundes, der sich nur mit sehr großem, nicht vertretbarem Aufwand in Programme binden läßt. Auf diesem Gebiet ist jedoch ein Durchbruch über den Einsatz von aktiven Bildschirmsystemen für den Dialog Geologe-Computer zu erwarten, der z. Zt. vorbereitet wird.

Zur Zeit beschreiten wir noch einen anderen Weg: Zu den konstruierten Isolinien als Grundmuster werden aus getrennten Dateien Abbildungen des geologischen Hintergrundes (z.B. Lage und Art von Salzstrukturen, Lage von tiefen Rinnen u. ä., die durch Liniendigitalisierung gewonnen wurden) zeichnerisch addiert, so daß dem Geologen das vorliegende Material graphisch aufbereitet an die Hand gegeben wird. Dadurch wird er in die Lage versetzt, die Isolinien entsprechend seinen Vorstellungen anzupassen und zu verändern. Dieses Produkt seiner Interpretation wird neu digitalisiert und kann dann über Plotter gezeichnet werden. Es ist hier festzustellen, daß die Ausganspläne für die Interpretation entweder jederzeit reproduzierbar sind oder als Zwischenergebnisse auf Magnetbändern permanent aufbewahrt werden. Das Endergebnis kann, wenn neue Daten vorliegen, somit stets auf den neuesten Stand gebracht werden.

### 3.4.1 Die Konstruktion von Profilsäulen, Profilschnitten und Profilsäulen—Karten

Eine weitere Möglichkeit der graphischen Aufarbeitung von Daten zur Erleichterung ihrer Auswertung liegt in der Konstruktion von Profilsäulen und Profilschnitten. Die Kennung der Retrieval-Fragen (siehe MUNDRY 1975,

auch Abb. 4, 5 und Kap. 3.4.2), die auf dem Retrieval-Ergebnisband als Ergebnis-Datei markiert sind, werden über das Programm L 4 PLOT mit graphischen Ausdrucksweisen (Sechsecke, Sterne, Pfeile, Schraffuren, Stufen usw.) verknüpft. Insgesamt sind z. Zt. bis zu 80 Merkmale darstellbar (Abb. 7, s. a. Abb. 8-12). Damit lassen sich alle wichtigen Angaben aus den Bereichen Stratigraphie, Petrographie, Genese, Struktur, Probenentnahme zum Ausdruck bringen. So kann z. B. die stratigraphische Abfolge in einer Bohrung in Stufen auf der linken, die Petrographie auf der rechten Seite der Bohrsäule dargestellt werden. Es hat sich als praktisch erwiesen, für die einzelnen Projekte eine Art Generallegende aufzustellen, in der die Retrieval-Kennungen fest mit einem Zeichen verbunden sind. So sind für die Projekte "Darstellung Gesamtquartär Geest" oder "Gesamtholozän Küstengebiete" innerhalb der geologischen Landesaufnahme von Niedersachsen feste Legenden entwickelt worden, die von den kartierenden Geologen leichter genutzt werden können (Abb. 8, 9).

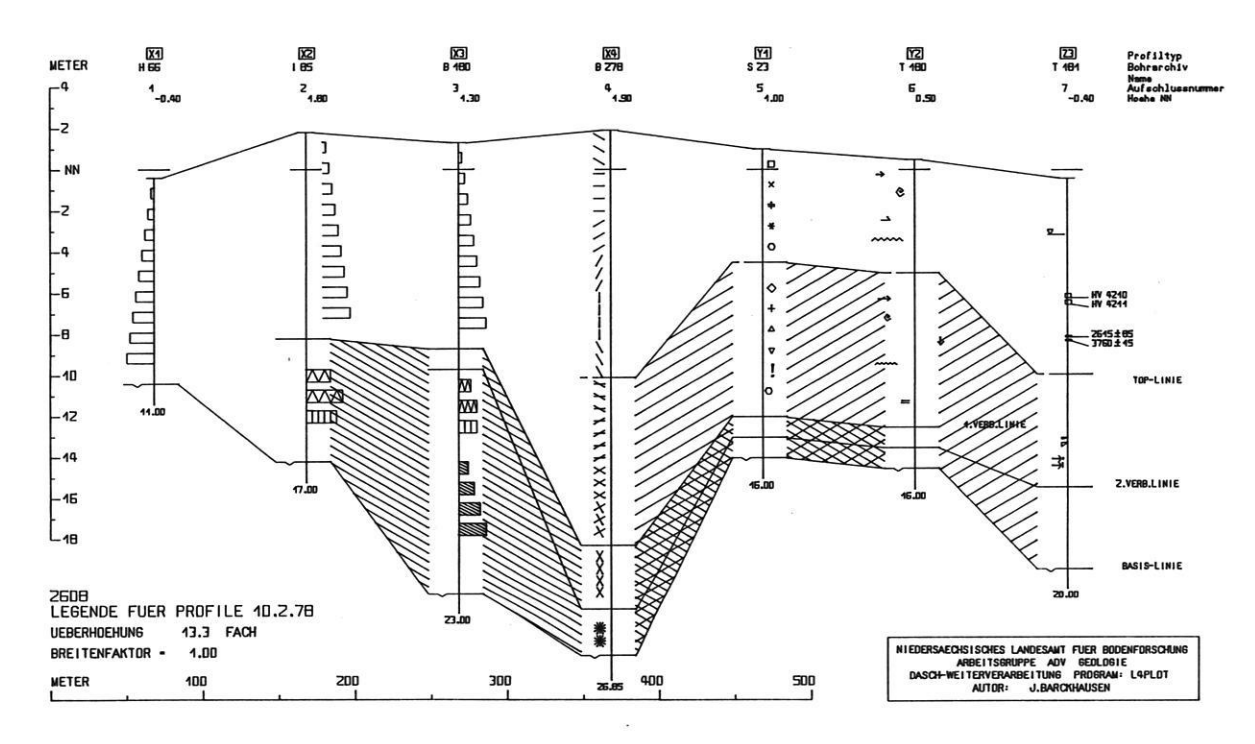

Abb.7: Möglichkeiten der graphischen Darstellung nach Programm L4 PLOT.

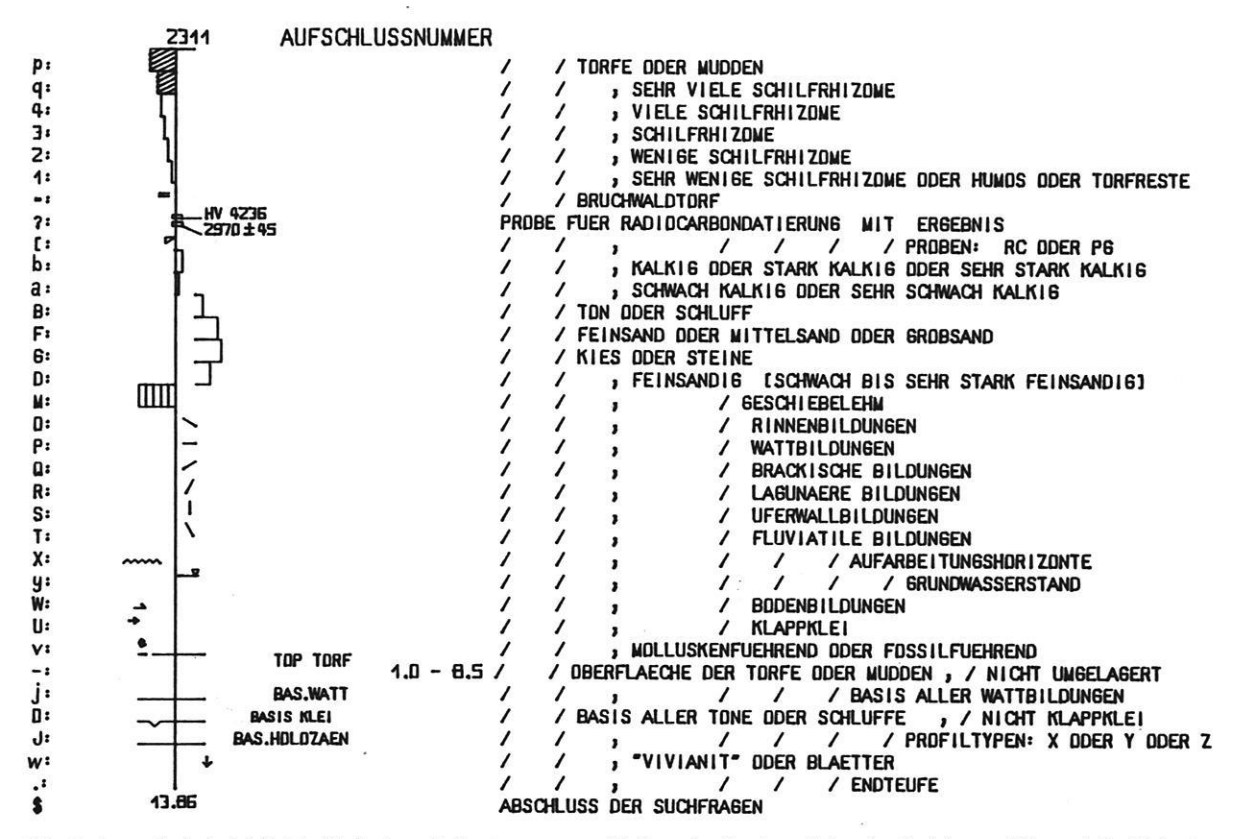

Abb. 8: Legendenbeispiel für Profilschnitte mit Kennungen, graphischem Ausdruck und Text der Suchfragen (Klartext) des Holozän (Schichtdefinitionen), gleichzeitig Legende zu Abb. 10.

**KENNUNG** 

**PROFILSAEULE** 

**TEXT DER SUCHFRAGE** 

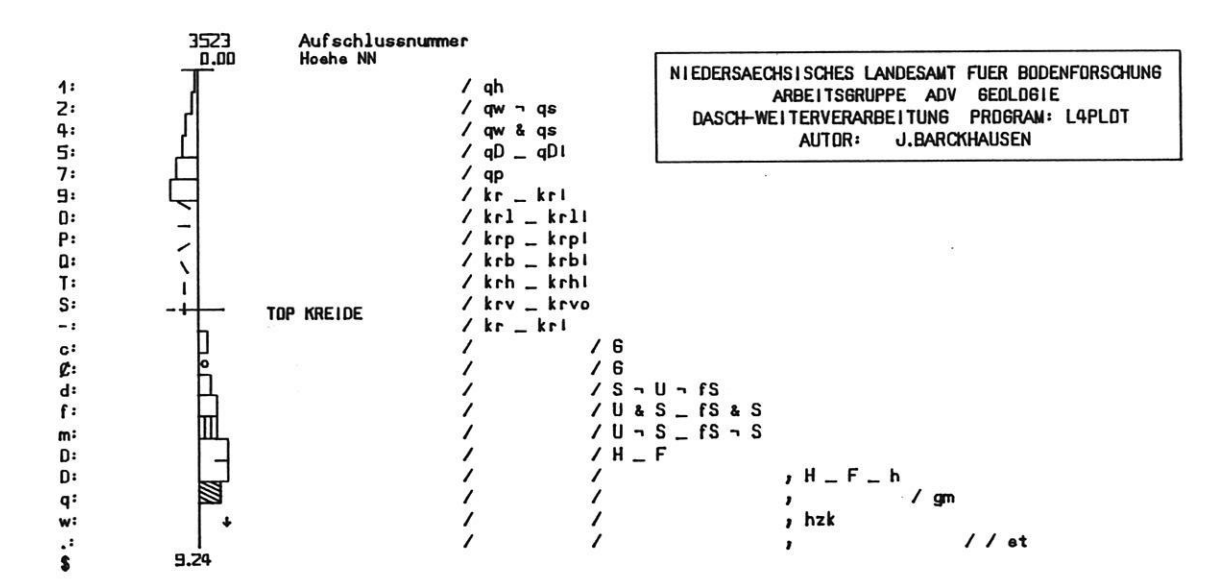

Abb. 9: Legendenbeispiel für Profilschnitte des Pleistozän mit Kennungen, graphischem Ausdruck und Text der Suchfragen (Kürzel), gleichzeitig Legende zu Abb. 11 und 12.

Die Maßstabswahl ist frei, damit auch die Überhöhung der Profilsäulen, bei einer Reihung von Bohrungen zu Schnitten ist der Abstandsmaßstab ebenfalls frei wählbar. Bei Profilschnitten werden Längen- und Höhenmaßstab automatisch angegeben und eine Maßstabsleiste gezeichnet (Abb. 10, 11). Bei einer Projektion von Bohrungen auf eine Profillinie wird der der Projektion entsprechende Abstand der Bohrungen voneinander eingehalten. Die Lage der Schnitte über ein Gebiet ist frei wählbar.

An den Bohrsäulen können die gleichen maximal sieben Beschriftungen (z. B. Bohrnummer, Archivnummer, Höhe zu NN, Profiltyp usw.) eingetragen werden wie bei den Lagepunktkarten, außerdem ist am Säulenende die Endteufe der Bohrung eingetragen. Für die Darstellung der Proben wurden bisher drei verschiedene Zeichen entwickelt (Abb. 8, 10), wobei die Höhe des Probezeichens die wahre (natürliche) Entnahmedicke der Probe anzeigt. Über die Möglichkeit der Verknüpfung von verschiedenen Dateien (z. B. Schichtenbeschreibung — Sedimetpetrographie — Altersbestimmung) über die Labornummern können diese Labornummern oder die Probenergebnisse aus nicht DASCH-verarbeitbaren Dateien an die Bohrsäule niedergeschrieben werden, z. B. das gemessene Alter von 14C—Datierungen (Abb. 8, 10). Zur Zeit können bei Bedarf bei Profilschnitten fünf Konnektie rungslinien nach Auswahl gezogen werden, z. B. Erdoberfläche, Basis—Torf, Top Saale-glazifluviatile Ablagerungen, Basis Elster-Geschiebelehm, Basis Quartär. Die Legende zu den Säulen und den Schnitten wird auf Wunsch in Kombination mit dem Ausdruck der Retrievalfragen ausgegeben (Abb. 8 oder 9 in Kombination mit Abb. 10 oder 11).

Ein Sonderfall der Profilsäulen- und Profilschnitt-Darstellung ist die Konstruktion von Einzelprofilen am jeweiligen Bohrpunkt, verteilt über ein Gebiet als Profilsäulen-Karte (Abb. 12 als Beilage, s. a. JORDAN 1975, VINKEN 1975, ROHDE 1978). Wenn die betroffene Kartenfläche bei dichtstehenden Bohrungen nicht mehr lesbar ist, kann der Maßstab der Karte in Ausschnitten vergrößert werden. In Abhängigkeit von der Fragestellung beim Retrieval können einfache Gegebenheiten (z.B.: Wo sind die fluviatilen Weichselablagerungen in der Bohrsäule kiesig ausgebildet) und komplizierte Kombinationen (Stratigraphie + Genese + Petrographie + Fazies) dargestellt und für die weitere Bearbeitung aufbereitet werden. Damit lassen sich Fragen aus der Praxis direkt graphisch beantworten; der Geologe erhält weiterhin die Gelegenheit, sich z.B. bei der Vorbereitung von Manuskriptkarten relativ schnell einen Überblick in den verschiedensten Kombinationen über die Verhältnisse in einem Gebiet zu verschaffen.

In Vorbereitung sind Programme, die die Anfertigung von Zeichen für die Darstellung der Petrographie nach den bestehenden DIN-Normen (z. B. DIN 4023 für die Ingenieurgeologie) erlauben.

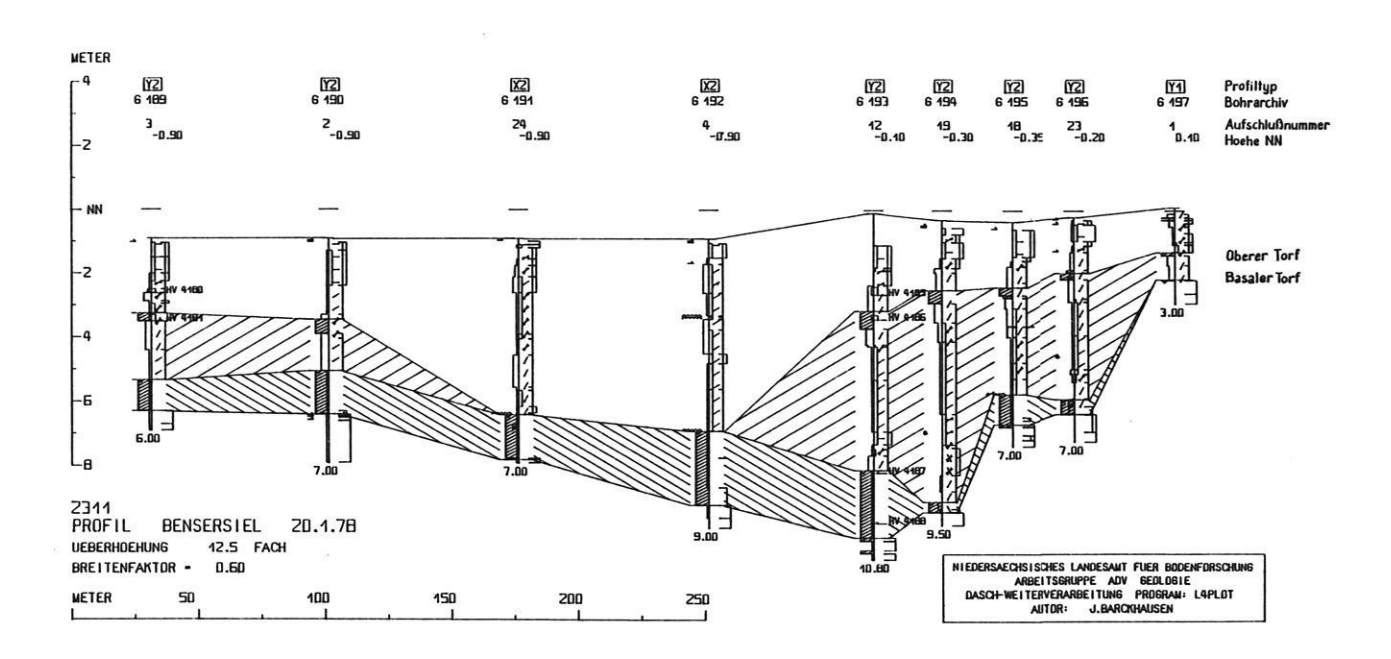

Abb. 10: Profilschnitt durch das Küstenholozän bei Bensersiel, TKZS Nr. 2311 Esens; Legende siehe Abb. 8.

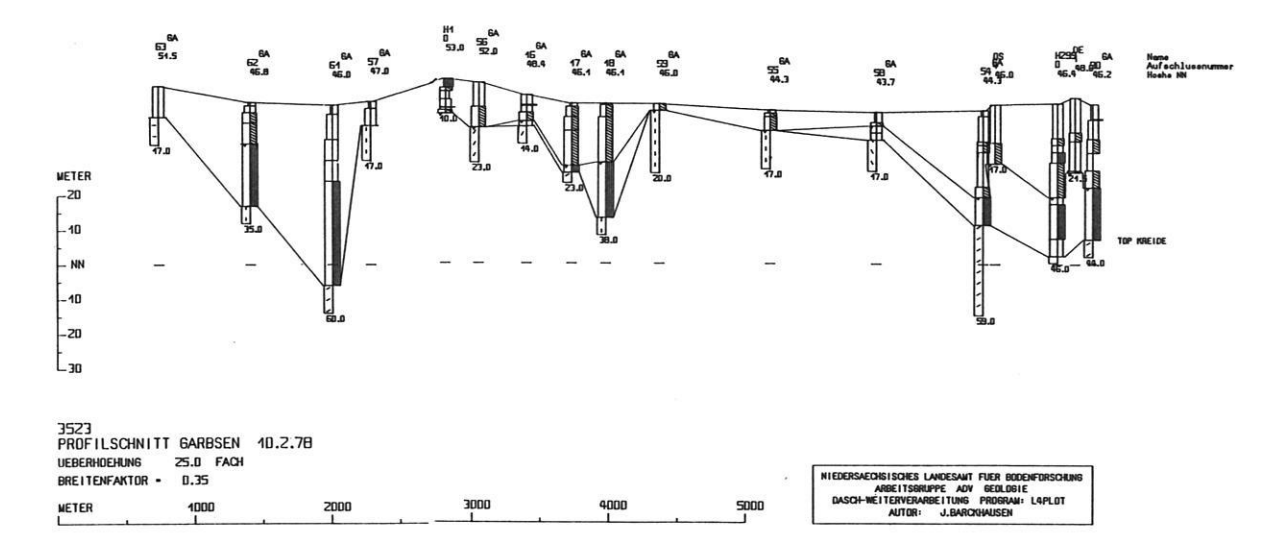

Abb. 11: Profilschnitt durch das Quartär bei Garbsen, TK 25 Nr.3523 Garbsen; Legende siehe Abb. 9.

### 3.4.2 Die Konstruktion von Profiliypen-Karten HORST PREUSS

Profiltypen—Karten eignen sich besonders gut für die Konstruktion mit Hilfe der ADV. Auf ihnen stellen die ausgehaltenen und abgegrenzten Flächen die Verbreitung von Schichtabfolgen dar und nicht die Begrenzung von Einzelschichten, wie es auf den herkömmlichen geologischen Karten der Fall ist (siehe Kap. 2.2). Die in Kap. 2.2 aufgeführten Nachteile lassen sich bei einer computergestützten Konstruktion der Profiltypen-Karte beheben, da entsprechende Zwischenprodukte entstehen, die bei Bedarf getrennt graphisch wiedergegeben werden können, wie aus der nachstehenden Beschreibung zu ent nehmen ist. Das Programm I. 4 TYP, das hauptsächlich der Konstruktion von Profiltypen-Karten für die geologische und ingenieurgeologische Kartierung dient, ist, wie alle Weiterverarbeitungsprogramme, in der anwenderfreundlichen Programmiersprache FORTRAN 4 geschrieben.

Grundlage für die Verarbeitung durch das Programm L 4 TYP ist auch hier ein DASCH-Retrieval, dessen Ergebnisse auf einem Magnetband oder auf einer Magnetplatte als Ergebnisdatei gespeichert sind. Ausgegeben wird nach Einsatz von L 4 TYP ein Magnetband mit den Zeichenbefehlen zur Steuerung eines Zeichenautomaten. Bei Bedarf werden die Mächtigkeitssummen der dargestellten geologischen Einheiten auf Magnetband oder einer Magnetplattendatei zur Weiterverarbeitung mit dem Isolinienprogramm T1 ISOL bereitgestellt.

### Der DASCH-Retrievallauf

Mit dem Retrievallauf werden die auf Band oder Platten bereitstehenden Schichtenverzeichnisse von geologischen Aufschlüssen — meist Bohrungen — so abgear beitet, daß jeder einzelnen Schicht eine Kennung zugeordnet wird (Abb. 4, 5, 13, siehe auch DASCH-Programmbeschreibung, MUNDRY 1975). Soll für die Profiltypendarstellnng eine bestimmte Signatur oder eine Signaturkombination gezeichnet werden, so wird aus der Abb. 14 "Kennung der Fragen mit Darstellung geoiogischer Einheiten" der entsprechende Kennbuchstabe für die Retrievalfragen, die wiederum die geologische Einheit definieren, herausgesucht. Ein Beispiel: Die Kennung K: fragt nach: /qh\_qhN/fS\_U\_T;/wa\_ br $\neg$ la. Mit dieser Retrievalfrage werden alle Schichten aus dem stratigraphischen Bereich Quartär - Holozän-Nordseeformation (= qh\_qhN) gefunden, die Feinsand oder Schluff oder Ton  $(= fS_U_T; j$  im Hauptgemengteil haben und deren Genese mit Watt— oder Brackwattablagerung angegeben ist, die aber nicht lagunär sein sollen (wa\_br—|la). Mit dieser Retrievalfrage ist im speziellen Fall auf Blatt Emden-West der GK 25 von Niedersachsen die geologische Einheit "Sandwatt" definiert. Diese Einheit soll durch die Wahl des Kennbuchstabens K in der Karte am Bohrpunkt mit der Signatur "Quadrat" dargestellt werden (Abb. 13, 14, 18 als Beilage).

Die Kennungen A bis X können für beliebige geologische Einheiten gewählt werden, die Kennung Y für Ein—

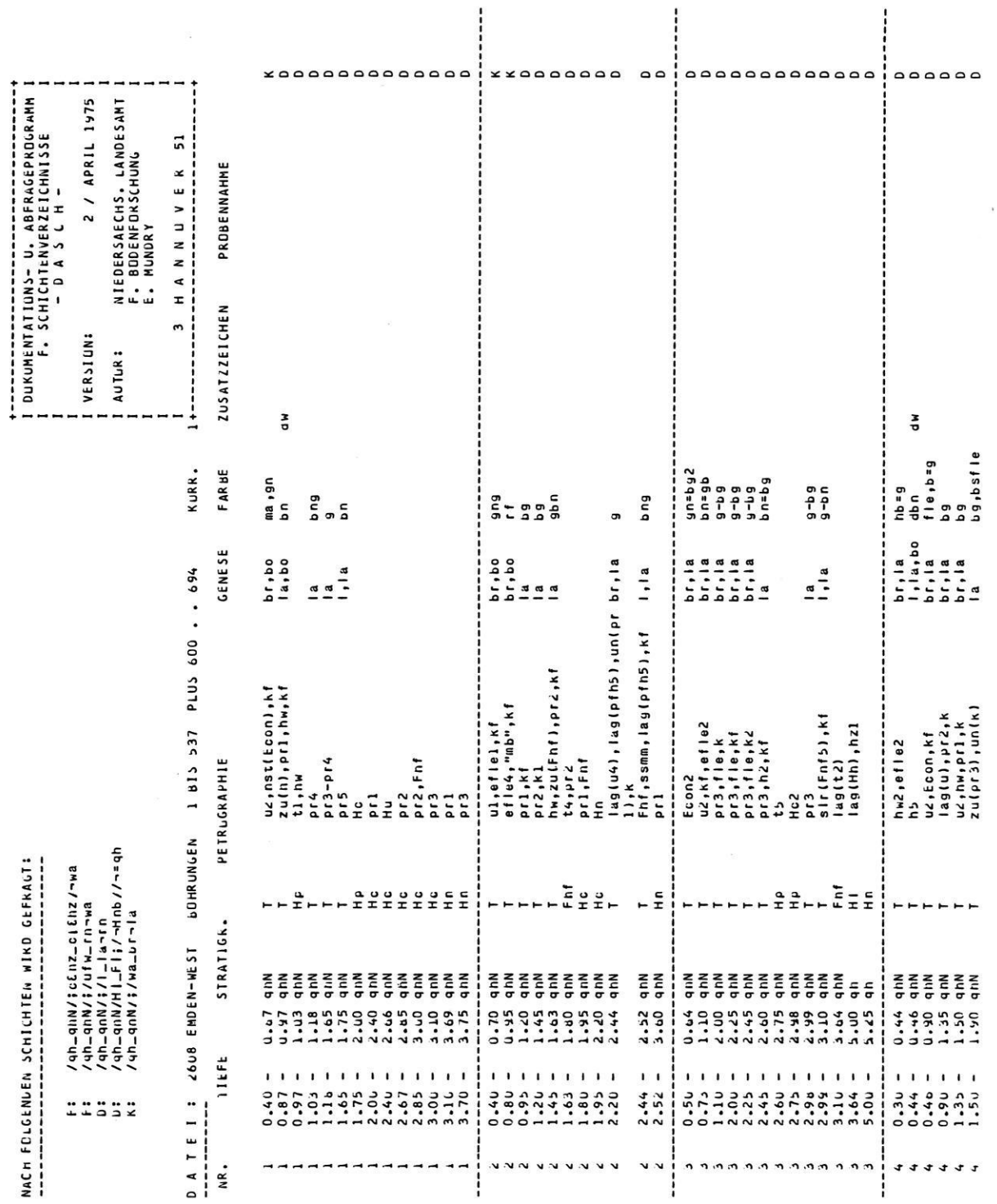

Abb. 13: Ausschnitt aus einer Retrievalliste als Ergebnis von Suchfragen zur Konstruktion einer Profiltypen-Karte 1:25000, TK 25 Nr. 2608 Emden-West.

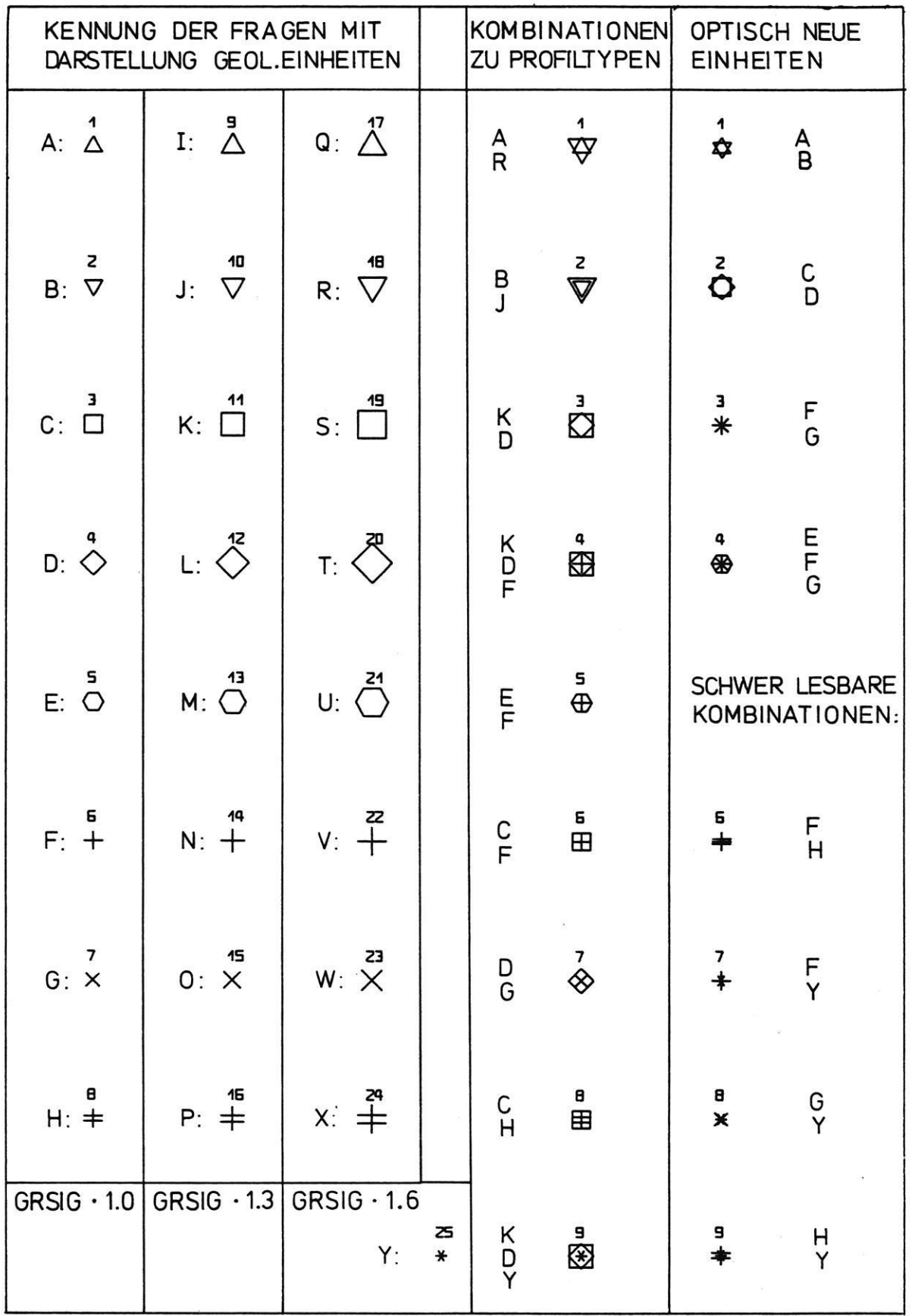

# **2608**

PROFILTYPENDARSTELLUNG DURCH L4TYP1

Abb. 14: Die graphische Darstellung von Schichten durch kennungsbezogene Signaturen und/oder deren Kombination auf Profiltypen-Karten.

heiten, die nicht von der Angabe zur Mindestmächtig keit einer Einheit begrenzt werden sollen, und die Kennung Z erfaßt typfremde Schichten, die aber zur Mächtigkeitsaddition der jeweiligen typbildenden Schicht beitragen sollen (das gilt z.B. für Klappkleie innerhalb von Hochmoor- und Niedermoortorfen).

Eine Sonderkennung ist für den Fall vorgesehen, daß unvollständige Profiltypen zu erwarten sind. Diese entstehen dann, wenn die verarbeitete Datei Schichten beschreibungen von Bohrungen enthält, die die Basis der tiefsten in der Profiltypen-Karte darzustellenden Schicht nicht erreicht haben. Zur Unterscheidung unvollständiger von vollständigen Profiltypen kann durch die Sonderkennung einer zusätzlichen Retrievalfrage nach der Endteufe der Bohrung eine Größenveränderung der Profiltypenbezifferung für, unvollständige Profiltypen ereicht werden (siehe auch BARCKHAUSEN, PREUSS, STREIF 1977).

Das Ergebnis der Zuordnung von Kennbuchstaben und Schichtenbeschreibung wird in einer Retrievalliste ausgedruckt, die zur stichprobenartigen Überprüfung dienen soll (siehe z.B. Abb. 5, 13).

### Weiterverarbeitung mit dem Programm L 4 TYP

Die Darstellung der Profiltypen kann im einzelnen durch Angaben in drei Parameterkarten gesteuert werden.

- Die 1. Parameterkarte enthält die allgemeinen Parameter: — Blatt-Nummer der tOpographischen Karte, für die die
- Profiltypen-Karte konstruiert werden soll;
- Rechts- und Hochwert des Ausgangspunktes der Zeichnung;
- Zeichenmaßstab;
- Aufruf der Eckpunkte der TK 25 von Niedersachsen (auf Wunsch);
- Größe der Signaturen in mm mit einer Dezimalstelle;
- Größe der Bohrpunktbeschriftung in mm mit einer Dezimalstelle (wenn keine Angabe, dann ohne Beschriftung);
- Verschiebung der Beschriftungen vom Bohrpunkt in X-Richtung;
- Verschiebung der Beschriftungen vom Bohrpunkt in Y-Richtung;
- Nummer des Zeichenstiftes;
- Wahl der Darstellungsart: Profiltypendarstellung durch Signaturen oder Profiltypenkennzeichnung durch Ziffern;
- Mindestmächtigkeit der anzusprechenden Einheit in m mit zwei Dezimalstellen;
- Aufruf zur Rinnenkonstruktion der im folgenden genannten Einheit (auf Wunsch);
- Kennung der Einheit zur Bildung der Mächtigkeitssumme; bei Signaturendarstellung wird nur die genannte Einheit ausgezeichnet und ihre an den ein zelnen Bohrpunkten erfaßten Mächtigkeiten auf Magnetband abgespeichert;
- —- Aufruf der Datei von Lochkarte, Band oder Platte;
- Aufruf für Mehrfachdurchlauf.

Die 2. Parameterkarte enthält spezielle Begrenzungsparameter:

- Die maximale Zahl der auszuwertenden Bohrungen (wenn keine Angabe, dann Begrenzung auf 1000 Bohrungen);
- Die Begrenzung der Zeichenfläche in mm (wenn ohne Angabe, dann auf  $1200 \times 900$  mm begrenzt).
- Die 3. Parameterkarte enthält die Beschriftung:
- Titel und Untertitel der Darstellung.

Abhängig von den Parametern, d.h. von der Wahl der Darstellungsart, können zwei Varianten von Profiltypen-Karten erstellt werden:

1. Profiltypendarstellung durch Signaturen und ihre Kombinationen

Es erscheinen, ähnlich wie bei Bohrpunktsignaturkarten, für jeden Profiltyp einfache oder kombinierte Signaturen in verschiedenen Größen. Diese Darstellungsart ergibt sich aus der schichtsequentiellen Verarbeitung der DASCH-Retrievalergebnisse mit ihren Kennungen zu Signaturen, die den Frage-Kennbuchstaben zugeordnet sind (Abb. 15 als Beilage). Der graphische Ausgang, nämlich die Zeichnung der Signaturen an den zugehörigen Bohrpunkt in der Karte, wird jedoch erst dann aktiviert, wenn die entsprechende geologische Einheit, unabhängig von der Zahl der beschriebenen Schichten dieser Einheit, vom Top bis zur Basis abgearbeitet worden ist, und die Schichtbeschreibung zur nächst tieferen geologischen Einheit oder zur nächsten Bohrung überleitet. Durch dieses Verfahren werden auf einfache Weise Signaturkombinationen für den Fall der Überlagerung verschiedener geologischer Einheiten erzeugt. Aus der Abb. 14 lassen sich für den Zweck der Kombination besonders geeignete Signaturen herausfinden. Die Signaturen und ihre Kombinationen zeigen den Profiltyp in einer Form an, die sofort erkennen läßt, welche Einheiten am jeweiligen Bohrpunkt vorkommen und wie weit sie verbreitet sind. Von Nachteil ist, daß sich bei dieser Darstellungsart weder die Abfolge noch eine eventuelle Aufsplitterung der verschiedenen Einheiten erkennen lassen. Die Anwendung bleibt deshalb auf Profiltypen beschränkt, die sich aus abfolgernäßig festgelegten, nicht wiederholbaren geologischen Einheiten, z.B. aus stratigraphischen Einheiten, zusammensetzen. Abb.15 (Beilage) zeigt eine Profiltypen-Karte in Signaturdarstellung mit handkonstruierten Grenzlinien.

2. Profiltypendarstellung mit Bezifferang der Profiltypen Anstelle der Signaturen bzw. Signaturkombinationen erscheinen hier Ziffern an den Bohrpunkten in der Karte. Gleiche Ziffern geben den Profilryp für gleiche Formen der Überlagerung verschiedener geologischer Einheiten an (Abb. 17 als Beilage). Hier ist es möglich, unterschiedliche Abfolgen gleicher Einheiten auch unterschiedlich darzustellen, so daß z.B. die Abfolge KDF mit einer anderen Ziffer erscheint als die Abfolge FDK. Außerdem können auf Wunsch Verzahnungstypen (siehe BARCKHAUSEN, PREUSS, STREIF, 1977), die durch das Vorkommen von Aufspaltungseinheiten charakterisiert sind, von den übrigen Profiltypen unterschieden werden. Dadurch erscheint z.B. die Abfolge KDKD mit einer anderen Profiltypenbezif ferung als die einfache Abfolge KD. Von Nachteil ist, da3 sich die am jeweiligen Bohrpunkt vorkommenden Einheiten in ihrer Verbreitung nicht aus der Karte entnehmen lassen. Eine in Form einer Schnelldruckerliste automatisch erstellte Legende dient zur Erklä rung der Profiltypen (Abb. 16). Sie enthält neben der Darstellung des Aufbaues der Profiltypen auch Angaben zur Häufigkeit ihres Vorkommens.

Der beschriebene automatische Ablauf nimmt dem Geowissenschaftler gerade in diesem Arbeitsabschnitt eine langwierige und mühevolle Tätigkeit ab. Festzustellen, wieviel Profiltypen überhaupt auf einem Blatt vor kommen — und dies bedeutet beim vorliegenden Beispiel die Durchsicht von über 400 Bohrungen mit etwa 10000 detaillierten Schichtbeschreibungen - gehört zu den zeitraubendsten Tätigkeiten bei der manuellen Konstruktion von Profiltypen-Karten. Ab einer gewissen Anzahl von Schichten ist es in vertretbarem Aufwand überhaupt nicht mehr möglich, auf herkömmliche Weise ohne Vereinfachungen alle vorhandenen Profiltypen herauszufinden. Beim automatischen Abarbeiten wird aber nicht nur angegeben, welche Profiltypen vorkommen, sondern auch wie häufig sie vorkommen. Auf diese Weise ist es leicht auszuwählen, welche Profiltypen zur Darstellung gebracht werden müssen und welche, wenn sie nur ein- oder zweimal vorkommen und nicht von besonderer wissenschaftlicher oder praktischer Bedeutung sind, ähnlichen Typen zugeschlagen werden können. Die Legende (Abb. 16) stellt eine Art Schemaprofil dar, in dem die Reihenfolge der Profiltypen unter Umständen nur noch umgestellt werden muß, um dem Kartenbenutzer durch eine geologisch sinnvollere Anordnung das Lesen der Karte zu erleichtern. Abb. 17 (Beilage) zeigt eine Profiltypenkarte mit Bezifferung der Profiltypen; die Grenzlinien sind hier automatisch konstruiert, aber von Hand überzeichnet.

Der Verarbeitungsgang des Programmes L 4 TYP beinhaltet verschiedene Einzelschritte bis hin zur Bereitstellung von Werten zur Weiterverarbeitung mit dem Programm T <sup>1</sup> ISOL, das die Punktinformation in eine Flächendarstellung verwandelt und die geologischen Grenzlinien konstruiert. Es ist möglich, fast beliebig Zwischeninformationen abzurufen, auszuzeichnen oder direkt mit dem Isolinienprogramm zu verarbeiten. Die Abb. 18 (Beilage) zeigt ein Beispiel für die Darstellung von Zwischenergebnissen, es ist dies eine Verbreitungsbzw. Mächtigkeitskarte für eine der sieben geologischen Einheiten, die z. B. für die Profiltypen-Karte Emden-West definiert worden sind (BARCKHAUSEN & STREIF 1977). Die Punktinformationen für das "marine Watt" sind flächenhaft dargestellt. Die entsprechenden Isoliniendarstellungen für die Mächtigkeit der genannten Einheit sind durch das Programm T <sup>1</sup> ISOL entstanden. Ein kombiniertes Programm für die Isolinienglättung und

die Konstruktion von geologischen Grenzlinien steht vor dem Abschluß der Testphase.

# Verwendung des Isolinienprogramms T1 ISOL für die Konstruktion der Grenzen zwischen den Flächen gleicher Profiltypen

Für die Begrenzung der Flächen gleichen Profiltyps, also für die Konstruktion der Profiltypen-Karte, werden die in den Zwischenergebnissen gezeigten Isolinien nur so weit verwertet, wie die Null-Linie als Grenze zwischen "vorhanden" und "nicht vorhanden" für jede ausgehaltene Einheit fungiert. Die Kombination aller Null-Linien ergibt im Prinzip die Computer-Konstruktion der Grenzzeichnung. Da für diesen speziellen Verwendungszweck das Isolinienprogramm T <sup>1</sup> ISOL jedoch nicht modifiziert werden konnte, es aber vorläufig zur Konstruktion der Linien herangezogen werden muß, wird ein Trick angewendet, der den Einsatz des Programms dennoch zufriedenstellend gewährleistet. Es werden durch das Programm L 4 TYP automatisch die Mächtigkeitswerte aller Einheiten jeder Bohrung in einer Form zur Verfügung gestellt, wie sie vom Isolinienprogramm ohne Schwierigkeiten zur Konstruktion von Null-Linien verarbeitet werden können. Das geschieht über fiktive Negativ-Werte für "nicht vorhanden" und über Positiv-Werte für "vorhanden". Eine leichte Modifizierung erfahren die Mächtigkeitswerte von linear vorkommenden geologischen Einheiten, z.B. für die Rinnensedimente. Eine Rinnenkonstruktion wird dann aufgrund einer Übertiefung vorgenommen, die abhängig ist von einer Parameterangabe.

Bei flächenhafter Verbreitung der ausgeschiedenen geologischen Einheiten ergibt die Null-Linien-Konstruktion jedoch keine Probleme und die abhängig von den Parameterangaben auftretenden Lageabweichungen zwischen den Null-Linien der einzelnen geologischen Einheiten sind gering. Größere Abweichungen sind nur dort zu verzeichnen, wo eine Einheit in äußerst geringer Mäch tigkeit, also nahe der Grenzmächtigkeit, vorkommt. Die Kombination der Null-Linien aller in Betracht kommenden geologischen Einheiten zu der Grenzzeichnung der Profiltypen-Karte kann in einigen Fällen durch das Auftreten von Doppel- oder Dreifach»Linien zu Problemen führen, die rechnerisch noch nicht gelöst sind. In solchen Fällen von divergierenden Doppel- oder Dreifach-Linien, wie sie stellenweise in der Abb.17 (Beilage) auftreten, muß der Bearbeiter Handkorrekturen anbringen und die Linien mitteln oder überzeichnen. Da ein Programm zur Glättung der Isolinien erst in Arbeit ist, werden die computer-konstruierten Grenzlinien in einem Arbeitsgang z.Zt. per Handkorrektur gemittelt und geglättet. Das kartographische Endprodukt ist als Geologische Karte von Niedersachsen 1:25 000, Blatt Emden-West erschienen (BARCKHAUSEN & STREIF 1977).

Mit Hilfe der beschriebenen Methoden ist es möglich, aus ca. 400 Bohrungen mit etwa 10000 detailliert beschriebenen Schichten durch ein Retrieval mit ca. 45 Minuten Laufzeit (über den langsamen Rechner Siemens 4004) und einer Zeichenzeit von 75 Minuten (Aristograph) eine Profiltypen-Karte einer TK 25 zu entwerfen und dem Geologen zur Überarbeitung vorzulegen. Abgesehen davon, daß die genannte Datenmenge zur Erreichung dieses Zieles herkömmlich kaum mehr zu handhaben ist, ist der Zeitaufwand auch für eine vereinfachte Ausgabe für einen Mann mit mindestens drei Wochen anzusetzen.

. .................

Die während der Konstruktion der Profiltypen-Karten entstehenden Zwischenprodukte erlauben es, für Wissenschaftler und Praktiker leicht und kostengünstig die komprimierte Profiltypen-Karte in ihre Einzelbestandteile zu zerlegen und sie in die Lage zu versetzen, die Verbreitung, die Mächtigkeit, die Ausbildung usw. für jede einzelne Schicht über die Fläche zu verfolgen.

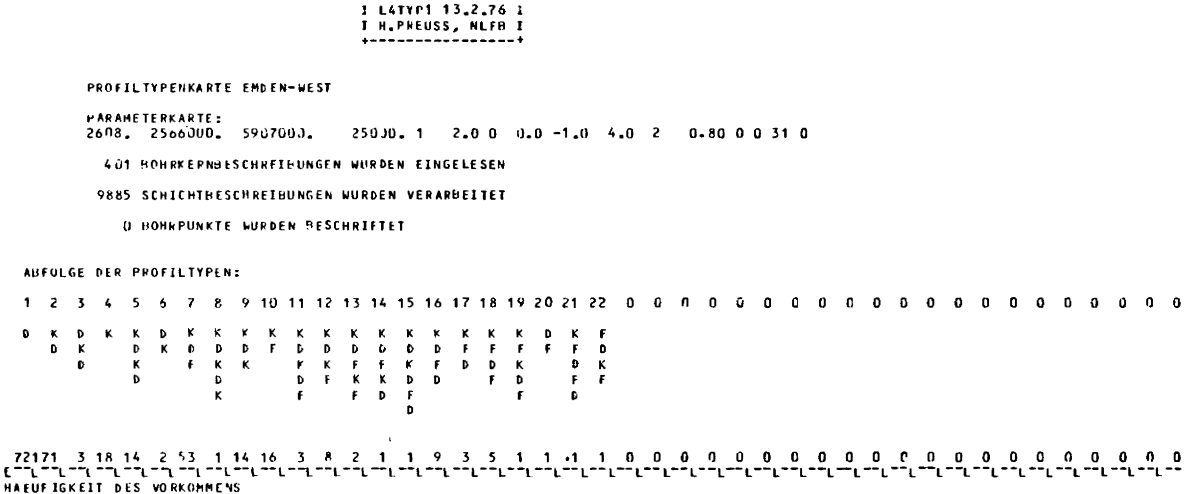

Abb. 16: Schnelldruckerliste mit der automatisch festgestellten Anzahl und der Häufigkeit der vorkommenden Profiltypen eines Blattes, hier TK 25 Nr. 2608 Emden-West; gleichzeitig Schemaprofil für die Profiltypen-Karte Abb. 17.

# 4. Ausblick

Mit den beschriebenen Methoden der automatischen Verarbeitung von Daten aus der Geologie, vor allem im Zusammenhang mit der Kartierung und Kartenherstellung, glauben wir, ein variables, vielfältig einsetzbares System entwickelt zu haben. Trotzdem stehen wir erst in den Anfängen. Fortschritt und Verbesserung sind sowohl durch den Einsatz von in Nordamerika bereits erprobten Geräten und vor allem durch die Entwicklung neuer komplexer Weiterverarbeitungsprogramme zu erwarten.

Schnellere Rechner, neue Maschinenkonfigurationen mit einer abgewogenen Geräteperipherie, vor allem sogenannte intelligente Terminals, die ein interaktives Arbeiten im Dialog Rechner-Geowissenschaftler über Bildschirm erlaubt, sind in den USA und in Kanada auch in den Geowissenschaften für einzelne Fachbereiche wie Geophysik und Geochemie bereits erprobt. Der Einsatz derartiger interaktiver Systeme, mit deren Entwicklung allerdings bei uns - z. B. durch eine DASCH III-Version auf dem Gebiet der Geokartographie gerade erst begonnen wird, bringt den Nutzen der automatischen Datenverarbeitung erst voll zur Geltung.

Liegen die entsprechenden Programme jedoch erst einmal vor - sie sollten nach unseren Vorstellungen interdisziplinär erarbeitet werden -, dann sind eine Reihe von Vorteilen zu erwarten:

Innerhalb eines geowissenschaftlichen Fachbereiches wird der Zugriff zu den Daten und ihrer Verarbeitung schneller und einfacher.

Die Kombination und Darstellung von punktuell gültigen Ergebnissen, z.B. Bohrungen, mit im Gelände beobachteten linienhaften Elementen, z. B. Terrassenkanten, wird durch die Benutzung interaktiver Bildschirmsysteme bedeutend einfacher, als es z. Zt. mit komplizierten Weiterverarbeitungsprogrammen über Plotter möglich ist.

Die angestrebten Produkte, z.B. Profilschnitte oder Mächtigkeitskarten, lassen sich im direkten Dialog mit der Datenbank im Rechner unmittelbar graphisch auf den Stand bringen, der gewünscht wird. Zwischenergebnisse oder Endprodukte werden durch angeschlossene Kopiergeräte zu Papier gebracht und können Gutachten und Berichten beigegeben werden, solange eine

Übertragung auf den Bildschirm des Kunden in Deutschland noch nicht möglich ist. Inhalt dieser Produkte kann dabei eine komplizierte wissenschaftliche Synthese sein, wie es bei vielen Karten der Fall ist, oder eine klare graphische Antwort auf eine einfache Frage aus der Praxis der Planung z.B.

Das Nachführen von Kartenwerken beim Eingang neuer Daten aus dem Gelände und aus dem Labor wird überhaupt erst rationell möglich; der ärgerliche Zustand, daß eine herkömmlich erstellte geowissenschaftliche Karte bereits im Augenblick des Erscheinens zu veralten beginnt und ständig wertloser wird, kann auf diesem Wege behoben werden.

Das Problem der Generalisierung bei der Konstruktion kleinmaßstäblicher Übersichtskarten aus großmaßstäblichen Vorlagen ist in direktem Dialog mit dem Rechner bei vorhandenem Programm auf dem Bildschirm leicht zu lösen. Es bieten sich z.Zt. bei der Nachführung und der Generalisierung zwei Wege an:

- 1. die erforderlichen Veränderungen der Grenzen oder Flächeninhalte werden mit einem Lichtstift vom fach-Spezifisch ausgebildeten Geowissenschaftler auf dem Bildschirm direkt vorgenommen, nachdem die punktund linienförmigen Fakten aus der Datei abgerufen worden sind und auf dem Schirm erscheinen. Die Koordinaten usw. des neuen Ergebnisses werden dann automatisch in die Datei zurücküberspielt;
- 2. ein entsprechend programmiertes System macht einen Vorschlag, welche Änderungen von Grenzen z.B. nach dem Eingang der neuen Fakten es für notwendig hält und stellt diese auf dem Schirm graphisch dar. Der Bearbeiter muß dann keine oder lediglich dort Änderungen anbringen, wo es ihm von der geowissenschaftlichen Hintergrundinformation, die nicht programmiert worden ist, her notwendig erscheint.

Nach den bisherigen Erfahrungen eignet sich der zweite Weg vor allem auf den Gebieten, auf denen vorwiegend statistisch gearbeitet wird, wie z. B. auf dem Felde der Geochemie. Für den.kartierenden Geowissenschafter, der es mit sehr komplizierten Datenstrukturen und mit einem komplexen, z. Zt. noch nicht mit Programmen erfaßbaren Hintergrund zu tun hat, erscheint bislang der erste Weg, oder auch eine Kombination beider Wege, günstiger.

Schnelle Rechner mit durch Zuschaltung variabel großen Kernspeichern und Programmsysteme, die eine reibungslose Verknüpfung von Dateien und Datenbänken aus verschiedenen Fachbereichen der Geowissenschaften ermöglichen, werden schließlich eine gemeinsame Auswertung von Daten, jeweils bezogen auf die gestellten Aufgaben, erlauben.

Die wichtigste Voraussetzung für den Fortschritt auf dem Gebiete der Automatischen Datenverarbeitung ist immer noch, die psychologische Barriere zu überwinden, die viele Geowissenschaftler davon abhält, die neue Technik anzuwenden. Es ist weiterhin erstaunlich, wie selbst bei einer positiven Einstellung der ADV gegenüber die Traditionen der herkömmlichen geowissenschaftlichen Arbeitsweisen das für die Entwicklung richtungsgebende Element sind. Immer noch sehen Geowissenschaftler zuallererst die Gefahr, durch Berührung mit der ADV zu geistlosen Robotern und in ihrer Kreativität beschränkt zu werden. Wir sehen umgekehrt den Nutzen der AVD darin, daß sie den Geowissenschaftler von viel Ballast und zeitraubenden Mehrarbeiten befreien kann, daß sie ihm erst die Grundlagen in einer Fülle zur Verarbeitung zur Verfügung stellt, die bisher unvorstellbar war, wobei allerdings festzuhalten ist, daß diese Grundlagen auf objektive, meßbare und wiederholbare Daten zurückgehen müssen. Die Konstruktion einer sinnvollen und brauchbaren geologischen Karte ohne ein Netz von punktuellen und linienhaften Geländebefunden wie Bohrungen, Aufschlüsse und geomorphologische Elemente, ist auch mit Hilfe der ADV nicht möglich.

Erst die Ausweitung unseres Denkfeldes, die wirkliche Akzeption der technischen Möglichkeiten, die jetzt ge geben sind, wird es uns erlauben, unser Hauptziel zu erreichen, geowissenschaftliche Daten und Ergebnisse in einer für weite Kreise verständlichen Form interdisziplinär in Abhängigkeit von konkreten Problemen der Allgemeinheit nutzbringend, schnell und kostengünstig zur Verfügung zu stellen.

- BARCKHAUSEN, J. 1973: Automatisch gewonnene Informationen aus geologischen Schichtenverzeichnissen. — Geol. Jb., A7: 35 —50, Hannover.
- BARCKHAUSEN, J. 1977: Programm zur automatischen Konstruktion von Profilschnitten (L4 PLOT), NLfB, Hannover.
- BARCKHAUSEN, J., LOOK, E.-R., VINKEN, R. & VOSS, H.-H. 1975: Symbolschlüssel Geologie — Symbole für die Dokumentation und Automatische Datenverarbeitung — ADV geologischer Feld- und Aufschlußdaten. — 2. Auflage — NLfB und BGR, 135 5., Hannover.
- BARCKHAUSEN, J. & STREIF, H. 1977: Geol. Karte Niedersachsen 1:25 000, Erläuterungen Bl. Emden-West, Nr. 2608, Hannover.
- BARCKHAUSEN, J., PREUSS, H. & STREIF, H. 1977: Ein lithologisches Ordnungsprinzip für das Küstenholozän und seine Darstellung in Form von Profiltypen. — Geol. Jb., A 44: 45 —74, 7 Abb., 3 Tab., Hannover.
- BECKER-PLATEN, J.-D., DAHMS, E., GROBA, E., MEYER, K.-D., MÜLLER, W. & STEIN, V. 1977: Karten des Naturraumpotentials von Niedersachsen und Bremen. - Geol. Rundschau, 66: 914—930, Stuttgart.
- BICKMORE, D.P. 1971: The work of the experimental cartography unit. - Sciences de la Terre, 16: 265-274, 5 Abb., Paris.
- BURK, C. F., Jr. 1977: Computer-based storage and retrieval of geoscience information: bibliography 1972—1975. — Cogeodata Newsletter, 3: 3—14, Ottawa.
- CAO THO-TRANG 1976: Current developments in Computerassisted production of geological maps at the BRGM. — Paper Work. Gr. Dir. Geol. Surv. West Europ., 5 5., 5 Abb., Orléans.
- DEBAIN, P. 1974: Auto-cartography in the Geological Survey of Canada - development in automation. - Geol. Surv. Canada Paper, 74—60: 101—106, 3 Abb., Ottawa.
- DIETZ, C. 1973: Geol. Karte Niedersachsen 1:25 000, Erläuterungen Bl. Lehrte, Nr. 3625, 83 5., 7 Abb., 7 Tab., 2 Taf., 1 Kt., Hannover.
- GORDON, T. M. 8€ MARTIN, G. 1974: File management Systems and geological field data. — Geol. Surv. Canada Paper, 74- 60: 23—28, Ottawa.
- GROSS, G. A. 1974: First colour map by auto-cartography at the Geological Survey of Canada. — Commonwealth Geol. Liaison Office Newsletter, CGLO 74 NLI: 7—8.
- HAGEMANN, B.P. 1963: De profiltype legenda van de nieuwe geologische kaart voor het zeeklei - en rivierklei-gebied. -Tydschrift Ned. Aardrijksk. Gen., 80: 217—229, Leiden.
- DE HEER, T. & BIE, S. W. 1975: Particular requirements for the Dutch WIA Earth Science Information System. — Can. Centre Geoscience Data, Geol. Surv. Canada Paper, 74—63: 78—8 1, <sup>1</sup> Fig., Ottawa.
- HÖFLE, H.-CHR. & SCHNEEKLOTH, H. 1974: Geol. Karte Niedersachsen 1:25 000, Erläuterungen Bl. Otternhagen, Nr. 3423, 56 S., 6 Abb., 8 Tab., 1 Taf., 1 Kt., Hannover.
- HUTCHISON, W.W. 1974: Towards computer based "systems" for recording, storage, retrieval analysis and presentation of geological field data in the Geological Survey of Canada. — Geol. Surv. Canada Paper, 74—60, 105 5., 5 Abb., Ottawa.
- DE JONG, ].D. 8c HAGEMAN, B. P. 1960: De legenda voor de holocene afzettingen op de nieuwe geologische kaart van Nederland, schaal 1:50 000. — Geol. en Mijnbouw, 39: 644—653, Den Haag.
- JORDAN, H. 1975: Geol. Karte Niedersachsen 1:25 000, Erläuterungen Bl. Großburgwedel, Nr. 3525, 93 5., 16 Abb., 13 Tab., 4 Taf., <sup>1</sup> Kat., Hannover.
- JORDAN, H. 1978: Geol. Karte Niedersachsen 1:25 000, Erläuterungen Bl. Rehburg, Nr. 3521, im Druck, Hannover.
- JUNEMANN, P. M. 1971: Geological applications of interactive computer graphics and graphic analysis of three dimensional data. — Sciences de la Terre, 16: 303—316, 32 Abb.
- LEMAIRE, G. 1973: Storage of'subsurface data in the French national geological survey (Bureau de Recherches géologiques et Minieres). — Proc. 3rd. Inter. CODATA Conf., CODATA: 22—31, 13 Abb.
- LESER, H. 1977: Feld- und Labormethoden der Geomorphologie. — 1. Aufl, 446 5., 91 Abb., 28 Tab., Berlin, New York.
- LOOK, E.-R. 86 VINKEN, R. 1971: Elektronische Datenverarbeitung bei der Aufnahme und Herstellung geologischer Kar $ten. - 29 S., Hannover.$
- LUTTIG, G. & PFEIFFER, D. 1974: Die Karte des Naturraumpotentials — Ein neues Ausdrucksmittel geowissenschaft licher Forschung für Landesplanung und Raumordnung. — N. Arch. f. Nds., 23: 3—13, Göttingen.
- MENGELING, H. 8c VINKEN, R. 1975 : Die Profiltypenkarte ein Schritt in der Weiterentwicklung geologischer Karten. — Geol. Jb., A 29: 65—80, <sup>3</sup> Tab., 2 Taf., Hannover.
- MUNDRY, E. 1975: Programmbeschreibung DASCH II, ca. 100 5., NLfB, Hannover.
- PREUSS, H. 1976: Programm zur automatischen Konstruktion von Profiltypenkarten (L4 TYP). — 10 5., 10 Abb., NLfB, Hannover.
- RHODE, P. 1978: Geol. Karte Niedersachsen 1:25 000, Erläuterungen Bl. Garbsen, Nr. 3525, im Druck, Hannover.
- VINKEN, R. 1971: Geol. Karte Niedersachsen 1:25 000, Erläuterungen Bl. Dingelbe, Nr. 3826, 225 S., 31 Abb., 23 Tab., <sup>1</sup> Taf., 2 Ktn., mit einem Ergänzungsheft, 189 5., Han ver.
- VINKEN, R. 1975: Possibilities in the development of geological maps. — Geoscientific studies and Potential of the Natura] Environment. — Seminararbeit der Deutschen Unesco Kommission Nr. 29: 42—51, Köln.
- VINKEN, R. 1975: Application of DASCH system to geological field data and documentation files of the Geological Survey FRG. — Can. Geol. Survey Paper 74—83: 39—43, Ottawa.
- VINKEN, R. 1975: Geol. Karte Niedersachsen 1:25 000, Erläuterungen Bl. Hohenhameln, Nr. 3726, 104 5., 5 Abb., 8 Tab., 3 Ktn., Hannover.
- VINKEN, R. 1977: Geol. Karte Niedersachsen 1:25 000, Erläuterungen Bl. Hämelerwald, Nr.3626, 142 5., 3 Abb., 12 Tab., 4 Taf., 2 Ktn., Hannover.

Anschrift derAutoren:

Prof. Dr. REINER VINKEN,

Dr. JOBST BARCKHAUSEN,

Dipl.-Geol. HORST PREUSS,

Niedersächsisches Landesamt für Bodenforschung, Stilleweg 2, Postfach 510153, 3000 Hannover 51

 $\label{eq:2.1} \mathcal{L}(\mathcal{L}^{\text{max}}_{\mathcal{L}}(\mathcal{L}^{\text{max}}_{\mathcal{L}})) \leq \mathcal{L}(\mathcal{L}^{\text{max}}_{\mathcal{L}}(\mathcal{L}^{\text{max}}_{\mathcal{L}}))$ 

# EDV gerechter Symbolschlüssel für die geomorphologische Detailaufnahme

mit 4 Abbildungen und 17 Tabellen

DIETRICH BARSCH & GERHARD STÄBLEIN

Kurzfassung: Im Rahmen des GMK—Schwerpunktprogramms der DFG "Geomorphologische Detailkartierung in der Bundesrepublik Deutschland" werden z. Zt. koordiniert geo morphologische Daten erhoben. Es liegt deshalb nahe, diese Daten, die die Grundlage geomorphologischer Karten 1:25 000 (GMK 25) bilden, auch gemeinsam mit Hilfe der elektronischen Datenverarbeitung auszuwerten. In Anlehnung an Vorarbeiten in der Geologie wird deshalb hier der Versuch gemacht, einen "geomorphologischen Symbolschlüssel" zu erarbeiten. Dieser Symbolschlüssel soll gleichzeitig Grundlage für eine intersubjektive, allgemein anerkannte Reliefansprache und Basisterminologie in der Geomorphologie bilden. Da im Rahmen dieser Definitionen keine Theorien oder Modelle aufgestellt werden, besteht die Hoffnung, daß sich diese oder eine erweiterte Form geomorphologischer Reliefansprache allgemein durchsetzt. Dies ist notwendig, da auch die Nachbarwissenschaften von der Geomorphologie eine formal eindeutige Reliefansprache zur Verwen dung in ihrem jeweiligen Bereich insbesondere in der Bodenkunde, Hydrologie und Geologie erwarten.

Inhaltsübersicht

- 1. Einleitung und Problemstellung
- 2. Geomorphologische Grundbegriffe und Konventionen
- 3. Forderungen an einen geomorphologischen EDV-Symbolschlüssel
- 4. Geomorphologische Standortaufnahme
	- 4.1 Erfassung der Position
	- 4.2 Erfassung des Reliefrahmens
	- 4.3 Erfassung des Reliefelementes bzw. der Reliefform
	- 4.4 Erfassung der relativen Lage
	- 4.5 Erfassung der Rauheit der Reliefoberfläche
	- 4.6 Erfassung linearer Relief- und Strukturelemente
	- 4.7 Erfassung des Substrates und des Untergrundes
	- 4.8 Erfassung der Geomorphogenese und der Geo morphodynamik
	- 4.9 Morphochronologische Interpretation
- 5. Geomorphologische Kurzbeschreibung
- 6. Regeln für die Signa und Symbole der Kurzschreibweise
	- 6.1 Datengliederung im DASCH-Programmsystem
	- 6.2 Geologische und geomorphologische Signa und Symbolschlüssellisten
	- 6.3 Ablochanweisung für eine GMK-Datei
- 7. Schlußbetrachtung
- 8. Literatur

### $Symbol$  key for geomorphological mapping and computerized data processing

Abstract: In the scope of the GMK keypoint program of the Deutsche Forschungsgemeinschaft (Bonn) on "Geomorphological mapping in the Federal Republic of Germany" quite an amount of geomorphological data is being gathered. These data and informations, which are the base of geomorphological maps 1:25 000 (GMK 25), should be worked out together by computerized data processing. In connection to experiences which have been made in Geology, it has been tried to establish a system of geomorphological definitions which can be computerized (geomorphological key for symbol rotation). This system should be also a base for an objective method to describe a given relief. To establish these geomorphological definitions there is n0 need for special theories or models. Therefore we hope, that this system in the present or in a more worked out form can be adopted in geomorphology. This seems necessary, because there is a growing need for a well defined approach to relief, which can be accepted by other geosciences, as soil science, hydrology, geology etc.

# Le clef symbolique pour le relèvement géomorphologique et le traitement électronique de l'information

Résumé: Dans le cadre du programme détaillé géomorphologique en République Fédérale d'Allemagne, on rassemble des données de manière coordonnée. C'est pourquoi on s'efforce d'interpréter ces connées à l'aide de l'informatique. Suivant l'exemple d'expériences faites en géologie, on essaie ici de créer une clef symbolique pour la géomorphologie. Cette clef symbolique doit être en même temps la base d'une interprétation du relief interdisciplinaire et d'une terminologie fondamentale en géomorphologie et reconnue de tous. Dans le cadre de ces définitions, on ne crée ni théorie ni modèle, c'est pourquoi nous espérons que telle ou telle forme de description du relief se fera valoir de façon générale. Ceci est nécessaire car les disciplines voisines attendent de 1a geomorphologie une description formelle et sans equivoque du relief pour l'utiliser dans leurs domaines propres, en particulier en pédologie, hydrologie et géologie.

# 1. Einleitung und Problemstellung

Im Rahmen des GMK-Schwerpunktprogramms der DFG "Geomorphologische Detailaufnahme in der Bundesrepublik Deutschland" wird z.Zt. von zahlreichen Arbeitsgruppen aus fast allen geographischen Hochschulinstituten bei der Erstellung von rd. 40 geomorphologischen Karten 1:25 000 eine Fülle geomorphologischer Beobachtungen und Feststellungen zusammengetragen. Diese in einem koordinierten Projekt nach gemeinsamen Richtlinien erhobenen räumlichen Daten zur Geomorphologie sollten nun auch vergleichend aufbereitet werden. Dazu bietet sich der Einsatz der elektronischen oder automatischen Datenverarbeitung (EDV bzw. ADV) ge radezu an. Allerdings dürfte diese Feststellung wohl zu nächst auf den Widerspruch vieler Geomorphologen stoßen. Dieser Widerspruch ist sicher subjektiv begründet. Er hat jedoch — wie wir bei der Vorbereitung dieses Artikels immer wieder schmerzlich feststellen mußten seinen realen Hintergrund in der Tatsache, daß wir in der Geomorphologie über eine nur wenig präzise und allgemein nicht anerkannte Terminologie verfügen. Das verleitet zum Festhalten an liebgewordenen, aber nur subjektiv definierten Begriffen, die vom Einzelnen oder kleinen Gruppen benutzt werden. Ein Computer kann jedoch damit nichts, wir als Geomorphologen können damit wenig anfangen.

Vor einiger Zeit hat unsere Nachbarwissenschaft, die Geologie, einen entsprechenden Schritt gewagt. Im Niedersächsischen Landesamt für Bodenforschung in Hannover ist federführend für die Geologischen Landesämter eine entsprechende Arbeitsgruppe unter Leitung von Prof. VINKEN ins Leben gerufen worden. Hier sind bereits Methoden der normierten Aufnahme, Kodierung, Datenspeicherung und Datenausgabe entwickelt (vgl. VINKEN et al. 1978, in diesem Heft). Der Vorteil, den die Entwicklung eines entsprechenden geomorphologischen Symbolschlüssels für anwendungsorientierte Fragestellungen bietet, liegt auf der Hand, da ein Teil der Programme auch bei uns angewendet werden kann. Über das GMK—Schwerpunktprogramm hinaus ergibt sich aus einem solchen Ansatz die Möglichkeit, auch in Zukunft von vornherein für die geomorphologische Geländearbeit einen Schlüssel der bedeutsamen Sachverhalte anzu bieten, um auch solche Untersuchungen in eine EDV-Auswertung einbeziehen zu können.

Ginge es ausschließlich um die Anwendung der elektronischen Datenverarbeitung, dann könnte man den Versuch, eine objektive, in sich zusammenhängende Terminologie der Reliefansprache aufzubauen, als nicht unbedingt notwendiges Unterfangen ansehen. Da aber auch von unseren geowissenschaftlichen Nachbardisziplinen die Anforderung an die Geomorphologie herangetragen wird, die für eine geomorphologische Standortbeschreibung relevanten Aspekte zu benennen, müssen wir uns dieser Aufgabe stellen, falls wir verhindern wollen, daß unsere Geomorphologie in das Schattendasein einer esotherischen Orchideenwissenschaft abgleitet. Darüberhinaus ist nicht nur die Geomorphologie gefordert, son-

dern es geht um zentrale Fragen der Geographie, wenn nach dem Einfluß der geomorphologischen Situation auf die anderen geoökologischen Faktoren bzw. Teilbereiche der physischen Umwelt gefragt wird. Von uns als Geomorphologen hängt es ab, welche Reliefbedingungen im Rahmen einer Standortbeschreibung bei der Bodenkartierung, der Vegetationskartierung, der hydrologischen Kartierungen u. a. berücksichtigt werden sollen. Wir sind aufgerufen, hier Stellung zu beziehen, eine geomorphologische Reliefansprache zu entwickeln, die auch von unseren geowissenschaftlichen Nachbarn akzeptiert werden kann.

Zu diesem Thema hat die Koordinationskommission des GMK—Schwerpunktprogramms in den vergangenen Jahren intensive Gespräche geführt mit Vertretern der Arbeitsgemeinschaft Bodenkunde der Geologischen Landesämter und der Bundesanstalt für Geowissenschaften und Rohstoffe (Prof. ROESCHMANN), um bei der Neuauflage der bodenkundlichen Kartieranleitung zu einer abgestimmten Anweisung für die Angaben zur Reliefsituation auf Bodenkarten zu kommen. Dabei sind spezielle bodenkundliche Aspekte im Hinblick auf das Relief in der Auswahl, im Maßstab, im Detaillierungsgrad und in der Abgrenzung quantitativer Klassen (wie z. B. bei den Neigungsklassen) zu berücksichtigen. Auch bisher wurden schon die geomorphologischen Verhältnisse bei der Bodenaufnahme berücksichtigt (KOHL, 2. Aufl. 197l: 97—101), jedoch vom geomorphologischen Standpunkt aus zu wenig detailliert und zu unscharf in den Begriffen. Der Anspruch der Nachbarwissenschaften, von der Geomorphologie ein eindeutiges begriffliches Schema für eine Beschreibung des jeweiligen geomorphologischen Milieus zu bekommen, hat unter anderem in der DDR zu einem seit 1977 verbindlichen Fachbereichsstandard (TGL 24300/03: 1976) geführt, der bei der Standortaufnahme von Böden verwendet wird. Darin werden die wichtigsten Mesoreliefformen und Reliefeigenschaften zur Charakterisierung des Mikroreliefs mit Abkürzungssymbolen aufgelistet.

Die hier vorgestellten Überlegungen zur Entwicklung eines Symbolschlüssels für die geomorphologische Detailaufnahme versuchen möglichst bestehende Pro grammsysteme (software), die in den Geowissenschaften bereits in der Erprobung stehen, auch für eine geomorphologische Erfassung bzw. Auswertung einsetzen zu können. Nur bei einer weitgehenden Kompatibilität der Datensätze und Ausgabeprogramme ist der erhebliche Aufwand einer EDV—bezogenen Detailaufnahme gerechtfertigt. So kann etwa auf die Erfahrungen mit dem "Dokumentations- und Abfrageprogramm für Schichtenverzeichnisse (DASCH)" und den daran anschließenden Ausgaberoutinen, wie sie beim Niedersächsischen Lan desamt für Bodenforschung in Hannover entwickelt wurden (LOOK & VINKEN 1971, BARCKHAUSEN 1973, MUN-DRY 1973, 1975, PREUSS 1976), angeschlossen werden. Der Symbolschlüssel Geologie (BARCKHAUSEN et al. 2.Aufl. 1975), der Symbole für die Dokumentation und automatische Datenverarbeitung geologischer Feld- und Aufschlußdaten in systematischer aber für Ergänzungen offener Weise anbietet, kann auch für den Entwurf eines geomorphologischen EDV-Symbolschlüssels als Vorbild dienen.

Wir sehen dabei die Arbeit an diesem geomorphologischen Symbolscblüssel auch als Vorarbeit für die Entwicklung einer dringend notwendigen, vereinheitlichten Reliefansprache an, die auch für unsere geowissenschaftlichen Nachbardisziplinen von Interesse ist.

# 2. Geomorphologische Grundbegriffe und Konventionen

Die grundsätzliche Schwierigkeit für ein solches Vorhaben ergibt sich – wie schon betont – daraus, daß bisher eine allgemein anerkannte und präzise definierte Terminologie in der geomorphologischen Wissenschaft noch nicht vorhanden ist. Noch immer werden zahlreiche Termini auf der einen Seite für unterschiedlich abgegrenzte Begriffsinhalte verwendet und auf der anderen Seite gleiche geomorphologische Sachverhalte mit unterschiedlichen oft komplexen Begriffen erfaßt. Begründetermaßen prangerte H. LEHMANN (1964) diesen Mangel als "Glanz und Elend morphologischer Terminologie" an.

Die Diskussionen um die Begriffe der "grünen Legende" (LESER öc STÄBLEIN 1975) haben dies Dilemma der Geomorphologie erneut deutlich gemacht, sie haben schließlich jedoch dazu geführt, eine gemeinsame Richtlinie zu vereinbaren, die zumindest im Rahmen des GMK-Schwerpunktprogramms allgemein als vorläufige Konvention anerkannt ist. Die grundsätzliche Frage nach der Möglichkeit einer geomorphologischen Taxonomie der Reliefkomponenten, Reliefeigenschaften und Reliefbildungsfaktoren muß hier auf die praktische Frage reduziert werden, wie die bei einer geomorphologischen oder allgemein geowissenschaftlichen Geländeuntersuchung nach dem üblichen Begriffsverständnis aufgenommenen Beobachtungen und Messungen in eine EDV-gerechte Form gebracht werden können.

In der Literatur sind Fragen der systematischen Geomorphologie und der Systematik der Reliefformen eher stiefmütterlich behandelt, obwohl bereits A. PENCK schon 1894 im zweiten Band seiner "Morphologie der Erdoberfläche" eine morphologisch orientierte Formensystematik präsentiert. Auch PASSARGE (1912) hat in Anlehnung an die Pflanzen- und Tiersystematik der beschreibenden Naturwissenschaften eine detaillierte morphogenetische Systematik der Reliefformen vorgeschlagen. Er ordnet die Reliefformen nach Typus, Klasse, Ordnung, Familie, Gattung und Spezialformen. Dieses System hat in der geomorphologischen Forschung kaum Beachtung gefunden.

Entsprechende Probleme sind zuletzt von MAULL (2. Aufl. 1958) im Handbuch der Geomorphologie angesprochen worden. MAULL hat hier eine ausführliche Liste von Kleinformen und Großformen des Reliefs, Einzelformen und zusammengesetzten Formen (Landschaftsformen) zusammengestellt. Die nach der Genese unterschiedlichen Bezeichnungen sind nach Voll-, Flach- und Hohlformen geordnet. Im Handbuch der allgemeinen Geomorphologie von LOUIS (3.Aufl. 1968: 34—40) tritt die Systematik formbeschreibender Grundbegriffe zurück zugunsten klimagenetisch detaillierter, komplexer Land schaftsformenbezeichnungen.

So kann KUGLER (1968: 260) schreiben: "... Untersuchungen und Bewertungen des Reliefs und seiner Merkmale hinsichtlich ihrer Bedeutung für die wirtschaftliche Praxis ... fehlen bisher ebenso weitgehend wie eine klare und genügend umfangreiche Klassifikation der geomorphologischen Erscheinungen, die mit einer eindeutigen Terminologie verbunden ist und als Grundlage für die Typisierung der Reliefformen dienen kann." KUGLER (1963, 1964, 1965, 1968, 1974, 1975) hat am konsequentesten die Frage nach einer problemorientier ten Relieftaxonomie diskutiert und weiterentwickelt. In seiner ausführlichen Arbeit "die geomorphologische Reliefanalyse" (1964) knüpft er an die russischen Arbeiten von JEFREMOW (1949,1954) an, der in Weiterentwicklung der Systematik von A. PENCK (1894) zwischen Formen und Elementen des Reliefs unterscheidet. Diese werden getrennt nach morphographischen, morphometrischen und morphogenetischen Gesichtspunkten in einer Matrix geordnet.

KUGLERs Verdienst ist es, qualitativ und quantitativ eindeutig definierte geomorphologische Grundbegriffe zur Erfassung des Reliefs eingeführt zu haben, die auch den praktischen Erfordernissen der Kartierung und der Forschung entsprechen. Wir folgen hier (vgl.Tab. 1) den von ihm vorgeschlagenen Skalen der Gefügetypen (KUGLER 1964,1974) und der Größentypen (KUGLER 1975: 155) der Reliefeinheiten (vgl. TRICART 1965: 27; BARSCH 1969: 31; LESER 1977: 55, 71). Zur Festlegung der Größe einer Reliefeinheit werden neben der Erstreckung bzw. Basisbreite (B), d. h. die Grundrifgabbildung der Erstreckung auf der Karte, die Fläche und die Höhe herangezogen.

Die Reihe der Gefügetypen ist aus der Anschauung abgeleitet, daß jede Reliefform in verschiedene homogenere Abschnitte eingeteilt werden kann. So kann z.B. ein Gebirge (Reliefformgruppe) in Bergkämme, Täler, Plateaus und Becken (Reliefformen) unterteilt werden. Bei einem Bergkamm kann man die verschieden exponierten Hänge und die Bergkuppen als Reliefelemente unterscheiden. Ein Berghang weist mit unterschiedlich geneigten und flachen, konvexen und konkaven bzw. gestreckten Teilen unterschiedliche Relieffazetten auf. Damit werden folgende Gefügetypen der Reliefeinheiten unterschieden:

— Eine Relieff orm ist nur in Reliefelemente und Relieffazetten teilbar. Eine Reliefform ist homogen nach

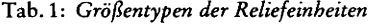

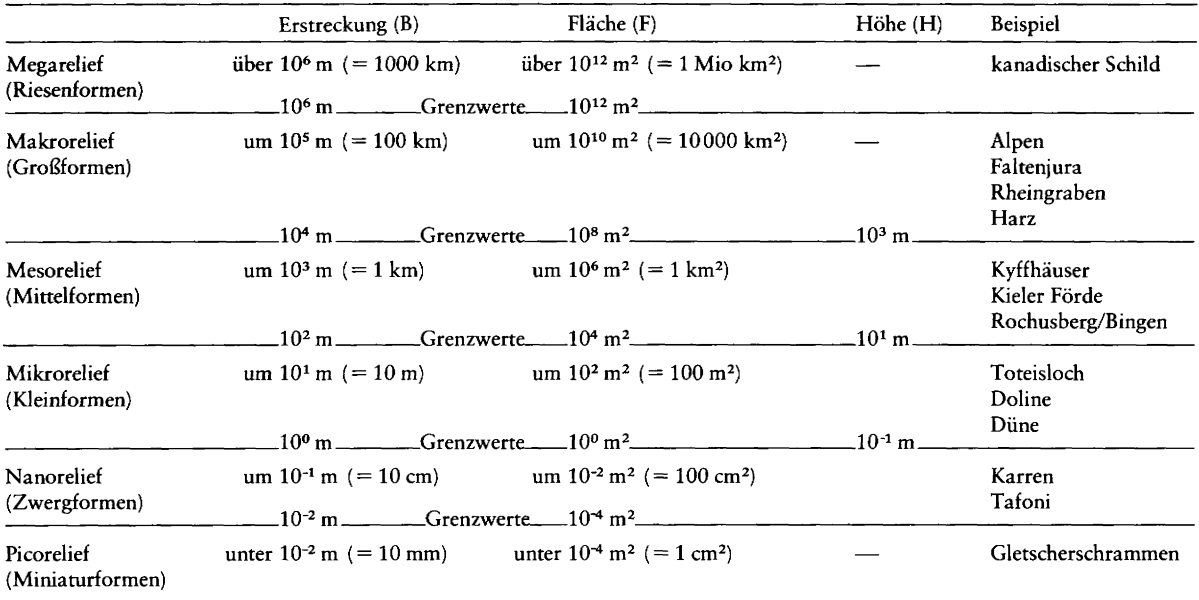

Neigung, der Exposition und der Wölbung. Eine homogen, jedoch in sich neigungs- oder expositions-Reliefform kann morphodynamisch heterogen sein. differenziert. '

unterteilt werden kann. Ein Reliefelement ist weit— homogene Morphodynamik.

dem Aufriß und Grundriß, aber heterogen nach der gehend skulpturell, genetisch und morphodynamisch

Reliefformen treten in verschiedenen Größentypen — Eine Relieffazette ist die einfachste geomorphoauf. logische Reliefeinheit. Sie ist nach Wölbung, Neigung — Ein Reliefelement ist eine Reliefeinheit mit einheit- und Exposition homogen. Die fast gleichbleibende licher vertikaler Wölbung, die nur in Relieffazetten Neigung und Exposition bedingen gleichzeitig eine

# 3. Forderungen an einen geomorphologischen EDV-Symbolschlüssel

sichtigen sind: ermöglichen;

- 
- vative Begriffsdifferenzierungen aufgrund der For- unverwechselbar davon absetzen. schungsentwicklung möglich sind;
- Aus den angesprochenen Überlegungen ergeben sich fol— die Kodierung der Begriffe durch Symbole mit alphagende Gesichtspunkte, die bei dem Entwurf für einen numerischen Zeichen soll den Einsatz der bestehenden geomorphologischen EDV-Symbolschlüssel zu berück- geowissenschaftlichen EDV-Programme (software) geowissenschaftlichen EDV-Programme (software)
- die konventionellen geomorphologischen Begriffe Begriffe, Kodierungen und Klassen sollen nach Mög müssen in Auswahl taxonomisch präzisiert werden; lichkeit mit bestehenden und geplanten Normen und — die Begriffskategorien sollen so gefaßt sein, daß inno- Standards verträglich sein bzw. wo notwendig, sich

# 4. Geomorphologische Standortaufnahme

Unter Relief wird hier die Gestalt der Grenzfläche der festen Erdkruste zur Atmosphäre bzw. Hydrosphäre verstanden. Das Relief setzt sich aus flächenhaften und linienhaften Teilen zusammen, die jeweils durch unterschiedliche Merkmale ausgestaltet sind. Für eine geomorphologische Charakterisierung sind verschiedene Gesichtspunkte notwendig. Sie sollten im Gelände jeweils für einen Reliefstandort bzw. eine Reliefeinheit erfaßt werden:

- $-$  Lage = räumliche Reliefcharakterisierung,
- $-$  Gestalt = habituelle Reliefcharakterisierung,
- $-$  Substrat und Morphostruktur = substantielle Relief-Charakterisierung,
- $Entwicklung$  und  $Prozesse$  = genetisch-dynamische Reliefcharakterisierung unter Einschluß der Morphochronologie.

Die Reliefbeschreibung erfolgt in mehreren Teilschritten:

- Erfassung der Position des Standortes (bzw. der Reliefeinheit);
- Erfassung des Reliefrahmens, d. h. der Zuordnung der flächenhaften Reliefelemente bzw. der einzelnen Re liefformen zu größeren Reliefeinheiten, Reliefformen bzw. Reliefformgruppen.
- Erfassung der flächenhaften Reliefformen (bzw. Reliefelemente) im Mesobereich mit Basisbreite größer 100 m, zu denen der betreffende Standort oder Relief ausschnitt gehört, unter Berücksichtigung der Größe, Neigung, Exposition und Wölbung.
- Bezeichnung der relativen Lage eines Standortes bzw. Bohrpunktes oder Aufschlusses im Verhältnis zur Reliefform (bzw. Reliefeinheit).
- Erfassung der Ausgestaltung der flächenhaften Reliefelemente und Reliefform durch Mikroformen und Nanoformen bzw. Rauheit der Oberfläche.
- Erfassung linearer Reliefelemente und Reliefformen unter Berücksichtigung der Größe, Erstreckung und Richtung.
- Erfassung des geomorphologisch relevanten Untergrundes, d. h. des oberflächennahen Substrates (in der Regel bis 1m Tiefe), sowohl des Lockermaterials als auch des oberflächenbildenden Festgesteins und, wenn geomorphologisch bestimmend, des Gesteinsuntergrundes nach lithologischen und stratigraphischen Gesichtspunkten; außerdem wird die Zuordnung zu einem Morphostrukturbereich erfaßt.
- Erfassung der hauptsächlich oberflächenbestimmenden Geomorphogenese bzw. morphodynamischen Prozeßgruppe, sowie der aktuellen Geomorphodynamik bzw. der Prozeßspuren.
- z. T. Interpretation der morphochronologischen Einordnung aufgrund der geomorphologischen und stratigraphischen Indizien.

### 4.1 Erfassung der Position

Für die Kennzeichnung der Position sollte angegeben werden:

- Nummer der amtlichen topographischen Karte 1:25 000 (TK 25),
- Gauß-Krüger-Koordinaten mit Rechts- und Hochwert mit je 7 Ziffern,
- Höhe über NN in m.

Soll die geomorphologische Aufnahme nicht nur einen einzelnen Standort, sondern einen ausgedehnteren Bereich beschreiben, so gibt man einen repräsentativen Standort mit einer Lage etwa in der Mitte der zu charak terisierenden Reliefbereiche an. Dies kann eine Reliefeinheit mit einheitlicher Ausstattung oder ein beliebig nor mierter Flächenausschnitt sein, z. B. ein Quadrat des Gauß-Krüger-Rasters oder eine Kreisfläche. Anzugeben ist hier zudem die Größe des zu charakterisierenden Be reichs. Es werden die Koordinaten und die Höhe für den repräsentativen Punkt erfaßt. Zusätzlich wird man in Klammern das Koordinatenintervall und das Höhenintervall des angesprochenen Reliefbereiches angeben, oder die Koordination der Eckpunkte, bzw. den Radius der entsprechenden Kreisfläche.

### 4.2 Erfassung des Reliefrahmens

Die einzelnen Reliefstandorte bzw. Reliefbereiche werden dem Reliefrahmen, einer übergeordneten Reliefeinheit, Reliefform oder Reliefformgruppe, der sie angehören, zugeordnet, wodurch das Relief der weiteren Um gebung in die Charakterisierung des Standortes einbezogen wird. Dazu können Bezeichnungen für Reliefformtypen (Tab.3) verwendet werden oder weitere Re liefformkategorien zur Bezeichnung der Reliefformgruppe (Tab. 2) bzw. zur zuordnenden Kennung, wie z.B.: Terrassenflur, Seitental, Haupttal, Schichtstufe, Schichtrippe u. a.

### 4.3 Erfassung des Reliefelementes bzw. der Reliefform

Hier sind das jeweilige flächenhafte Reliefelement oder die Reliefform vorherrschend im Mesobereich zu bezeichnen. Bei der Größe wird die gemessene bzw. geschätzte Basisbreite als Horizontalprojektion, wie sie auf der Karte erscheint, angegeben (vgl. Tab. <sup>1</sup> u. 4). Unter Basisbreite wird der größte Grundrißdurchmesser der Reliefformen oder Reliefelemente verstanden; bei Reliefformen und Reliefelementen mit übergroßer Längserstreckung, wie z. B. Stufen oder Täler, ist die Breite und nicht die Länge des horizontalen Grundrisses maßgebend. Die Basisbreite wird dabei bis zu den beiden seitlich begrenzenden Wölbungslinien gemessen.

Bei den flächenhaften Reliefelementen werden unterschieden:

- H Hänge: geneigte bis steile Flächen,
- E Ebenheiten, Verebnungen und Verflachungen: nur sehr wenig geneigte Flächen,
- F Flächen (im engeren Sinne): flach geneigte (2—7°) Flächen.

Tab.2.: Grundtypen der Reliefiormgmppen.

(Höhenabweichungen vom umgebenden Niveau bis 5 km Entfernung)

- EB Ebene (bis 10 m)
- Flachland  $(10-50 \text{ m})$
- ML BL Hügelland (50—100 m) Bergland (100—500 m)
- GM
- GH Mittelgebirge (500—1000 m) Hochgebirge (über 1000 m)

Tab. 3: Refiefiormenrypen nach Aufriß und Grundnß.

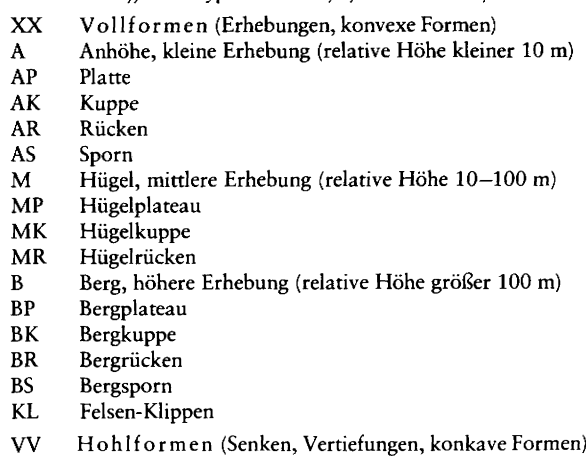

- KE kleine geschlossene Senke (Basisbreite kleiner 100 m) Kessel, mit steilen Flanken
- KS Schale, mit flachen Flanken
- MU mittlere geschlossene Senke (Basisbreite 100—1000 m) Mulde, mit flachen Flanken
- MS Schüssel, mit steilen Flanken
- BE große geschlossene Senke (Basisbreite größer 1000 m) Becken, mit steilen Flanken
- BW Wanne, mit flachen Flanken
- $\frac{NI}{T}$ Nische
- Tal
- TD Delle
- TM<br>TS Muldental
- Sohlental
- TK Kerbtal
- TC Canon, Klamm
- TL Talung, talähnliche Hohlform ohne gleichsinniges Gefälle
- $GG$ Streckformen (wenig gewölbte Formen)
- ${\bf E}$ Ebene, Fastebene
- EP Plateau
- ET Talebene, Aue
- $\overline{F}$ (flach geneigte) Fläche (2—7°)
- $FF$ Fußfläche
- $FH$ Hangverflachung
- $H$ Hang
- $UU$ Komplexe und genetische Formen und Formgruppen
- z.B.
- Düne, ADD Dünenfeld  $\bf{AD}$
- KK Kesselfeld
- $FT$ Terrassenfläche
- $HD$ Schutthalde, Schutthaldenhang
- FK Schwemmkegel, Schwemmfächer
- $HW$ Hohlweg

### Tab.4: Größenklassen der flächenhaften Reliefelemente. (nach der Basisbreite bzw. Länge)

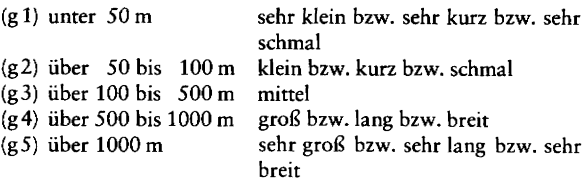

### Tab. 5: Geomorpbologiscbe Neigungsklassen.

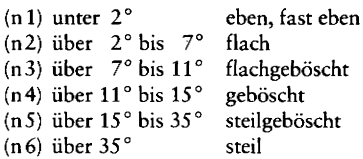

#### Tab. 6: Neigungsklassen der DDR-Bodenkartierung (Klassennummem).

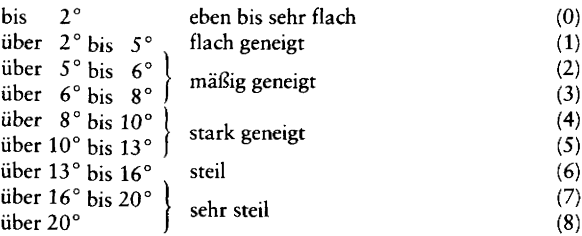

#### Tab. 7: Neigungsklassen der Bodenkartierung in der Bundesrepubliä

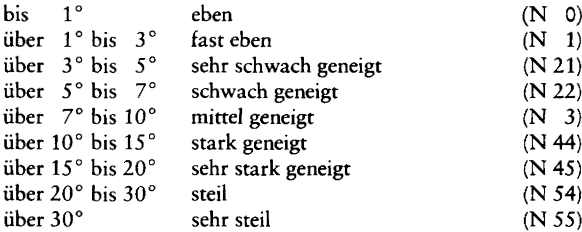

#### Tab. 8: Hauptrichtungs- und Expositionsklassen nach acht Sektoren.

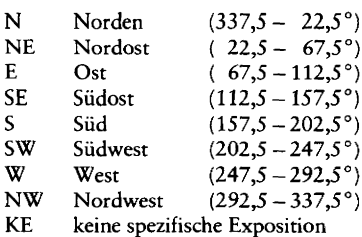

Eine allgemeine Einteilung der Reliefelemente kann nach Größenklassen vorgenommen werden (Tab.3). Die Reliefeigenschaften der flächenhaften Reliefelemente werden bestimmt durch die mittlere und lokale Neigung der Oberfläche, durch die Art der vertikalen Wölbung bzw. das Hangprofil, sowie durch die Exposition. Die Neigung wird in Altgrad mit dem Klinometer in der Regel über eine kürzere Distanz bis zu 50 m angenähert bestimmt. Ein lokal charakteristischer von der mittleren Neigung abweichender Wert wird zusätzlich angegeben.

Die Einteilung von Neigungsklassen (Tab. 5) ist bisher noch nicht allgemein anerkannt (vgl. BARSCH et al. 1978: Abb.6, in diesem Heft). Bei der Bodenkartierung werden die Bezeichnungen mit z.T. unterschiedlicher Bedeutung gebraucht (Tab.6/7). Die Exposition der flächenhaften Reliefelemente ist eine wesentliche Reliefeigenschaft, die zur geomorphologischen Standortbeschreibung gehört. Die Exposition entspricht der vorherrschenden Gefällsrichtung. Es werden neun Klassen unterschieden (Tab. 8). lnbesondere bei Hängen (H) wird die vertikale Wölbung erfaßt, das ist die Krümmung des Reliefs in Gefällsrichtung, also die Charakteristik des Hangprofils bzw. der Hangneigungsänderung. Es werden dabei vier Typen unterschieden:

- g gestreckt, d.h. kaum Neigungsänderungen im Hangprofil,
- konvex, d. h. Zunahme der Hangneigung nach unten,  $\mathbf x$
- konkav, d.h. Abnahme der Hangneigung nach unten, v.
- u unstetig, d.h. das Hangprofil weist Gefällsbrüche bzw. Hangverflachungen auf, es ist aus mehreren Teilstücken zusammengesetzt.

Bei den flächenhaften Reliefformen werden unterschieden:

- XX Vollform (konvexe Form),
- 
- VV Hohlform (konkave Form),<br>GG Streckform (wenig gewölbte (wenig gewölbte Form),
- UU Komplexform (unterschiedlich gewölbte Form), z.B.
- Uxv konvex-konkave Form (oben konvex, unten konkav)
- Uvx konkav-konvexe Form (oben konkav, unten konvex)

Diese werden nach Größe (Tab. 4) und Formausprägung im Aufriß bzw. Grundriß weiter differenziert.

#### 4.4 Bezeichnung der relativen Lage

Bezieht sich die geomorphologische Aufnahme auf einen Standort, Bohrpunkt oder Aufschluß, so sollte zusätzlich die relative Lage zur Reliefeinbeit angegeben werden. Dazu können Lagekategorien dienen (Tab. 9).

### 4.5 Erfassung der Rauheit der Reliefoberfläche

Nach der unterschiedlichen Ausgestaltung der Oberfläche der Reliefelemente bzw. Reliefformen unterscheidet man verschiedene Rauheitstypen (Tab. 10).

4.6 Erfassung linearer Relief- und Strukturelemente

Unter Berücksichtigung der Größe, der Erstreckung und der Richtung werden lineare Relief— und Strukturelemente aufgenommen, soweit sie für den Standort im Relief bzw. den Reliefausschnitt charakteristisch sind, insbesondere:

- ST Stufe, Kante
- RI Rille, Rinne, Graben
- VW Verwerfung

Es sind jeweils anzugeben die Breiten— und Höhenklassen (Tab. 11), sowie die Exposition der Böschung, die Länge, die vorherrschende Richtung, eventuell genetische Angaben, z.B. Terrassenkante, Trauf einer Schichtstufe u. a.

Eine bestimmte Stufe läßt sich damit z. B. folgendermaßen beschreiben: ST, 23, FN'E, SN' NE '100 (m) — SE'SO (m), d. h. mäßig hohe, breite Stufe, nach Osten abfallend, (FN = fallen), die 100m nach NE und 50m nach SE verläuft (5N =streichen). VW'ZO (m), FN' W, SN' NNW — SSE, t, Y; diese Kürzel beschreiben eine Verwerfung von 20 m Sprunghöhe, wobei die westliche Scholle relativ abgesenkt ist, die Verwerfung streicht NNW— SSE; sie ist im Tertiär  $(=t)$  ausgebildet und heute noch in aktiver Weiterbildung.  $(= Y)$ .

# 4.7 Erfassung des Substrates und des Untergrundes

Für den Standort bzw. den Reliefausschnitt wird das vorherrschende Körnungsgemisch des oberflächennahen Untergrundes entsprechend der Aufschluß- bzw. Bohrstockaufnahme mit der Fingerprobe des Feinsubstrates sowie mit Angabe des Bodenskelettes erfaßt (Tab. 12). Oberflächengestein und eventuell reliefbestimmendes Untergrundgestein können nach Aufschlüssen bzw. nach einer geologischen Karte insbesondere in ihrer lithologischen Eigenart aufgenommen werden (Tab. 13). Eine genetische bzw. stratigraphische Kennzeichnung kann hinzutreten, z.B. Löß, Würm-Kaltzeit (Tab. 14).

Für die Abgrenzung der unterschiedenen Bodenarten gelten die in der Bodenkunde üblichen Normen (Tab. 12) (vgl. KOHL 21971: 36/37).

### 4.8 Erfassung der Geomorphogenese und der Geomorphodynamik

Nach der für die heutige Erscheinung des Reliefs vorherr schenden Prozeßgruppe bzw. Strukturbedingungen wird die Geomorphogenese angesprochen und so der Standort bzw. Reliefausschnitt einem Prozeß- bzw. Strukturbereich zugeordnet (Tab. 15). Zusätzlich können beobachtete Prozesse, Prozeßspuren bzw. Prozeßrelikte angegeben werden (Tab. 16/17). Für die Angabe der verschiedenen geomorphologischen Einzelprozesse werden

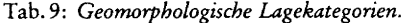

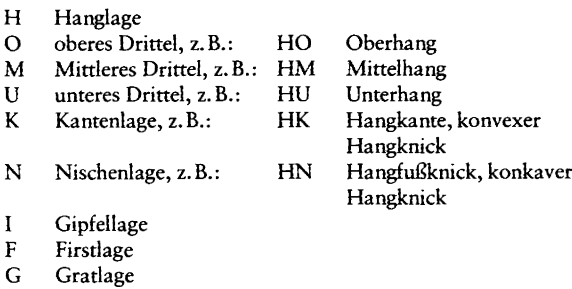

- $\mathsf{S}$ Sattellage
- $\overline{P}$ Paßlage
- $\overline{E}$ ebene Lage
- $\overline{Q}$ Tiefpunkt, Lage in einer Senke
- $\overline{T}$ Tallage, Lage in einer Tiefenlinie, Talsohle
- Z zentrale Lage
- $\mathbf{R}$ randliche Lage
- 

Tab. 10: Raubeitstypen.

- $rr$ rillig
- l'W wellig
- rh höckerig
- rk kesselig
- rs stufig
- re eben, glatt
- rz zerschnitten
- 

### Tab. 12: Körnungsgemische des Lockersubstrats.

- $\mathbf T$ Ton (kleiner 2 µm)
- $\mathbf U$ Schluff  $(2-63 \mu m)$
- Sand  $(63 2000 \,\mu m)$  ${\mathsf S}$
- **uS** schluffiger Sand (0—8% T / 10—50% U / 42—90% S)
- **IS** lehmiger Sand (8—12 % T / 7—40% U / 48—85% S)
- $tS$ toniger Sand (15–17% T / 0–15% U / 70–85% S)
- sU sandiger Schluff (0—8% T/ 50—80% U / 12—50% S)
- IU (= tU) lehmiger Schluff (12-17% T / 50-88% U /  $0 - 38\% S$
- $\mathrm{s}\mathrm{L}$ sandiger Lehm (17—25% T/ 28—40% U / 35—55% S)
- schluffiger Lehm (17—25% T / 50—83 % U / 0—33 % S)  $nL$
- rL  $(= uT)$  toniger Lehm (35–45% T / 30–50% U / 5–35% S)
- sandiger Ton  $(35-50\%$  T / 0-18% U / 32-65% S)  $sT$
- IT lehmiger Ton (45-65% T / 18-55% U / 0-37% S)

Bodenskelett (als vorgesetzte Zusatzzeichen)

- $\overline{\mathbf{V}}$ Grus (kantig, 2—6 mm)
- $\Omega$ Kies (gerundet, 2—60 mm)
- $\mathbf{x}$ Steine (kantig, 6—200 mm)
- $\overline{\mathbf{G}}$ Gerölle (gerundet, 60—200 mm)
- $\mathbf{B}$ Brocken und Blöcke (gerundet, über 200 mm)
- ${\bf K}$ Brocken und Blöcke (kantig, über 200 mm)

Der Bodenskelettanteil kann mit der Bodenartenbezeichnung auch in gradueller Abstufung angegeben werden (vgl. KOHL 1971: 39):

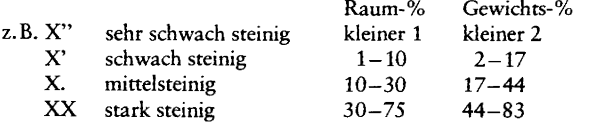

Tab. 11: Höben— und Breitenklassen für lineare Relief— und Strukturelemente (Stufen, Rinnen und Verwerfungen).

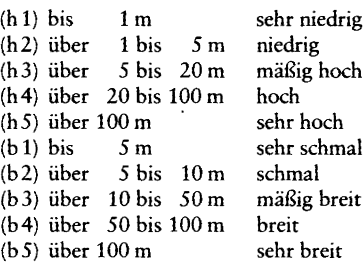

Tab. 13: Lithologische Oberflächen- und Untergrundgesteinstypen.

- SD Sandstein
- QZ Quarzit
- 
- KL Kalkstein<br>DM Dolomit Dolomit
- 
- MG Mergel<br>SF Schiefer
- SF Schiefer<br>MT Metamo Metamorphit
- 
- ET Effusit / Ergußgestein<br>PT Plutonit / Tiefengestei Plutonit / Tiefengestein
- BZ Brekzie
- KG Konglomerat
	- Strukturangaben:
- FN Fallen
- 5N Streichen
- z. B. FN'S SE, d. h. Fallen mit 5° nach SE
- SN'NE '40 5W '220, d. h. Streichen NE—SW von 40 nach 220 Grad (Altgrad)
- Tab. 14: Stratigraphische Symbole.
	- (ausführliche Liste vgl. Symbolschlüssel Geologie, BARCKHAUSEN et al. 1975: 21—68)
- cb Kambriurn
- 0 Ordovicium
- si Silur
- d Devon
- c Karbon
- p Perm
- r Rotliegendes
- z Zechstein
- tr Trias
- s Buntsandstein
- m Muschelkalk
- k Keuper
- j Jura
- ju Unterer Jura / Lias
- im Mittlerer Jura / Dogger
- jo Oberer Jura / Malm
- kr Kreide
- kru Unterkreide
- kro Oberkreide
- t Tertiär
- tpa Palaeozän
- teo Eozän
- tol Oligozän
- tmi Miozän
- tpl Pliozän
- q Quartär
- qp Pleistozän
- qh Holozän

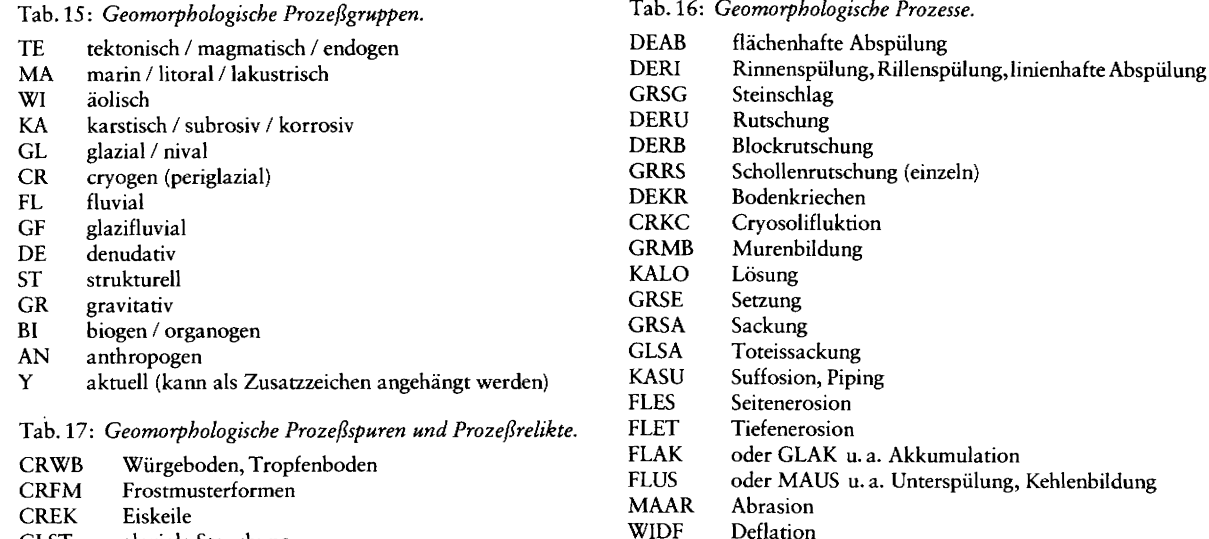

- GLST glaziale Stauchung<br>KASL Karstschlotte
- Karstschlotte
- WIKT Windkater, Ventifakt
- GLFL Findling

hier nur Beispiele aufgeführt (Tab.16). Die Auflistung der Prozesse ist für Ergänzungen offen. Die Kürzel sind jeweils aus vier Buchstaben zusammengesetzt, wobei die zwei Anfangsbuchstaben die Prozeßgruppe charakteri-Sieren.

## 4.9 Morphochronologische Interpretation

Über die morphodynamische und aktualmorphologische

Beurteilung hinaus wird man nach Möglichkeit eine morphochronologische Interpretation des Reliefstandorts bzw. Reliefbereichs vornehmen. Die mit den vorstehenden Gesichtspunkten angesprochenen Charakterisierungen des Reliefs liefern dazu unmittelbar die geomorphologischen und stratigraphischen Sachverhalte für einen logisch-historischen Indizienbeweis der Reliefgenerationen im Sinne der endogenetischen und besonders der klimagenetischen Geomorphologie (BUDEL 1977).

CRCK Bildung von Frostaufbrüchen, Cryokarst

ANPL anthropogene Planation, planierende Wirkung des

(Thermokarst)

Pflügens BIVT Bildung von Viehtritten

# 5. Geomorphologische Kurzbeschreibung

Mit Hilfe der vorstehend beschriebenen Gesichtspunkte ist es möglich, eine systematische geomorphologische Kurzbeschreibung für Reliefstandorte bzw. Reliefaus schnitte so zu standardisieren, daß durch eine Schreib weise mit Symbolkürzeln eine EDV-gerechte Formatisierung und Datenidentifikation erreicht werden kann. Diese Schlüsselschreibweise ist gleichermaßen für Geländeprotokolle bei der Kartierung als auch für vergleichbare Datenspeicherung geeignet.

Im Folgenden versuchen wir zur Veranschaulichung die Beschreibungssystematik auf ein paar Beispielsituationen anzuwenden. Die "Titeldaten" der Lage, wie Kartennummer und Koordinaten, sowie "Anmerkungsdaten" (wie Probennummern u. a.) sind hier der Einfachheit halber weggelassen und es werden lediglich die eigentlichen "Beschreibungsdaten" aufgeführt.

Beispiel 1: Ein Reliefstandort unterhalb eines Bergplateaus.

Ein Reliefstandort liegt auf dem mittleren, 12° geneigten Teil eines konkaven, südexponierten, 1200m langen, ril ligen Hanges, der unter einem Plateau von 250 m relativer Höhe ansetzt, das zu einem Bergland gehört. Die Hangrillen werden aktuell weitergebildet in dem steinreichen lehmigen Sand der Oberfläche, der Mergeln des unteren Muschelkalks aufliegt. — Dies könnte man durch folgende Kürzel erfassen:

Position; Reliefrabmen; ..........; BP (Schichtstufe), BL; Lage & Reliefeinheit; HM, v '12 (gr) (n 4) S, G 5 '1200 (m) rr; Substrat xxls, MG, mu; Dynamik; Anmerkungen & Proben DERIX; ....................

#### Beispiel 2: Ein Reliefstandort auf einer Beckenterrasse.

Ein Reliefstandort liegt auf einer 850 m breiten Seeterrasse eines Beckens, die vom rezenten Vorfluter durch eine Stufe abgesetzt ist. Die Terrassenfläche weist zahlreiche kleine Hohlformen auf. Der Reliefstandort ist weit vom überragenden Beckenrand entfernt, so daß kaum eine Beeinflussung der Terrassenfläche vom Hang zu erwarten ist. Die Kleinformung ist durch Lösungsvorgänge (Karst) und durch Sackungen aufgrund von Schmelzvor gängen (Thermokarst) entstanden. An der Oberfläche liegt kiesig sandiger Geschiebelehm über Tertiärkalken. — Dies könnte man folgendermaßen durch Kürzel beschreiben:

Position; Reiiefrabmen; ...............; BE, R; Lage & Reliefeinheit; FT, u (n1) g 4 '850 (m) rk; Substrat; OSL (Geschiebelehm), KL, t; Dynamik; Anmerkungen & Proben MA, KALO, GLSA; ...............

Die Reihenfolge der Angaben für die unterschiedlichen beteiligten Prozcßgruppen entsprechen ihrer relativen Bedeutung.

Auch die Reliefstandorte eines Profils können in ihrer Abfolge der wechselnden qualitativen und quantitativen geomorphologischen Charakteristik erfaßt werden. Dabei kann auch eine Auswahl von Beschreibungsabschnitten verwendet werden. Damit wird unmittelbar das Gefüge der Relieffazetten überschaubar. Die Profilkurzbeschreibung erlaubt Interpretationen hinsichtlich der Beeinflussung der Massenhilanz, der Genese u.a. an jedem Punkt.

### Beispiel 3: Profil eines Plateauabfalles zu einem terrassierten Tal (Abb. 1).

Ein Bergplateau BP mit 150 m relativer Höhe, das zu einem zertalten Bergland gehört, fällt von der Plateaufläche EP mit einem konkaven Hang H,v, der nach unten in eine Hangfußfläche FF übergeht und auf einer fluvial gestalteten Terrassenfläche FT des Tales ausläuft, die die Talaue überragt. Dabei können folgende Reiieffazetten unterschieden werden:

HO,v (n6) - der konkave, steile Oberhang,

- HM,v (n2) FH der konkave, flache Mittelhang mit einer Hangverflachung,
- HU,v (n5) der konkave, steilgeböschte Unterhang,
- FF,g (n2) die flache gestreckte Hangfußfläche,
- FT,g (n1) die fastebene gestreckte Terrassenfläche,
- ST, 21 die markante mäßig hohe, sehr schmale Terrassenstufe,
- ET,g (n1) die gestreckte, ebene Talbodenfläche.

Dabei ist jeweils Reliefelement bzw. Reliefform (vgl. Tab. 3) und relative Lage (vgl. Tab. 9), Wölbung, Hangneigungsklasse (vgl. Tab. 5) und spezielle Formausprägung angegeben.

### Beispiel 4: Profil eines Hügelrückens (Abb.2).

Der Hügelrücken MR ragt um 60 m relativ über seine Umgebung auf und ist Teil eines weiter gespannten Hügellandes. Seine Kammlinie wird von einer konvexen Wölbung geprägt. Auf der einen Seite erhebt er sich mit einem konvexen steilgeböschten Hang H,x (n5) aus einem fastebenen Talboden ET,g (n1). Zur anderen Seite fällt der Hügclrücken über einen unstetigen steilen Hang H,u (n6) zu einer flachgeböschten Fußfläche FF,g (n3) ab.

Die Reliefbeschreibung erfolgt also durch die geordnete Auflistung der geomorphologischen Daten in einer Kette von vereinbarten Schlüsselabkürzungen, die als charakterisierendes Symbol gelten kann. Dabei wurde hier die Beschreibungskette in einer vorläufigen Einteilung in einzelne Abschnitte als "geomorphologische Symbolteile " mit Strichpunkt als Trennzeichen gegliedert: Titeldaten & Position; Reliefrahmen; Lage & Reliefeinheit; Substrat; Dynamik; Anmerkungen & Proben.

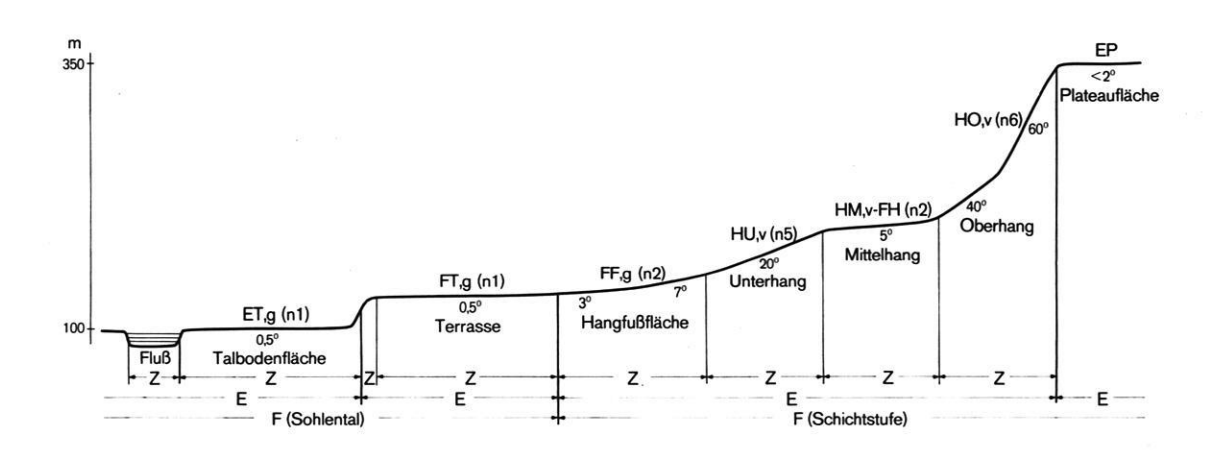

Abb. l: Reliefprofil eines Bergplareaus eines Berglandes mit Kennzeichnung der Reliefiazetten der Reliefelemente und Reliefformen.
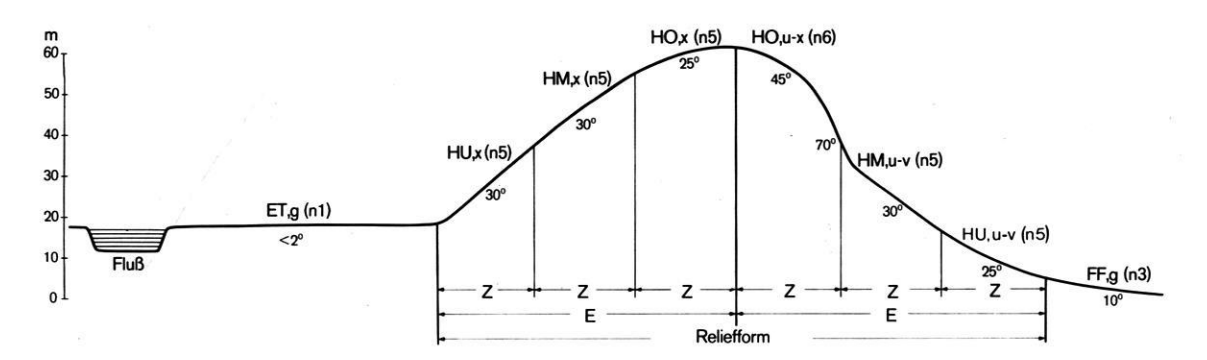

Abb. 2: Reliefprofil eines Hügelriickens eines Hügellandes mit Kennzeichnung der Relieffazettcn und der Reliefelemente.

#### 6. Regeln für die Signa und Symbole der Kurzschreibweise

Entsprechend den Begriffen in der Datenverarbeitung der Geologie (BARCKHaUSEN et al. 1975) wollen wir die nach normierten Regeln erstellte Kurzschreibweise zur geo morphologischen Beschreibung eines Reliefstandortes oder Reliefausschnittes als "geomorphologisches Symbol" bezeichnen. Die unterschiedenen einzelnen Daten und Begriffe werden durch "geomorphologische Signa" codiert. Dabei erhalten die Signa durch Abkürzungen und Bezifferungen sowie durch ihre Stellung in einem bestimmten Symbolteil eine eindeutige, über die Schlüssellisten festgelegte Bedeutung. Alle Ergänzungen und Codierungen neuer Begriffe müssen von bereits vereinbarten Kürzeln unterscheidbar sein. Dies gilt insbesondere für die in einem Beschreibungsabschnitt verwendeten Abkürzungen, denn die Abkürzungslisten gelten jeweils für einen Symbolteil.

Die Reihenfolge der Beschreibungsabschnitte muß daher zur richtigen Identifikation der Signa vereinbart werden. Die Signa in einem Beschreibungsabschnitt werden durch Trennzeichen (Komma, Klammer, Hochkomma, Bindestrich, Strichpunkt) voneinander abgetrennt. Die Signa bestehen aus alphanumerischen Zeichen, d.h. Buchstaben, Ziffern und Sonderzeichen. Gruppen von bedeutungsmiißig zusammengehörigen Signa sind z.T. hierarchisch zusammengefaßt, indem Spezifikationen der Hauptbezeichnung nachgesetzt sind; z.B.:  $H = Hügel$ , HP = Hügelplateau, HR = Hügelrücken.

Die Auflistung der erfaßten geomorphologischen Daten erfolgt in einer jeweils durch das verarbeitende EDV-Programm festgelegten Reibenfoige. Die Einzeldaten bzw. Abschnitte werden mit Trennzeichen aneinander gereiht zur Beschreibungskette. Es wird vorgeschlagen, die geomorphologischen Symbolteile in der Beschreibungskette, einschließlich der leeren, durch Strichpunkt zu kennzeichnen und dieses Trennzeichen ausschließlich dafür zu benutzen. Sind zu einem Beschreibungsabschnitt keine Daten aufgenommen worden, so bleibt der Zwischenraum zwischen den entsprechenden Trennzeichen leer und der Abschnitt wird nur formal durch die zwei

Trennzeichen wiedergegeben. Fehlt z.B. die Substratangabe in einer Beschreibungskette, so wird die Angabe über den Reliefrahmen (z.B. Bergland BL) durch zwei Strichpunkte von der Angabe zur Dynamik (z.B. denndative Rutschungen) getrennt

.... BL; DERS ...

Der Schrägstrich sollte weder im Beschreibungstext noch als Trennzeichen der geomorphologischen Symbolteile verwendet werden, da er im Programm DASCH bereits für die programmtechnische Kennzeichnung der geologischen Symbolteile fest vereinbart ist.

#### 6.1 Datengliederung im DASCH-Programmsystem

Sollen die geomorphologischen Daten mit den geologischen Auswerteprogrammen z.B. DASCH (BARCKHAU-SEN et al. 1975, MUNDRY 1975) aufbereitet werden, so müssen sich die Signa und deren Zuordnung zu Symbolteilen den Regeln unterwerfen, wie sie von geologischen, nicht geomorphologischen Erfassungsgesichtspunkten aus festgelegt sind. Die Reihenfolge der Symbolteile ist für diese EDV-programmbezogene Schreibweise und Ablochung verbindlich. Es werden folgende "geologische Symbolteile" außer dem Abschnitt der Titeldaten unterschieden, die jeweils mit einem Schrägstrich getrennt werden:

/ Tiefe / Stratigraphie / Petrographie / Genese / Farbe / Formelemente & Zusatzzeichen / Proben.

Wenn in einer Beschreibungskette (= Symbol) nicht alle Symbolteile belegt werden, so werden leere Symbolteile durch zwei Trennzeichen angezeigt bzw. der letzte besetzte Symbolabschnitt endet ohne Trennzeichen.

Jedes Signum kann nach den Regeln des DASCH-Programms durch weitere Signa oder Texte erläutert wer. den, die in Klammern nachgestellt werden;

z.B. .....  $tU$  (Löß)  $\ldots$  = toniger Schluff aus Löß

Die Sicherheit der Aussage kann durch ein dem Signum nachgestelltes Sonderzeichen hervorgehoben werden und zwar ein Ausrufungszeichen für Bestätigung, ein Fragezeichen für Zweifel;

z.B.  $\dots$  KL, t?  $\dots =$  wahrscheinlich tertiärer Kalkstein im Untergrund, ..... GRSAY!... = eindeutig aktuelle, gravitative Sackungen.

Bei einer Aufzählung von Signa werden diese durch Kommata getrennt. Da damit die gliedernde Funktion des Kommas im Symbol festgelegt ist, müssen Begriffe, die ein Komma enthalten, zu kommafreien Signen umgewandelt werden, indem statt des Kommas ein Punkt ge setzt wird;

z.B.: '2.50 (m) = es wurde 2,5 m gemessen.

In einzelnen geologischen Symbolteilen (3 Petrographie, 4 Genese, 5 Farbe, 6 Formelemente) werden durch den Signa ohne Trennzeichen nachgestellte Ziffern Ausprägungsstnfen angegeben; dabei bedeutet:

<sup>5</sup> sehr viel / sehr stark

4 viel / stark

3 mittel

2 wenig/ schwach

<sup>1</sup> sehr wenig / sehr schwach

z.B. ....., rr5; ...... = die Rauheit der Oberfläche wird durch sehr viele Rillen bestimmt.

Meßwerte werden durch ein vorgestelltes Hochkomma (Lochung 8—5) von den Ausprägungsziffern unterschieden: z.B. H,x '35 (gr) = ein konvexer Hang hat eine gemessene Hangneigung von 35 Grad. Bei Prozentangaben wird das Hochkomma durch das vorgesetzte Prozentzeichen ersetzt:

z.B. H,g %  $10 = \text{ein gestreckter Hang hat eine Neigung}$ von 10%.

Will man die Such- und Ausgaberoutinen des DASCH-Programmpaketes nutzen, muß man die geomorphologischen Daten formal folgenden geologischen Symbol teilen zuordnen:

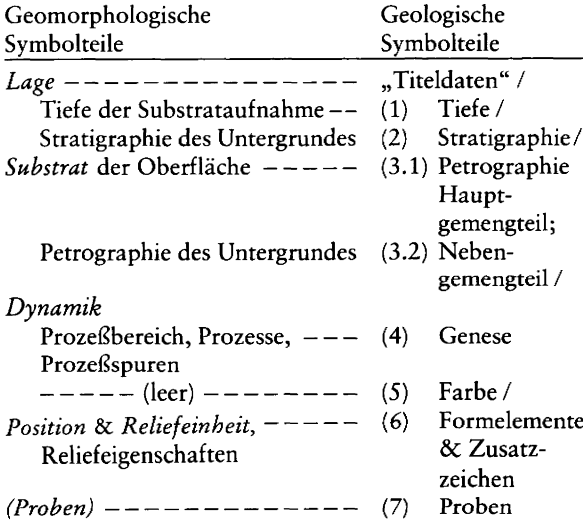

#### 6.2 Geologische und geomorphologische Signa und Symbolschlüssellisten

Die für die geologischen Symbolteile "Genese" und "Formelemente" im Symbolschlüssel Geologie definierten Signa entsprechen in der Systematik und der Differenzierung nicht den bei der geomorphologischen Detailaufnahme vereinbarten Begriffen (vgl. LESER & STÄBLEIN 1975). Bezeichnungen für Prozeßgruppen, genetische Formen, Bodenhorizonte und Einzelphänomene werden nebeneinander gebraucht (BARCKHAUSEN et al. 1975: 107—111). Die Signa können daher nicht als geomorpho logisch synonym übernommen werden. Wenn die geomorphologischen Datensätze nicht mit geologischen Dateien vermischt verarbeitet werden, ist es mit den Pro grammen verträglich, wenn die hier neu vorgeschlagenen geomorphologischen Signa durchgehend angewendet werden.

Auch bei dem geologischen Symbolteil "Petrographie" fehlen einzelne Begriffe in der Signenliste des Symbol schlüssels Geologie, so etwa der Begriff Lehm. Da in der grünen GMK-Legende (LESER 8c STÄBLEIN 1975: 19— 22) bereits Substratabkürzungen eingeführt wurden und bei der geomorphologischen Kartierung in Gebrauch sind, wird auch hierzu eine Verwendung der geomorphologischen Signa für die Erstellung geomorphologischer Datensätze empfohlen (vgl.Tab. 12 u. 13).

#### 6.3 Ablochanweisung für eine GMK-Datei

In Anlehnung an die in der Geologie verwendeten Aufnahmeformulare und Ablochanweisungen (vgl. VINKEN et al. 1978: Abb. 1, in diesem Heft) können auch Dateien zur geomorphologischen Reliefstandortbeschreibung erstellt werden. Dem Datensatz eines Gebietes, in dem eine GMK-Detailaufnahme erfolgte, wird eine "Dateibezeichnungslochkarte" vorangestellt; dann folgen die "Titellochkarten" und "Beschreibungslochkarten" für die einzelnen Reliefstandorte und der Datensatz wird mit einer "Dateiabschlußlochkarte" abgeschlossen (vgl. MUNDRY 1975: 1.3).

Die "Dateibezeichnungslochkarte" enthält in Spalte 1 bis 80 einen beliebigen alphanumerischen Text: für GMK sollten hier angegeben werden: geowissenschaftlicher Fachbereich (= GMK), Blattnummern der TK 25, auf die sich die Datei bezieht, eventuell Blatt-Namen, Sachbearbeiter und Institution bzw. Herkunftsort, Datum der Dateiaufnahme und gegebenenfalls Datum der Dateikorrektur.

Die "Titellochkarte" gilt jeweils nur für einen Reliefstandort oder Reliefausschnitt als Titelzeile der "Beschreibungslochkarren".

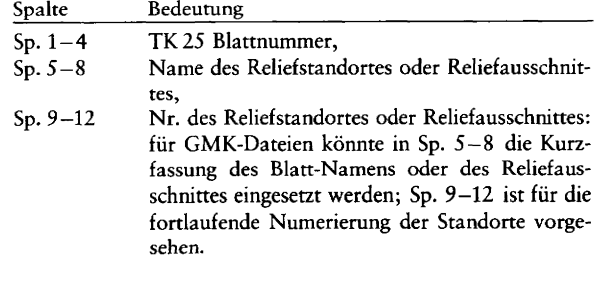

- Sp. 13—15 Zeilenzählung bzgl. eines Standortes oder Aufschlusses, in der Titelzeile gleich Null.
- Einlieferer: für GMK-Dateien sollte hier GMK angegeben werden. sp. 16—18
- Rechtswert Gauß-Krüger-Koordinaten des Sp. 19—25
- Hochwert J Standortes. Sp. 26—32
- Sp. 33—39 Höhe des Standortes über NN in m mit Dezimalpunkt und zwei Dezimalstellen: für die GMK-Dateien wird gewöhnlich die Höhe nur in ganzen Meterbeträgen angegeben.
- Bearbeiter. Sp. 40—50
- Jahr (ohne Jahrtausend) der Aufnahme. Sp. 51—53
- Beurteilungsziffer, numerische Verschlüsselung der Brauchbarkeit der Beschreibungen: für GMK-Dateien gleich 1, d.h. geowissenschaftlich bedeutsam. Sp. 54
- Aufschlußart: für GMK-Dateien kommen hierfür als Angaben in Betracht bei Reliefausschnitten FE = Flächeneinheit, bei Reliefstandorten mit Bohrungen TP = Pürckhauerbohrung, bei Reliefstandorten ohne Bohrung AA = allgemeiner Aufschluß. Eine Datei kann Aufnahmen verschiedener Kategorie enthalten, punktbezogen (AA & TP) oder flächenbezogen (FE).  $Sp. 55 - 56$
- Meßangabe über die Art der Tiefenangaben: für GMK-Dateien O, d. h. fortlaufend addierende Tiefenangaben senkrecht gemessen von oben nach unten. Sp. 57
- Vertraulichkeit: für GMK-Dateien 0, d. h. unverschlossen. Sp. 58
- Sp. 59 "blank", d. h. freie alphanumerische Stelle.
- Dateihinweise: für GMK—Dateien Angabe der geowissenschaftlichen Institution, z.B. GEOGR. INST. HD oder GEOLAB. BERLIN (eventuell Ort mit Autonummernschildabkürzung). Sp. 60—74
- Archivnummern: bei GMK-Dateien freilassen. Sp. 75—80

Beschreibungslocbkarten" (für jeden Reliefstandort eine oder mehrere). Die Spalten 1—15 dienen zur Identifikation und entsprechen den Angaben der Titellochkarte.

Spalten Bedeutung Sp. 1-4 Blattnummern. Sp. 5 —8 Name des Reliefbereichs (Kurzform des Blatt-Namens). Sp. 9—12 Nr. des Reliefstandorts bzw. Reliefausschnittes (Sp. 5 —12 ist der Name der Aufnahmeeinheit). Sp. 13- <sup>15</sup> Zeilenzähler innerhalb eines Relief-Standorts mit 1 beginnend. Sp. 16—80 Standortbescbreibung im. freien Fomat, d. h. die Signa werden fortlaufend ohne feste Spaltenzuordnung eingeschrieben, wobei die Symbolteile durch Schrägstrich (Lochung 0—1) getrennt werden. Weitere Lochkarten können ohne Flucht- oder Trennzeichen angeschlossen werden und in den Sp. 16-80 weiterführenden Text aufnehmen. In den Spalten 1—12 wird jeweils die Identifikation wiederholt und in Spalte 13—15 der Zeilenzähler erhöht. Die Beschreibung eines Standorts wird mit einem Dollarzeichen (Lochung 11-8—3) abgeschlossen.

Leerstellen ("blanks") können im Beschreibungstext (Sp. 16—8 0) beliebig eingestreut werden. Das Programmsystem eliminiert die Leerstellen innerhalb des Beschrei bungstextes automatisch vor der eigentlichen Verarbei tung der Daten.

- Sp. 16-20 Tiefenangabe / : für GMK-Dateien gewöhnlich 100 /, d. h. Angaben beziehen sich auf die Reliefoberflächenschicht bis 1.00 m Tiefe.
- Stratigraphie / : für GMK-Dateien Angabe über das Alter des geologischen Untergrunds. Sp.  $21 - 27$ (oder mehr)
- Petrographie Hauptgemengteil; Nebengemengteil / : für GMK-Dateien Angabe des Oberflächensubstrats (als Hauptgemengteil); litho logische Angabe über das Untergrundgestein (als Nebengemengteil). Sp. ff
- Genese / : für GMK-Dateien Angaben über Geomorphodynamik an der Reliefoberfläche (Pro zeßbereich, Prozesse, Prozeßspuren). Sp. ff
- Farbe / : für GMK-Dareien leere Angabe mit zwei Trennzeichen // Sp. ff
- Formelemente & Zusatzzeichen / : für GMK-Dateien relative Lage & Reliefeinheit, Reliefeigenschaften. Sp. ff
- Proben: für GMK—Dateien nur gelegentliche Angaben. Sp. ff

Die "Dateiabschlußlochkarte" dient zur Endabfrage bei der Dateiverarbeitung und muß in den Spalten 1—15 leer sein; die übrigen Spalten können beliebigen alphanumerischen Text enthalten. Für GMK—Dateien wird vorgeschlagen:

Sp. 16-18 END.<br>Sp. 20-80 Wiede Wiederholung des Textes der Dateibezeichnungslochkarte.

Die Ablochung erfolgt nach dem IBM 029-Lochkartenrode, dies ist für die richtige Identifikation der Lochung bei den Sonderzeichen unbedingt zu beachten. Auf die im DASCH Grundprogramm mögliche vorgesehene Unterscheidung von Groß- und Kleinbuchstaben wurde in unserem Vorschlag für die Erstellung geomorphologischer Dateien verzichtet, da die meisten Rechenzentren heute noch nicht über differenzierte Ausgabegeräte verfügen. Die Kennzeichnung von Großbuchstabenfolgen durch vor— und nachgesetzte Sonderzeichen (8-4-Lochung) macht die Ausdrucke unnötig kompliziert und für den Benutzer unverständlich.

Die Abb. 3 u. 4 (als Beilage) zeigen Beispiele für die Datenaufnahme und das Ablochformular zur Erstellung einer geomorphologischen Datei unter Verwendung der Signa des geomorphologischen Symbolschlüssels, wie er hier vorgeschlagen wurde, und bezogen auf die Anwendung des DASCH-Programms. Für die Fragen der Dateiauswertung verweisen wir auf die entsprechenden Programmbeschreibungen (MUNDRY 1975). Die Programme sind in FORTRAN IV geschrieben und sind auf einem Rechner SIEMENS 4004 ausgetestet, der vom Niedersächsischen Landesamt für Bodenforschung Hannover benutzt wird. Nach der Programmstruktur (Software) und der notwendigen Konfiguration des Rechners (Hardware) sind die Programme grundsätzlich für andere Großrechner kompatibel.

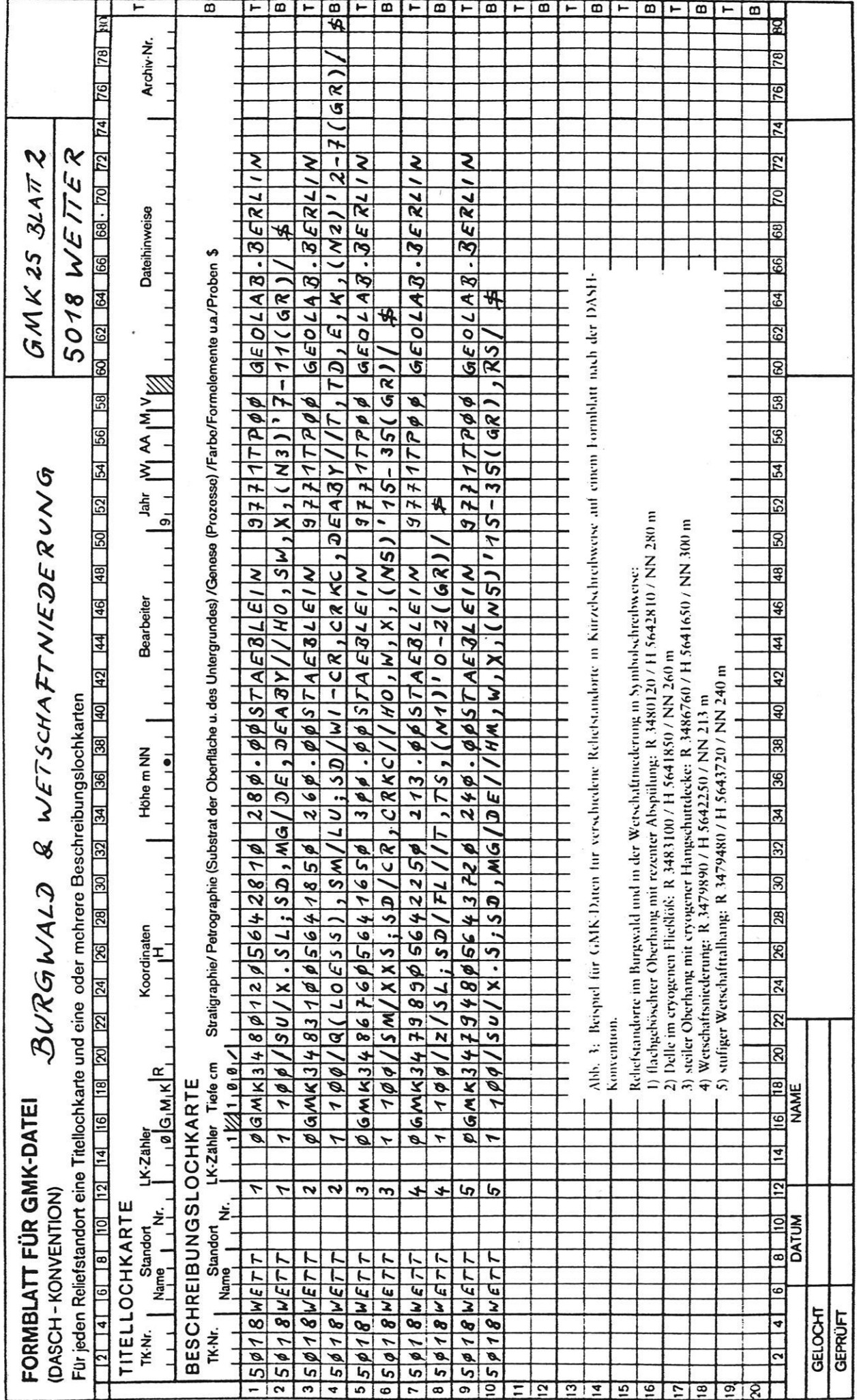

#### 7. Schlußbetrachtung

Wir sind weit davon entfernt, unsere Ausführungen als fertiges System zu betrachten. Vorgelegt werden vielmehr erste Versuche auf dem Weg zu einer in sich wider spruchsfreien, computergerechten Reliefansprache als Grundlage für eine EDV-unterstützte geomorpholo gische Information und Analyse. Einzelne Faktoren, die die Geomorphodynamik beeinflussen bzw. durch die geomorphologische Situation bestimmt werden, wie Bodenwasserhaushalt, Vegetationsdecke und Nutzungs verhältnisse, sind für die Symbolbeschreibung bisher noch nicht mit Symbolabschnitten und Schlüssellisten erfaßt, was aber bei einer Weiterentwicklung berücksich tigt werden soll.

Da die bisherigen Vorschläge (z.B. HORMANN 1968, WERNER 1974) sich vor allem auf die Verlochung von topographisch-morphologischen Informationen beziehen, waren wir auf der einen Seite relativ wenig festgelegt, hatten jedoch auf der anderen Seite außer der großen Hilfe durch die bestehenden Systeme in der Geologie (Prof. VINKEN) und den fruchtbaren Diskussionen in der Koordinationskommission des GMK-Schwer. punktprogrammes (Prof. FRANZLE, Prof. LESER, Prof. LIEDTKE) keine weiteren geomorphologischen Ansprechpartner. Anregung hat uns zusätzlich das Interesse der Bodenkundler (Prof. ROESCHMANN) gegeben, die für die Neuauflage ihrer Kartieranleitung (vgl. KOHL 1971) eine bessere Reliefansprache anstreben.

Wir hoffen, mit unserem Vorschlag für einen "geomorphologischen Symbolschlüssel" den Anstoß zu einer intensiven weiteren terminologiscben Diskussion geben zu können. Nur durch eine möglichst breite Diskussion unter den Geomorphologen in der Bundesrepublik sowie durch die Anwendung des geomorphologischen Symbolschlüssels in konkreten Projekten wird es möglich sein, eine eindeutige, umfassende und im Hinblick auf zukünftige Entwicklungen erweiterungsfähige Terminologie und Reliefansprache zu entwickeln. Dieses angestrebte System wird für die Geomorphologie von großer Bedeutung, für die Nachbarwissenschaften von starkem Interesse sein. Für ein solches Ziel, das uns nicht zuletzt der Möglich keit näher bringt, die EDV auch für allgemein geomorphologische Fragen stärker zu nutzen, lohnt es sich durchaus, auf eine zwar sympathische, aber objektiv metrisch nicht festgelegte Terminologie zu verzichten.

#### 8. Literatur

- AKADEMIE DER LANDWIRTSCHAFTSWISSENSCHAFTEN DER DDR (Hg) 1976: Standortaufnahme von Böden, Georelief und Klima. — Fachbereichsstandard DK 631.41.42, Gruppe 940400, TGL 24300/03: 1—12, Berlin.
- BARCKHAUSEN, J. 1973: Automatisch gewonnene Informationen aus geologischen Schichtenverzeichnissen und ihre Weiterverarbeitung.  $-$  Geol. Jb., A7: 35-50, Hannover.
- BARCKHAUSEN, J.; LOOK, E.-R.; VINKEN, R. & VOSS, H.-H. 21975: Symbolschlüssel Geologie — Symbole für die Dokumentation und Automatische Datenverarbeitung — ADV geologischer Feld- und Aufschlußdaten. — NLfB und BGR, Hannover.
- BARSCH, D. 1969: Studien zur Geomorphogenese des zentralen Berner Juras. — Basler Beitr. Geogr., 9: 1—221, Basel.
- BARSCH,D.; FRÄNZLE, 0.; LESER, H.; LIEDTKE,H. 8c STÄBLEIN,G. 1978: Das GMK 25 Musterblatt für das Schwerpunktprogramm Geomorphologische Detailkartierung in der Bundesrepublik Deutschland. — Berliner Geogr. Abh., 30: (im Druck), Berlin.
- BUDEL, J. 1977: Klima-Geomorphologie. 1—304, Berlin, Stuttgart.
- HORMANN, K. 1968: Rechenprogramme zur morphometrischen Datenauswertung. — Schr. Geogr. Inst. Univ. Kiel, 26/2: 1—154, Kiel.
- JEPREMOW, J. K. 1949: Versuch einer morphologischen Klassifikation der Elemente und einfachen Formen des Reliefs (russ.). — Woprosy Geografii, 11, Moskau.
- JEFREMOW, J. K. 1954: Klassifikation der reliefbildenden Faktoren in Verbindung mit den Aufgaben der geomorphologischen Kartierung (russ.). — WOprosy Geografii, 36, Moskau.
- KOHL, F. (Hg) 21971: Kartieranleitung; Anleitung und Richtlinien zur Herstellung der Bodenkarte 1:25 000. — Arb.- Gern. Bodenkunde: 1—169, Hannover.
- KUGLER, H. 1963: Zur Erfassung und Klassifikation geomorphologischer Erscheinungen bei der ingenieurgeologischen Spezialkartierung. — Ztschr. f. angew. Geologie, 11: 591— 5 98, Berlin.
- KUGLER, H. 1964: Die geomorphologische Reliefanalyse als Grundlage großmaßstäbiger geomorphologischer Karrierung. - Wiss. Veröff. Dt. Inst. f. Ldk., NF 21/22: 541-655, Leipzig.
- KUGLER, H. 1965: Aufgabe, Grundsätze und methodische Wege für großmaßstäbiges geomorphologisches Karrieren. — Pet. Mitt., 109: 241—257, Gotha.
- KUGLER, H. 1968: Einheitliche Gestaltungsprinzipien und Generalisierungswege bei der Schaffung geomorphologischer Karten verschiedener Maßstäbe. — Pet. Mitt. Erg., 271 (Neef-Festschr.): 259-279, Gotha, Leipzig.
- KUGLER, H. 1974: Das Georelief und seine kartographische Modellierung. — Diss. B., Martin—Luther-Universität Halle— Wittenberg: 1—5 17, Halle, Wittenberg.
- KUGLER, H. 1975 : Grundlagen und Regeln der kartographischen Formulierung geographischer Aussagen in ihrer Anwendung auf geomorphologische Karten. — Pet. Mitt., 119: 145—159, Gotha, Leipzig.
- LEHMANN, H. 1964: Glanz und Elend der morphologischen Terminologie. — Würzburger Geogr. Arb., l2: 11—22, Würzburg.
- LESER, H. 1977: Feld- und Labormethoden der Geomorpholo gie. — 1— 446, Berlin, New York.
- LESER, H. & STÄBLEIN, G. (Hg) 1975: Geomorphologische Kartierung, Richtlinien zur Herstellung geomorphologischer Karten 1:25 000. — 2. veränderte Aufl., Berliner Geogr. Abh., Sonderheft: 1—39, Berlin.
- LOOK, E.-R. 8€ VINKEN, R. 1971: Elektronische Datenverarbeitung bei der Aufnahme und Herstellung geologischer Karten. — 1—29, Hannover.
- LOUIS, H. 31968: Allgemeine Geomorphologie. 1—522, Berlin.
- MAULL, O. <sup>2</sup>1958: Handbuch der Geomorphologie. -- 1-590, Wien.
- MUNDRY, E. 1973: Ein Dokumentations- und Abfrageprogramm für Schichtenverzeichnisse (DASCH). - Geol. Jb., A7: 25-33, Hannover.
- MUNDRY, E. 1975: Programmbeschreibung DASCH II. NLfB: 1—103, Hannover.
- PASSARGE, S. 1912: Physiologische Morphologie. Mitt. Geogr. Ges. Hamburg, 26: 135—337, Hamburg.
- PENCK, A. 1894: Morphologie der Erdoberfläche. 2 Bde.: 1—471 u. 1—696, Stuttgart.
- PREUSS, H. 1976: Programm zur automatischen Konstruktion von Profiltypenkarten (L4 Typ1). — NLfB: 1—10, Hannover.
- TRICART, J. 1965: Principes et méthodes de la géomorphologie. — 1- 496, Paris.
- VINKEN, R.; BARCKHAUSEN, J. 8€ PREUSS, H. 1978: Die Automatische Datenverarbeitung in der geowissenschaftlichen Kartierung. — Berliner Geogr. Abh., 30: (im Druck), Berlin.
- WERNER, J. 1974: Zur Bedeutung einer EDV-Reliefdatei für die Geomorphologie. -— Z. Geomorph. NF, 18 (3): 316—328, Berlin, Stuttgart.

Anschriften der Autoren:

- Prof. Dr. DIETRICH BARSCH, Geographisches Institut der Universität, Im Neuenheimer Feld 348, Postfach 105760, 6900 Heidelberg <sup>1</sup>
- Prof. Dr. GERHARD STÄBLEIN, Geomorphologisches Laboratorium der Freien Universität, Altensteinstr. 19, 1000 Berlin 33

## Legende der Geomorphologischen Karte 1:25 000 (GMK 25) — 3. Fassung im GMK-Schwerpunktprogramm —

mit einer Abbildung und Liste der Legendenzeichen

HARTMUT LESER & GERHARD STÄBLEIN

Kurzfassung: Die im Rahmen des GMK—Schwerpunktprogramms seit 1975 verbindliche Legende wird hier einschließlich der neueren Änderungen und Ergänzungen abgedruckt. Sie entspricht der zusammen mit Anleitungen und Richtlinien zum Kartieren als sogenannte "grüne Legende" herausgegebenen 2. veränderten Fassung eines ursprünglichen Entwurfs der Planungsphase.

#### Inhaltsübersicht

#### Vorbemerkungen

- . Neigungen der Reliefelemente
- . Wölbungslinien auf Reliefelementen
- . Wölbungen von Kuppen und Kesseln
- . Stufen, Kanten und Böschungen
- . Täler und Tiefenlinien
- . Kleinformen und Rauheit
- . Formen und Prozeßspuren
- . Lockersubstrate
- 9. Lagerung und Lockersubstrate
- 10. Schichtigkeit und Mächtigkeit der Lockersubstrate
- 11. Gesteine
- 12. Geomorphologische Prozesse
- 13. Geomorphologische Prozeß- und Strukturbereiche
- 14. Hydrographie
- 15. Ergänzende Angaben
- 16. Topographische Situation und Position
- 17. Literatur

Legend of the geomorpbological map I: 25000 (GMK25)  $-$  3<sup>rd</sup> version within the GMK keypoint program  $-$ 

Abstract: The legend which has been binding within the GMK keypoint program since 1975 is reproduced here, together with recent modifications and additions. It corresponds to the second revised version of an original draft from the planning phase. This was published as the so-called "green legend" together with mapping directions and guidelines.

Légende de la carte géomorphologique 1:25 000 (GMK25)  $\vec{3}$ <sup>ème</sup> version dans le projet du relèvement géomorphologique detaille —

Résumé: La légende du projet du relèvement géomorphologique détaillé, officielle depuis 1975, est imprimée ici avec des modifications et des suppléments nouveaux. Elle correspond à la 2ème version corrigé d'un projet d'origine, dite "légende verte" éditée avec des explications et des instructions concernant le relävement.

#### Vorbemerkungen

Die im folgenden dargestellte Legende für die Geomorphologische Karte 1:25 000 (GMK 25) der Bundesrepublik Deutschland ist nach eingehender Diskussion und Übereinkunft seit 1975 die Grundlage für alle in dem von der Deutschen Forschungsgemeinschaft (DFG) finanzierten GMK-Schwerpunktprogramm erarbeiteten Karten (vgl. Abb.1) (BARSCH 1976, LESER 1976). Aus einem ersten Entwurf (GÖBEL, LESER, STÄBLEIN 1973) wurde die sogenannte "grüne Legende" als eine zweite veränderte Auflage entwickelt und zusammen mit ausführlichen Anleitungen und Richtlinien unter dem Titel "Geomorphologische Kartierung" (LESER & STÄBLEIN 1975) herausgegeben. In bezug auf Fragen der Kartierung und Legendenkonzeption wird darauf verwiesen.

Die hier wiedergegebene dritte Fassung der allgemeinen Legende enthält die neueren Änderungen und Ergänzungen. Die Grundkonzeption und die Einteilungen in die Hauptrubriken, wie sie auch zur Gliederung der speziellen Legenden der Einzelblätter dienen, ist unverändert geblieben. Die Numerierung der einzelnen Positionen innerhalb der Hauptrubriken hat sich entsprechend einiger Ergänzungen z.T. verändert. Ebenso wird bei der kartographischen Umsetzung der Einzelblätter nur die Numerierung der Hauptrubriken beibehalten und die einzelnen Unterpositionen durchgehend und daher von Blatt zu Blatt unterschiedlich durchnumeriert. Die in Klammern gesetzten Legendennummern stellen Ergänzungen dar, die bei der Kartierung nur gelegentlich zur Darstellung eingesetzt werden.

Die Konzeption der Legende folgt dem Baukastenprinzip. Dies erlaubt, zahlreiche unterschiedliche komplexe Sachverhalte aus Einzelsignaturen zusammengesetzt dar-

#### $\overline{\phantom{a}}$  $0'$   $5'$   $7'$   $5'$   $E'$ 11  $\ddot{\phantom{1}}$  $N | 0 | R | D | S | E | E$ E 11 11  $21$  $2:$  $2!$ DDR 133 135 l37 ۵ Ш Blattübersicht GMK 25 14 43 45  $L7$  $49$ 51  $50$  $150 \times m$ 53 īΠ, 55 ō, S S R Č ss 61 вū 69 r | N K−R¦E−)l−C¦H R A — \_I— — 73 I ——I——-— | ——'——'——'——'—— I l — — <sup>1</sup> — — <sup>1</sup> — — <sup>1</sup> —  $\overline{7}$ I I f 81 l I 83 I i—u—fi—nünfl--F l ŖS I \_. " " \_ \_ \_ \_ \_ \_ \_ \_ \_ \_ \_ \_ \_ \_ \_ \_ \_ I C) 87 R ö 89 89  $\overline{10}$  $\overline{12}$  $\overline{u}$  $\overline{16}$  $\overline{18}$  $\overline{20}$  $\overline{2}$  $\overline{\mathbf{s}}$  $\overline{22}$  $24$  $26$  $\overline{28}$  $30$  $\overline{32}$  $\overline{38}$  $\overline{40}$  $\overline{42}$  $\overline{\mathfrak{u}}$

## GMK-Sdlwerpunktprogramm der DFG

Abb. 1: Übersicht über die in Bearbeitung befindlichen Kartenblätter der GMK 25 des Schwerpunktprogramms.

80

Karrenkatalog nach Landschaften:

— Nordseeküste 1319 Bredstedt 2213 Wangerooge

— Jungmoränenlandschaft 1826 Bordesholm 1927 Bornhöved 3545 Teltow

— Altmoränenlandschaft 2730 Bleckede 3415 Damme

— Bördenlandschaft 3725 Sarstedt

- Weser-Leine-Bergland 3814 Iburg 3923 Salzhemmendorf

— Harz 8€ Harzrand 4028 Goslar 4328 Bad Lauterberg

— Niederrheinische Bucht 4203 Kalkar

— Hessisches Bergland 4725 Bad Sooden-Allendorf 5018 Wetter 5218 Niederwalgern

- Mittelrhein, Eifel & Hunsrück 5610 Bassenheim 6013 Bingen — Saar—Nahe-Bergland 6305 Saarburg — Oberrhein, Pfälzer Wald 8€ Odenwald 6417 Mannheim NE 6418 Weinheim 6714 Edenkoben — Gäuplatten 8€ Keuper-Bergland 6123 Marktheidenfeld 6228 Wiesentheid 7419 Herrenberg — Frankenalb 8€ Oberpfalz 6234 Pottenstein 6137 Kemnath — Schwäbische Alb 8€ Schwarzwald 7520 Mössingen 8114 Feldberg 8313 Wehr — Alpenvorland 8127 Grönenbach 8133 Seeshaupt 8331 Bayersoien — Alpen 8426 Oberstaufen 8443 Königssee

zustellen. Die Legendenelemente dienen dazu, die analytischen Detailinformationen über das Relief komplex in einer sachlich und graphisch größt möglichen Genauigkeit und räumlichen Auflösung wiederzugeben. Zu diesem Zweck werden die Signaturen den lokalen Verhältnissen entsprechend in einer Auswahl kombiniert. Die Komponenten der habituellen, substantiellen, strukturellen, genetisch-dynamischen und positionellen Relief-Charakterisierung bleiben dabei eindeutig erkennbar.

Die geomorphologischen Verhältnisse (Geomorpho graphie und Geomorphometrie) werden unter graphischer Auflösung der Reliefformen, die eine Basisbreite größer als 100 m aufweisen, in ihre Reliefelemente dargestellt. Dadurch wird eine quantifizierte Darstellung auch komplexer größerer Formen möglich. Sie brauchen nicht durch synthetische Symbole, sondern können aus analytischen Signaturen zusammengesetzt werden. Unter Basisbreite (B) wird der größte Grundrißdurchmesser der Reliefformen bzw. Reliefelemente verstanden; bei Relief formen und Reliefelementen mit großer Längserstrek kung, wie z. B. Stufen oder Tälern, ist die Breite und nicht die Länge des Grundrisses maßgebend. Die Basisbreite

wird dabei bis zu den beiden seitlich begrenzenden Wölbungslinien gemessen.

Das Substrat des Oberflächennahen Untergrundes (Geomorphostruktur) wird als autochthones und allochthones Fest- und Lockergestein substantiell und genetisch in der Regel ab 50 cm, in Ausnahmen ab 20 cm Mächtigkeit bis 100 cm Tiefe unter Flur erfaßt und deren Verbreitungsareale mit B größer 100 m flächenhaft dargestellt. In speziellen Fällen können auch kleinere Areale und lokale Befunde eingetragen werden (vgl. 10.3). Wo formbestimmend bedeutsam, kann auch der tiefere Untergrund mit ähnlichen Darstellungsmitteln wie das Oberflächengestein unter eindeutiger Kennzeichnung in der Einzelkartenlegende als Untergrundgestein dargelegt werden.

Die Geomorphodynamik und Geomorphogenese werden durch die Prozeß- und Strukturbereicbe mit B größer 100 m nach der jeweils vorherrschenden formbestimmenden Strukturbedingung bzw. Prozeßgruppe erfaßt. Geomorphologische Prozesse werden in Auswahl dargestellt, wo zugehörige Formen aus Maßstabsgründen nicht wiedergegeben werden können.

### GEOMORPHOGRAPHIE und GEOMORPHOMETRIE habituelle Reliefcharakterisierung

#### 1. Neigungen

(graue Schraffuren bzw. Zeichen)

Für flächenhafte Reliefelemente B größer 100 m:

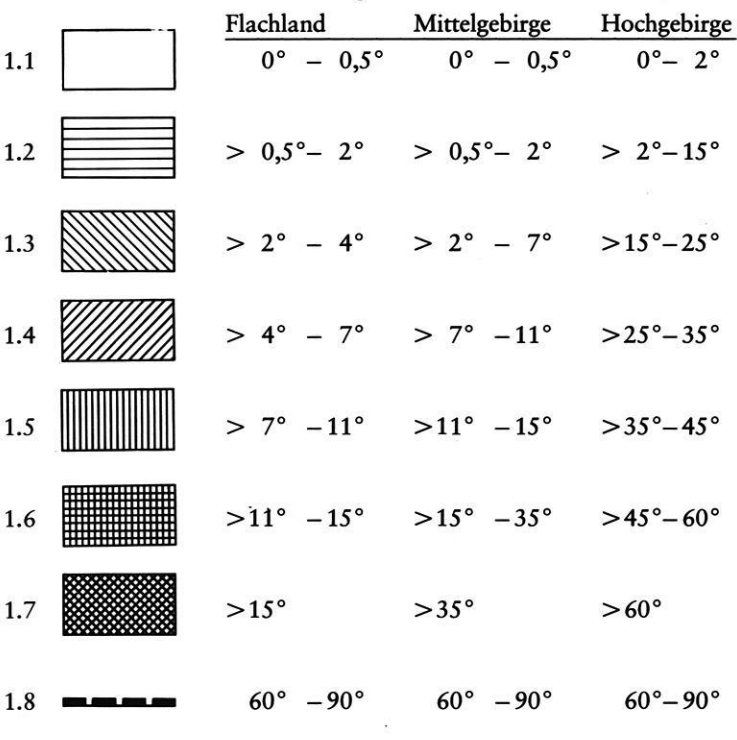

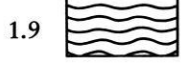

1.9 Gebiete mit kleinräumig wechselnden Neigungen bis ... (maximale Neigung jeweils angeben)

Für lineare Reliefelemente und Relieffermen, z.B. Tiefenlinien in einen anders geneigten Hang eingeschnitten.

(1.10) Numerische Neigungsangabe in ° oder % bzw. entsprechend der Neigungsskala 1.1—1.8 (Pfeil gibt die Gefällsrichtung an, Kreisinhalt Neigungswert entsprechend der Rasterrichtung).

2.5. für Flachland:

♨

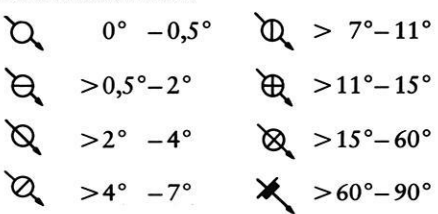

#### 2. Wölbungslinien auf Reliefelementen B größer 100 m. (Linien in Dunkelgrau = aufgerastertes Schwarz)

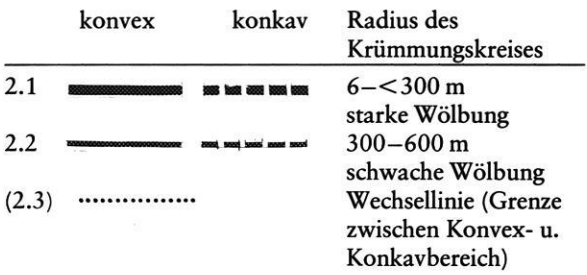

### 3. Wölbungen

von Kuppen und Kesseln B größer 100 m (Signaturen in Dunkelgrau = aufgerastertes Schwarz)

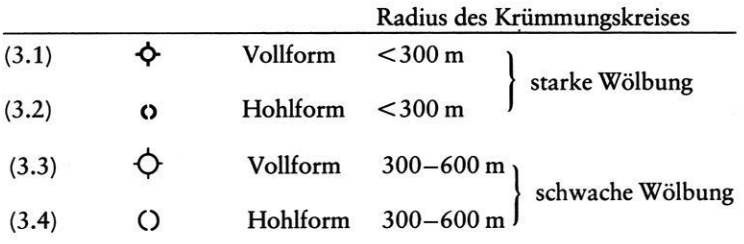

#### 4. Stufen, Kanten und Böschungen

(Signaturen in Schwarz)

B kleiner 100 m. Darstellung der Stufenhöhe und der Grundrißbreite einer Stufe durch Variation des Zahnabstandes und der Form der Zähne:

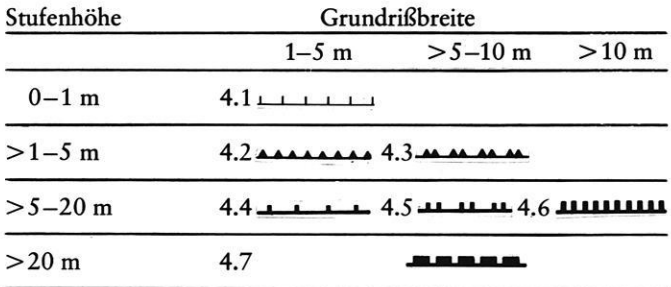

Landstufen (Schicht-, Rumpf- und Erosionsstufen), die Leitlinien des Meso- und Makroreliefs darstellen mit B größer 100 m und Höhe mehr als 100 m über dem Vorfluter:

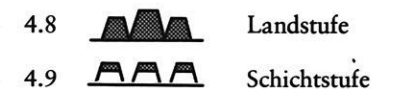

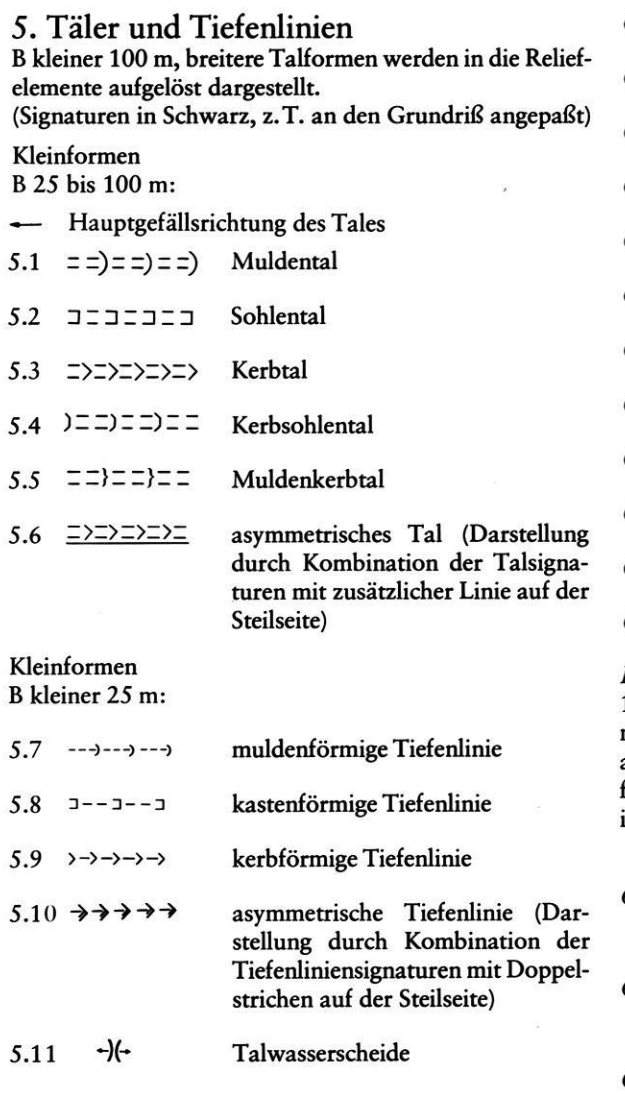

## 6. Kleinformen und Rauheit

Einzelformen mit B kleiner 100 m, die nicht mehr in Reliefelemente auflösbar sind; hierfür entfällt auch die Wölbungsdarstellung:

(Signaturen in Schwarz)

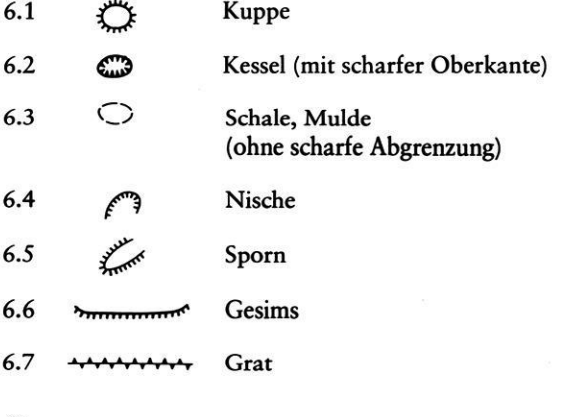

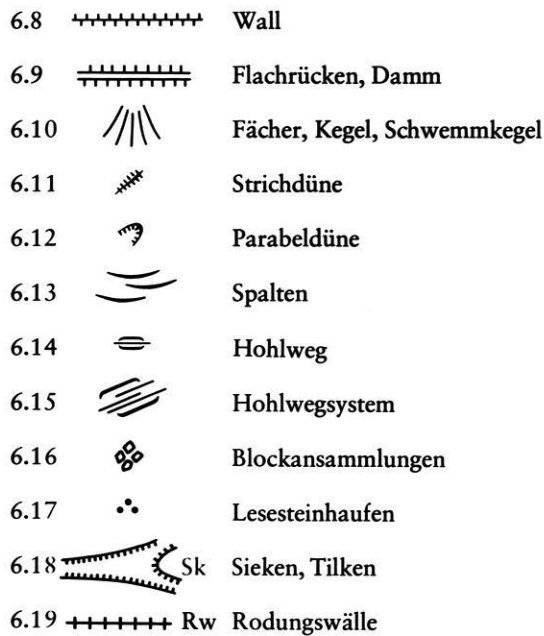

Kleinformenbereiche. Treten Kleinformen mit B kleiner 100 m in einem Bereich so zahlreich auf, daß sie nicht mehr alle einzeln darstellbar sind, so wird mit ähnlichen aber kleineren Signaturen wie für die kleinen Einzelformen eine Flächenbezeichnung durch Summensymbole in regelmäßig verteilter Musterung gegeben, z.B.:

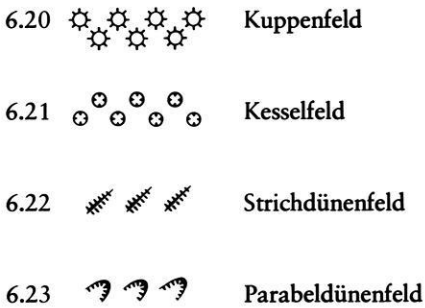

Rauheit der flächenhaften Reliefelemente mit B größer 100 m, wobei die Zwergformen der Rauheit B kleiner 1m sind.

(Symbolmuster in Schwarz)

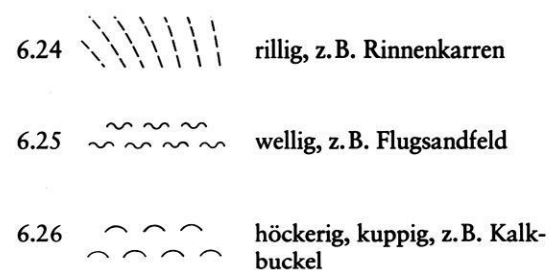

84

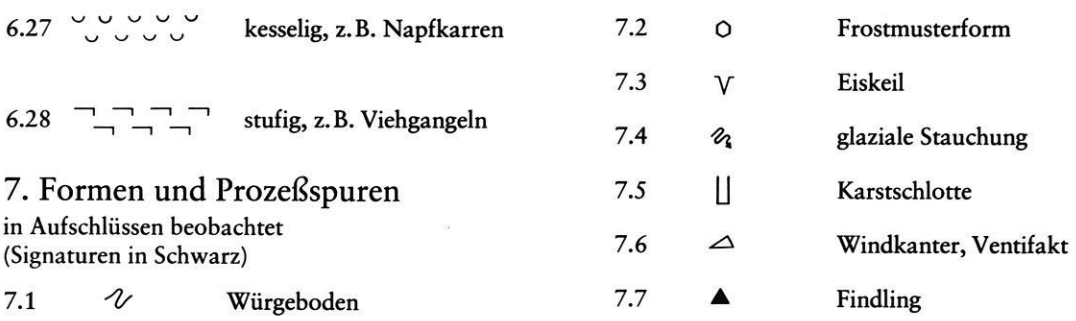

 $\mathcal{P}$  . The set of  $\mathcal{P}$ 

# SUBSTRAT / OBERFLÄCHENNAHER UNTERGRUND  $\label{eq:2} \begin{array}{c} \mbox{(GEOMORPHOSTRUKTUR)}\\ \mbox{substantielle Reliefcharakterisierung} \end{array}$

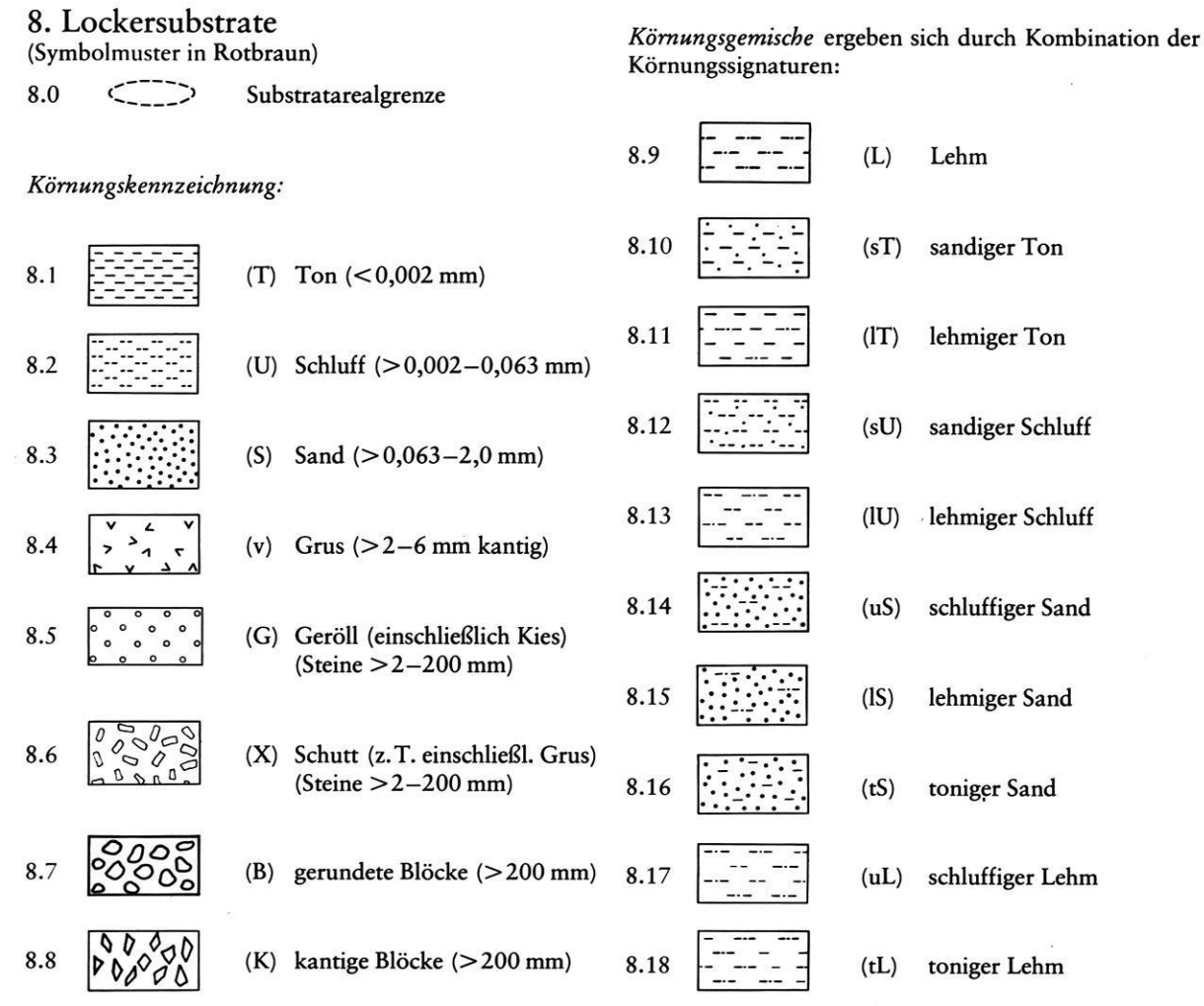

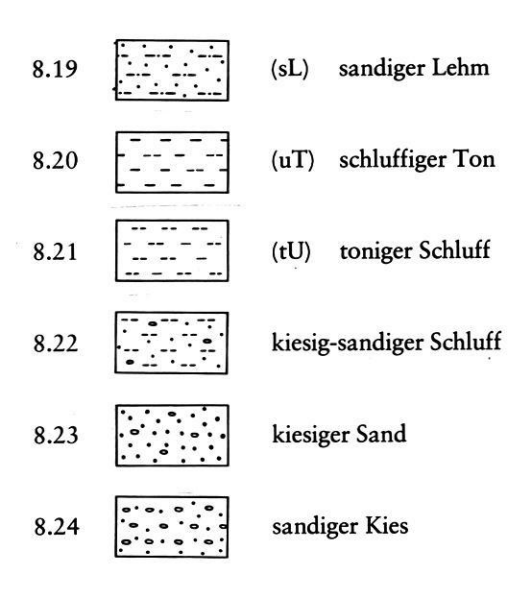

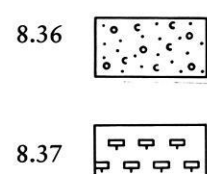

Kalkiges Substrat, z.B. kalkiges sandiges Geröll

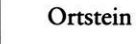

Organische Substrate

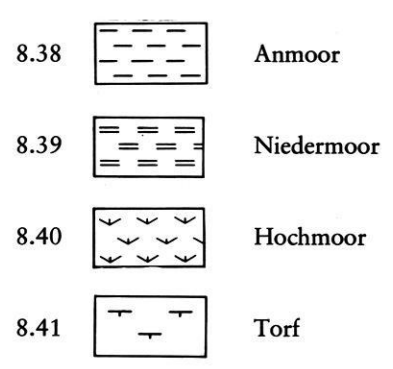

#### Genetische Substrattypen

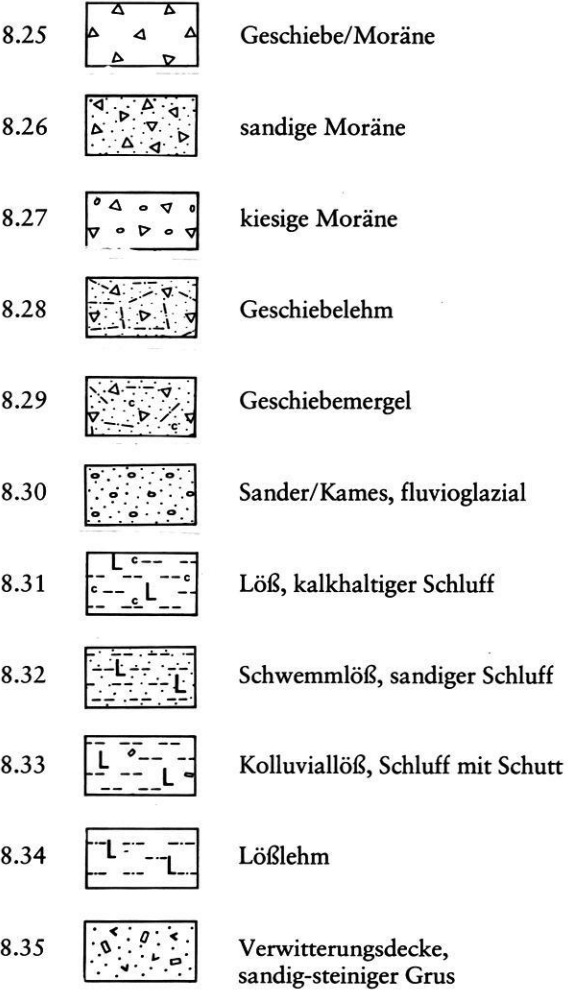

## 9. Lagerung der Lockersubstrate

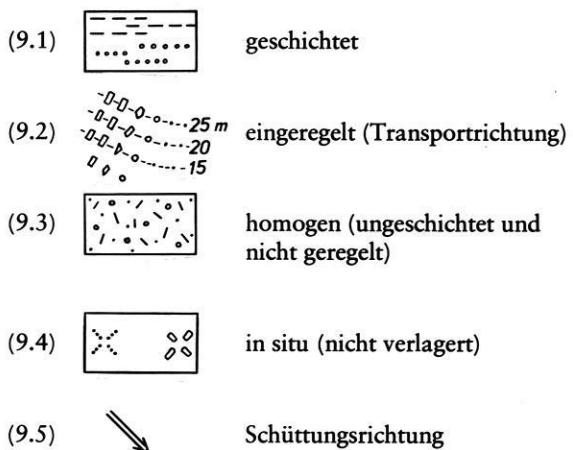

## 10. Schichtigkeit und Mächtigkeit der Lockersubstrate

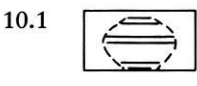

z.B.

Auflagerung: Deckschichten können mit waagerechten schmalen Streifen im Wechsel der Hauptschicht angegeben werden.

Auelehm auf Terrassensedimenten, Lehm über Sand und Geröll

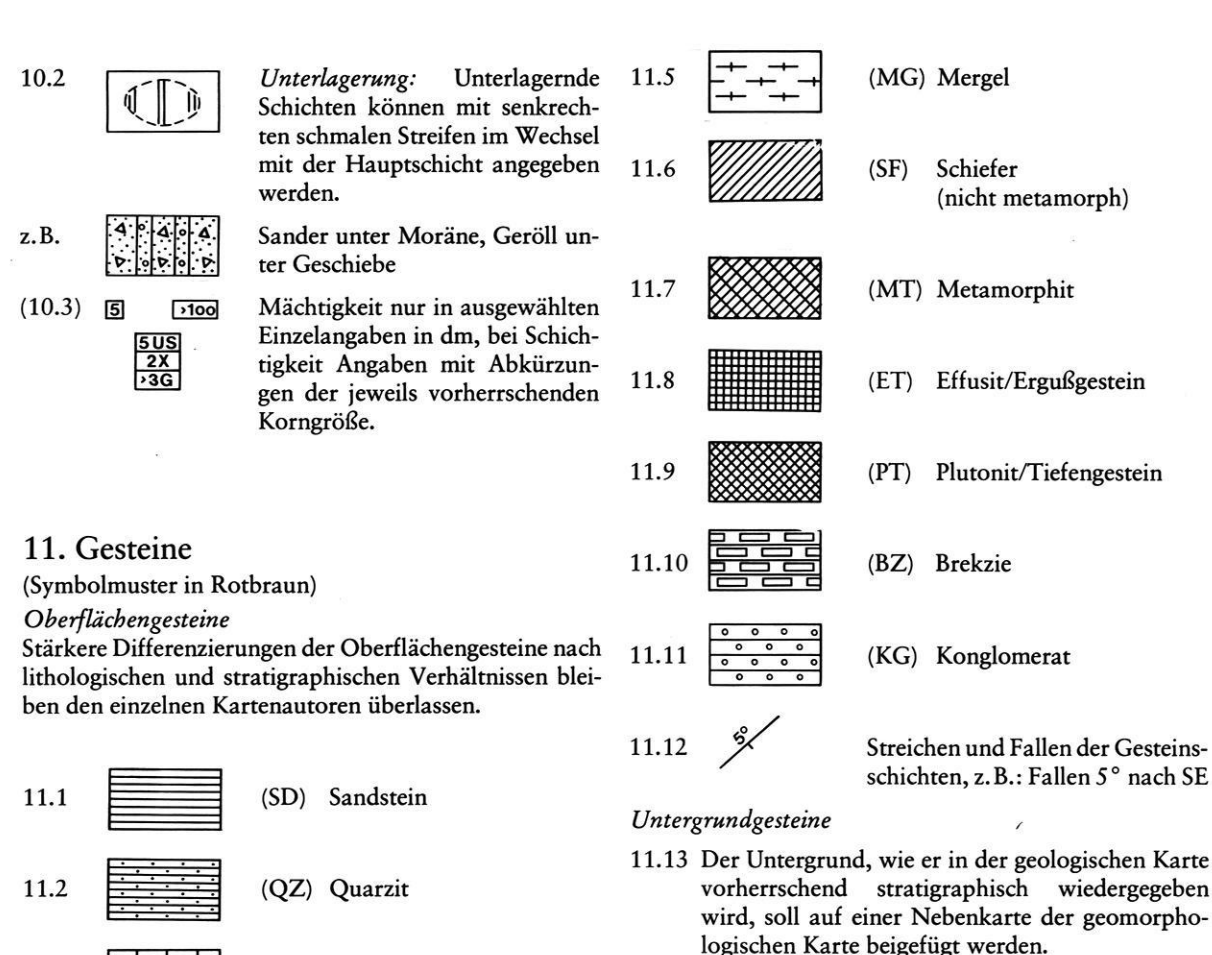

11.14 Das Untergrundgestein kann auch in der geomorphologischen Karte selbst, wo es morphologisch bestimmend ist, durch weitständige Raster in Rotbraun dargestellt werden.

### GEOMORPHODYNAMIK und GEOMORPHOGENESE genetisch-dynamische Reliefcharakterisierung

### 12. Geomorphologische Prozesse

#### in ausgewählter Darstellung

(Signaturen bei aktuellen Prozessen in Orangerot, sonst in Schwarz; vgl. 13)

(KL) Kalkstein

(DM) Dolomit

Wenn Disposition bzw. Gefährdung für das Auftreten bestimmter aktuell-geomorphologischer Prozesse ausgedrückt werden soll, werden die Signaturen in Klammern gesetzt.

12.0

11.3

11.4

Disposition, z.B. für flächenhafte Abspülung

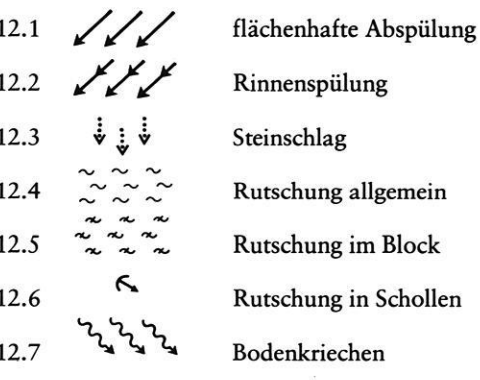

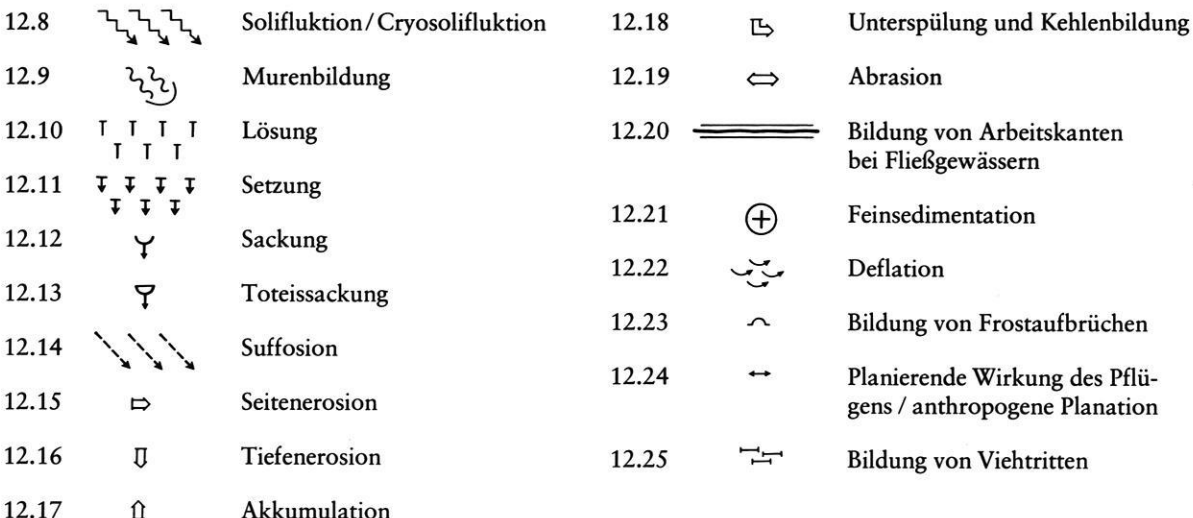

### 13. Geomorphologische Prozeß- und Strukturbereiche

Den Signaturen, Symbolen und flächenhaften Reliefelementen zuzuordnende Farben für Prozesse und Genese bei Arealen mit B größer 100 m, jeweils nach dem vorherrschend formbestimmenden Prozeß.

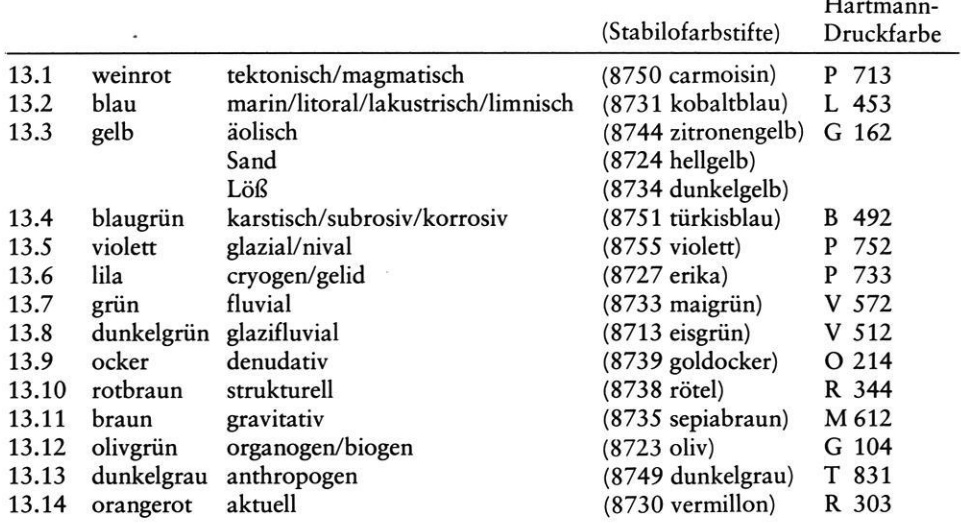

- 13.15 Durch unterschiedliche Farbtöne bzw. Farbwerte können weitere Unterschiede ausgedrückt werden:
	- Verschiedenheit der Transportbilanz, Abtragung (dunkler), Ablagerung (heller);
	- Abtragungsverschiedenheiten, z.B. hell (blaugrün) subrosiv, dunkel (blaugrün) korrosiv;
	- Genetische Verschiedenheiten,  $\overline{a}$ z.B. dunkel (violett) Endmoräne, heller (violett) Grundmoräne;
- Strukturelle Verschiedenheiten, z.B. dunkel (rotbraun) Schichtflächen im Sandstein, hell (rotbraun) Strukturflächen im Kalk; Chronologische Verschiedenheiten,

 $\ddot{x}$ 

z.B. hell (grün) jüngere Terrasse, dunkel (grün) ältere Terrasse.

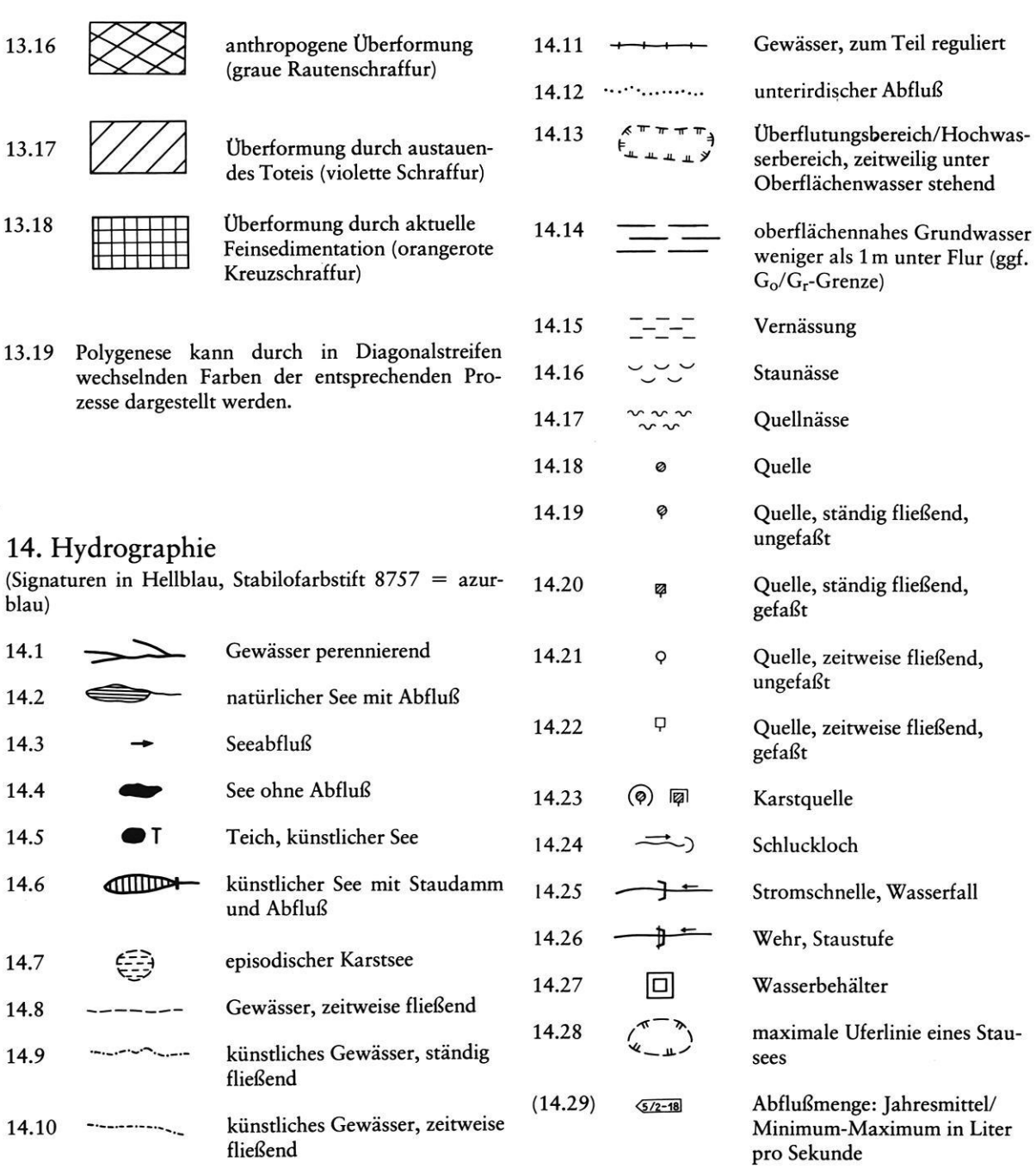

 $\omega_{\rm c} = 800$ 

## ERGÄNZUNGEN UND SITUATION räumliche und topographische Reliefcharakterisierung

#### 15. Ergänzende Angaben

Die Symbole gelten nur für Formen mit B kleiner 100 m. die Abkürzungen bei B größer 100 m. (Symbole in Schwarz oder Grau)

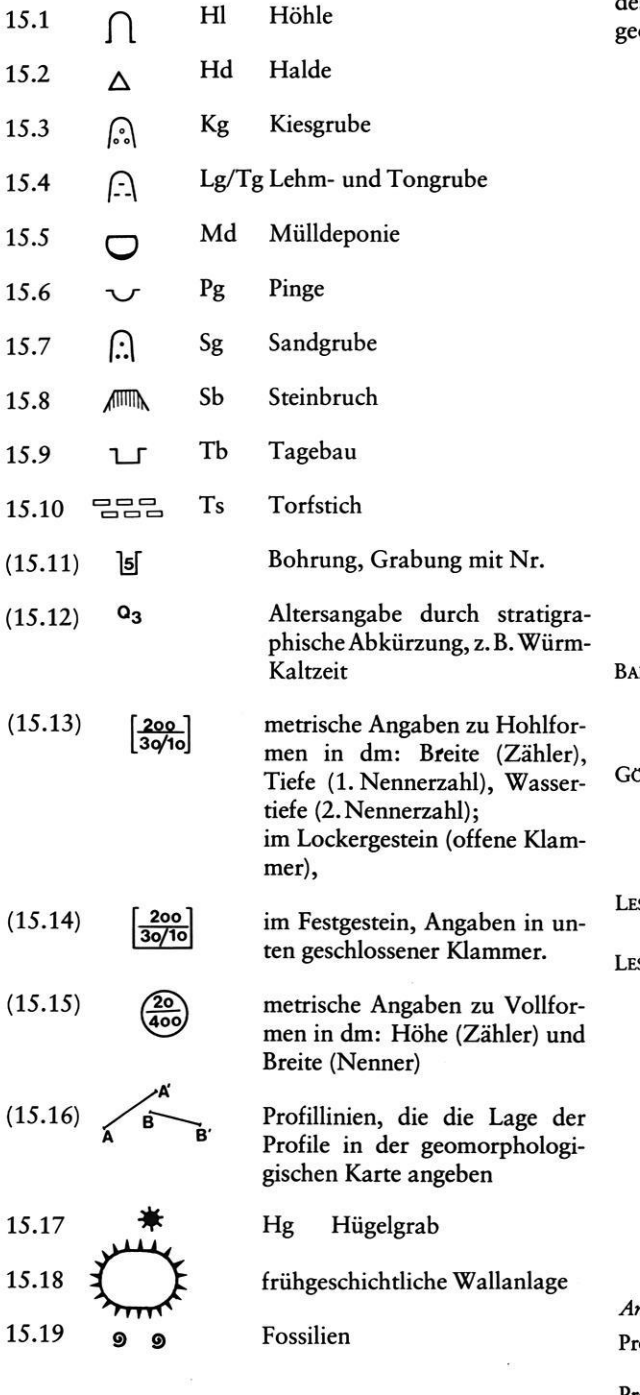

#### 16. Topographische Situation und Position

wird durch die in Graudruck unterlegte topographische Karte 1:25000 mit Gauß-Krüger-Koordinatengitternetz dargestellt. Die Kartenunterlage ist jedoch hinsichtlich des Gewässernetzes und der Kantensignaturen durch die geomorphologische Aufnahme zu korrigieren.

#### 17. Literatur

- RSCH, D. 1976: Das GMK-Schwerpunktprogramm der DFG: Geomorphologische Detailkartierung in der Bundesrepublik. - Z. Geomorph. N.F., 20 (4): 488-498, Berlin, Stuttgart.
- BEL, P.; LESER, H. & STÄBLEIN, G. 1973: Geomorphologische Kartierung, Richtlinien zur Herstellung geomorphologischer Karten 1:25000. - Arbeitskreis Geomorphologische Karte der Bundesrepublik Deutschland: 1—25, Marburg.
- SER, H. 1976: Das GMK-Projekt. Kartographische Nachrichten, 26 (5): 169—177, Bonn—Bad Godesberg.
- SER, H. & STÄBLEIN, G. (Hg) 1975: Geomorphologische Kartierung, Richtlinien zur Herstellung geomorphologischer Karten 1: 25 000. — 2. veränderte Auflage, Berliner Geogr. Abh., Sonderheft: 1-39, Berlin.

 $\ddot{\phantom{a}}$ 

#### nschriften der Autoren:

- rof. Dr. HARTMUT LESER, Geographisches Institut der Universität, Klingelbergstr. 16, CH-4056 Basel
- Prof. Dr. GERHARD STÄBLEIN, Geomorphologisches Laboratorium der Freien Universität, Altensteinstr. 19, 1000 Berlin 33

#### Berliner Geographische Abhandlungen

Im Selbstverlag des Institutes für Physische Geographie der Freien Universität Berlin Altensteinstraße 19, D-1000 Berlin 33

Heft 1: Heft 2: Heft 3: Heft 4: Heft 5: Heft 6: Heft 7: Heft 8: Heft 9: Heft 10: I-IIERSEMENZEL, Sigrid-Elisabeth Britische Agrarlandschaften im Rhythmus des landwirtschaftlichen Arbeitsjahres. untersucht an 7 Einzelbeispielen. (1964). 46 S., 7 Ktn., 10 Diagramme im Anhang Preis: DM 5.— zuzüglich Versandspesen. ISBN 3-88009—000-9 ERGENZINGER. Peter Morphologische Untersuchungen im Einzugsgebiet der Ilz (Bayerischer Wald) (1965). 48 S., 62 Abb. Preis: DM 5.- zuzüglich Versandspesen. ISBN 3-88009-001-7 ABDUL-SALAM, Adel Morphologische Studien in der Syrischen Wüste und dem Antilibanon. (1966). 52 S., 27 Abb. im Text, 4 Skizzen, 2 Profile, 2 Karten, 36 Bilder im Anhang. ISBN 3-88009-002—5 (vergriffen) PACHUR, Hans-Joachim Untersuchungen zur morphoskopischen Sandanalyse. (1966). 35 S., 37 Diagr., 2 Tab., 21 Abb. Preis: DM 5,— zuzüglich Versandspesen. ISBN 3-88009-003-3 Arbeitsberichte aus der Forschungsstation Bardai/Tibesfi. I. Feldarbeiten 1964/65. (1967). 65 S., 34 Abb., 1 Kte. ISBN 3-88009-004-1 (vergriffen) ROSTANKOWSKI, Peter Siedlungsentwicklung und Siedlungsformen in den Ländem der russischen Kosakenheere. (1969). 84 S., 15 Abb., 16 Bilder, 2 Karten. Preis: DM 15.— zuzüglich Versandspesen. ISBN 3-88009—005-X SCHULZ. Georg Versuch einer opümalen geographischen Inhaltsgestaltung der topographischen Karte 1:25 000 am Beispiel eines Kartenausschnitts. (1969). 28 S.' 6 Abb. im Text, <sup>1</sup> Kte. im Anhang. Preis: DM 10,— zuzüglich Versandspesen. ISBN 3-88009-006-8 Arbeitsberichte aus der Forschungsstation Bardai/Tibesti. II. Feldarbeiten 1965/66. (1969). 82 S., 15 Abb., 27 Fig., 13 Taf., 11 Karten. Preis: DM 15,— zuzüglich Versandspesen. ISBN 3-88009-007-6 JANNSEN, Gert Morphologische Untersuchungen im nördlichen Tarso Voon (Zentrales Tibesti). (1970). 66 S., 12 S. Abb., 41 Bilder, 3 Karten. Preis: DM 15,— zuzüglich Versandspesen. ISBN 3-88009-008—4 JÄKEL Dieter Erosion und Akkumulation im Enneri Bardague-Araye des Tibesti-Gebirges (zentrale Sahara) während des Pleistozäns und Holozäns. Arbeit aus der Forschungsstation Bardai/Tibesti. (1971). 55 S., 13 Abb., 54 Bilder, 3 Tabellen, 1 Nivellement (4 Teile), 60 Profile. 3 Karten (6 Teile). Preis: DM 20,— zuzüglich Versandspesen. ISBN 3-88009-009-2

Heft 11: MÜLLER, Konrad

Arbeitsaufwand und Arbeitsrhythmus in den Agrarlandschaften Süd- und Südostfrankreichs: Les Dombes bis Bouches-du-Rhone. (1971). 64 S., 18 Karten, 26 Diagramme, 10 Figuren, zahlreiche Tabellen. Preis: DM 25,- zuzüglich Versandspesen. ISBN 3-88009-010-6

Heft 12: OBENAUF, K. Peter

> Die Enneris Gonoa, Toudoufou, Oudingueur und Nemagayesko im nordwestlichen Tibesti. Beobachtungen zu Formen und zur Formung in den Tälern eines ariden Gebirges. Arbeit aus der Forschungsstation Bardai/Tibesti. (1971). 70 S., 6 Abb., 10 Tab., 21 Photos, 34 Querprofile, 1 Längsprofil, 9 Karten. Preis: DM 20,— zuzüglich Versandspesen. ISBN 3-88009—011-4

Heft 13: MOLLE, Hans-Georg

Gliederung und Aufbau fluviatiler Terrassenakkumulation im Gebiet des Enneri Zoumri (Tibesti-Gebirge). Arbeit aus der Forschungsstation Bardai/Tibesti. (1971). 53 S., 26 Photos, 28 Fig., 11 Profile, 5 Tab., 2 Karten. Preis: DM 10,- zuzüglich Versandspesen. ISBN 3-88009-012—2

Heft 14: STOCK, Peter

Photogeologische und tektonische Untersuchungen am Nordrand des Tibesti-Gebirges, Zentral-Sahara, Tchad. Arbeit aus der Forschungsstation Bardai/Tibesti. (1972). 73 S., 47 Abb., 4 Karten. Preis: DM 15 - zuzüglich Versandspesen. ISBN 3—88009-013-0

Heft 15: BIEWALD, Dieter

Die Bestimmungen eiszeitlicher Meeresoberflächentemperaturen mit der Ansatzfiefe typischer Korallenriffe. (1973). 40 S., 16 Abb., 26 Seiten Figuren und Karten. Preis: DM 10,- zuzüglich Versandspesen. ISBN 3-88009—015-7

Heft 16: Arbeitsberichte aus der Forschungsstation Bardai/Tibesti. 1]]. Feldarbeiten 1966/67. (1972). 156 S., 133 Abb., 41 Figuren, 34 Tab., 1 Karte Preis: DM 45,- zuzüglich Versandspesen. ISBN 3-88009-014-9

Heft 17: PACHUR, Hans-Joachim

Geomorphologische Untersuchungen im Raum der Serir Tibesti (Zentralsahara). Arbeit aus der Forschungsstation Bardai/I'ibesti. (1973). 58 S., 39 Photos, 16 Figuren und Profile, 9 Tabellen, <sup>1</sup> Karte. Preis: DM 25,— zuzüglich Versandspesen. ISBN 3-88009-016-5

Heft 18: BUSCHE, Detlef

Die Entstehung von Pedimenten und ihre Uberformung, untersucht an Beispielen aus dem Tibesti-Gebirge. Republique du Tchad. Arbeit aus der Forschungsstation Bardai/Tibesti. (1973). 130 S., 57 Abb., 22 Fig., 1 Tab., 6 Karten. Preis: DM 40,— zuzüglich Versandspesen. ISBN 3—88009—017-3

Heft 19: ROLAND, Norbert W.

Anwendung der Photointerpretation zur Lösung stratigraphischer und tektonischer Probleme im Bereich von Bardai und Aozou (Tibesti-Gebirge, Zentral-Sahara). Arbeit aus der Forschungsstation Bardai/Tibesti. (1973). 48 S., 35 Abb., 10 Fig., 4 Tab., 2 Karten. Preis: DM 20,— zuzüglich Versandspesen. ISBN 3-88009-018-1

Heft 20: SCHULZ. Georg

Die Atlaskartographie in Vergangenheit und Gegenwart und die darauf aufbauende Entwicklung eines neuen Erdatlas. (1974). 59 S., 3 Abb., 8 Fig., 23 Tab., 8 Karten. Preis: DM 35,— zuzüglich Versandspesen. ISBN 3-88009-019—X

Heft 21: HABERLAND, Wolfram

Untersuchungen an Krusten, Wüstenlacken und Polituren auf Gesteinsoberflächen der nördlichen und mittleren Sahara (Libyen und Tchad). Arbeit aus der Forschungsstation Bardai/Tibesti. (1975). 71 S., 62 Abb., 24 Fig., 10 Tab. Preis: DM 50,— zuzüglich Versandspesen. ISBN 3-88009-020-3

Heft 22: GRUNERT. Jörg

Beiträge zum Problem der Talbildung in ariden Gebieten, am Beispiel des zentralen Tibesti-Gebirges (Rep. du Tchad). Arbeit aus der Forschungsstation Bardai/Tibesti. (1975). 96 S., 3 Tabellen, 6 Figuren, 58 Profile, 41 Abbildungen, 2 Karten. Preis: DM 35,— zuzüglich Versandspesen. ISBN 3-88009-021-1

Heft 23: ERGENZINGER, Peter Jürgen

Das Gebiet des Enneri Misky im Tibesti-Gebirge; Republique du Tchad — Erläuterungen zu einer geomorphologischen Karte 1:200 000. Arbeit aus der Forschungsstation Bardai/Tibesti. (1978). 60 S., 6 Tabellen, 24 Figuren, 24 Photos, 2 Karten. Preis: DM 40,— zuzüglich Versandspesen. ISBN 3-88009-022-X

Heft 24: Arbeitsberichte aus der Forschungsstation Bardai/Tibesti. IV. Feldarbeiten 1967/68, 1969/70, 1974. Reese, D. & Okrusch, M. & Kaiser, K.; Roland, N. W.; Briem, E.; JÄkel, D. & Dronia, H. (1976). 24 Fig. 79 Abb., 12 Tab., 2 Karten. Preis: DM 30,- zuzüglich Versandspesen. ISBN 3-88009-023-8

Heft 25: MOLlE. Hans-Georg

Untersuchungen zur Entwicklung der vorzeitlichen Morphodynamik im Tibesti-Gebirge (Zentral-Sahara) und in Tunesien. Arbeit aus der Forschungsstation Bardai/I'ibesti. (1979). 104 S., 22 Abb., 40 Fig., 15 Tab., 3 Karten. Preis: DM 35.— zuzüglich Versandspesen. ISBN 3-88009-024—6

Heft 26: BRIEM, Elmar

Beiträge zur Genese und Morphodynamik des an'den Formenschatzes unter besonderer Berücksichtigung des Problems der Flächenbildung am Beispiel der Sandschwemmebenen in der östlichen Zentralsahara. Arbeit aus der Forschungsstation Bardai/Tibesti. (1977). 89 S., 38 Abb., 23 Fig., 8 Tab., 155 Diagr., 2 Karten. Preis: DM 25,— zuzüglich Versandspesen. ISBN 3-88009—025-4

Heft 27: GABRIEL, Baldur

Zum ökologischen Wandel im Neolithikum der östlichen Zentralsahara. Arbeit aus der Forschungsstation Bardai/I'ibesti. (1977). 111 S., 9 Tab., 32 Fig., 41 Photos, 2 Karten. Preis: DM 35.— zuzüglich Versandspesen. ISBN 3-88009-026-2

Heft 28: BÖSE, Margot Heft 29: Heft 30: Die geomorphologische Entwicklung im westlichen Berlin nach neueren stratigra phischen Untersuchungen. (1979). 46 S., 3 Tab., 14 Abb., 25 Fotos, 1 Karte. Preis: DM 10.- zuzüglich Versandspesen. ISBN 3-88009-027—0 GEHRENKEMPER, Johannes Rafias und Reliefgenerationen der Montes de Toledo in Zentralspanien. (1978). 81 S., 68 Abb., 3 Tab., 32 Photos, 2 Karten Preis: DM 20.- zuzüglich Versandspesen. ISBN 3-88009—028-9 STÄBIEIN, Gerhard (Hrsg.) Geomorphologische Detailaufnahme. Beiträge zum GMK-Schwerpunktprogramm I. (1978). 90 S., 38 Abb. und Beilagen, 17 Tab. Preis: DM 18,— zuzüglich Versandspesen. ISBN 3—88009-029-7

Sonderheft: LESER, Hartnut, und STÄBLEN. Gerhard (Hrsg.) Geomorphologische Kartienmg. Richtlinien zur Herstellung geomorphologischer Karten 1:25 000, herausgegeben vom Arbeitskreis Geomorphologische Karte der Bundesrepubük Deutschland —

 $(1975)$ . 39 S.

Preis: DM 2,— zuzüglich Versandspesen.

95

## Blattausschnitt Flintbek 1726

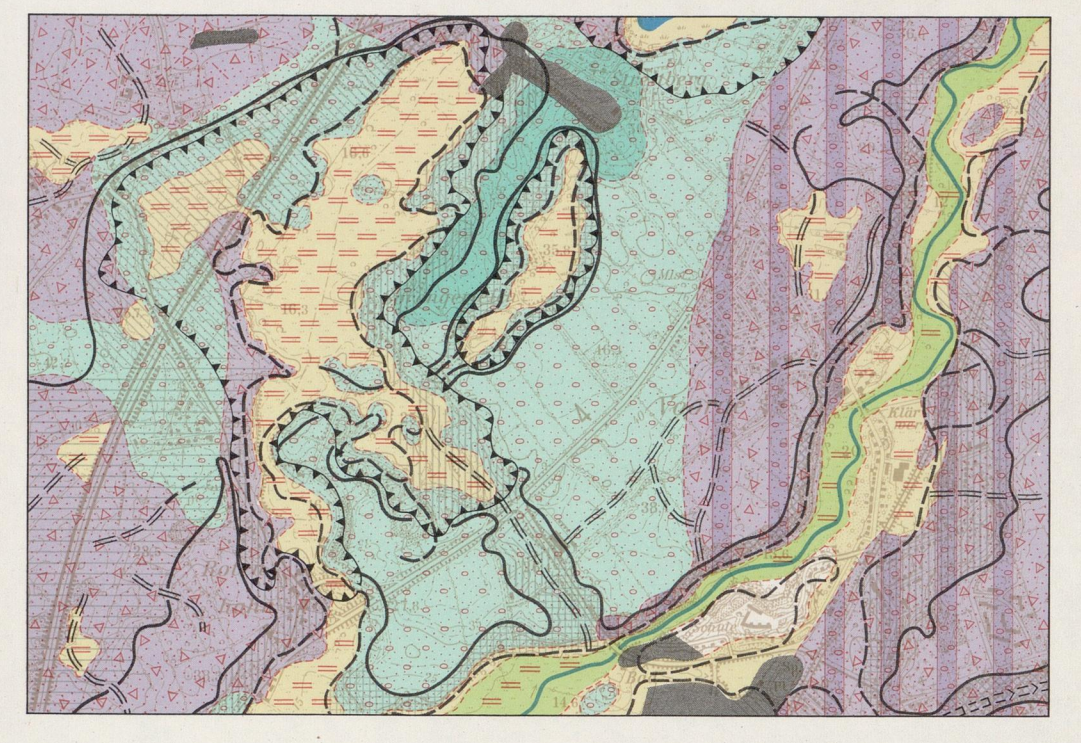

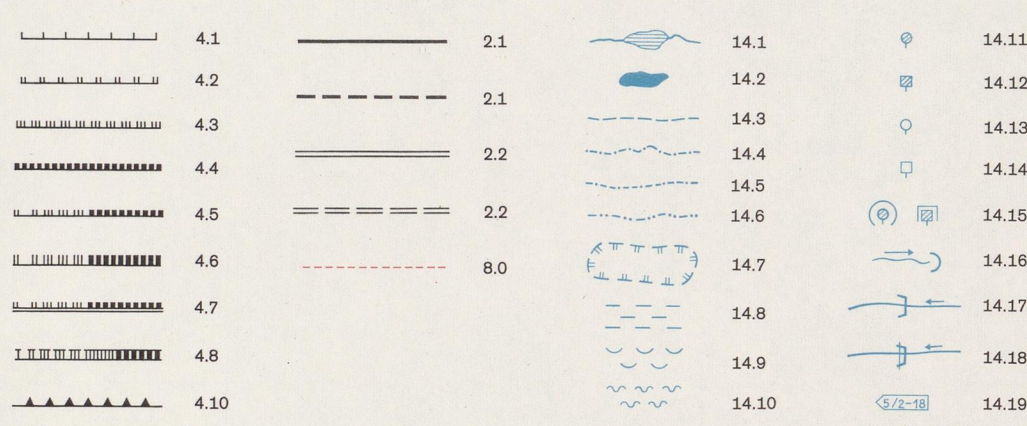

## Blattausschnitt Wetter 5018

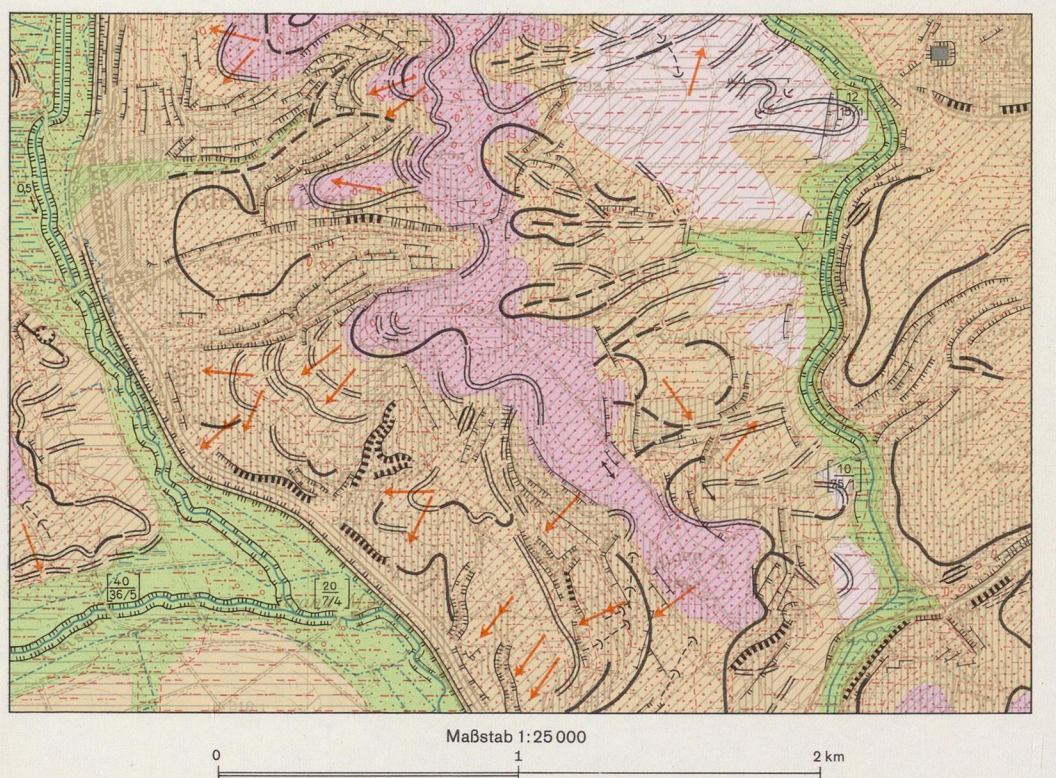

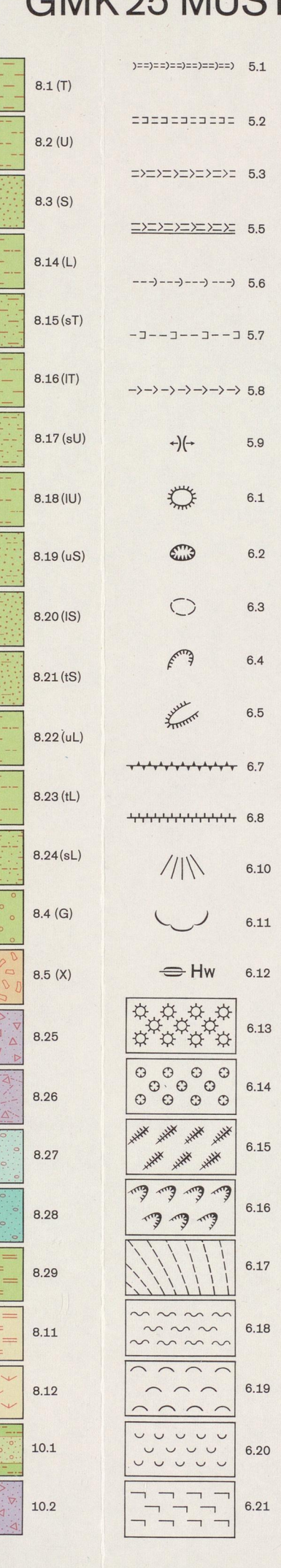

# CMK 25 MILS

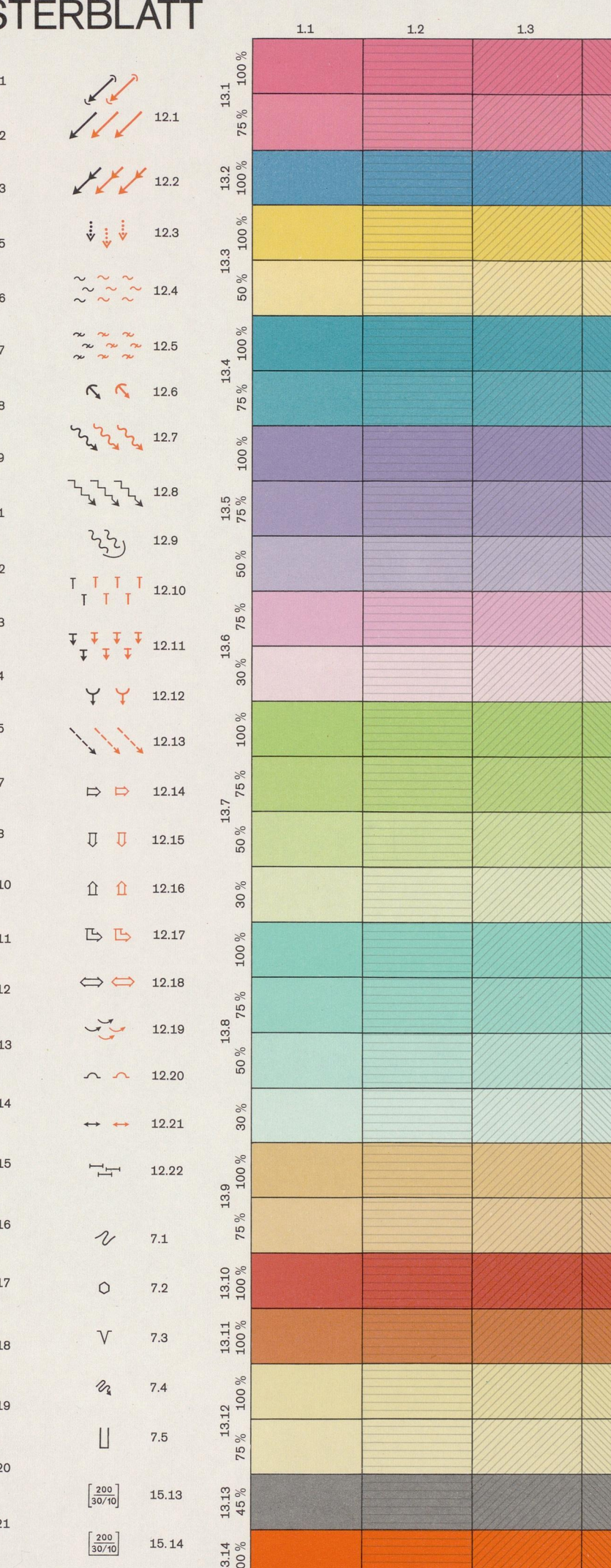

GMK-Schwerpunktprogramm: GEOMORPHOLOGISCHE DETAILKARTIERUNG IN DER BUNDESREPUBLIK DEUTSCHLAND

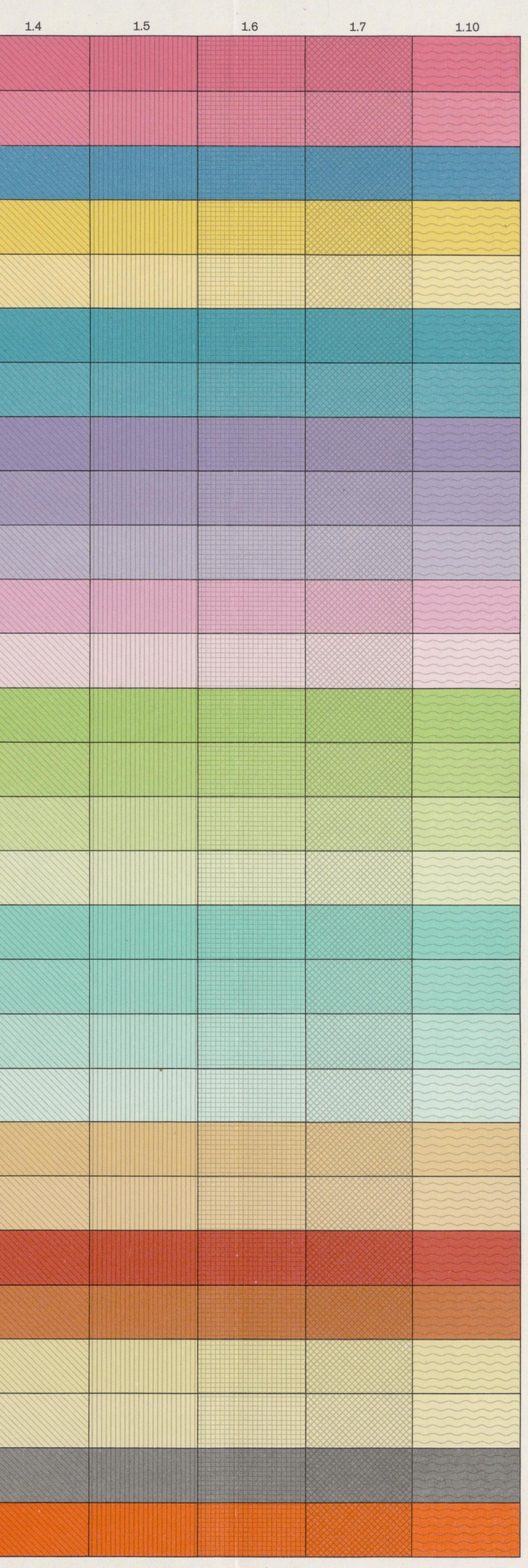

Druck: Institut für Angewandte Geodäsie, Außenstelle Berlin Kartographie: G. Ottmann 1977

Berliner Geogr. Abh. 30/1978 – Beilage zum Beitrag BARSCH, FRÄNZLE, LESER, LIEDTKE & STÄBLEIN

# Legende zum

## GMK 25 MUSTERBLATT GMK-Schwerpunktprogramm: GEOMORPHOLOGISCHE DETAILKARTIERUNG IN DER BUNDESREPUBLIK DEUTSCHLAND

(Die in Klammern gesetzten Rubriken sind auf dem Musterblatt nicht dargestellt)

#### <sup>1</sup> Hangneigung 1.1 1.3  $> 2^{\circ} - 7^{\circ}$  $1.5 > 7^{\circ} - 15^{\circ}$ 1.7 1.1 1.2 1.3  $1.4 > 7^{\circ} -11^{\circ}$  $1.5 > 11^{\circ} - 15^{\circ}$  $1.6 > 15^{\circ} -35^{\circ}$ 1.7 1.1 1.2 1.3 1.4 1.5  $1.6 > 45^{\circ} - 60^{\circ}$ 1.7 Flachland  $0^{\circ} - 2^{\circ}$  $>15^{\circ}$ Mittelgebirge  $0^{\circ} - 0.5^{\circ}$  $> 0.5^{\circ} - 2^{\circ}$ <br> $> 2^{\circ} - 7^{\circ}$  $> 2^{\circ}$  –  $>35^{\circ}$ Hochgebirge  $0^{\circ} - 2^{\circ}$  $> 2^{\circ} - 15^{\circ}$  $>15^{\circ}-25^{\circ}$  $>25^{\circ}-35^{\circ}$  $>35^{\circ}-45^{\circ}$  $>60^{\circ}$ 1.10 rasch wechselnde Hangneigung >2 °

2 Wölbungslinien

- Radius des Krümmungskreises 6—300 m
- 2.1 konvex .
- 2.1 konkav
- Radius des Krümmungs kreises 300—600 m
- 2.2 konvex
- 2.2 konkav

(3 Wölbungen von Kuppen und Kesseln)

4 Stufen, Kanten und Böschungen  $4.1$  0 - 1 m  $4.2 > 1 - 2m$  $4.3 > 2 - 5$  m Stufenhöhe 4.4  $> 5 m$ 4.5  $1 - 5m$ 4.6  $> 5-10 \text{ m}$  Grundrißbreite<br>4.7  $>10 \text{ m}$  $>10$  m 4.8 mit Fußknick 4.10 Steilböschung  $> 15^{\circ} - 60^{\circ}$ 5 Täler und Tiefenlinien 5.1 Muldental 5.2 Sohlental 5.3 Kerbtal 5.5 Asym. Kerbtal 5.6 muldenförmige Tiefenlinie 5.7 kastenförmige Tiefenlinie 5.8 kerbförmige Tiefenlinie 5.9 Talwasserscheide 6 Kleinformen und Rauheit 6.1 Kuppe 6.2 Kessel 6.3 Schale 6.4 Nische 6.5 Sporn 6.7 Grat 6.8 Wall 6.10 Fächer, Kegel 6.11 Spalten 6.12 Hohlweg 6.13 Kuppenfeld 6.14 Kesselfeld 6.15 Strichdünenfeld 6.16 Parabeldünenfeld 6.17 rillig 6.18 wellig

6.19 höckerig 6.20 kesselig 6.21 stufig

- 7 Formen und Prozeßspuren
- 7.1 Würgeböden
- 7.2 Frostmusterböden
- 7.3 Eiskeile 7.4 Glaziale Stauchungen
- 7.5 Karstschlotten

#### 8 Oberflächennaher Untergrund

8.0 Substratarealgrenze 8.1 Ton 8.2 Schluff 8.3 Sand \_ 8.4 Geröll 8.5 Schutt 8.11 Niedermoor 8.12 Hochmoor 8.14 Lehm 8.15 sandiger Ton 8.16 lehmiger Ton 8.17 sandiger Schluff 8.18 lehmiger Schluff 8.19 schluffiger Sand 8.20 lehmiger Sand 8.21 toniger Sand 8.22 schluffiger Lehm 8.23 toniger Lehm 8.24 sandiger Lehm 8.25 sandige Moräne 8.26 sandig-lehmige Moräne  ${8.27 \choose 8.28}$ kiesiger Sander 8.29 vgl. 8.11 (9 Lagerung des Lockermaterials) 10 Schichtigkeit des Lockermaterials

- 10.1 Überlagerung: Auelehm über sandig-kiesiger Terrasse 10.2 Unterlagerung: kiesiger Sander unter Moräne
- (11 Gestein)

12 Geomorphologische Prozesse 12.1 flächenhafte Abspülung 12.2 Rinnenspülung 12.3 Steinschlag 12.4 Rutschung allgemein 12.5 Rutschung im Block 12.6 Rutschung in Schollen 12.7 Bodenkriechen 12.8 Cryosolifluktion 12.9 Murenbildung 12.10 Lösung 12.11 Setzung 12.12 Sackung 12.13 Suffosion 12.14 Seitenerosion 12.15 Tiefenerosion 12.16 Akkumulation 12.17 Unterspülung und Kehlenbildung 12.18 Abrasion 12.19 Deflation 12.20 Bildung von Frostaufbrüchen 12.21 anthropogene Planation 12.22 Bildung von Viehtritten 13 Prozeß- und Strukturbereiche 13.1 tektonisch, magmatisch 13.2 marin, litoral, lakustrisch, limnisch 13.3 äolisch 13.4 karstisch, subrosiv, korrosiv 13.5 glazial, nival

- 13.6 cryogen (periglazial)
- 13.7 fluvial
- 13.8 glazifluvial
- 13.9 denudativ' 13.10 strukturell
- 13.11 gravitativ
- 13.12 organogen, biogen
- 13.13 anthropogen
- 13.14 aktuell

#### 14 Hydrographie

- 14.1 Gewässer perennierend,
- See mit Abfluß
- 14.2 See ohne Abfluß 14.3 Gewässer,
- zeitweise fließend
- 14.4 künstliche Gewässer, ständig fließend
- 14.5 künstliche Gewässer, zeitweise fließend
- 14.6 unterirdischer Abfluß
- 14.7 Überflutungsbereich
- 14.8 oberflächennahes
- Grundwasser 14.9 Staunässe
- 14.10 Quellnässe
- 14.11 Quelle, ständig fließend, ungefaßt
- 14.12 Quelle, ständig fließend, gefaßt
- 14.13 Quelle, zeitweise fließend, ungefaßt
- 14.14 Quelle, zeitweise fließend, gefaßt
- 14.15 Karstquelle
- 14.16 Schluckloch
- 14. 17 Stromschnelle, Wasserfall
- 14.18 Wehr, Staustufe
- 14. 19 Abflußmenge: Jahresmittel/ Minimum  $-$  Maximum in  $1/s$

### 15 Ergänzende Angaben

metrische Angaben zu Hohlformen in dm: Breite (Zähler), Tiefe (1.Nennerzahl), Wassertiefe (2.Nennerzahl) 15.13 im Lockergestein 15.14 im Festgestein

Berliner Geogr.Abh.30/1978-Beilage zum Beitrag STÄBLEIN

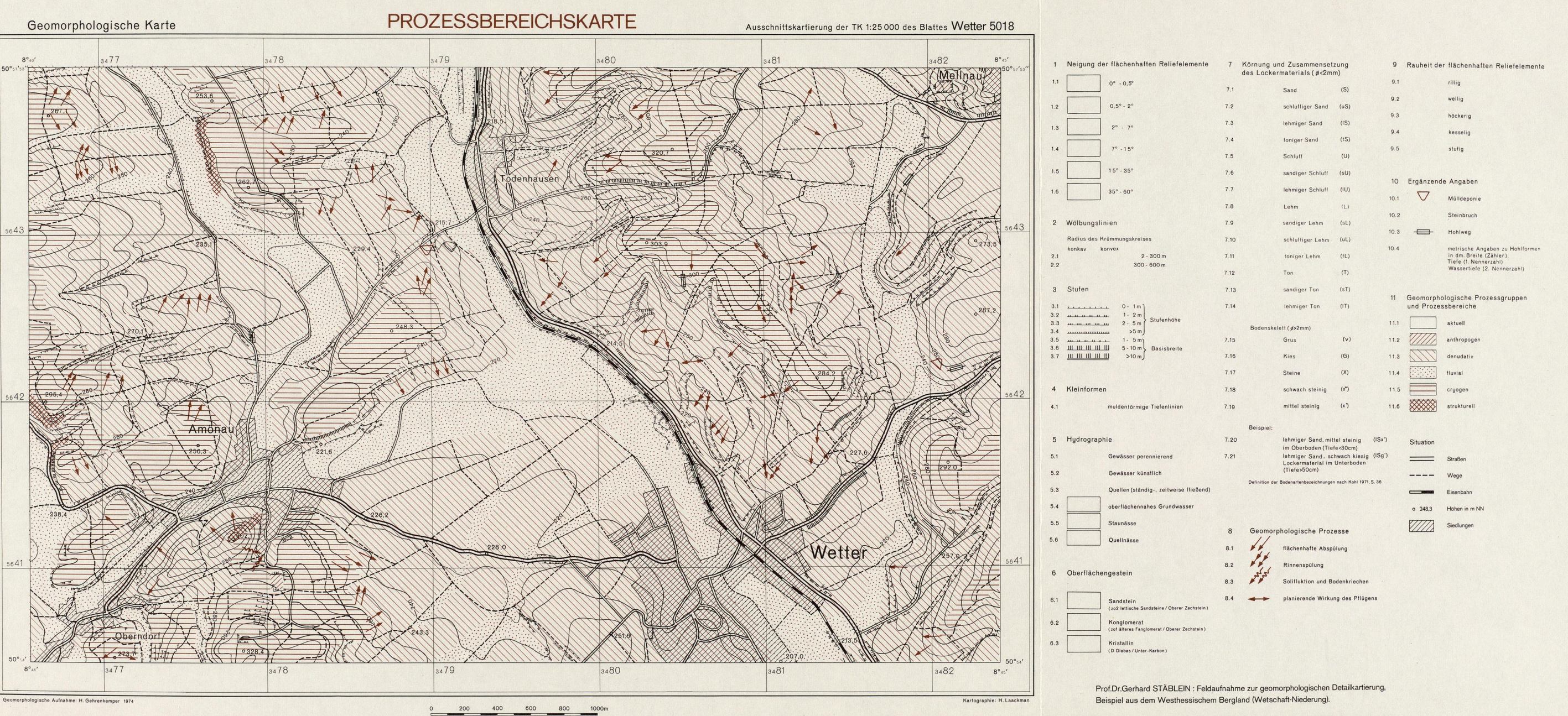

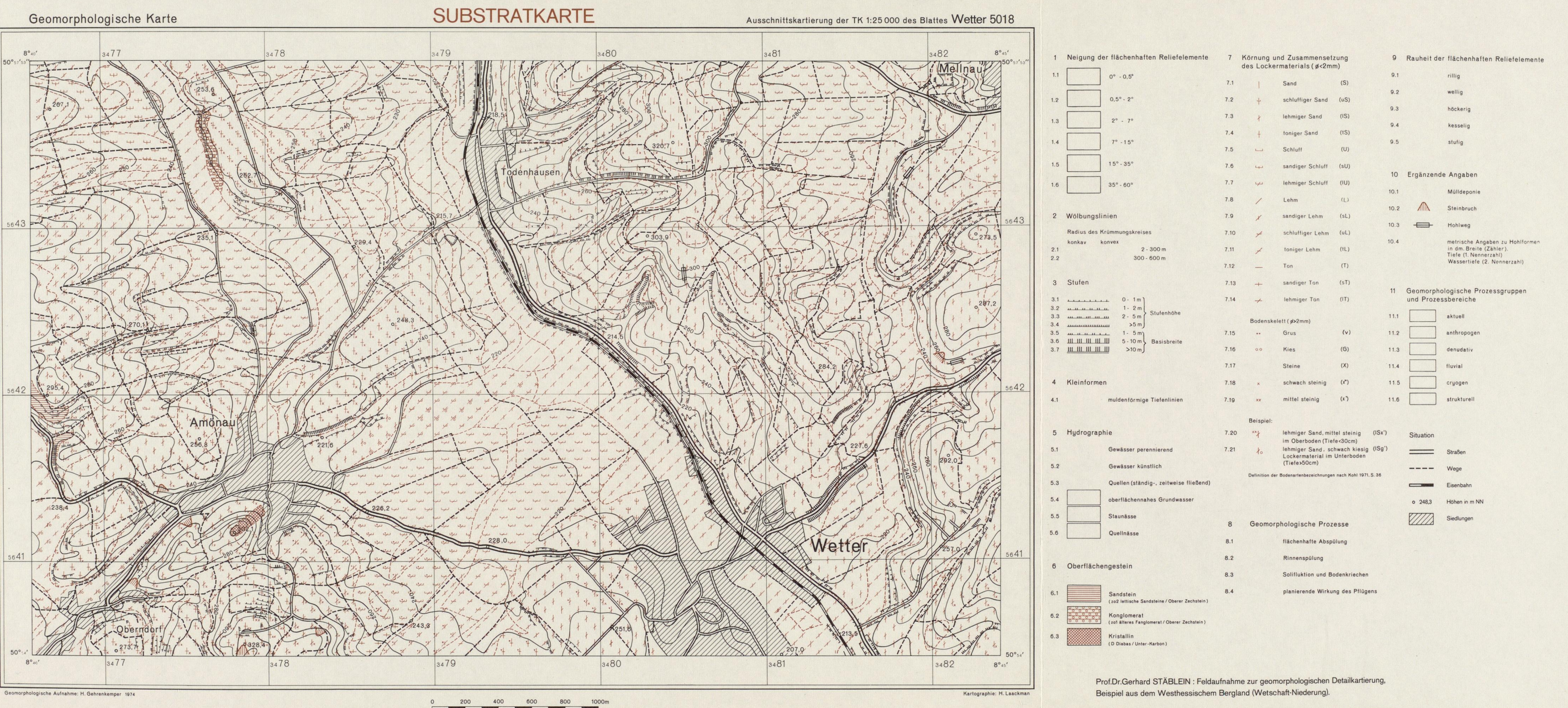

Berliner Geogr.Abh.30/1978-Beilage zum Beitrag STÄBLEIN

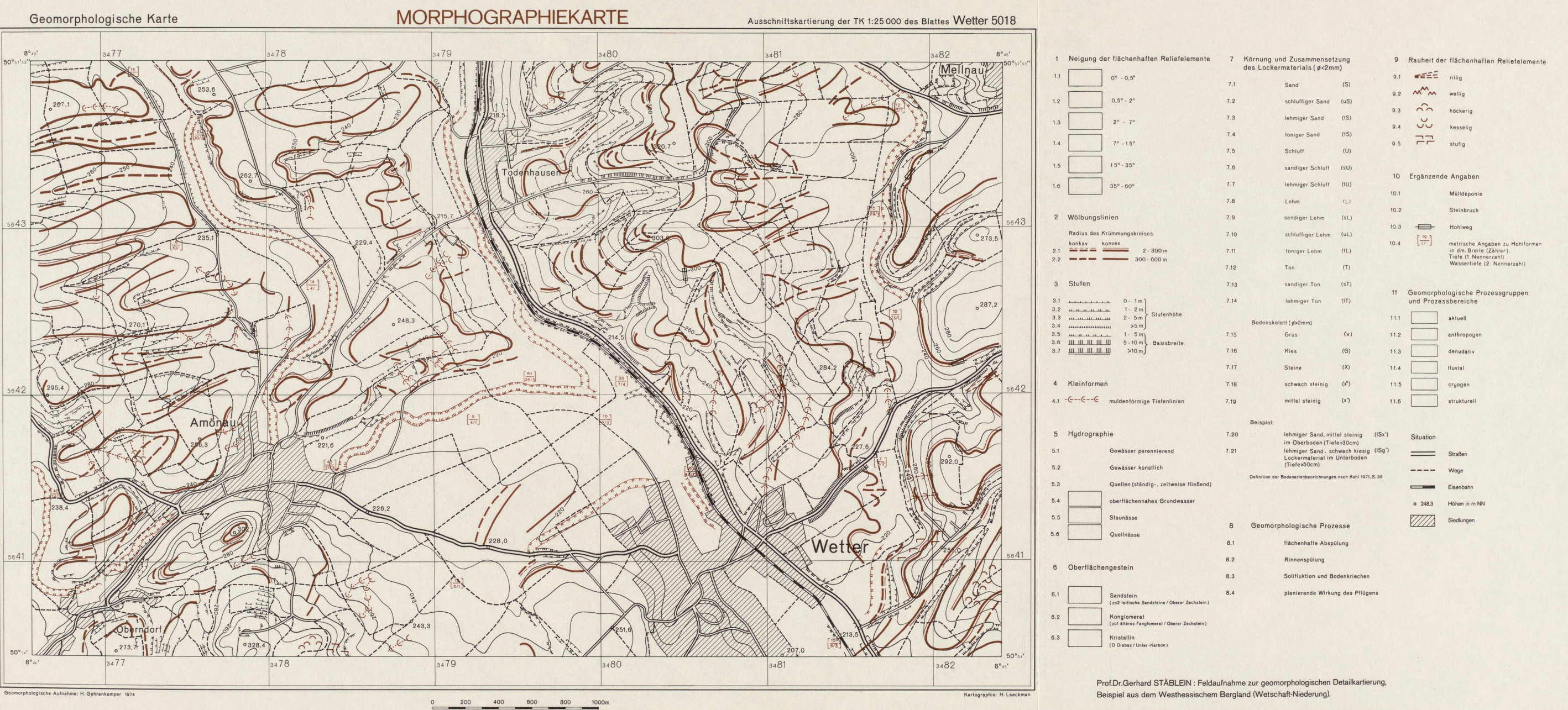

Berliner Geogr.Abh.30/1978-Beilage zum Beitrag STÄBLEIN

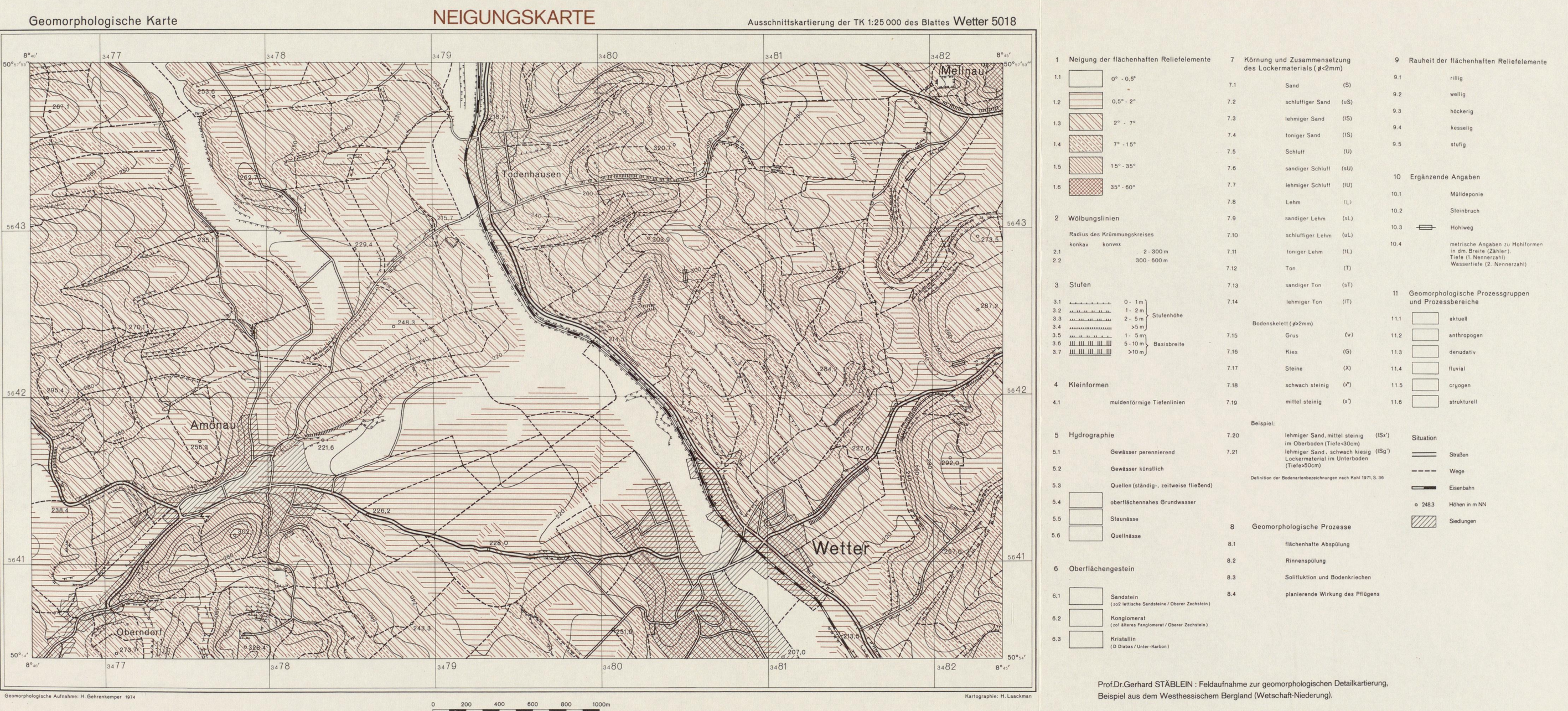

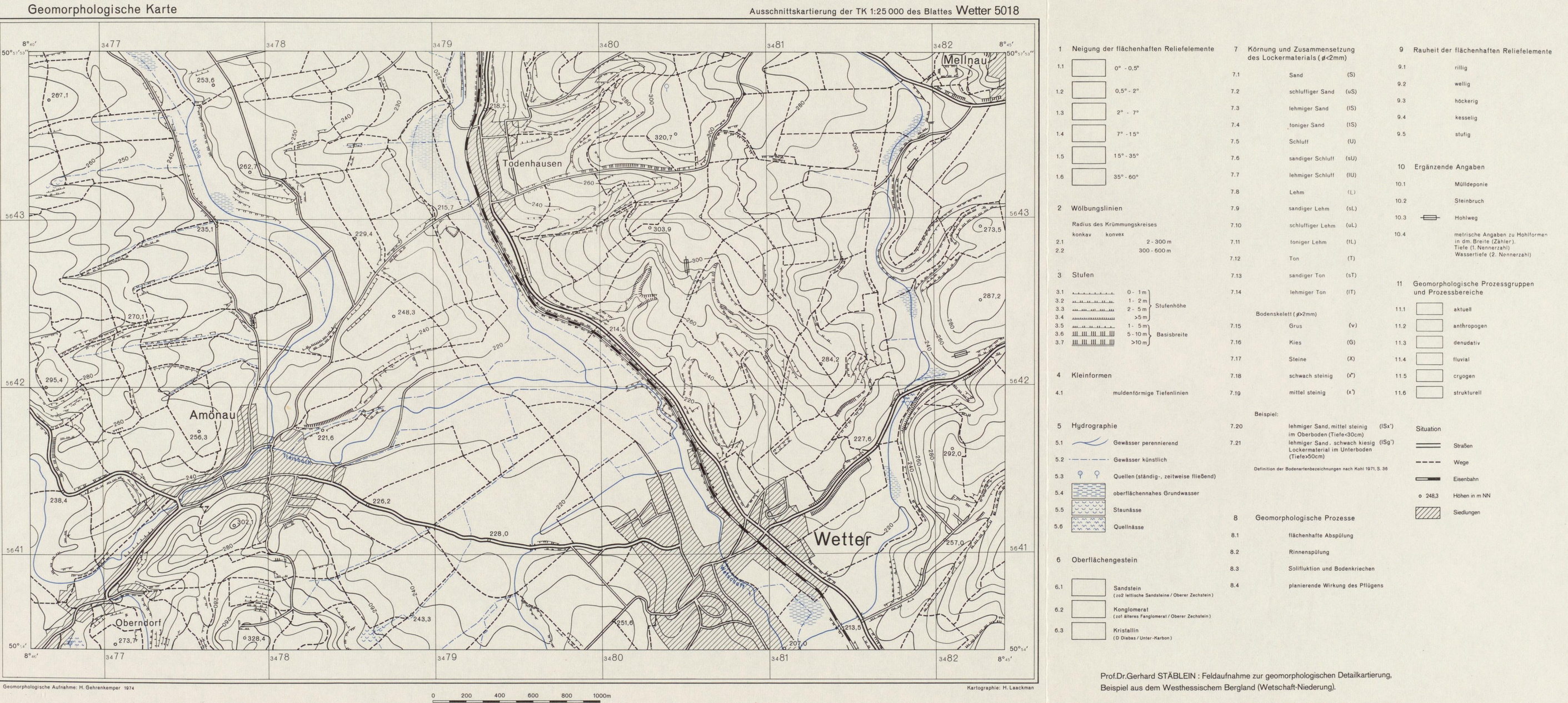

Berliner Geogr.Abh.30/1978-Beilage zum Beitrag VINKEN, BARCKHAUSEN, PREUSS

Abb.12: Profilsäulen-Karte der TK 25 Nr.3523 Garbsen 1:25000; Legende s. Abb.9. Beispiel für die Kombination von Profilsäulen, konstruiert mit dem Programm L4 PLOT und einer Kartenumrandung, gezeichnet mit dem Programm M7 RAND.

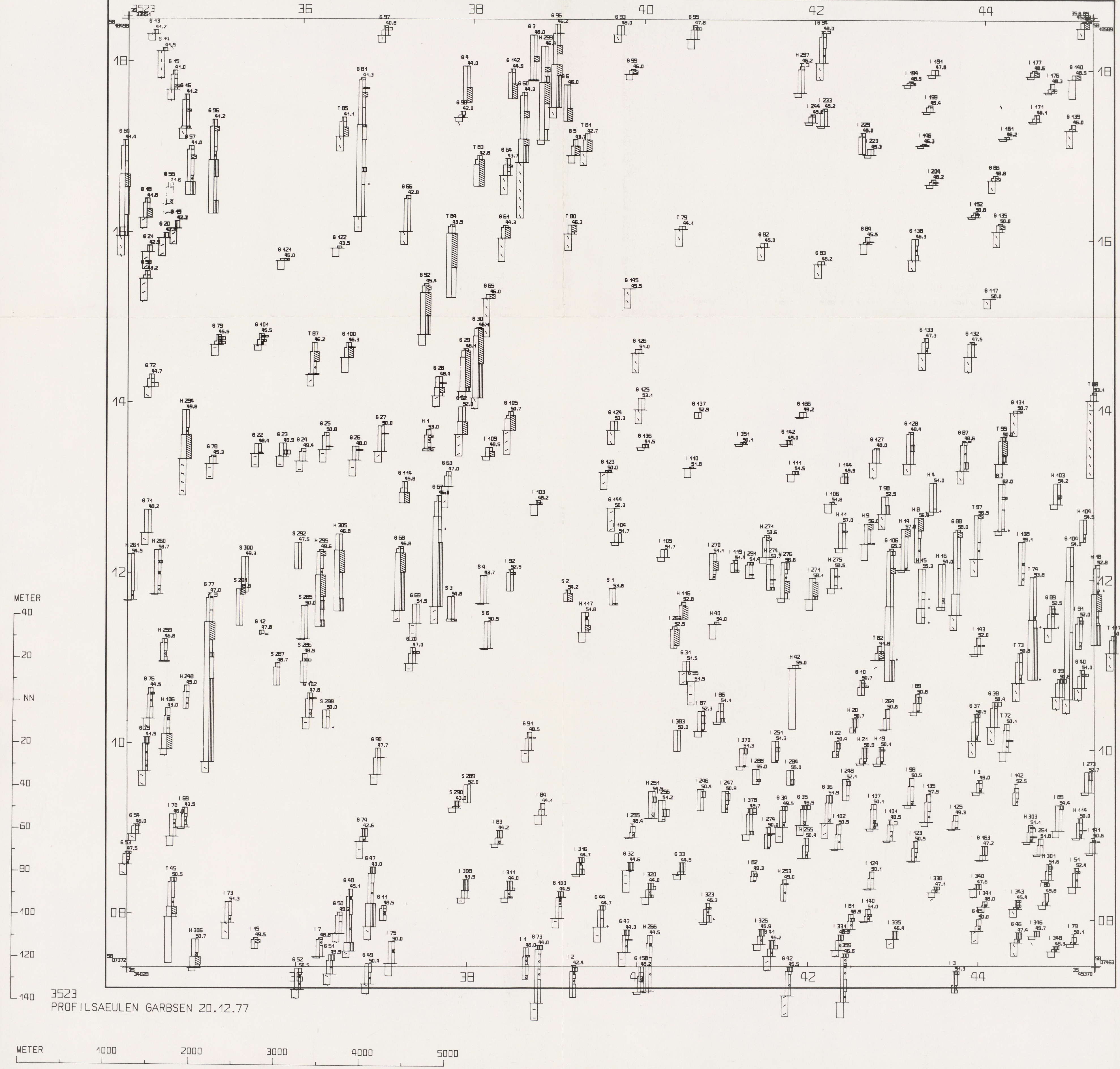

Berliner Geogr.Abh.30/1978 - Beilage zum Beitrag VINKEN, BARCKHAUSEN, PREUSS

Abb.15: Profiltypen-Karte TK25 Nr.2608 Emden-West in Signaturendarstellung.

Topographische Karte 1:25000

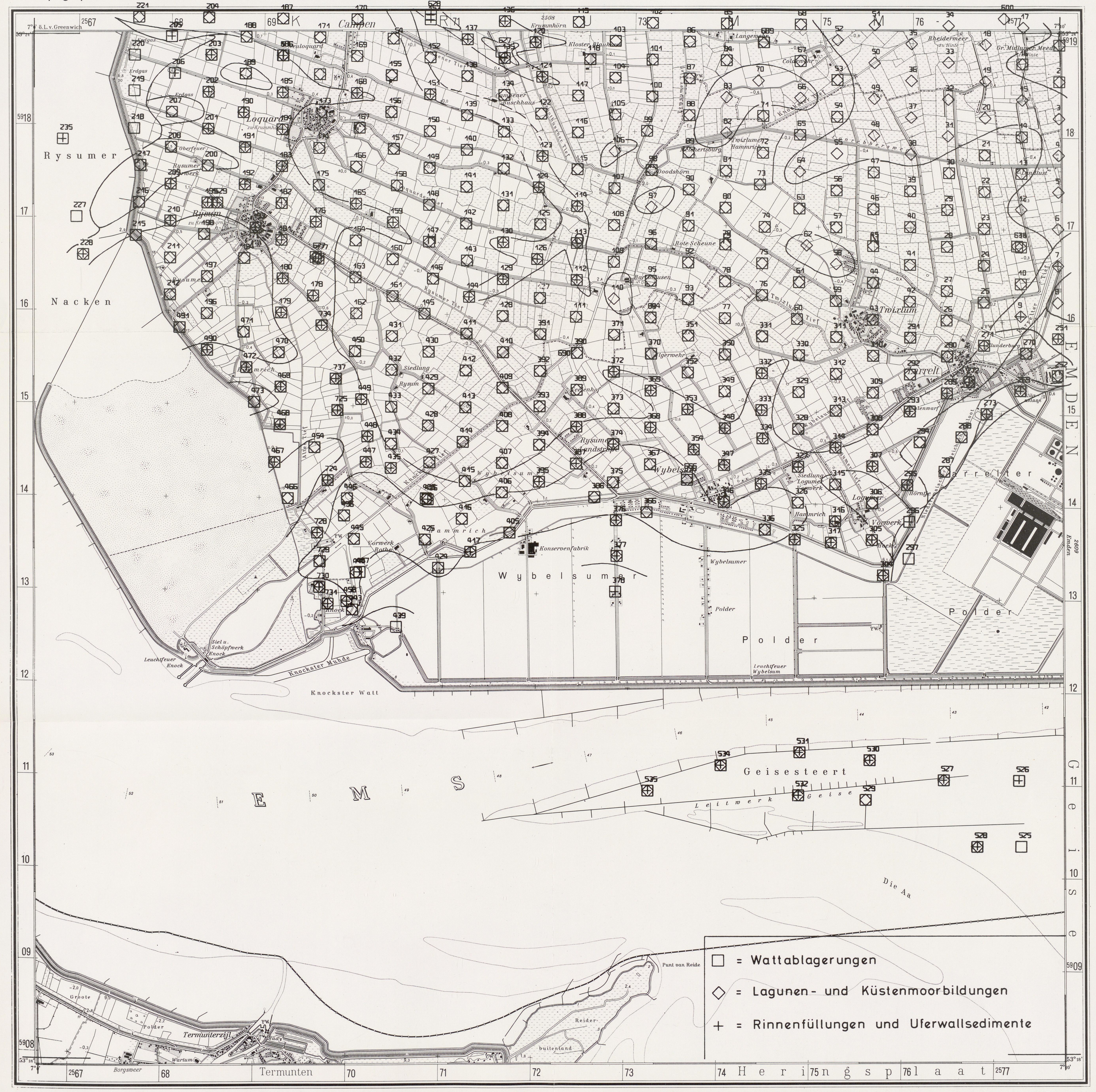

Berliner Geogr.Abh.30/1978 - Beilage zum Beitrag VINKEN, BARCKHAUSEN, PREUSS Abb.17: Profiltypen-Karte TK25 Nr.2608 Emden-West in Zifferndarstellung.

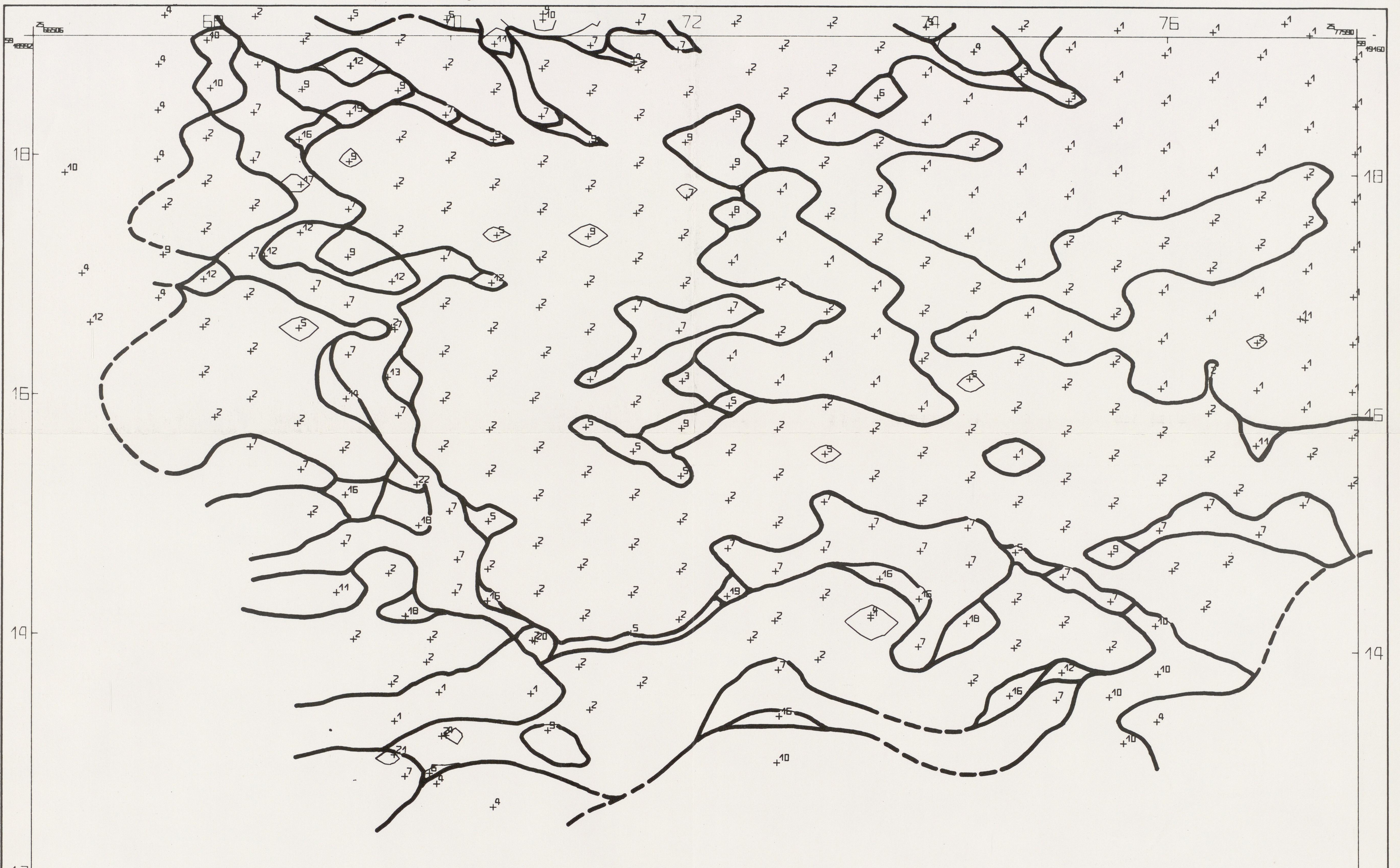

 $12$ 

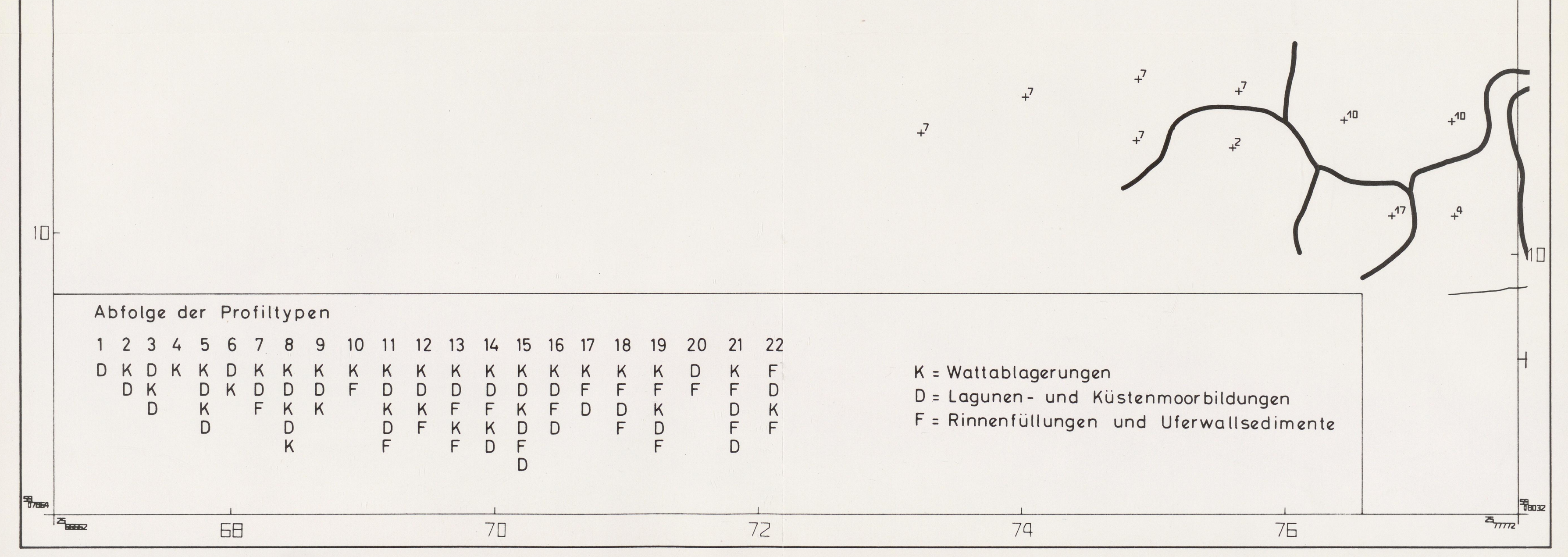

Berliner Geogr.Abh.30/1978-Beilage zum Beitrag VINKEN, BARCKHAUSEN, PREUSS

Abb.18: Karte der Mächtigkeiten des marinen-Watts, einer der sieben typenbildenden Einheiten

der Profiltypen-Karte TK25 Nr.2608 Emden-West in Punktsignaturen-Darstellung kombiniert mit Isolinien.

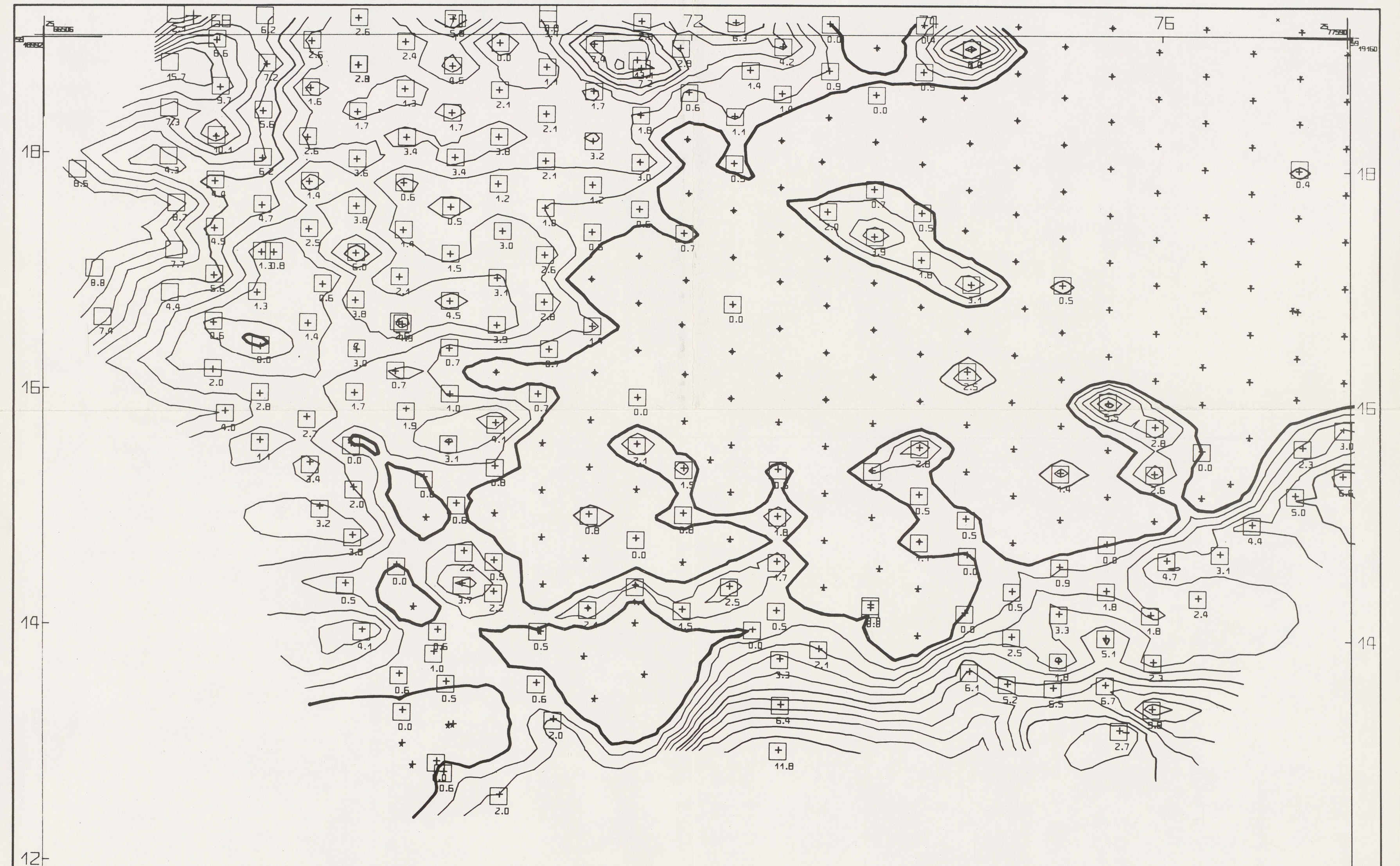

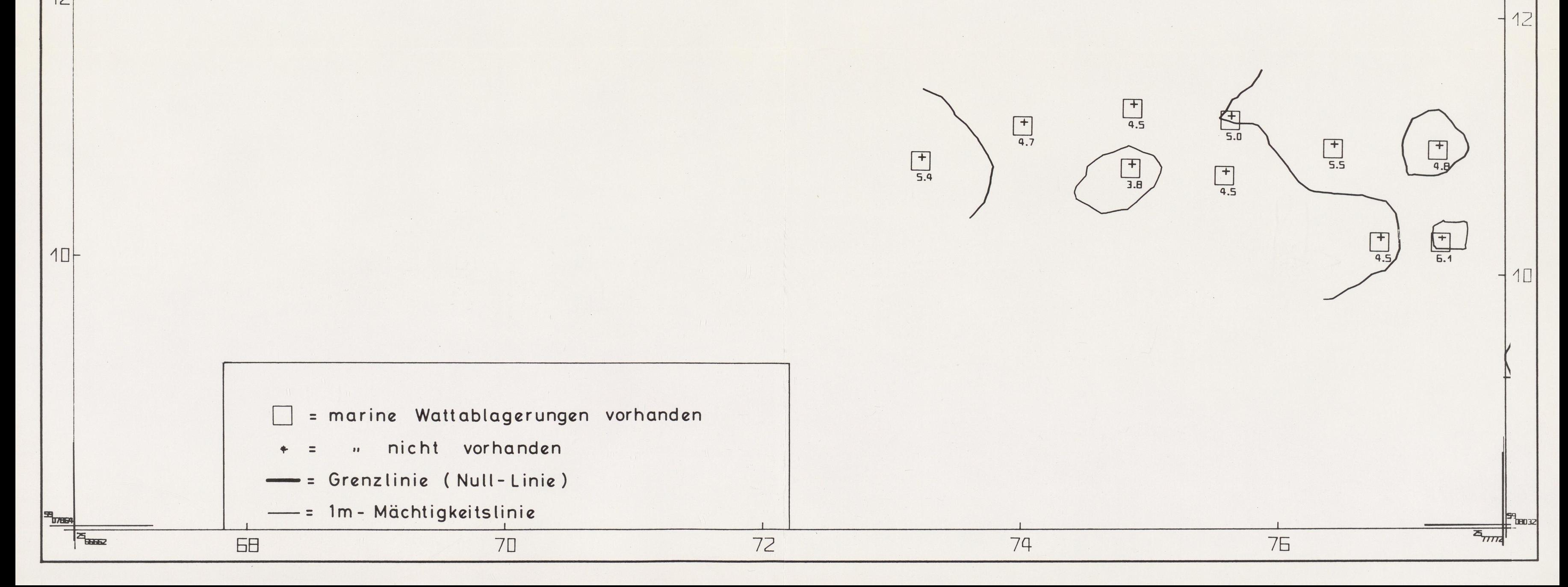

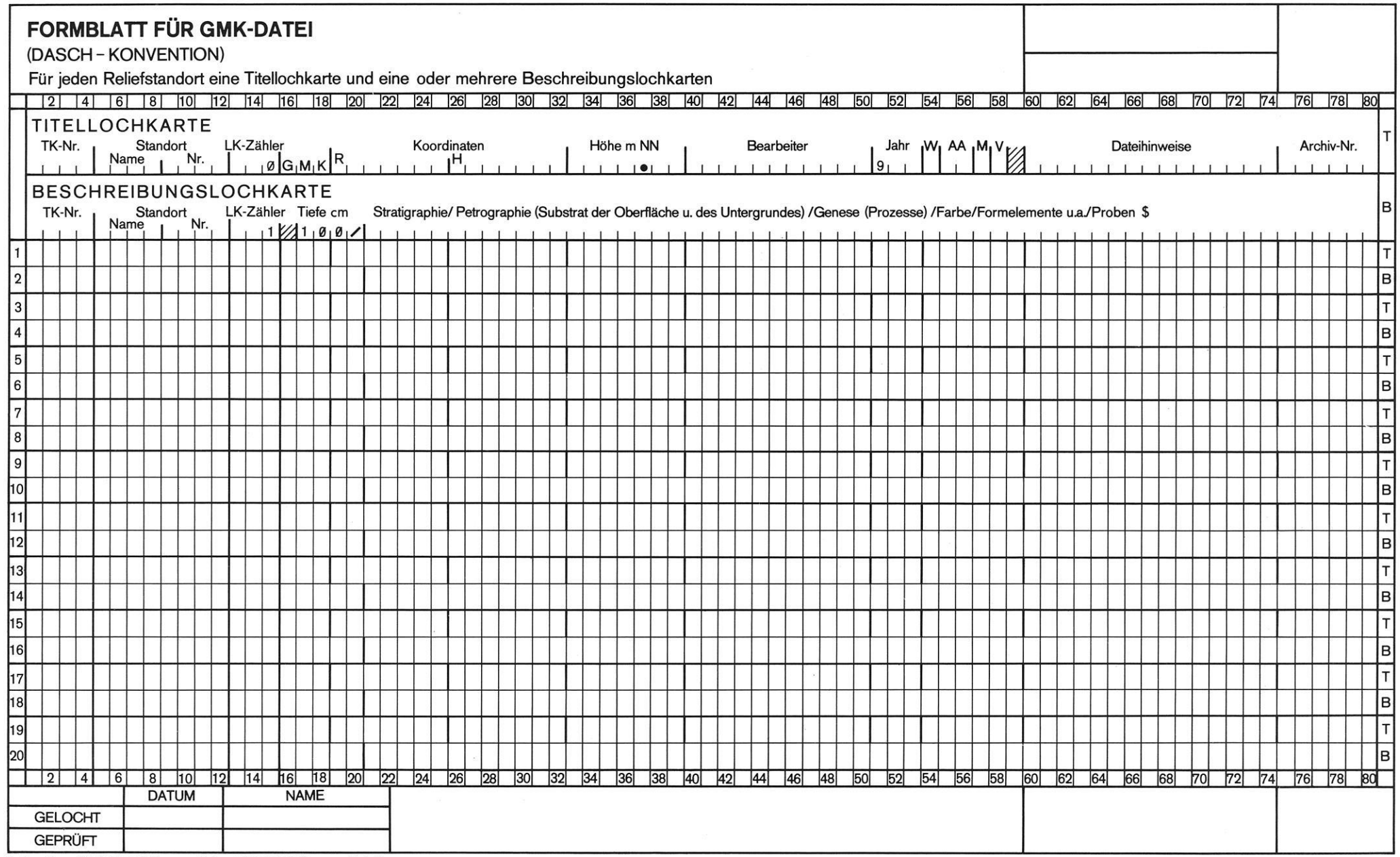

Berliner Geogr. Abh. 30/1978-Beilage zum Beitrag BARSCH&STÄBLEIN  $\!$  Abb.  $\,$ 4

 $\sim 80$